125

Back Cover

# Pascal News

# NUMBER 15

COMMUNICATIONS ABOUT THE PROGRAMMING LANGUAGE PASCAL BY PASCALERS

SEPTEMBER, 1979 Front Cover Guardian of Rational Programming O POLICY: Pascal News Thanks for not giving up hope... EDITOR'S CONTRIBUTION HERE AND THERE WITH Pascal Tidbits 3 Pascal in the News 5 P. U. G. Pascal and Teaching (postponed until #17) Books and Articles (mostly postponed) 8 Conferences and Seminars 9 13 PUG Finances Roster Increment 13 27 **APPLICATIONS** Introduction and News 27 28 Software Tools 55 Programs 56 Algorithms 60 ARTICLES "A Contribution to Minimal Subranges" - Laurence Atkinson
"A Note on Scope, One-Pass Compilers, and Pascal" - Arthur Sale
"Pascal-I - Interactive, Conversational Pascal-S" - Richard Cichelli 60 62 63 "Tracing the Heap" - Steve Schach 67 "Why use Structured Formatting?" - John Crider 68 OPEN FORUM Future of Pascal News - Save the PUG 71 77 General. Pascal Standards 90 99 Validation Suite 100 IMPLEMENTATION NOTES Portable Pascals 100 100 Pascal Variants 1977, Australia 1977, Europe 1976, U.S.A. Hardware Notes 104 Feature Implementation Notes 104 Checklist 106 Machine-Dependent Implementations 107 POLICY: Pascal User's Group

University of Minnesota Equal-Opportunity Statement

\* Pascal News is the official but informal publication of the User's Group.

Pascal News contains all we (the editors) know about Pascal; we use it as the vehicle to answer all inquiries because our physical energy and resources for answering individual requests are finite. As PUG grows, we unfortunately succumb to the reality of (1) having to insist that people who need to know "about Pascal" join PUG and read Pascal News - that is why we spend time to produce it! and (2) refusing to return phone calls or answer letters full of questions - we will pass the questions on to the readership of Pascal News. Please understand what the collective effect of individual inquiries has at the "concentrators" (our phones and mailboxes). We are trying honestly to say: "we cannot promise more than we can do."

- \* An attempt is made to produce <a href="Pascal News">Pascal News</a> 3 or 4 times during an academic year from July 1 to June 30; usually September, November, February, and May.
- \* ALL THE NEWS THAT FITS, WE PRINT. Please send material (brevity is a virtue) for Pascal News single-spaced and camera-ready (use dark ribbon and 18.5 cm lines!).
- \* Remember: ALL LETTERS TO US WILL BE PRINTED UNLESS THEY CONTAIN A REQUEST TO THE CONTRARY.
- \* Pascal News is divided into flexible sections:

<u>POLICY</u> - tries to explain the way we do things (ALL-PURPOSE COUPON, etc.). EDITOR'S CONTRIBUTION - passes along the opinion and point of view of the

HERE AND THERE WITH PASCAL - presents news from people, conference announcements and reports, new books and articles (including reviews), notices of Pascal in the news, history, membership rosters, etc.

editor together with changes in the mechanics of PUG operation, etc.

<u>APPLICATIONS</u> - presents and documents source programs written in Pascal for various algorithms, and software tools for a Pascal environment; news of significant applications programs. Also critiques regarding program/algorithm certification, performance, standards conformance, style, output convenience, and general design.

ARTICLES - contains formal, submitted contributions (such as Pascal philosophy, use of Pascal as a teaching tool, use of Pascal at different computer installations, how to promote Pascal, etc.)

OPEN FORUM FOR MEMBERS - contains short, informal correspondence among members which is of interest to the readership of Pascal News.

IMPLEMENTATION NOTES - reports news of Pascal implementations: contacts for maintainers, implementors, distributors, and documentors of various implementations as well as where to send bug reports. Qualitative and quantitative descriptions and comparisons of various implementations are publicized. Sections contain information about Portable Pascals, Pascal Variants, Feature-Implementation Notes, and Machine-Dependent Implementations.

\* Volunteer editors for this issue (#15) were:

Rick Marcus, Andy Mickel, Jim Miner, Arthur Sale, and Rick Shaw.

(Rick Shaw and Arthur dropped into Minneapolis to save the day!)

# Thanks for not giving up hope ... Pascal News is alive and well!

Well, everyone, it's been a real struggle to get this issue done in spite of the delays over the last 6 months. Unfortunately we've caused some confusion. Please note:

THIS ISSUE (#15) AND NEXT ISSUE (#16) STILL APPLY TO 78-79 SUBSCRIPTIONS!!!

In other words, if your mailing label says "RENEW JUNE 79", your subscription has not expired yet. Further, our policy states that if you join PUG anytime during an academic year ending June 30, we will send you all 4 issues for that year. Well now, I'd like to point out that we are still in the 78-79 academic year (!), and that all new subscriptions are being forced to that period. Why? I expect you new members want the latest information that's available (such as this issue), and this is a 78-79 issue.

Therefore whereas we say in the policy that we attempt to publish September, November, February, and May issues, for 78-79 subscriptions we will have had December, January, September, and October issues. 79-80 subscriptions will start with a November issue (#17). We'll get back on track eventually (I hope!). I'm sorry for the confusion.

Now let me try to explain what happened:

Volunteers do the work on <u>Pascal News</u>. As anyone in computing these days knows, talent (or even mere <u>bodies</u>) are hard to find. With Jim Miner absorbed in standards activities and everyone else hard at work at regular jobs, it's been just Rick Marcus and myself holding things down. In fact from 79/01/22 to 79/04/15, mail piled up unopened, and we were still delinquent in sending out some backissues ordered since 78/11/08! So if you are a new member who joined during this period (nearly 800 of you!), you were the victims of unacceptably bad service. I apologize. By 79/05/15 we had processed the mail and mailed out backissues, which in some cases took 1 more month (79/06/15) to arrive.

However, the next urgent task was to tidy up the PUG files (about 10000 ALL-PURPOSE COUPONS) and update the accounting since we let things go back in May, 1978. It was actually back then that our troubles began, because one article publicizing Pascal and PUG in ComputerWorld generated 500 new members in one month (or a 25% increase in membership in one single month!) We have only recently fully recovered. This summer Rick and I spent one month completely straightening the files. Straightened files (very important) allows us to process new memberships and renewals faster, because we can eliminate duplicates and follow up questions about membership status, lost and uncashed checks, etc.

Finally on 79/08/28, I processed all subscriptions (approximately 450) from 79/05/16 onward and mailed backissues. Only then did we begin looking at Pascal News #15 seriously.

Thanks a lot for your faith and patience--miraculously we've received zero requests for refunds, and only 10 requests regarding what is happening. When I said in #13 that I was quitting effective anytime after July 1, 1979, I was intending to do the 2 issues remaining for 78-79, and #15 and #16 represent the followthrough on that commitment. Some people thought that #13 was my "swansong."

- hily

# **Editor's Contribution**

About\_This\_Issue

As I said on the previous page, it's been a real struggle to get this issue of  $\frac{Pascal\ News}{Produced}$ . It was a hard task to face, too! Foremost is the fact that we were behind in processing the ever-increasing volumes of mail with fewer and fewer volunteers. Next, event surrounding standards activities effectively sapped all our energy (or so it seems!). Also with the uncertain future of  $\frac{Pascal\ News}{Pascal\ News}$  and PUG, lots of time was spent discussing "solutions." I found it really depressing to continue to have to cooperate with certain people and performing certain activities (e.g. someone suggesting some grand future for PUG such as a constitution and then requiring me to do all the transition work to implement it) that I don't like nor believe in. I still have my regular job to do here at the comp center

Anyway, good news! With the help of Rick Marcus, and in the last week the air-borne reinforcements of Arthur Sale, Rick Shaw, and a work-liberated Jim Miner, we were able to deal #15 a knockout blow. The next issue (#16) will be a special one on the Validation Suite (see below) and my last one as editor. #16 should appear very shortly after this issue and wrap up the 78-79 academic year.

### The Future of Pascal News and PUG

(\*Please see related correspondence in the Open Forum section.\*) When we last left you, I had written an editorial and an open letter in #13 saying that I was quitting the editorship of  $\underline{Pascal\ News}$  and my work informally coordinating Pascal User's Group, and that basically there were 4 alternative futures for consideration. One of these was a proposed consitution provided by Richard Cichelli which included a ballot to be returned by April 15, 1979.

I claimed then that the constitution was probably the best alternative, and that the least likely alternative was to keep PUG the same, but to decentralize the work.

I guess I was really wrong!

Rick Shaw (to whom ballots were to be sent) tabulated 56 votes in favor, 22 votes agains and 2712 abstentions of the 2790 active members. 5 of the yes votes dissented on the by-laws. Some comments written-in included: the constitution effectively shuts out international members; affiliation with IEEE or ACM SIGPLAN was the best alternative. More than a dozen of the "no" votes were in favor of disbanding PUG altogether.

In spite of their promises Steve Zilles (SIGPLAN Chairman) and Bruce Ravenel (on behalf of IEEE) did not send us letters to print for our consideration proposing how we might affiliat with them, much less inviting us to do so. So much for ACM and IEEE.

I happened to go with Jim Miner to my first IEEE P770 / ANSI X3J9 Joint Pascal Standards meeting in Boulder the last week in April, and met many people with whom I discussed PUG's future (besides explaining our terrible workload, etc.!). The feeling by-and-large was that they wanted to see a good thing like an independent PUG continued, and that they had voted for the constitution because they way no other real choice, but ideally they would like to see PUG continued as it is now.

There followed one of those smoke-filled-room meetings in one of the hotel rooms among Jim Miner, Scott Jameson, Rick Shaw, Rich Cichelli, and others (but not myself!) in which a heated (and smoky!) argument raged for over 4 hours. The result was the expansion of David Barron's idea by Jim Miner: the realization that the only important activity of PUG is the publication of Pascal News. Several people responded to Jim's initiative (see Open Forum), and the best news was that Rick Shaw volunteered to take over as editor and informal coordinator of Pascal User's Group for 2 years. Rick is a capable administrator (whereas I am not good at delegating responsibility), and he has the luck of being in a nice work environment at DEC's Atlanta Regional Office with ready access to clerical facilities, etc.

We then realized that PUG could continue informally without a constitution and other politic baggage. The constitution vote could then be thrown safely out--after all, 97% of the membe did not vote! The last step was to actively decentralize the work so that Rick could avoid drowning quickly. We then started to recruit more section editors for <u>Pascal News</u>. The lis of new volunteers now looks like this: Rick Shaw - editor; Bob Dietrich and Greg Marshall - Implementation Notes editors; John Eisenberg - Here and There editor; Rich Stevens - Books and Articles editor; Andy Mickel and Rich Cichelli - Applications editors; and Tony Addyman and Jim Miner - Standards editors. Rick will simply forward material to them which they in

turn will convert to camera-ready copy and return to Rick for paste-up. Meanwhile part of the subscription money to <u>Pascal News</u> will go to pay for clerical work (under Rick) for the mailing-label data base, word-processing tasks, printing, mailing, etc. Atlanta is the home of Georgia Tech and Georgia State University with whom Rick has close ties.

We even got offers from the following people and organizations who have expressed the ability to help <u>Pascal News</u> in some material way: John Knight at NASA Langley, Rusty Whitney at Oregon Software, Marius Troost at Sperry Univac Minicomputer Operations, and Don Peckham at Pertec. So the future is bright.

Frankly, at the present time it appears that  $\underline{Pascal\ News}$  can be viable for only 2 or 3 more years. With the explosion in Pascal interest, the phrase "lingua franca" is often heard in reference to Pascal. The obvious implications of  $\underline{lingua\ franca}$  are that events surrounding Pascal will be covered thoroughly by every other  $\underline{computing\ journal}$  and so will take over the role of Pascal News.

In summary, we saved  $\underline{\text{Pascal News}}$  and PUG from the near political demise foisted on us in 1978 when the constitution  $\overline{\text{idea}}$  was  $\overline{\text{born}}$ . We'll have an informal PUG with no constitution by golly, or we'll have a constitution with no PUG! We've just altered the policy pages in Pascal News to protect ourselves from constitutions and politics in the future.

### <u>Jottings</u>

<u>Pascal Standards</u> The BSI/ISO standard's progress, with productive and valuable American cooperation, has been remarkable and encouraging, proving those who have claimed such an effort would take at least 5 years dead wrong. See Standards in the Open Forum section.

<u>Pascal Validation Suite</u> A new feather in Pascal's cap is the existence of a professionally produced Validation Suite of test programs to verify the standards-conformance, etc. of a given Pascal compiler. The collection of 300+ programs can be used by implementors <u>and</u> <u>users</u> alike to help enforce standards. See Standards in the Open Forum section. <u>Pascal News</u> #16 will be entirely devoted to the Validations Suite.

Defective copies of Pascal News #14 At least one person has reported that his issue of Pascal News is missing pages 6-14 and has pages 15-22 duplicated. If you are suffering from the same problem, let us know and we'll help.

<u>Eurocheques</u> David Barron sent along this note to European subscribers: "From time to time we are asked why we will not accept "Eurocheques", i.e. sterling cheques drawn on the subscriber's local bank. The answer is simple. A Eurocheque for  $\mathfrak{C}4$  yields less than  $\mathfrak{C}3$  to the PUG bank account. The difference, more than 25%, is the charge made by our bank for processing the Eurocheque. So please ask your bank for a draft drawn on a U.K. or Irish bank, or pay by direct transfer into our Post Giro account (28 513 4000)."

<u>Pascal on Micros</u> A large number of people have been complaining to us over the last year about our blind praise and support for Ken Bowles and his group's widespread Pascal interpreter for various micros popularly known as UCSD Pascal. They are expressing reservations about the lack of reliability and speed and the presence of non-standard features in UCSD Pascal. I'd like to make it clear that we don't blindly support Ken or anyone else even though we've printed some highly favorable items about UCSD Pascal in some past issues. (For some contrast see the checklist for UCSD Pascal in <u>Pascal News</u> #13 under DEC LSI-11.) Ken Bowles was one of the people who helped in the middle stages of Pascal's acceptance in this country. I might add that increasingly there is a trend among serious users of Pascal on micros to move away from UCSD Pascal to more standard, reliable, and faster implementations.

An example is Andrew Tanenbaum's Pascal-E (see Implementation Notes), a highly portable Pascal implementation initially developed on PDP-11's. It produces an optimal Pascal intermediate code called EM-1; the EM-1 optimizer on the 11 produces a full compiler in 20K bytes! Other examples are Boston Systems Office Pascal and 2 "native code" compilers for the Z-80 (from Indiana University and Zilog). According to Michael Rooney at BSO, their Pascal is a set of optimizing cross-compilers for use in burning ROM's. George Cohn at Indiana University has a compiler which can now compile itself (see Implementation Notes #13); Zilog seems to have a compiler as well (see Implementation Notes, this issue). Also be sure to watch Motorola's Pascal on the 68000 and National Semiconductor's Pascal on their 2903 and 2910.

UNIVERSITY OF MINNESOTA University Computer Center
TWIN CITIES 227 Experimental Engineerin

227 Experimental Engineering Building
Minneapolis, Minnesota 55455

### Tidbits

Peter C. Akwai, Schifferstraße 88 6000 Frankfurt/M. 70, GERMANY: "Yes, we now have a Northwest Microcomputer Systems 85/P. This is an 8085-based micro with 56k bytes of user-accessible memory, builtin screen and keyboard, and 2 8-inch floppy drives. It is distributed with UCSD Pascal I.4 (a bone of contention and disappointment to us since from the Bowles book Microcomputer Problem Solving Using Pascal we were led to expect the II.3 release with graphics)." (\*79/I/11\*)

Gerald P. <u>Allredge</u>, Dept. of Physics, Univ. of Missouri-Rolla, 103 Physics, Rolla, MO 65401: "Wilhelm Burger recommended that I contact you concerning Pascal implementations for IBM Systems 370 facilities. (I am particularly interested in getting his Pascal-based parser generator BOBSW running on the University of Missouri Computer Network, which is based on a S/370 168-158 couple.) We presently have the University of Manitoba Version I compiler, but Wilhelm thought that the Tobias and Cox version of Pascal 8000 would likely be substantially better. Can you give me an opinion on this? (If you are aware of any better S/370 version, I'd like to know about it also."

James A. Anderson, Dept. of Psychology, Brown University, Providence, RI 02912: "I am trying to find a Pascal program which can find the eigenvectors and eigenvalues of a real, symmetric matrix. An implementation of the Jacobi method is fine, or any alternate way of doing it. This is a very standard type of numerical task, so I suspect somebody must have done it. I would also be interested in finding out about programs for more general eigenvector and eigenvalue calculations if there are any around. I am doing some computer simulations of neural networks." (\*79/8/1\*)

Floyd O. Arntz, 44 Grove Hill Ave., Newtonville, MA 02160 "I am particularly interested in Pascal implementations available on soon-to-be be available on commercial time sharing services. Also I am considering PDP-11 or CY18(CDC) mini applications." ( $\frac{478}{12}$ )+\*

Arnold <u>Bob</u>, Digitron, 500 Fifth Ave., New York, NY 10036: "We were wondering if anybody has UCSD Pascal based software for sale. We're especially interested in business and graphics programs, however we're also interested in other applications programs." (\*79/1/26\*)

Edward W. <u>Bolton</u>, 4253 Moore St., L. A., CA 90066: "My interest is in implementing a subset of Pascal on an 8080 based system (SOL) in less than 44K(bytes)." (\*78/10/11\*)

Father Mick <u>Burns</u>, St Katherine's Episcopal Church, Martin, SD 57551: "I operate a 24K Heath H8 system and am hot on the trail of a grant to upgrade to a 56K RAM and Heath DOS. As you probably know Heath will shortly make Pascal available to H8 and H11 users...Particular interest is in CAI (Christian education)." (78/9/11\*)

Richard Brandt, University of Utah, Dept. of Physics, 201 N. Physics Building, Salt Lake City, UT 84112: "I have been running UCSD Pascal on my Terak's since last December. Although it is not a "pure" Pascal, computer science students who have used it have preferred it to the other two Pascal's on campus, specifically the ones on the Burroughs 1700 and DECsystem 20... Our primary emphasis has been in the development of CAI material using both graphics and animation. We have developed the following: (1) a graphics editor; (2) a screen editor; (3) a CAI compiler; (4) a CAI interpreter; and (5) an algebraic answer analyzer." (\*78/11/15\*)

Robert <u>Cole</u>, GTE Automatic Electric Labs, 11226 N 23rd Ave., Phoenix, AZ 85029, (602) 995-6900: Sent a letter on 78/10/30 soliciting help in finding a commercially produced PDP-11 to Intermediate code to Intel 8086 optimizing compiler written in Pascal.

Lorne <u>Connel</u>, University of Waterloo, Dept. of Computer Science, Waterloo, Ontario, Canada NZL 3G1: "We would like to obtain the SLAC Pascal compiler so that we may compare its performance and usablity to other Pascal compilers we have tried. Could you please direct us to someone in this regard." (\*79/4/10\*)

# **Here and There With Pascal**

- Paul F. <u>Fitts</u>, INNOVATEK MICROSYSTEMS INC., Smithfield Rd., Millerton, NY 12546: "We have an immediate application for preparing an extensive software package and wish to consider Pascal as the program language... We are interested in locating Pascal software, such as compilers and applications programs." (\*78/10/12\*)
- Charles D. <u>Foley</u>, 4 Knollwood Lane, Cold Spring, NY 10516: "To get to the meat of the request, I would like availability information on compilers for [IBM System/3 Model 10]..." (\*79/2/26\*)
- Till <u>Geiger</u>, Falkensteinweg 8, D-7910 Neu Ulm, Germany: "I am just a fan of Pascal. My knowledge of Pascal is rather limited. Last spring I started to do some Pascal programming for about 3 months at New Ulm (Minnesota) High School. The inspiration to use Pascal came from a <u>Pascal News</u> copy a friend lent me. Compared to BASIC, it seemed to offer a totally new field. Those three months I worked with Pascal I got little done, because there were no books or other aids around. But I started to like Pascal and would prefer it over BASIC. In May I left for Germany. And MECC [Minnesota Educational Computing Consortium] is unachieved here. The school I am going has a PDP-11 but only with BASIC. Other schools don't even have computers in their school. So I have to stick with BASIC. Maybe in the near future I will find some system with Pascal in the Ulm area." (\*79/4/23\*)
- Tony <u>Gerber</u>, etc., Basser Dept. of Computer Science, Madsen HO8, University of Sydney, N.S.W., 2006 Australia: "Our department has finally switched to teaching Pascal, thus joining every other major Australian university in this regard." (\*79/7/18\*)
- George W. <u>Gerrity</u>, University of New South Wales, Dept. of Mathematics, Australia: "At the moment, we have several PDP-11 machines running RSX-11, RT-11 (and UNIX part-time) and are looking desperately for a Pascal and/or Concurrent Pascal compiler or interpreter which will run under RSX-11D." (\*78/7/17\*)
- J. Daniel <u>Gersten</u>, General Electric Co., Syracuse, NY 13201: "I am running the Swedish Pascal on a PDP-11/60 RSX-11M system. I have succeeded in compiling the compiler on the PDP-11 for version 4 and am presently working on the same for version  $5 \cdot$ " (\*78/11/17\*)
- Jim <u>Gilbert</u>, Systems Structuring Technology, 30436 N. Hampton Rd., Laguna Niguel, CA 92677: "Get some cooperative soul to donate original copies of issues 1-8 for reproduction at exorbitant rates for the faithful who must have them." (\*78/9/30\*)
- Pete <u>Goodeve</u>, 3012 Deakin St. #D, Berkeley, CA 94705: "We are using the University of Lancaster (P4) Pascal as the basis of a real-time experiment control installation. As you can guess, this needed some extensions to the system! (mainly consisting of an assembly language interface via external procedures, from which we can hang any kludges we like)." (\*78/11/27\*)
- Geoffry R. <u>Grinton</u>, Herman Research Laboratory, Howard St., Richmond, VA: "we are at present using OMSI Pascal-1 under RT-11 on a PDP-11/34 and several LSI-11 systems and AAEC Pascal 8000 on an IBM 370" ( $\star$ 79/4/24 $\star$ )
- James <u>Hargreaves</u>, POB 14734, Cincinnati, OH 45214: "I plan to use Pascal on 990/4 and 990/10 TI computers as well as 9900 and 770 line equipment manufactured by TI that is compatible with the 990/4 and 990/10 cpu's. ... If you know of anyone in the USA who has converted the DEC based Pascal and Concurrent Pascal software on the TI 990 or 980 or 960 cpu's, I would like to get in touch with them." (\*78/12/4\*)
- J. Niel <u>Haynie</u>, North Ridge Data, 971 E. Commercial Blvd., Fort Lauderdale, FL 33334: "We at North Ridge Data have recently committed ourselves to a major software development effort in the Pascal language. Specifically, we will use a micro computer implementation of UCSD Pascal in a real-time, interactive application...One of our primary concerns is the standardization of Pascal. We hope that the problems with Basic and its 50-odd versions does not befall Pascal. This would truly limit the expansion of Pascal into its deserved position as the "Lingua Franca" of computing." (\*79/3/16\*)
- Ed <u>Johnston</u>, 715 6th St., Rochester, MN 55901: "As an IBM employee, I am attempting to generate some interest in Pascal within the company. Few people seem to have heard of it." ( $\star$ 78/12/12 $\star$ )

# Here and There With Pascal

- Robert S. <u>Kirk</u>, American Microsytems Inc., 3800 Homestead Rd., Santa Clara, CA 95051: "American Microsystems, Inc. currently has Pascal running on our 6800 MDC's. We have a compiler on order from the University of Tasmania for our large Burroughs B7700 computer, and we are looking for a Pascal compiler for the PRIME 400 computer. Hopefully, your Users Group can aid us in locating Pascal compilers and in making this relatively young language a standard programming tool at American Microsystems, Inc." (\*79/1/11\*)
- Les <u>Kitchen</u>, Comp. Sci. Ctr., Univ. of Maryland, College Park, MD 20742: "Very pleased to see draft standard in #14 especially type-equivalence defining occurrence & for-loop semantics." (\*79/3/15\*)
- David A. Kohler, 1452 Portobelo Dr., San Jose, CA 95118: "I love the PN idea, but find the format a little disconcerting and difficult to read. Keep up the fine effort and emphasize those algorithms and software tools" (\*78/12/28\*)
- Pierre J. <u>Lavelle</u>, Rua Pompeu Loureiro, N 120 APT. 602, 22061-Copacobana, Rio De Janeiro-Brazil: "Traveling PUG members welcome!" (\*78/11/17\*)
- Richard <u>Linton</u>, 3027 N. Shepard Ave., Milwaukee, WI 53211: "Here at the U. W. -Milwaukee we are using both the Navy's and U. W. -Madison Pascals and we are currently running evaluations between the two." (\*79/3/3\*)
- Paul C. <u>Lustgarten</u>, Computer Sciences Dept., U of Wisconsin, 1210 W. Dayton St., Madison, WI 53706: "I am a third year grad. student and teaching assistant at Univ. of Wisc. Madison, and have been eager to use Pascal to teach introductory programming since I first used it. Although most of our (non-numeric) courses use Pascal whenever possible, almost all of our <u>introductory</u> courses use FORTRAN, COBOL, or BASIC! The only exception to this is the version of the intro. course for potential Computer Science majors, which uses Pascal... Also-my wife is a programmer for a company that produces data base systems on Data General Novas. Apparently, they view the execution speed of their systems as being of primary importance (over such other things as software reliability, cost/time of development, maintenance, etc.), and don't believe that <u>any</u> high-level language could possibly compete in this regard with the <u>several</u> dialects of assembly language they currently use (their comparison is with DG FORTRAN). Does anyone have any statistics or convincing arguments?" (\*79/1/9\*)
- David Matthews, Process Computer Systems, 750 N. Maple Rd., Saline, MI 48176: "Printing actual programs (PUG News #12) was a great help in learning better (easier to read) style." (\*78/8/21\*)
- Monte Jay <u>Meldman</u>, M. D., 555 Wilson Lane, Des Plaines, IL 60016: "I am interested in knowing about word processers and accounts receivable and things like that on Pascal and would appreciate any information you can give me about applications that have been written for the PDP-11/40, RSTS/E. It really sounds like Pascal is interesting." (\*78/11/15\*)
- Paul <u>Miller</u>, Avera Technology, 1643 Wright Ave., Sunnyvale, CA 94087: "My company has recently determined to use Pascal as the primary implementation language for a new product development. Our current plan is to do program development on a PDP-11 system under RSX-11M and then cross-compile for the microprocessor in our product. Any information you could send me about... DEC Pascal, or available help in starting up a Pascal product would also be appreciated." (\*79/5/7\*)
- Anne Montgomery, POB 30204, Lowry AFB, CO 80230: "McDonnell Douglas has developed a CMI/CAI system here on Lowry AIr Force Base called the Advanced Instructionial System(AIS). ...This system is basically an extension of the CDC Scope 3.4.3(level 439) operating system. For the development of AIS we have developed a Pascal-like language

- called CAMIL. The machine coded generater for the CAMIL language is written in Pascal. Camil; while intended primarily for CAI/CMI applications, also happens to be a very good general purpose language but can be run only in the interactive time sharing environment. Until a batch version of CAMIL can be developed, we are also using Pascal as our batch language. It has been used primarily to create batch versions of CAMIL programs because of the similarities between Pascal and CAMIL." (\*78/10/12\*)
- Greg Morris, 297 Turnpike Rd., Westboro, MA 01581: "Much to my surprise, I was able to quickly find a job working with Pascal." (\*79/3/28\*)
- Maurice R. <u>Munsie</u>, Network Computer Services, 69 Clarence St., Sydney, Australia, 2000: "We are distibuting in Australia OMSI Pascal-1. A number of sales have been already made and plans are being made for the OMSI implementors to hold workshops in Australia later this year." (\*78/7/27\*)
- David <u>Nedland-Slater</u>, 1, Buckland Close, Farnborough, Hants. GU14 8DH, United Kingdom: "I am interested in Pascal for micro work as a real alternative to assembler. I hope Pascal keeps us away from nasty bit twiddling." (\*78/10/3)
- Niel <u>Overton</u>, Computer Systems & Services Inc., Box 31407, Dallas, TX 75231: "Wanted- an accounting package in Pascal. Wish to convert to target machine: TI DS990-2." (\*79/9/5\*)
- G. Dick <u>Rakhorst</u>, Manudax Nederland B. V., 5473 ZG Heeswijk(NB), Holland, PB 25, Meerstraat 7: "As a distributor of Motorola Semiconductors Division in Holland we will introduce within one month a Dutch-written Pascal compiler for the Motorola MC 6800 microprocessor and also will Motorola introduce a Pascal compiler soon for the new MC 6809 and the 16 Bits MC 68000." (\*78/11/27\*)
- F. Eric <u>Roberts</u>, Perkin Elmer Co., Mail Station 284, Main Ave., Norwalk, CT 06856: "I'm introducing the virtues of Pascal to a Fortran, PL/I and assembler community, for applications and small systems work. Full marks for fantastic Pascal News." (\*78/10/5\*)
- Robert E. Rogers, Jr., 18625 Azalea Dr., Derwood, MD 20855: "I have received a copy of the University of Bratislava Pascal-b compiler for CDC 3500 Machines. We have been using it for only a short time and are attempting to compile a list of differences between this implementation and the UCSD Pascal. Hopefully by early spring we'll have something ready." (\*79/1/1\*)
- Antti <u>Salava</u>, Munkkiniemen Puistotie 17A 13, SF-00330 Helsinki 33, Finland: "...University of Helsinkl, where I was implementing Pascal-HB compiler on Burroughs B6700. It's been running now a couple of years without any fatal crashes." (\*78/8/28\*)
- John M. <u>Smart</u>, Smart Communications, Inc., 866 United Nations Plaza, New York, NY 10017: "WANTED conversion program or part time programmer, capable of converting programs in Burroughs extended ALGOL for B6700 into Pascal for PDP-11 or other systems, including 86700." (\*79/8/1\*)
- Edward R. <u>Teja</u>, <u>EDN</u>, Cahners Publishing Company Inc., 221 Columbus Ave., Boston, MA 02116: " $\underline{EDN}$  is preparing to write an article dealing with the current interest in Pascal. Our intention is to look at both the historical and contemporary aspects of the situation; we want to put the situation into its proper perspective." (\*\* $\frac{87}{2}$ /12/15\*)
- M. <u>Thornbury</u>, Totalisator Agency Board, P. O. Box 3645, Wellington, New Zealand: "The N.Z. TAB are presently designing a large-scale wagering system utilising INTERDATA computers. We originally decided to use the RATFOR preprocessor as a front end to the FORTRAN compiler, but feel that FORTRAN VII does not have a sufficient instruction set to perform certain functions efficiently. We would therefore like to write our software in Pascal if we can locate a compiler presently running on an INTERDATA 8/32." (\*79/3/13\*)
- Bob <u>Wallace</u>, Microsoft, 10800 NE 8th , #819, Bellevue, WA 98004: "Microsoft is developing a microcomputer Pascal compiler." (\*79/1/18\*)
- Marie <u>Walter</u>, Scientific-Technical Book and Copy Center, 17801 Main St., Suite-H, Irvine, CA 92714: "...I am also enclosing our current bibliography on Pascal which has proved very popular. CIT has been distributing it with their literature on the Microengine and I get calls from all over the country from people just getting into Pascal. Item 3: I

S

thought you might be interested in our Pascal tee shirts which we just started turning out. They come small, medium, large and can be on any background.  $$4.95 \text{ per.}^{"}(*79/3/23*)$ 

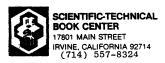

(\* letters on blocks can be clear, red, yellow, or blue \*) prices subject to change by publishers

in California add 6% sales tax mail orders add \$1.50 postage

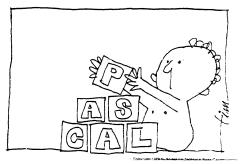

Allen A. Watson, The Record, 150 River St., Hackensack, NJ 07602: "The Record (a newspaper) is not currently using Pascal on our 370/138s, but we are considering doing so in view of a possible move in the near future to other mainframes. So what we are looking for is general information about Pascal, advantages vs. other languages—that kind of thing." (\*79/3/2\*)

Robert Williams, MicroMouse Enterprises, Box 69, Hollywood, CA 90028: "I am building two minicomputers; the first of which was up-n-running earlier this year: a DEC LSI-11 with 20 kwords RAM and two floppy drives. The second is equally powerful (or maybe more so); it is the Alpha Microsystems AM-100. Pascal is to be the main software link between them. I have not yet obtained any code, altho I have the AlphPascal Programming System users reference manual which is a bargain at \$7.50. I believe the source was from UC San Diego." (\*78/10/6\*)

D. J. <u>Yates</u>, Botany Dept., University of Queensland, St. Lucia, Qld, Australia 4067: "I am running two North Star Horizons. Don't yet have Pascal-but it is on order. Very pleased with the Horizons." (\*79/3/14\*)

Earl M. <u>Varner</u>, 195 Varick Rd., Newton, MA 02168: "...Hewlett-Packard presently supports FORTRAN and assembler but I hear rumours that they are working on adding Pascal. I am afraid that they will take a long time to get ready, so I would like to put Pascal 'on-line' myself, hopefully within the next year. Any advice or assistance that you or any other member of the group can give me would be appreciated." (\*79/3/19\*)

# Pascal in the News

ACADS Newsletter (The Association for Computer Aided Design Limited, in Australia), No. 19, December 1978: "PASCAL-Everybody's Language?" A short note on the growing popularity of Pascal, the availabilty of compilers, and how to get the Australian Atomic Energy Commission IBM OS/ compatible compiler.

AEDS MONITOR, Apr/May/June 1979: "Basic Thoughts on BASIC", on the use of BASIC as a teaching language. The author sees BASIC as a bad choice, sees hope with possibly Pascal, and would like to see the fundamentally important things involved in teaching programming be brought out.

<u>Australian</u>, July 24, 1979: "Pascal Program" announcing the release of the Pascal Validation Suite by Professor Arthur Sale at the University of Tasmania.

Business Week (industrial edition), April 23, 1979, pg 46: "Computers Rush to Talk to Pascal" covers the growing use of Pascal by major manufacturers. "Pascal is now the odds-on favorite to become the dominant language for microprocessors" says the article along with many other reasons for making the switch to Pascal.

Byte, September 1978, pg.71: An ad for Northwest Microcomputer Systems NMS 85 Series which uses a likeness of Blaise Pascal as its drawing point. Needless to say, Pascal is offered with the machine.

<u>Byte</u>, October 1978, pg.129: An ad for a new book entitled "A Concurrent Pascal Compiler For Microcomputers", by Alfred C. Hartmann.

<u>Byte</u>, November 1978, pg.142: A letter entitled "READER Cs PASCAL ALTERNATIVE", Which is one reader's comparison of C and Pascal.

<u>Byte</u>, December 1978, pg.178: An ad for Cyber-Score Inc, Pontiac, Michigan, offering Pascal softwore, mainly business-oriented.

<u>Byte</u>, February 1979, pg.185: A HELP WANTED ad for Fischer and Porter, Warminster, PA, for software engineers with among other qualifications, a knowledge of Pascal.

Byte, March 1979: A letter critiquing the article "Creating a Chess Player" in the October 1978 issue, which was part of a series of articles on a chess program written in Pascal.

Also an ad for a Pascal Engine, from Cutting Edge of Technology, pg.78-pg.107: A short note: "More companies jumping on the Pascal bandwagon". pg.59: an ad for another implementation of Pascal, on Control Systems, Inc. UDS 470. It says that Pascal has been used on their machines to control grain elevator operations. pg.237: An ad for Oregon Software's OMSI Pascal, and how to get it.

Byte, April, 1979, pg.239: "Pascal versus Basic...", an article comparing Pascal to BASIC.

<u>Byte</u>, May, 1979, pg.20: An ad for Western Digital's 16-bit Pascal Microengine. pg.57: An ad announcing Pascal for the North Star Horizon.

 $pg.118\colon$  A note that Microsoft plans to announce a Pascal Package plus a note about the U.S. Joint Pascal Standards Committee.

pg.224: A letter which opposes the bundled packaging of Pascal on microcomputers, with UCSD Pascal as its target.

 $\underline{\mathtt{Byte}},$  June 1979, pg·130: 2 short notes, one about Pascal for the 6800 and another about the DOD's Pascal-like language, ADA.

pg.194: An article which mentions an APL interpreter written in Pascal.

pg.202: An ad for 'Tiny Pascal' for TRS-80 and North Star from: Supersoft, POB 1628, Champaign, IL 61820.

 $\underline{\mathrm{Byte}}$ , July 1979: In the section NYBBLES, an article about the "TINY Pascal Compiler", which has now been rewritten in 8080 assembly language. The compiler is based on the one published in earlier issues of  $\underline{\mathrm{Byte}}$ .

pg.146: An ad for Technology System South's (Loris, SC) Pascal Microengine.

pg.169: An ad for TRS-80 Pascal (a version of UCSD Pascal), available from the FMG Corporation, POB 16020, Fort Worth, TX 76133.

pg.239: An ad for a Pascal compiler for the Zilog Z80. The claim is that it "is often twenty times as fast as UCSD's implementation". Available from: Ithaca Audio, POB 91, Ithaca, NY 14850.

pg.240: An announcement for M6800 Pascal from Central Systems (Williamsburg, VA).

<u>Central Scientific Computing Facility Computer Newsletter</u>(Brookhaven), Volume 18,no. 7, pg.110: A note mentioning a 7600 version of Pascal installed on MFZ, which is essentialy the same as Pascal version 1 on the 6600.

Computer Design, October 1978, pg.188: "CPU Interfaces Processor to S-100 Bus, Providing 16-Bit Minicomputer Power and Pascal", an announcement that there is available to the user of Marinchip Systems M9900 CPU board, which utilizes Texas Instruments TMS9900 processor, both concurrent and sequential Pascal. Both compilers are converted from those developed by Per Brinch Hansen. Marinchip Systems is located at: 16 Saint Jude Rd., Mill Valley, CA 94941.

- Computer Design, March, 1979, pg.179: "Pascal Adaptation to Development Center Will Speed Programming", American Microsystems will support Pascal on its MDC-100 product line.
- Computer Weekly, November 9, 1978, pg.7: "Now National Opts for Pascal, the People's Language", an article about National Semiconductors decision to support Pascal and what National considers to be the advantages of Pascal.
- Computer Weekly, May 24, 1979: "Data General Offers Pascal" Data General's Micron, an operating system for their 16-bit MicroNova, which comes with a Pascal compiler.
- Computer Weekly, May 31, 1979: "DEC Pascal for VAX" about a soon-to-be-released native mode Pascal compiler for the VAX-11/780 by DEC and the University of Washington, plus the fact that the University of Adelaide, Australia, ordered 3 VAX machines partly because of the availability of the compiler.
- Computer Weekly, (Pacific) August 10-16, 1979: Letter by Arthur Sale in response to a quote from Cobol pioneer Grace Hopper, 'Cobol has knocked PLI dead and it will do the same to Pascal'. Professor Sale asserts 't hat Pascal is not a "fad".
- Computerworld: (Many issues) ads for Oregon Software (OMSI) PDP-11 Pascal.
- <u>Computerworld</u>, February 12, 1979: An ad for Sperry-Univac, Minicomputer Systems, introducing SUMMIT. Pascal is the headlined language that goes with the system although there are other languages available.
- Computerworld, February 26, 1979: "Seminar to Consider Pascal Programming" announcing a seminar "Pascal Programming for Mini- and Microcomputers" to be held April 23-27, 1979.
- <u>Computerworld</u>, March 12, 1979, pg.99: A want-ad for programmers at Sperry-Univac which mentions of Pascal as parts of the qualifications.
- Computerworld, March 19, 1979: "Pascal Now on Level 6 Mini" about the availability of an extended Pascal compiler for the Honeywell, Inc. Level 6 minicomputers. The Pascal has shown programming time reduced by a factor of three on small to medium sized programs and up to 10 times for large programs compared to FORTRAN, COBOL, or assembly language.
- Computerworld, March 26, 1979: "Academic-Industrial Union Ends in VAX Pascal" about the University of Washington and DEC's cooperative effort to produce a Pascal compiler for the VAX-11/780.
- pg.51: "Pascal Ready for Eclipses under AOS", about the availability of a Pascal compiler from Gamma Technology Inc., for use on large scale Data General Corp. Eclipse minicomputers running under AOS. Also, on the same page "Package Backs PDP=11 Transaction Processing", about Cytrol's (Edina, MN) CSS-11 package for PDP-11's providing transaction, database and communication processing allowing applications programs written in Pascal.
- <u>Computerworld</u>, May 14, 1979: "DOD Stops Work on 'Red' Gives Go Ahead to 'Green'", about the progress of the DOD's study of the 'Red' and 'Green' languages. Green was chosen and is to be called ADA, after Lady Ada Lovelace, who assisted Charles Babbage.
- <u>Computerworld</u>, May 28, 1979: "Languages, Operating System Available for DG Micronovas", about Data General Pascal for the MicroNovas, plus a want ad for programmers at Control Data in St. Paul, MN who must know Pascal among other qualifications.
- <u>Computerworld</u>, July 16, 1979, pg.41: "Lawsuit Could Set Dangerous Precedent", an editorial which mentions the use of Pascal over FORTRAN.
- <u>Computerworld</u>, July 23, 1979: "Apple Offers Users Plug-In Pascal Option", about the "Language System" on Apple computers, a plug in option for the Apple-II that allows users to develop software in Pascal. The package is available at your Apple dealer.
- Computerworld, August 6, 1979: "Pascal Now Available for Zilog Z80 Systems", announcing Pascal for Zilog Z80 systems, available from Zilog at 10340 Bubb Road, Cupertino CA 95014.
- Computerworld, August 13, 1979: "Pascal/8002 Development Package Debuts", an announcement of the Pascal/8002 Universal Program Development Package, a software product designed for

- use with the Tektronix, Inc. 8002 Microprocessor Development Laboratory, by the Pascal Development Co., Suite 205, 10381 S. DeAnza Blvd., Cupertino, CA, 95014.
- Computerworld, August 20, 1979: "Pascal Runs on DG Units", announcing the first in a series of five implementations of Pascal for use on Data General Minicomputers, developed by Rational Data Systems, 245 W. 55th St, NY, NY 10019.
- Computerworld (Australian), August 3, 1979: Announcement of the availability of the Validation Suite for Pascal, developed in Australia and England. "Validation Suite for Pascal".
- <u>Computing News</u> (Computing Services, Northern Illinois University), December 1978: An amouncement of the installation of the University of Manitoba Pascal compiler for the IBM 360/370.
- <u>Computing Europe</u>, April 5, 1979, pg.l: "Pascal Draft Breaks US Language Grip", describes the British Standards Institutions leadership under Tony Addyman for an International Standard Pascal.
- Computing Europe, March 29, 1979: "Pascal is Top of the Class", concerning the use of Pascal for trainee programmers. The results of a study have shown Pascal to be a justified choice for a language to learn programming.
- Computing Europe, April 19, 1979: "Floreat Pascal" a letter from C. A. G. Webster referencing the previous article 'Pascal is top of the class', and after 6 years and 500 students agrees wholeheartedly.
- Computing Europe, May 3, 1979: An article on the rapid acceptance of Pascal in Australia.
- Computing Europe, May 24, 1979: "DG Offers 'Fast Pascal' on two Major Systems', announcement about an across the range compiler for Micronovas to Eclipses, which is according to a spokesman '...not much of a gamble. If you look at high level programming languages available on mini-based machines, there is not much choice'.
- Computing Europe, August 6, 1979: "Australia Loves Pascal", a short note about the rise in the use of Pascal in Australia.
- <u>Data Communications</u>, March 1979, pg.16: "High-level language attracting new commercial users"An article concerned with using Pascal for data communications, with Sperry Univac's Summit operating system used as an example.
- <u>Datamation</u>, July 1979: "Pascal Power", a collection of 4 articles on Pascal, dealing with Pascal's future, its use by the DOD, Pascal's structure, and its uses with micros and minis.
- <u>Datamation</u>, August 1979, pp.166-172: Announcements for Apple II Pascal option, Zilog's new Z80 Pascal compiler, and Digicomp Research's new Pascal 100 system.
- <u>Diebold Research Program Document Number T23-V1113:</u> Titled "Trends in Systems Software: 1985, 1990, 1995", on page 30 has a short shot at Pascal. The document is marked "Confidential-For Client Use Only", so I did not take the liberty of copying it. (John K. McCandliss)
- <u>Dr. Dobb's Journal of Computer Calisthenics and Orthodontia</u>, February 1979, no.32, pg.29: A fairly complete Pascal bibliography by Mike Gabrielson.
- Electronic Engineering Times, May 28, 1979, pg.10: An article about Pascal being used on 3 major minicomputers by DEC, Data General, and Texas Instruments.
- <u>Electronic</u> <u>Engineering Times</u>, June 25, 1979, pg.30: "Pascal Touted by Engineers As Help For High Software-Development Costs, But Not Seen As Panacea", which discusses the advantages of Pascal to engineers, and also discusses the flaws of Pascal implementations at this point.
- <u>Electronic Engineering Times</u>, Aug 20, 1979: "Plethora of PASCAL Possibilities Provided for Data General Users", gives information on how to obtain Pascal for Data General's

₽

advanced operating system, developed by Rational Data Systems.

<u>Electronics</u>, December 21, 1978, pg.6: "Obeisance to Pascal Inventor", a letter from Niklaus Wirth, explaining his choice of the name Pascal for the language.

<u>Electronics</u>, June 7, 1979: The cover article "Putting Pascal to Work", is about the adaptation of Pascal to Texas Instruments machines. Part 2 of this article covers the microprocessor version of TI Pascal.

Electronics, August 16, 1979, pg.33: A notice that Softech has acquired control of UCSD Pascal.

Florida State University Computer Center Newsletter: A note that release 2.3 of the E.T.H. Pascal compiler is going up on June 11, 1979.

ICCC (Imperial College, London Computer Center Newsletter), March 1979: "Programming Notes-Pascal", a short note about the increased use of Pascal at ULCC, followed by a few references to Pascal.

Intelligent Machines Journal, February 28, 1979: "New Micro Offers Pascal in ROM for OEM's", another announcement for CSI Microsystem's (Kansas City, KS) UDS 470 computer with Pascal.

Intelligent Machines Journal, April 18, 1979, pg.8: "Pascal Advancement Society of California", an announcement of a group for the exchange of information about Pascal. It should be noted that this group is not PUG California style, but rather a local group that hopes to have its members cooperate to obtain Pascal systems and programs. For information contact Mark Gang, 2262 Fairvalley Ct., San Jose, CA 95125.

<u>Interface</u> Age, June 1979: The first in a series of articles entitled "The Pascal Notebook", the others following in July and August. The article is a tutorial on Pascal and may be of interest to those just learning programming, in particular Pascal, and especially to students who are for the first time learning to program in Pascal.

MACC NEWS #3(University of Wisconsin, Madison Academic Computer center) January 1979: An announcement of a new UW-Pascal release for the Univac 1108.

MICC Digit, (Middle Illinois Computer Cooperative Newsletter) January 1979, pg.3: An answer to the question "How do I format output from a PASCAL program?"

Minicomputer News, November 9, 1978, pg.24: "LSI Chip Set Directly Executes 16-Bit Pascal Application Code", another announcement about Western Digital's Pascal Microengine.

Minicomputer News, February 1, 1979, pg.20, pg.30: "Sperry Opens V77 Minis to Pascal", and "Micro Offers Pascal in Prom", another CSI minicomputer announcement.

Mini-Micro Systems, November 1978, pg.10: "Jumping on the Pascal Bandwagon", an article what many companies are doing with Pascal, in this case all manufacturers of micros.

Mini-Micro Systems, March 1979: "Pentagon to Debut ADA; Commercial Vendors Wary", about commercial vendor reaction to ADA.

<u>Mini-Micro</u> <u>Systems</u>, May 1979, pg.10: A letter entitled "Disenchanted with Pascal", in reaction to the above mentioned article "Jumping on the Pascal Bandwagon", which claims that Computer Automation has a better language (ALAMO) than Pascal, and that Pascal is obsolete.

The OEM Computer Newspaper, November 7, 1978: "Pascal Takes Off", a short article about the success of Pascal.

Sandia Computing Newsletter, No.05/1979, May 1, 1979: "Pascal on NOS", an announcement that Pascal-6000 is available on NOS for for the CDC 6600.

Scientific American, August 1979: Two ads, one for Oregon Software (OMSI) and their use of Pascal, the other an ad for the Apple Computer, which mentions that Pascal is available to users of the Apple.

Silicon Gulch Gazette, March 28, 1979, pg.25: "Pascal: An Aggrressive Young Language the Way Up", announcements for Pascal presentations at the Fourth Annual West Coast Computer Faire in San Francisco, May, 1979: Tom Pittman, a user of Western Digital's Pascal Microengine, Jack Sharp for Varian Research, and Marie Walter on the Midwifing of a Pascal Standard.

Small Systems World, August, 1979, pg.32: An announcement for Pascal accounting software by P.S. Inc., Fargo, ND.

<u>UMD Computer Center Newsletter</u> (U of Minnesota, Duluth), February, 1979, pg.5: An announcement that Pascal-6000 Release 3 has been installed on their Cyber 171.

WSU CCN(Washington State University Computer Center Newsletter), April 3, 1979, pg.4: "Pascal Under the Batch Monitor", a notice that Pascal 8000 is now available on the Amdahl 470.

### Pascal and Teaching

We've received good response to this new section; unfortunately, in spite of 3 good contributions for this issue, we decided to postpone them to issue #17 so that we can save space here. Sorry.

### Ada (ALIAS DoD-1) (ALIAS Green)

Many Pascal Users are asking about Ada. How good is it? Is it just like Pascal only better? When will we see it? Well, back in the heart of Pascal country we have analysed Ada, and we regret to say that its resemblance to Pascal is so slight that we may not devote any more space in Pascal News to it after this. Ada is a very large and complex language, which should be illustrated by the following statistics. There does not exist as yet any compiler for it, and what such an implementation would look like is not certain. It has the declaration-before-use feature of Pascal which was intended to allow one-pass compilation, but rumour has it that seven passes through the symbol-table may be necessary to resolve potential ambiguities of the overloading. The resolution of overloading ambiguity is too complex to document, so probably programmers will have to leave that to the compiler to resolve. Who wants to go back to languages that can't be understood?

To quote Charles Bass, general manager of Zilog's Microcomputer Systems Division: "Ada will become a millstone around our necks" (Mini-Micro Systems, March 1979).

Edsger Dijkstra prophetically said that he hoped that Pascal was not better than all its successors. He may have been right to worry.

Size of Defining Document

190 pages

(Pascal J&W = 35 pages, ISO draft standard = 43 pages)

Number of Reserved Words

(Pascal = 35)

"Features" of Ada

Generic procedures, overloading of identifiers and operators, confusing abstraction and representation for real types,

much syntactic sugar,

too many ways to do the same thing. No sets! No files or sequences in the Pascal sense.

Yet another bizarre set of operator precedence rules. Optional omission of actual parameters (coupled with two sets of parameter association syntax and default values). Ability to freely specify representation of abstract notions without separation of concerns.

Purpose of Ada

Acceptance by DoD as a uniform programming language for real-time and other applications. So far only the US Army have shown interest, even though the very complexity of Ada should appeal to the military mind.

Perhaps the biggest shame is that a beautiful name like Ada, and a woman like Lady Lovelace, should be associated with such an insensitive creation.

Letter to the Editor, Australian Computer Bulletin.

27th August, 1979

### Programming Language Ada

Keen watchers of the U.S. Department of Defence will have been observing the progress of the High Order Language Commonality program. Starting in 1975 and progressing through a series of specifications known as Ironman, Steelman, etc, the U.S. DoD has now arrived at a draft of a new programming language called Ada after Ada Augusta, Lady Lovelace, the first programmer.

A copy of the specification, for those interested, is available from

Association for Computing Machinery, Inc., P.O. Box 12015, Church Street Station, New York, NY 10249 (US \$ 22.00)

(σσ ψ ΕΞΙσσ)

as Volume 14, Number 6, June 1979, Parts A & B of SIGPLAN Notices.

Ada is stated as being heavily influenced by Pascal. I must say, however, that I found this heavy influence rather hard to detect on reading the documents: to me it seems to clearly and definitely belong to the Algol 68, PL/I or C class of languages in size, features, and basic principles. Apart from a few concepts, the resemblance to Pascal is more like a parody.

The Department of Defence have, of course, solicited comments on the draft. Since it would be very improbable that they would change it substantially, it seems likely that a slightly modified Ada will become a Defence standard in 1980. This means that it will be important in the U.S.: I now have considerable doubts that its influence will be as widespread elsewhere (or in industry) as some people have predicted. However I may be wrong - there is no limit to the extent to which we ignore flaws, and Fortran 77 stands as mute witness to that fact.

Arthur Sale, Professor of Information Science.

# **Books and Articles**

{Unfortunately I did not collect, forward, or organize materials in time for Rich Stevens to have the slightest chance to produce his regular section. Eook for a burgeoning section in #17.}

### Publishing success story

The <u>Pascal User Manual and Report</u> by Jensen & Wirth has now sold more than 60,000 copies. We understand that this includes a bulk purchase of 10,000 copies by Apple Computer Inc, and a similarly large quantity by National Semiconductor.

Also in the big selling stakes is  $\frac{\text{Programming in Pascal}}{\text{a single order of } 10,000}$  copies, with a single order of  $\frac{10}{1000}$  copies going to Motorola.

### Book Reviews

We understand that Jan Hext, Basser Department of Computer Science, University of Sydney, New South Wales 2006, Australia, has written a comprehensive review of all the Pascal textbooks now available which is to appear in a special issue of an Australian journal called <u>Microsystems</u>. We hope to get permission to reprint Jan's article in Pascal News, but in the meantime we can only extract the citation and one column of a table of comparisons.

### Introductory books:

Bowles, K.L., Microcomputer Problem Solving using Pascal, Springer-Verlag, New York, 1977, 563 pages, \$A 11.45

Conway, R.W., Gries, D. and Zimmerman, E.C., A Primer on Pascal, Winthrop Publishers Inc., Cambridge, Mass., 1976, 433 pages, \$A 14.75 Grogono, P., Programming in Pascal, Addison-Wesley Publishing Inc., 1978, 359 pages, \$A9.95

Jensen, K. and Wirth, N., Pascal User Manual and Report, Springer-Verlag, Berlin, 1974, 170 pages, \$A 8.70

Kieburtz, R.B., Structured Programming and Problem-Solving with Pascal,
Prentice-Hall Inc., Englewood Cliffs, 1978, 365 pages, \$A 14.75

Rohl, J.S. and Barrett, H.J., Programming via Pascal, Cambridge University Press, in press, about 250 pages.

Schneider, G.M., Weingart, S.W. and Perlman, D.M., An Introduction to Programming and Problem-Solving with Pascal, Wiley & Sons Inc., New York, 394 pages, \$A 21.25 (hard-cover), \$A 13.15 (soft cover).

Webster, C.A.G., Introduction to Pascal, Heyden, 1976, 129 pages, \$A 13.75 Welsh, J. and Elder, J., Introduction to Pascal, Prentice-Hall Inc., Englewood Cliffs, in press, about 220 pages, \$A 13.95

Wilson, I.P. and Addyman, A.M., A Practical Introduction to Pascal, MacMillan Press Ltd., London, 1978, 148 pages, \$A 9.95

### Advanced books:

Alagic, S. and Arbib, M.A., The Design of Well-Structured and Correct Programs,
Springer-Verlag, New York, 1978, 292 pages, \$A 13.60
Coleman, D., A Structured Programming Approach to Data, MacMillan Press Ltd,

London, 1978, 222 pages, \$A 13.75
Wirth, N., Systematic Programming: An Introduction, Prentice-Hall Inc.,
Englewood Cliffs, 1973, 169 pages, \$A 23.75

Wirth, N., Algorithms + Data Structures = Programs, Prentice-Hall Inc., Englewood Cliffs, 1976, 366 pages, \$A 26.95

### Coverage of books, taken from review

| <u>First author</u>                                                                        | Coverage of Pascal                                          |
|--------------------------------------------------------------------------------------------|-------------------------------------------------------------|
| Bowles<br>Conway<br>Findlay<br>Grogono<br>Jensen<br>Kieburtz<br>Rohl<br>Schneider<br>Welsh | fair poor good very good good poor good fair very good good |
| Alagic<br>Coleman<br>Wirth(1973)<br>Wirth(1976)                                            | fair<br>poor<br>fair<br>good                                |

### Conferences and Seminars

I apologize for the negative impact that tardiness has on this section. John Knight, for example has now been stale-dated twice regarding his PUG-ACM SIGPLAN conference session announcements. Below we have reports from the PUG/SIGPLAN meeting at ACM '78, the DECUS New Orleans meeting, the Australian Computer Science Conference. Next time I'll have the summaries from the French AFCET sub-group meetings on Pascal (belatedly - sorry). First, though we have news of seminars presented to teach Pascal primarily to professionals in the industry, followed by a list of upcoming conferences.

### Seminars

The Polytechnic Institute of New York's Institute for Advanced Professional Studies is presenting seminar/workshops on Pascal Programming for mini and microcomputers in Boston on October 22-26, 1979 and in Palo Alto on December 3-7, 1979 for \$600. For more information contact George Poonen at (617) 493-3537 or to register write to: Institute for Advanced Professional Studies, One Gateway Center, Newton, MA 02158. Phone: (617) 964-1412 (Donald French)

Vince Giardina by now must have information about a series of IEEE workshops on Pascal. He works out of the IEEE central office in New York City but the phone number I have is (201)  $981-0060 \times 174$  or 175 (which is in New Jersey). He was also looking for instructors for this course.

Integrated Computer Systems, Inc. has a "learning tree" (TM) 4-day course on "Pascal: Programming in the Structured Language". The course dates are: October 9-12 in San Diego, October 16-19 in Washington, DC, November 6-9 in New York City, November 13-16 in Boston, and December 4-7 in Los Angeles. A related set of courses are being taught on "Structured Programming - Scientific and Engineering Applications" The Pascal course is \$795. To enroll write to: Integrated Computer Systems, Inc., 3304 Pico Blvd. P.O. Box 5339, Santa Monica, CA 90405. Phone: (213) 450-2060 or to 300 N. Washington St. Suite 103, Alexandria, VA 22314. Phone: (703) 548-1333. Ken Bowles is the course instructor.

Software Consulting Services is also offering seminars by Richard and Martha Cichelli:

# **Software Consulting Services**

901 Whittier Drive Allentown, Pa. 18103 [215] 797-9690

July 12, 1979

Dear Andy:

We have planned the following seminars which may be of interest to your readers.

October 17-19, 1979

A seminar/workshop entitled "An Introduction to Pascal Programming". Taught by Richard J. Cichelli and Martha J. Cichelli. Includes hands-on Pascal programming workshop sessions as well as group and individual instruction. The class will emphasize learning the basics of good programming in Pascal and learning them right! Class size is limited. Three days. For more information contact Software Consulting Services, 901 Whittier Drive, Allentown, PA 18103 (215) 797-9690.

November 14-16, 1979

A seminar/workshop entitled "Advanced Programming Techniques Using Pascal". Taught by Richard J. Cichelli and Martha J. Cichelli. Requires a basic knowledge of the Pascal language. This class will refine the skills of Pascal programmers and teach them how to build a comprehensive and effective Pascal-based software development environment. The emphasis will be on significant programming exercises blended with group and individual instruction. Class size is limited. Three days. For more information contact Software Consulting Services, 901 Whittier Drive, Allentown, PA 18103, (215) 797-9690.

Sincerely.

Martin / achille

Martha J. Cichell

### Australian Seminars

Arthur Sale told us of two seminars in Australia that he had been involved with. One was a five-day intensive seminar held by his Department at the University of Tasmania, and the other was a two-day professional development seminar organized by the Australian Computer Society in Melbourne, Victoria. Pascal News acquired about 60 new members from these seminars, and even more people were exposed to Pascal's elegance.

Arthur also said that he had given part of an evening seminar with Michael Rooney of the Boston Systems Office which was attended by around 450 engineers involved in microprocessor applications in Australia. The interest in Pascal was sufficiently great that the University of Tasmania was planning another seminar addressed to professional programmers for February 1980.

### Upcoming Conferences

IFIP in 1980 will be held one week in Tokyo and the next week in Melbourne Australia. We don't know of any attempts at a Pascal "interest group" session, but we're sure one will spontaneously occur.

The Fall DECUS meeting should be held in San Diego, and John Barr expects that issues such as compiler performance, Pascal standards, implementation techniques and Modula/Concurrent Pascal will be discussed.

Below is the announcement for ACM '79. If you have a talk, contact John Knight <u>anyway</u> even though you will be reading this late.

Dear Andy:

An informal evening session devoted to PASCAL will be held at the 1979 ACM conference which will take place October 29-31, 1979, in Detroit, Michigan. The session will be sponsored jointly by SIGFLAN and the PASCAL Users Group, and will be very similar to the session held at the 1978 ACM National Conference. The purpose of this session is to allow all conference attendees who are interested in PASCAL to get together and interact.

This is not a technical session in the usual sense. However, in order to convey the most information, it will consist, at least in part, of a series of short presentations (i.e., approximately 10 minutes) on PASCAL related topics. A presentation can address just about anything related to the language and its software; e.g., experience with PASCAL, tools for PASCAL programing, implementation, etc. Anybody who is planning to attend ACM '79 and who is interested in making a presentation should send a short description of what they will discuss by September 1 to:

John C. Knight Mail Stop 125A NASA Langley Research Center Hampton, Virginia 23665

Presenters will be informed of their selection by September 15.

The purpose of requesting descriptions is <u>not</u> to perform any refereeing or technical judgment, but merely to allow a balanced program to be prepared for the limited time available.

Sincerely.

John C. Knight
Programing Techniques Branch
Analysis and Computation Division

# NASA

National Aeronautics ar Space Administration

Langley Research Center Hampton, Virginia 23665

### Conference Reports

The Second Annual Australian Computer Science Conference was held in Hobart, February 1-2, at the University of Tasmania. Pascal was a recurrent theme in several papers.

- Jeff Tobias gave a talk "A Malleable Multiprocessor" about extending Modula for driving 3 Intel 8086 micros.
- Jim Welsh gave a talk on "Pascal Plus" about extending Pascal for current processes.
- Marshall Harris gave a talk on "A Structured Programming Interpretable Instruction Language - or - Against Patriarchal Programming Languages" about SIPSIL, an alternative to Passal
- alternative to Pascal.

   Jeff Rohl gave a talk "On Sets in Programming" about applications with Pascal sets.
- A. M. Lister gave a talk on "Constructive Proofs of Monitors" providing experience with Pascal-Plus

The text of the invited papers (4) to this conference appeared as Volume 1 Number 1 of a new Australian computer science journal called the Australian Computer Science Communications. Also included were the prepared texts of the Panel Discussion by Arthur Sale, Jeff Rohl, and John Bennett on "What is Computer Science?". A report was included on computer science in China.

This conference demonstrated the vitality of computer science research in Australia and will definitely become a respected institution. - Andy Mickel

The SIGPLAN Compiler Construction Conference was held in Boulder on August 8-10 and papers were presented on some Pascal topics:

- Gilbert J. Hansen, Gerald A. Shoults, and Joe Cointment of Texas Instruments gave a talk on "Construction of a Transportable, Multipass Compiler for Extended Pascal"
- Richard J. LeBlanc of Georgia Tech and Charles N. Fischer of the University of Wisconsin gave a talk "On Implementing Separate Compilation in Block-Structured Languages" which gives examples using the Pascal 1100 compiler.
- Richard L. Sites and Daniel R. Perkins of UC San Diego gave a talk on "Machine-Independent Pascal Code Optimization".
- Philip A. Nelson of Lawrence Livermore Labs gave a talk on "A Comparison of Pascal Intermediate Languages"

The proceedings of this conference appeared as SIGPLAN Notices Vol 14 No 8, August, 1979.

Another rich conference was held in Sydney during September 10-11 being a Symposium on Language Design and Programming Methodology sponsored by the Australian Atomic Energy Commission and the University of New South Wales. The conference was organized by Jeff Tobias and papers covered the whole range of topics from algorithms to data structures, practice and experience. Invited speakers were Niklaus Wirth and Dennis Ritchie.

Report on the DECUS (Digital Equipment Corporation Users Society) Pascal SIG (Special Interest Group)

### by Richard J. Cichelli

This is a second hand report of the activities of the Pascal SIG meeting at the Fall, 1978 DECUS symposium. It is based on conversations with John Iobst (also of ANPA/RI) who attended as PUG liaison and chaired a standards workshop.

John Barr (Department of Computer Science, University of Montana, Missoula, Montana 59812) is chairman of the 1200 member Pascal SIG.

The SIG's standards subcommittee reviewed many suggested "enhancements". to Pascal. The commendably short report of the subcommittee is presented here in full.

### PROPOSED PASCAL STANDARD

We propose that the DECUS Standard for the language PASCAL be as follows:

PASCAL is that language defined in the "PASCAL USER MANUAL AND REPORT", with the following two modifications:

- the addition of the reserved word "forward", to allow two or more procedures or functions on the same level to call each other.
- 2) a method of specifying the parameter list for procedure or function parameters which are passed by name. This will allow the full type checking of parameters at compile time for all procedures and functions which are used as parameters.

In addition to these modifications to the definition of PASCAL, the following additional conventionalized extensions are suggested:

- a means of defining "flexible" arrays. The method of choice is that which was presented by Ch. Jacobi in the September 1976 Pascal Newsletter.
- 2) the "otherwise" construct in the case statement.
- 3) a method of relative record I/O. It will be either a predefined set of procedure(s) and/or function(s) or an extension of the array mechanism, possibly using the key word "slow".
- 4) the addition of the reserved word "external". This will allow a standard means of accessing separately compiled subprograms and libraries.
- 5) the expansion of the concept of constant denotation to include the definition of structured constants. This requires a modification to the syntax of PASCAL so that constants may be defined after types are defined. The cyclic nature of this modification may lead to undefined identifiers. It is suggested that each of the constant, type and var groups be self-consistent to control the problem.
- the predefined procedures of reset and rewrite to associate system file names with the PASCAL file variable.

We also suggest the continued discussion of:

- the problem of functions being able to return only simple type results.
- the comparison of structured types other than alfa (packed array of char) on at least the equality/inequality level.

We also suggest that the following not be considered as part of the language PASCAL:

- 1) strings
- 2) module type encapsulation
- 3) concurrency
- 4) additional standard types (other than complex)
- 5) real time process control

The following excerpt from the DECUS U.S. Board Meeting Report which quotes Mark Lewis, DECUS U.S. Special Users Group Coordinator, shows some of the political problems within DEC and DECUS regarding Pascal.

### SIGs By Any Other Name

It appears that DECUS U.S. has SIGs of two very distinctive types:
(A) The Sig that organizes into a somewhat powerful force users of a particular subset of Digital products, and (B) the SIG that attempts to service users with common interests that are not represented by a particular subset of Digital products. Among the former are the traditional product-based SIGs such as the 12-BIT, RSTS, RSX-11/IAS, RT-11 and SIG 18. (The DECsystem-10/20 Group is properly speaking a member of this first group). Among the latter are such diverse groups as BIOMEDICAL, PASCAL, TECO, and many others. Only a few SIGs represent the special case where the group attempts to serve areas that represent a global interest and a product interest. (The DEMS SIG is an excellent example of a failure to fit the dichotomized pattern since it attempts to service those users who use some sort of DBMS and also attempts to serve as a representative for the users of DBMS and also attempts to serve as a representative for the users

The SIGs of the first type generally have a more powerful influence on DECUS, since they represent the largest users of DECUS resources (in terms of Symposium space/time and newsletter pages), and they are the groups to which Digital must maintain formal liaison. In fact it is the need for formal liaisons between Digital and the SIG that discriminates between the two types. Thus, DBMS clearly belongs to the first group because Digital must provide (a) formal counterpart(s) to the SIG, while PASCAL clearly belongs to the second group since no purpose is served by having a formal Digital Counterpart to the SIG.

In general this Board has been very liberal in recognizing new SIGs without regard for the potential demands that SIGs might make on DECUS resources. I now believe it is time we recognized formally that not all SIGs are created equal and that the best method of distributing resources must favor those SIGs in which Digital has an investment. The SIGs in the second group are really camp followers that would never have been organized had not DECUS become a convenient way of reaching a large number of users. Thus, to use my favorite example, the PASCAL SIG has no rationale for coming into existence

within DECUS, with its access to users of a very popular processor via a relatively inexpensive process. Compare the costs to DECUS members for access to the PASCAL SIG's newsletters with the costs of the (non-DECUS) PASCAL USERS GROUP.

Of course Pascal is the only popular high level language which runs with any compatability or reasonable efficiency on PDP 8's, 11's, 10's, and 20's. Possibly the fact that it also runs well on PDP 11 UNIX systems and other non-DEC software environments makes DEC somewhat wary of the Pascal SIG. (It is the fastest growing SIG and it is the third largest.) Whatever the reasons for DEC's failure to wholeheartedly support Pascal, the proposal by DEC's representative on ANSI X3J9 that there be a five year delay in Pascal standardization was firmly rejected. Certainly Pascal users on DEC equipment will welcome the earliest standard possible.

A Report on Pascal Activities at the New Orleans 1979 Spring DECUS Symposium

> Bill Heidebrecht TRW DSSG One Space Park Redondo Beach, CA 90278

The 1979 Spring Digital Equipment Computer Users Society (DECUS) U.S. Mini/Midi Symposium was held in New Orleans on April 17-20. Following the trend set two years ago when John Barr (Pascal SIG chairman) resurrected the Pascal SIG, we had a number of interesting and very well attended Pascal sessions, including an excellent paper given by Kathleen Jensen.

The first Pascal session was held on Tuesday, April 17th, and consisted of Digital's Education Computer Systems Group product announcement of VAX-11 Pascal. This product is the University of Washington Pascal compiler, developed under the leadership of Dr. Helmut Golde. The speakers at the meeting included Dr. Golde, Dr. Marvin Solomon (U. of Wisconsin, test site for the compiler), Leslie Miller (Digital Central Engineering), and several Digital managers. The compiler, which was bootstrapped from the CDC Pascal compiler, will probably be available in late 1979. Execution time of compiled Pascal programs is roughly 1.6 times longer than Fortran programs using Digital's optimizing Fortran compiler. While the VAX Pascal compiler has a number of extensions, Leslie Miller mentioned her desire to remain compatible with the standard. This compiler represents Digital's entry into commercial support of Pascal.

Tuesday evening, Barry Smith of Oregon Software gave an introductory tutorial on Pascal. Several hundred people attended this very popular session.

On Wednesday morning there was a session on Pascal standards, led by Justin Walker (Interactive Systems), Leslie Miller, and Barry Smith. (Justin was the convener of the first ANSI X3J9 meeting in December 1978, and Leslie and Barry are both members of X3J9.) The speakers expressed their support of the proposed BSI/ISO standard, and stated their expectation that it would succeed as the international standard. Some of the details of the draft were discussed, and there were many questions and comments from the audience.

Wednesday afternoon Leslie Miller gave a more detailed presentation on the University of Washington VAX Pascal compiler. The responsibilities for the project are as follows:

70

- Digital project management, documentation, and technical assistance.
- U. of Washington compiler development.
- U. of Wisconsin testing.

The emphasis has been on educational use, and keeping down the cost of running the compiler. Leslie also discussed some of the extensions (such as double and single precision reals, exponentiation operator, dynamic arrays, descriptor parameters, otherwise in the case statement, etc.) The extensions can be flagged as such through the use of a compiler option.

A presentation by James Spann, Gordon Smith and Roger Anderson of Lawrence Livermore Labs was scheduled on "LSI-11 Writeable Control Store Enhancements to UCSD Pascal". Unfortunately, I was unable to attend this interesting session because of a session conflict.

The next Pascal session on Wednesday afternoon was Kathleen Jensen's paper, "Why Pascal?", which I though was the highlight of the entire symposium. Kathleen worked for three years with Niklaus Wirth at ETH in the early 1970's as a research and teaching assistant. She also taught Pascal, worked on some of the compiler implementation details, and of course is the coauthor of the Pascal User Manual and Report. Kathleen spoke about the development of Pascal, its motivation and influences, and gave examples of its use. She discussed the advantages of using Pascal, from both a programmer's as well as a project leader's viewpoint. About 400-500 people attended this session, and Kathleen received a rousing applause at the end of her talk. Kathleen has been employed at Digital since leaving ETH.

Thursday morning the Pascal sessions began with an applications panel discussion led by Linda Carlock of Hughes Aircraft. John Collins of 3M described an "include" preprocessor and a text file inspection program he wrote. Thomas Mathieu of Battelle spoke about an 8086 cross assembler and associated software, all written in Pascal. And I spoke briefly about the Pascal SIG library.

After the Applications Panel, David Miller of GTE Sylvania gave a paper entitled "Why We Had to Change Pascal". David described some fairly extensive changes GTE made to a PDP-11 implementation of Pascal for a realtime application.

A Pascal Implementation Workshop has held on Thursday afternoon. John Barr, Justin Walker and Brian Nelson (University of Toledo) spoke about status of the SIG's implementation of NBS Pascal under UNIX, RSTS, RSX-11 and RT-11. NBS Pascal was written by Brian Lucas and Justin Walker, (both) previously of the National Bureau of Standards. The compiler is usable now for some programs, but it does not yet implement all of standard Pascal. We are working on finishing a few details and implementing it on the above systems, as well as on the VAX-11.

Also Thursday afternoon, Don Baccus of Oregon Software gave an interesting presentation on code optimization in Pascal compilers. Much of his talk was based on techniques used in the OMSI Pascal-2 compiler for the PDP-11. Don discussed code improvement techniques such as constant folding, subscript optimization, common subexpression elimination, short circuit boolean evaluation, and machine specific improvements.

Thursday evening Roger Vossler of TRW gave an informal presentation on our (TRW) implementation of Concurrent Pascal on the VAX. We are using Concurrent Pascal on our VAX and four PDP-11's for research in distributed processing.

The last Pascal session was held on Friday. This was the Pascal SIG Business Meeting, in which we started plans for the Fall DECUS Symposium, to be held in San Diego in December 79. One of the other topics discussed was the Pascal SIG library tape copy operation. At the previous symposium we made about 80 copies of the library tape, while at New Orleans we made over 150 copies. We hope to work out better methods of distributing the tape in the future, as we cannot keep up with this growth rate using our present distribution methods.

As the current DECUS Pascal SIG librarian, I have discussed with Rich Cichelli (PN Applications Editor) methods of sharing software between the DECUS Pascal SIG and PUG libraries. Unfortunately, there are a number of problems to consider, such as copyright laws, tape format and character set differences, nonstandard Pascal implementations, cost and method of distribution, etc. For the present we can at least exchange software on a program by program basis between the two libraries.

The New Orleans Pascal SIG tape contains two Pascal compilers for the PDP-11 (Torstendahl's "Swedish" Pascal for RSX 11M, and interim versions of NBS Pascal for RSX 11 and RSTS), and a number of utility programs. Pascal News readers who are interested in obtaining a copy of the DECUS Pascal SIG tape should consult recent editions of the DECUS Pascal SIG Newsletter, or contact an RSX or RSTS Local Users Group.

All in all, I think the New Orleans DECUS Symposium was a success as far as Pascal is concerned. Roughly 25% of the people who preregistered indicated an interest in Pascal. When you consider the size of the Pascal SIG membership (over 1,000), its phenomenal growth rate, and the fact that most of the other DECUS SIGs are organized around Digital products (such as RSX, RSTS, VAX/VMS, etc.) you get some idea of the popularity of Pascal within DECUS.

### Pascal Session at ACM '78

### by Richard J. Cichelli

An informal evening session devoted to Pascal was held at ACM '78. This excellent meeting was convened by John C. Knight of SIGPLAN and NASA. This was the first joint SIGPLAN and PUG technical session and its success is attributable to the excellent organizational work of John Knight. There were more than 75 attendees (we completely filled the meeting room.)

At John's request, I began the session with a report on the state of PUG and its membership, standards activity, Pascal software tools and Pascal-6000 Release #3. The information given has since appeared in PN #13. The agenda of the session is listed below.

- 1. Comments on the state of the Pascal world by R. Cichelli
- 2. Brief announcement by a representative of Computer Science Press about their new text - PASCAL An Introduction to Methodical Programming, W. Findlay and D. A. Watt.
- "An Interactive Incremental PASCAL Compiler", Bengt Nordstrom,
- Goteborg, Sweden
  "PASCAL-I", R. Cichelli, ANPA-RI
- "Verifiable PASCAL", S. Saib, General Research Corp.
  "A Parser Generator", Wilhelm Burger, Univ. of Texas 5.
- 7. "Use of PASCAL in Undergraduate Computer Science Education", R. Leblanc, Georgia Institute of Technology
- "PASCAL and Structure Charts", H. Cunningham, Tektronix

A few personal comments on the topics: #3 is a description of a planned system. #4 is an existing #3 with 25 installations. #6 is a generator similar to UNIX's YACC. Generated parse tables for Pascal configured for micro's are about 2K bytes! #8 is an interactive graphic editing system which manipulates Nassi-Shneiderman diagrams. Post processing turns the N-S structure charts into Pascal code.

I hope we will soon see articles from the session speakers in PN. A truly fine technical session.

## PUG Finances

### PUG FINANCES 1977-1978

Here are the details for our finances for the 77-78 academic year by both PUG(USA) and PUG(UK). PUG(AUS) has decided to do independent accounting and will report in the future. We therefore will rebate no more money to them in the future. 78-79 finances will be reported in either issue #17 or #18 after we complete the academic year with the appearance of #16.

```
PUG(USA) Summary of Accounts:
```

```
Income:
            7.29 Interest on money in Bank Account
             55.70 Contributions
           1198.00 Sale of 599 backissues @ $2
          8608.00 2152 subscriptions @ $4 (2396 total - 180 UK - 64 AUS)
        $ 9868.99 Total income.
Expenses:
           145.00 PUG Australasian rebate for money already collected
             20.00 people who still owe us money (5 @ $4)!
             39.00 postage for 300 renewal reminders (@ $0.13)
          1325.14 postage costs for all issues including return postage
          2180.79 printing 9/10 - 2000 copies
          2112.78 printing 11 - 2000 copies
1676.83 printing 12 - 2500 copies
           875.96 reprinting 9/10 - 750 copies
858.34 reprinting 11 - 750 copies
            18.62 miscellaneous photocopying, titles, and production costs
            420.00 PUG(UK) rebate for 76-77 deficit
                                                         Excess income = $ 196.53
        $ 9672.46 Total expenditure.
```

### PUG(UK) Summary of Accounts:

**₹** 450.00 180 Subscriptions @ **₹**2.50

### Expenses:

```
£ 115.60 printing 9/10 - 350 copies
   327.60 printing 11 - 350 copies 227.50 printing 12 - 350 copies
   226.37 postage, envelopes, etc.
₹ 897.07 Total expenditure.
```

Excess expenditure = £447.07 = \$935.24

Notes: No. 9/10 was the last of the discount printings, hence the very low price. Had the money for all 350 copies been collected, our income would have been €875, which would have left the books approximately in balance. \_\_\_\_\_\_

An attempt to assess the financial health of PUG:

Given that PUG(USA) covers the balance of PUG(UK) then:

```
$ 196.53 77-78 surplus
$ 158.63 petty cash
                                                   334.94 76-77 surplus
  193.52 bank account
                                                   875.96
  2696.35 computer center account
                                                           backissues not yet sold
                                                   858.34
$ 3048.50 Liquid assets
                                                $ 2265.77 theoretical assets
 2236.00 Future obligations (subscriptions
                                                  935.24 rebate to PUG(UK)
          for 78-79-80-81-82)
                                                $ 1330.53 total theoretical assets
$ 812.50 Total assets + 1550 backissues
                              on hand
```

- Andy Mickel 79/06/30.

### Roster Increment

### ROSTER INCREMENT (79/05/14)

Following is a list of PUG members who either joined or changed address or phone number since the last roster increment was printed dated 78/10/31 in Pascal News #13.

S

Þ

Z

ш

 $\mathbf{z}$ 

S

#

\_\_

S

7

 $\dashv$ 

₩

 $\supset$ 

9

 $\neg$ 

 $\supset$ 

6

```
UΠ
01002 DUANE W. BAILEY/ DEPT. OF MATHEMATICS/ AMHERST COLLEGE/ AMHERST MA 01002/ (413) 542-2377
01002 EARL BILLINGSLEY/ UNIVERSITY COMPUTING CENTER/ G.R.C./ UNIV. OF MASSACHUSETTS/ AMBIERST MA 01002/ (413) 545-2690 01003 JEFF SONAM COMPUTER AND INFO SCI DEFI./ UNIV. OF MASSACHUSETTS/ AMBIERST MA 01003/ (413) 545-2744 01006 DUARD JUDGE/ 73 BEIDGE ST. #10/ NORTHAMPTON MA 01060
01063 BERT MENDELSON/ COMPUTER CENTER/ 215 MCCONNELL HALL/ SHITH COLLEGE/ NORTHAMPTON MA 01063/ (413) 584-2700 X566 01450 PETER D. MARTIN/ TOWNSEND RD. RFD #2/ GROTON MA 01450/ (617) 448-5395
 01451 RALPH S. GOODELL/ HILLCREST DRIVE/ HARVARD MA 01451/ (617) 456-8090
01532 JANIGE ANN KELSO/ 64 VALENTINE RD./ NORTHBORD NA 01532/ (617) 393-8015 (HOME)/ (617) 493-3272 (WORK)
01545 RICHARD J. BUNNEAU/ 6 TANGLEWOOD DRIVE/ SHREWSBURY MA 01545/ (617) 845-1432
 01581 GREG MORRIS/ 297 TURNPIKE RD #120W/ WESTBORO MA 01581/ (617) 366-9815
01501 A. LYMAN CHAPIN/ SOFTWARE DEVELOPMENT/ MS A-60/ DATA GENERAL CORY/ 15 TURNPIKE ROAD/ WESTBOROUGH MA 01581/ (617) 366-8911 X3056 01609 STEPHEN R. ALPERT/ CORP. SCI. DEPT./ WORCESTER POLYTECHNIC INSTITUTE/ WORCESTER HA 01609/ (617) 753-1411 X416
01720 LEESON J. I. WINTER/ 490 GREAT RD. APT. 1R/ ACTON MA 01720/ (617) 263-4786
01730 TERRENCE R. CULLEN/ 12 ASHBY ROAD/ BEDFORD MA 01730/ (617) 727-9500
01730 RICHARD DEROSIER/ LINOLEX SYSTEMS INC./ 3M/ 10 CROSBY DRIVE/ BEDFORD MA 01730/ (617) 275-1420
01730 REN TAKAHASHI/ PRODUCT DEVELOPMENT/ 3M-LINOLEX SYSTEMS/ 10 CROSBY DRIVE/ BEDFORD MA 01730
01730 H. WILLMARY GRA-117 RAYTHEON COMPANY HARVELL RN) BEDFORD MA 01730 (617) 274-7100 X4632
01740 JAMES K. SKILLING/ ACOUSTICS VIBRATION AND ANALYSIS/ MS #50/ GENRAD/ ROUTE 117/ BOLTON MA 01740/ (617) 779-2811
01742 KEVIN T. NAHONEY/ STOP 6/ GENRAD INC./ 300 BAKER AVENUE/ CONCOAD MA 01742/ (617) 359-4400 X317
                                                                                                                                                                                                                                             ш
01754 WILLIAM BARABASH/ ML3-5/E82/ DICITAL EQUIPMENT CORP./ 146 MAIN ST./ MAYNARD MA 01754 01754 RICHARD KINBALL/ 145 MAITHAN ST./ HAYNARD MA 01754/ (617) 897-9004 01754 JUNEAU MAIN ST./ MAYNARD MA 01754/ (617) 493-5801
01754 ISAAC R. NASSI/ ML3-5/E82/ DIGITAL EQUIPMENT CORP./ 146 MAIN STREET/ MAYNARD MA 01754/ (617) 493-4487 01775 JOHN R. GOTTHARDT/ 91 OLD BOLTON ROAD/ STOW MA 01775
001776 WILLIAM GABD, GRAPHICS SYSTEMS/ RAYTHRON CO., 528 BOSTON POST ROAD, SUDBURY MA 01776 (617) 443-9521 01776 RICHARD HOLMES/ INC./ ELECTRONICS FOR MEDICINE/ 56 UNION AVE./ SUDBURY MA 01776 01776 DAVID PETERSON/ SPERRY RESEARCH/ 100 NORTH RD/ SUDBURY MA 01776 (617) 369-4000 X250
01824 WALTER J. RATAJ/ ACCUTEST CORP./ 25 INDUSTRIAL AVE./ CHELMSFORD MA 01824/ (617) 256-8124 01842 R. A. FREEDMAN/ P.O. BOX 1136/ LAWRENCE MA 01842
01831 OD N. KYDEN/ ORTROL GUIPHENT ORP./ 171 LINCOLN STREET/ LOWELL MA 01851/ (617) 459-0573
01834 GHAKLES A. STEELE JR./ MATHEMATICS DEPT/ UNIV. OF LOWELL/ LOWELL MA 01854/ (617) 425-5000 X2512
01862 LES SLATEN/ TRANTI SYSTEMS INC./ 1 GHENSFORD RD/ N. BILLENICA MA 01862/ (617) 667-8321
01862 THOMAS BAKER/ NEW ENGLAND NUCLEAR CORP./ 601 TREBLE COVE RD./ N.BILLERICA MA 01862 01876 BERT BEANDER/ C10/ DIGITAL EQUIPMENT CORP./ 1925 ANDOVER ST./ TEWKSBURY MA 01876/ (617) 851-5071 X2088 01876 REID. L. BRONK) TW/EIO/ DIGITAL EQUIPMENT CORP./ 1925 ANDOVER ST./ TEWKSBURY MA 01876/ (617) 851-5071 X2686 01876 BILL PAGE/ C10/ DIGITAL EQUIPMENT CORP./ 1925 ANDOVER ST./ TEWKSBURY MA 01876/ (617) 851-5071 X2686
01800 DAVID L. PRESSBERG/ MASS. COMPUTER ASSOC. IN./ 26 PRINCESS STREET/ WAREFIELD MA 01880/ (617) 245-9540 01880 ROBERT VINCENT/ ANALOGIC CORP./ AUDUBDA ROAD WAREFIELD HA 01880/ (617) 246-0300 01886 STEWEN O. HOBBS/ 87 DEPOT ST./ WESTFORD MA 01886
01890 JOHN W. JORDAN/ 5 THORNTON ROAD/ WINCHESTER MA 01890/ (617) 729-8397
01905 THOMAS J. SOUCY/ MICROCOMPUTER SERVICES/ 13 MILDRED STREET/ LYNN MA 01905/ (617) 599-8014
 01908 JOSEPH AYERS/ MARINE SCIENCE INSTITUTE/ NORTHEASTERN UNIV./ EAST POINT/ NANANT MA 01908/ (617) 581-7370
02062 ALAN STRELZOFF/ UNION CARBIDE IMAGING SYSTEMS/ 333 PROVIDENCE HWY./ NORWOOD MA 02062/ (617) 769-5400 X464 02090 ALAN HOCHBERG/ ORTHO INSTRUMENTS/ 410 UNIVERSITY AVE./ WESTWOOD MA 02090
02110 JOSEPH J. GAL/ HELLMAN GAL & CO. INC./ ONE FEDERAL STREET/ BOSTON MA 02110/ (617) 482-7735 02114 ROY A. MILSKER/ COMPUTER NETWORK/ MASS. STATE OLLEGE/ 150 CAUSEMAY STREET/ BOSTON HA 02114/ (617) 727-9500 02115 ROBERT J. LECHNEM/ LEFT. OF E.E./ 401 DA/ MOKTHEASTERN UNIV./ SOSTON HA 02115/ (617) 437-3046
02116 BARTLEY C. JOHNSON/ 92 BOTOLPH STREET/ BOSTON MA 02116/ (617) 266-8128
02138 NORTON GREENFELD/ BOLT BERANEK AND NEWMAN INC./ 50 MOULTON STREET/ CAMBRIDGE MA 02138/ (617) 491-1850
 02139 ERIK T. MUELLER/ 410 MEMORIAL DRIVE/ CAMBRIDGE MA 02139/ (617) 253-1000 X5-8153
02139 JIM PERCHIK/ 295 HARVARD ST. APT 607/ CAMBRIDGE MA 02139/ (617) 354-1993
02139 ALLEN SPRINGER/ SCIENTIFIC CENTER/ IBM/ 545 TECHNOLOGY SQUARE/ CAMBRIDGE MA 02139/ (617) 421-9228
02139 COYT C. TILLMAN JR./ IBM CAMBRIDGE SCIENTIFIC CENTER/ 545 TECHNOLOGY SQUARE/ CAMBRIDGE MA 02139/ (617) 421-9250 02154 TERRY HARRIS/ SM DO/ DEPT 3920/ RAYTHEON CO./ SECOND AVE./ WALTHAM MA 02154
 02154 ALAN LILLICH/ SOFTECH INC./ 460 TOTTEN POND ROAD/ WALTHAM MA 02154/ (617) 890-6900/ (617) 926-0768
02154 MICHAEL MCKENNA/ 4209 STEARNS HILL RD./ WALTHAM MA 02154/ (617) 894-9713
02154 MICHAEL ROONEY/ THE BOSTON SYSTEMS OFFICE INC./ 469 MOODY ST./ WALTHAM MA 02154/ (617) 894-7800
02154 MICHAEL T. WYMAN/ INTERACTIVE DATA CORP./ 486 TOTTEN POND ROAD/ WALTHAM MA 02154/ (617) 890-8802 02155 BENJAMIN KUIPERS/ DEPT OF MATHEMATICS/ TUFTS UNIVERSITY/ MEDFORD MA 02155/ (617) 628-5000 X6650
 02158 DONALD D. FRENCH/ INSTITUTE FOR ADVANCED PROFESSIONAL S*/ ONE GATEWAY CENTER/ NEWTON NA 02158/ (617) 964-1412
02160 FLOYD O. ARNTZ/ 44 GROVE HILL AVENUE/ NEWTONVILLE MA 02160
02162 PRESCOTT TURNER/ PRIME COMPUTER INC./ 3 NEWTON EXECUTIVE PARK/ NEWTON MA 02162/ (617) 964-1730
 02168 EARL M. YARNER/ 195 VARICK RD/ NEWTON MA 02168
 02169 GEORGE C. HETRICK/ COMPUTING CENTER/ BOSTON COLLEGE/ CHESTNUT HILL MA 02169/ (617) 969-0100 X3400
 02172 TIMOTHY ALLEN/ KEYDATA CORP./ 108 WATER STREET/ WATERTOWN MA 02172/ (617) 237-6930
```

```
MENS #15

SEPTEMBER, 1979

WILLIAM COLUMN STATE DALLOW STORM 1) SAME WAY ALMARITHM AND ALTO (01) 847-748

OLD COMMINISTIC DALLOW STATE DALLOW STATE ALMARITHM AND ALMARITHM AND ALTO (10) 847-748

OLD COLUMN STATE DALLOW STATE DALLOW STATE ALMARITHM AND ALMARITHM AND ALTO (10) 847-849

OLD COLUMN STATE DALLOW STATE DALLOW STATE ALMARITHM AND ALTO (10) 847-849

OLD COLUMN STATE DALLOW STATE DALLOW STATE DALL
```

```
NEWS #15

SEPTEMBER, 1979

SEPTEMBER, 1979

APPLIESS AND CORNEL SERVICE OF CONCUENT OF THE WAY AND ADMINISTRATION OF THE WAY AND ADMINISTRATION OF THE WAY A
```

```
NEWS #15

SEPTEMBER, 1979

SEPTEMBER, 1979

MILL Date answer was construct account to the continue of the continue of the cont
                                                                                                                                                                                                                                                                                                                                                                                                                                                                                                                                                                                                                                                                                                                  SEPTEMBER, 1979
```

```
30013 ATTH: K. HCEMEL - ISBARIAN DES MAGENE SCIENTIFIC CONTENT IN FOUNDATION SUPPLY NO. AMERICAN CASE AND CONTENT OF THE STATE OF THE STATE OF THE S
```

```
REWS #15

SEPTEMBER, 1979

SEPTEMBER, 1979

SEPTEMBER, 1979

SEPTEMBER, 1979

SEPTEMBER, 1979

SEPTEMBER, 1979

SEPTEMBER, 1979

SEPTEMBER, 1979

SEPTEMBER, 1979

SEPTEMBER, 1979

SEPTEMBER, 1979

SEPTEMBER, 1979

SEPTEMBER, 1979

SEPTEMBER, 1979

SEPTEMBER, 1979

SEPTEMBER, 1979

SEPTEMBER, 1979

SEPTEMBER, 1979

SEPTEMBER, 1979

SEPTEMBER, 1979

SEPTEMBER, 1979

SEPTEMBER, 1979

SEPTEMBER, 1979

SEPTEMBER, 1979

SEPTEMBER, 1979

SEPTEMBER, 1979

SEPTEMBER, 1979

SEPTEMBER, 1979

SEPTEMBER, 1979

SEPTEMBER, 1979

SEPTEMBER, 1979

SEPTEMBER, 1979

SEPTEMBER, 1979

SEPTEMBER, 1979

SEPTEMBER, 1979

SEPTEMBER, 1979

SEPTEMBER, 1979

SEPTEMBER, 1979

SEPTEMBER, 1979

SEPTEMBER, 1979

SEPTEMBER, 1979

SEPTEMBER, 1979

SEPTEMBER, 1979

SEPTEMBER, 1979

SEPTEMBER, 1979

SEPTEMBER, 1979

SEPTEMBER, 1979

SEPTEMBER, 1979

SEPTEMBER, 1979

SEPTEMBER, 1979

SEPTEMBER, 1979

SEPTEMBER, 1979

SEPTEMBER, 1979

SEPTEMBER, 1979

SEPTEMBER, 1979

SEPTEMBER, 1979

SEPTEMBER, 1979

SEPTEMBER, 1979

SEPTEMBER, 1979

SEPTEMBER, 1979

SEPTEMBER, 1979

SEPTEMBER, 1979

SEPTEMBER, 1979

SEPTEMBER, 1979

SEPTEMBER, 1979

SEPTEMBER, 1979

SEPTEMBER, 1979

SEPTEMBER, 1979

SEPTEMBER, 1979

SEPTEMBER, 1979

SEPTEMBER, 1979

SEPTEMBER, 1979

SEPTEMBER, 1979

SEPTEMBER, 1979

SEPTEMBER, 1979

SEPTEMBER, 1979

SEPTEMBER, 1979

SEPTEMBER, 1979

SEPTEMBER, 1979

SEPTEMBER, 1979

SEPTEMBER, 1979

SEPTEMBER, 1979

SEPTEMBER, 1979

SEPTEMBER, 1979

SEPTEMBER, 1979

SEPTEMBER, 1979

SEPTEMBER, 1979

SEPTEMBER, 1979

SEPTEMBER, 1979

SEPTEMBER, 1979

SEPTEMBER, 1979

SEPTEMBER, 1979

SEPTEMBER, 1979

SEPTEMBER, 1979

SEPTEMBER, 1979

SEPTEMBER, 1979

SEPTEMBER, 1979

SEPTEMBER, 1979

SEPTEMBER, 1979

SEPTEMBER, 1979

SEPTEMBER, 1979

SEPTEMBER, 1979

SEPTEMBER, 1979

SEPTEMBER, 1979

SEPTEMBER, 1979

SEPTEMBER, 1979

SEPTEMBER, 1979

SEPTEMBER, 1979

SEPTEMBER, 1979

SEPTEMBER, 1979

SEPTEMBER, 1979

SEPTEMBER, 1979

SEPTEMBER, 1979

SEPTEMBER, 1979

SEPTEMBER, 1979

SEPTEMBER, 1979

SEPTEMBER, 1979

SEPTEMBER, 1979

SEPTEMBER, 1979

SEPTEMBER, 19
```

```
NEWS #15

SEPTEMBER, 1979

PAGE 20

STORD REMARKS & SECRET IN ADMINISTRATION OF THE SEX LODGE & SEXTLY 1979

STORD REMARKS & SECRET IN ADMINISTRATION OF THE SEX LODGE & SEX LODGE COMP. 2019-100.

SEX LODGE SEX LODGE & SEX LODGE & SEX LODGE & SEX LODGE COMP. 2019-100.

SEX LODGE SEX LODGE & SEX LODGE & SEX LODGE & SEX LODGE & SEX LODGE COMP. 2019-100.

SEX LODGE & SEX LODGE & SEX LODGE & SEX LODGE & SEX LODGE & SEX LODGE COMP. 2019-100.

SEX LODGE & SEX LODGE & SEX LODGE & SEX LODGE & SEX LODGE & SEX LODGE COMP. 2019-100.

SEX LODGE & SEX LODGE & SEX LO
                                                                                                                                                                                                                                                                                                                                                                                                                                                                                                                                                                                                                                                                                                                                                                                                                                                                                                                                                                                                                                                                                                                                                                                                                                                                                                                                                                                                                                                                                                                                                                                                                                                                                                              PAGE 20
```

```
S. EPIEMBER, 1979

1. THE CONTROL CONTROL SECURITY CONTROL CONTROL SELECT TWO CONTROL SELECT TWO CONTROL SECURITY AND CONTROL CONTROL SECURITY CONTROL CONTROL
                              N E W S #
2580 AUSTRALIA
2600 AUSTRALIA
2600 AUSTRALIA
2600 AUSTRALIA
2601 AUSTRALIA
2601 AUSTRALIA
2601 AUSTRALIA
2601 AUSTRALIA
2601 AUSTRALIA
2602 AUSTRALIA
2602 AUSTRALIA
2603 AUSTRALIA
2604 AUSTRALIA
3004 AUSTRALIA
3005 AUSTRALIA
3005 AUSTRALIA
3058 AUSTRALIA
3058 AUSTRALIA
3058 AUSTRALIA
3058 AUSTRALIA
3058 AUSTRALIA
                                     3053 AUSTRALIA
3058 AUSTRALIA
3122 AUSTRALIA
3127 AUSTRALIA
3131 AUSTRALIA
3131 AUSTRALIA
3145 AUSTRALIA
                                         3161 AUSTRALIA
3168 AUSTRALIA
                                     3168 AUSTRALIA
3168 AUSTRALIA
3168 AUSTRALIA
3168 AUSTRALIA
3168 AUSTRALIA
                                     3168 AUSTRALIA
3168 AUSTRALIA
3173 AUSTRALIA
3180 AUSTRALIA
3181 AUSTRALIA
3185 AUSTRALIA
3191 AUSTRALIA
                                     4001 AUSTRALIA
4067 AUSTRALIA
4069 AUSTRALIA
                                         4350 AUSTRALIA
4700 AUSTRALIA
                                         5000 AUSTRALIA
                                         5001 AUSTRALIA
                                         5001 AUSTRALIA
5001 AUSTRALIA
                                         5064 AUSTRALIA
5109 AUSTRALIA
6000 AUSTRALIA
             AUSTRALIA
7000 AUSTRALIA
7001 AUSTRALIA
7001 AUSTRALIA
7001 AUSTRALIA
7005 AUSTRALIA
7005 AUSTRALIA
7007 AUSTRALIA
7011 AUSTRALIA
7011 AUSTRALIA
7010 AUSTRIA
A-1000 AUSTRIA
A-1000 AUSTRIA
A-1000 AUSTRIA
B-1000 BELGIUM
B-1100 BELGIUM
B-1100 BELGIUM
B-1170 BELGIUM
B-1170 BELGIUM
B-1170 BELGIUM
B-1170 BELGIUM
B-1170 BELGIUM
                    B-3030 BELGIUM
                              22061 BRAZIL
22453 BRAZIL
                                                                                                      CANADA
                                                                                                      CANADA
   B2Y 4A2 CANADA
E3B 5A3 CANADA
G5L 3A1 CANADA
HEH 2J8 CANADA
      HIG 3S5 CANADA
      H2Z 1A4 CANADA
H3C 3J7 CANADA
      H3C 3J7 CANADA
H3C 3J7 CANADA
H3C 3J7 CANADA
H3C 3P8 CANADA
H4T 1N1 CANADA
H9R 1G1 CANADA
H9R 1T9 CANADA
J8X 1C6 CANADA
J9H 6K2 CANADA
KOA 1AO CANADA
KOA 2WO CANADA
KOA 3GO CANADA
K1A OR6 CANADA
NIT O WAS CANADA

KIT 931 CANADA

KIT 931 CANADA

KIT 931 CANADA

KIT 931 CANADA

KIT 931 CANADA

KIT 931 CANADA

KIT 931 CANADA

KIT 931 CANADA

KIT 931 CANADA

KIT 936 CANADA

KIT 336 CANADA

KIT 336 CANADA

L23 331 CANADA

L23 341 CANADA

L23 341 CANADA

L35 SAI CANADA

L35 SAI CANADA

L36 SAI CANADA

L37 L19 CANADA

MIR 5A6 CANADA

MIR 5A6 CANADA

MIR 5A6 CANADA

MIR 5A6 CANADA

MIR 5A6 CANADA

MIR 5A6 CANADA

MIR 5A6 CANADA

MIR 5A6 CANADA

MIR 5A7 CANADA

MIR 5A6 CANADA

MIR 5A7 CANADA

MIR 5A8 CANADA

MIR 5A9 CANADA

MIR 5A9 CANADA

MIR 5A9 CANADA

MIR 5A9 CANADA

MIR 5A9 CANADA

MIR 5A9 CANADA

MIR 5A9 CANADA

MIR 5A9 CANADA

MIR 5A9 CANADA

MIR 5A9 CANADA

MIR 5A9 CANADA

MIR 5A9 CANADA

MIR 5A9 CANADA

MIR 5A9 CANADA

MIR 5A9 CANADA

MIR 5A9 CANADA

MIR 5A9 CANADA

MIR 5A9 CANADA

MIR 5A9 CANADA

MIR 5A9 CANADA

MIR 5A9 CANADA

MIR 5A9 CANADA

MIR 5A9 CANADA

MIR 5A9 CANADA

MIR 5A9 CANADA

MIR 5A9 CANADA

MIR 5A9 CANADA

MIR 5A9 CANADA

MIR 5A9 CANADA

MIR 5A9 CANADA

MIR 5A9 CANADA

MIR 5A9 CANADA

MIR 5A9 CANADA

MIR 5A9 CANADA

MIR 5A9 CANADA

MIR 5A9 CANADA

MIR 5A9 CANADA

MIR 5A9 CANADA

MIR 5A9 CANADA

MIR 5A9 CANADA

MIR 5A9 CANADA

MIR 5A9 CANADA

MIR 5A9 CANADA

MIR 5A9 CANADA

MIR 5A9 CANADA

MIR 5A9 CANADA

MIR 5A9 CANADA

MIR 5A9 CANADA

MIR 5A9 CANADA

MIR 5A9 CANADA

MIR 5A9 CANADA

MIR 5A9 CANADA

MIR 5A9 CANADA

MIR 5A9 CANADA

MIR 5A9 CANADA

MIR 5A9 CANADA

MIR 5A9 CANADA

MIR 5A9 CANADA

MIR 5A9 CANADA

MIR 5A9 CANADA

MIR 5A9 CANADA

MIR 5A9 CANADA

MIR 5A9 CANADA

MIR 5A9 CANADA

MIR 5A9 CANADA

MIR 5A9 CANADA

MIR 5A9 CANADA

MIR 5A9 CANADA

MIR 5A9 CANADA

MIR 5A9 CANADA

MIR 5A9 CANADA

MIR 5A9 CANADA

MIR 5A9 CANADA

MIR 5A9 CANADA

MIR 5A9 CANADA

MIR 5A9 CANADA

MIR 5A9 CANADA

MIR 5A9 CANADA

MIR 5A9 CANADA

MIR 5A9 CANADA

MIR 5A9 CANADA

MIR 5A9 CANADA

MIR 5A9 CANADA

MIR 5A9 CANADA

MIR 5A9 CANADA

MIR 5A9 CANADA

MIR 5A9 CANADA

MIR 5A9 CANADA

MIR 5A9 CANADA

MIR 5A9 CANADA

MIR 5A9 CANADA

MIR 5A9 CANADA

MIR 5A9 CANADA

MIR 5A9 CANADA

MIR 5A9 CANADA

MIR 5A9 CANA
      V3C 1S5 CANADA
V3N 4N8 CANADA
```

```
SEPTEMBER, 1979

BARRY DASHEW, DYNAMIC CONTROL SYSTEMS LID./ 13662 104A AVENUE SUITE 204/ SURREY B.C. V3T 178/ (604) 585-0655

BAYE STWERRY JOB SHEELOCK AVE. SURNARY B.C. V3A 1A6/ (604) 298-9255

ROGER TOREN/ COUPTING CENTRE/ STHON FRASER UNIV./ BURNARY B.C. V3A 1A6/ (604) 299-9255

ROGER TOREN/ COUPTING CENTRE/ STHON FRASER UNIV./ BURNARY B.C. V3A 1A6/ (604) 299-9255

DAYID BARRY 1396 M. 11TH AVE. #7/ VANCOUVER B.C. V6E 1P5/ (604) 688-3993

BAYED BARRY 1396 M. 11TH AVE. #7/ VANCOUVER B.C. V6E 1P5/ (604) 688-3993

BAYED BARRY 1396 M. 11TH AVE. #7/ VANCOUVER B.C. V6E 1P5/ (604) 688-3993

VINCENT MANIS/ DEPT. OF COMP. SCI./ UNIV. OF BRITISH COLUMBIA/ VANCOUVER B.C. V6T 1M5/ (604) 228-3938

VINCENT MANIS/ DEPT. OF COMP. SCI./ UNIV. OF BRITISH COLUMBIA/ VANCOUVER B.C. V6T 1M5/ (604) 228-6537

VINCENT MANIS/ DEPT. OF COMP. SCI./ UNIV. OF BRITISH COLUMBIA/ VANCOUVER B.C. V6T 1M5/ (604) 228-6537

VINCENT MANIS/ DEPT. OF COMP. SCI./ UNIV. OF BRITISH COLUMBIA/ VANCOUVER B.C. V6T 1M5/ (604) 228-6537

VINCENT MANIS/ DEPT. OF COMP. SCI./ UNIV. OF BRITISH COLUMBIA/ VANCOUVER B.C. V6T 1M5/ (604) 228-6537

VINCENT MANIS/ DEPT. OF COMP. SCI./ UNIV. OF BRITISH COLUMBIA/ VANCOUVER B.C. V6T 1M5/ (604) 228-6537

VINCENT MANIS/ DEPT. OF COMP. SCI./ UNIV. OF BRITISH COLUMBIA/ VANCOUVER B.C. V6T 1M5/ (604) 228-6537

VINCENT MANIS/ DEPT. OF COMP. SCI./ UNIV. OF BRITISH COLUMBIA/ VANCOUVER B.C. V6T 1M5/ (604) 228-6537

UNIV. DISTANCE OF COLUMBIA SCI. AVENTAGE BRITISH COLUMBIA/ VANCOUVER B.C. V6T 1M5/ (604) 228-6537

JAN BOLLING DEPT. SCI. AVENTAGE BRITISH COLUMBIA/ VANCOUVER B.C. V6T 1M5/ (604) 228-6537

MATTIS REAL REAL MANIS/ DEPT. SCI. AVENTAGE BRITISH COLUMBIA/ VANCOUVER B.C. V6T 1M5/ (604) 228-6537

MATTIS REAL ROOF COLUMBIA SCI. AVENTAGE BRITISH COLUMBIA/ VANCOUVER B.C. V6T 1M5/ (604) 228-6535

ATTIS REAL ROOF COLUMBIA SCI. AVENTAGE BRITISH SCI. OF COLUMBIA/ VANCOUVER B.C. V6T 1M5/ (604) 228-6535

ATTIS RADIO AVENTAGE AVENTAGE BRITISH OF DAY 1M5/ (604) 238-55

ATTIS RADIO AVENTAGE BRITISH OF BRITISH SCI. OF COLUMBIA/ VANCOUVER BR
            V3T 1Y8 CANADA
V5A 1A6 CANADA
V5A 1S6 CANADA
V6E 1P5 CANADA
       V6E 1P5 CANADA
V6F 5S2 CAMADA
V6F 5S2 CAMADA
V6T 1W5 CANADA
V6T 1W5 CANADA
V7R 4L6 CANADA
95112 CANADA
DK-16G6 DENRIARK
DK-2000 DENRIARK
DK-2500 DENRIARK
DK-3600 DENRIARK
DK-3600 DENRIARK
DK-3600 DENRIARK
DK-3600 DENRIARK
DK-3600 DENRIARK
DK-3600 DENRIARK
DK-3600 DENRIARK
DK-3600 DENRIARK
  DK-8000 DENMARK
DK-8200 DENMARK
SF-00250 FINLAND
SF-00400 FINLAND
SF-20500 FINLAND
SF-33500 FINLAND
SF-33720 FINLAND
     SF-33900 FINLAND
F-78150 FRANCE
F-78150 FRANCE
            F-91710 FRANCE
F-92410 FRANCE
D-1000 GERMANY
                      D-1000 GERMANY
                    D-1000 GERMANY
D-2000 GERMANY
D-2000 GERMANY
                      D-2800 GERMANY
                      D-3000 GERMANY
D-4790 GERMANY
D-4790 GERMANY
                      D-5000 GERMANY
D-5100 GERMANY
                      D-6236 GERMANY
                      D-6450 GERMANY
D-7000 GERMANY
                      D-7000 GERMANY
                                                                                                                                                                                                                         WALTER WEHINGER/ LANGUAGES AND PROCESSORS GROUP/ RECHENZERTOW/ UNIVERSITAT STUTTGART/ PPAFFENWALDRING 64/ STUTTGART 80 0711-784 2507

GERHARD RECHEL/ RECHENZERTRUM/ UNIVERSITATS STUTTGART/ PFAFFENWALDRING 64/ STUTTGART-80 D-7000 ATTN. BIBLIOTHEK/ ZENTRUM FUR DATAGAVERARBEITONG/ UNIVERSITAT TUBINGEN/ TUBINGEN 1 D-7406

LUCIEN FEIRRISEN/ HAID-6-NUL-STR. 16 / W 81/ KARLSKUME 1 D-7500

ATTN. GESELSHAFT FURE SOFTWARE-ENCINY KARRSTR. 60/I/ NURCHEN D-8000/ (089) 555 234

ERWIN ZEDNIK/ ZIEBLANDSTR. 13/ MUENCHEN 40 D-8000/ 289961

COLIN CLIFFORD/ NATIONAL SEHICONDUCTOR GMHM/ 808 FURENSTENPELOBRUCK/ MUNCHEN D-8000

GEORGE BROOKE/ GAUTINGERSTRASSE 10/ MUNCH 71 D-8000/ (081) 755-3647

MANFREN SOMMER/ DEPARTMENT DA PG / SIEMENS AG/ OTTOHANN RING 6/ MUNCHEN B3 D-8000/ 089-722-61276

BERNIARD H. BEITINGER/ INDUSTRIEANLAGEN-BETKIESGGSSLILSCHAFTM/ EINSTEINSTRASSE/ OTTOBRUN D-8012/ 089/60082363

CROBEZT LATHE/ INSTITUT PEUR PLASMARPHYSIK/ CARGENING D-8006/ 089-329530

G. GOGEZ/ RRZE/ UNIVERSITAET ERLANCEN-UNNBERG/ MARTENSSTR. 1/ RELANCEN D-8520/ 09131/85 7410

J. G. KRISHNAM/ SYSTEMS RESEARCH INSTITUTE/ 6 PARVAIT VILLA ROAD/ PUNC 411 001

M. A. SKIDBIAN/ SI GAYATHRI DEVI PARK EXTN. / BANGALORE 560 003/ 31011

SUNDAR RAJARATHAN/ CENTRE FOR THEORETICLA STUDIES/ INDIAN INSTITUTE OF SCIENCE/ BANGALORE 560 012/ 34411 X266 6 X268

A. S. BALASUBRAMANYAM/ SUBRAMANYAM/SHARM TEMPLE STREET/ KIMAR PARK WEST - NO. 6 II FLOOK/ BANGALORE 20 BANGALORE 560 020 RUTH WITHSBERG/ COMPUTERS LTD. / P.O. BOX 22/ PETAGL-TIKVA 49512/ 53054

GIOVANNI DEGLI ANTONI/ 1STITUTO DI CIBERNETICA/ VIOUTIS 5/ MILANO 1-20000

AND LIBAT/ SOS COMPUTERS LTD. / P.O. BOX 22/ PETAGL-TIKVA 49512/ 53054

GIOVANNI DEGLI ANTONI/ 1STITUTO DI CIBERNETICA/ VIA VIOTII 5/ MILANO 1-20000
                      D-7000 GERMANY
                      D-7406 GERMANY
                      D-7500 GERMANY
D-8000 GERMANY
D-8000 GERMANY
                      D-8000 GERMANY
D-8000 GERMANY
D-8000 GERMANY
D-8012 GERMANY
            D-8012 GERMANY
D-8046 GERMANY
D-8520 GERMANY
411 001 INDIA
560 003 INDIA
560 012 INDIA
560 020 INDIA
ISRAEL
49512 ISRAEL
I-20000 ITALY
                                                                                                                                                                                                                  SAN LIBRAY SNG COMPUTERS LTD. / P.O. BAX: 22 / TETAGH-TIVEN A9512/ S0034

CHOWARN BEGLIA ANONIN ISTUTUD OL CIEBARTICA VIA VOITI 5 / MILMON 1-20000

ANTONIO CICL/ MOREVELL INFORMATION SYSTEMS - ITALY PROGNAM MILMORES/ MILMON 1-20010/ 02 / 93094 11

SHANLING CARLA MORNING OF OTTICA/ THERMS I-30100

ATTON INSTITUTO MARCHELL INFORMATION SYSTEMS - ITALY PROGNAM MILMORES/ MILMON 1-20010/ 02 / 93094 11

STANGING HEADO-GRO 1 - TOTSIGN-MAY VOXONIA-SHE KANCAMA Z44

TOSHIKHO FUJINARA NIFPON MINI-COMPUTER CO./ 2165 MOGILIAN/ CYDOM CITT SAITAMA 361/ 0485-54-7161

NOBELI TOXINA, DET. OF INFORMATION AND COMPUTER SCIP/ CASAM MUTURNISTY | 1-1 MAGILIAN/STANAM TURBOMA 560/ 06 (856) 1151 X3245

MORNIT TOXINA, DET. OF INFORMATION AND COMPUTER SCIP/ CASAM MUTURNISTY | 1-1 MAGILIAN/STANAM TURBOMA 560/ 06 (856) 1151 X3245

MARCH MINI-CARLA DET. OF COMP. SCI. AND COMM. EMBR. / EXTURN UNIVERSITY | 3-1 MAGILIAN/STANAM TURBOMA 560/ 06 (856) 1151 X3245

MARCH MORNING VALLENTIES/ JAMA PARKY / 10 CHOON CRIETAR, PLANAR MAIAL MUSICAL COLD 1-7, (2003) 440-545

JUSS EL. ARZAN DEMARTICHEN DER SIGNAM MARCHAN LETROMOLITAMA / F.O. BOX 16-506/ MEXICO D.F./, 2003) 440-545

JOSE BL. CRE ZURIELY DURBOM SIGNAM MARCHAN LETROMOLITAMA / F.O. BOX 16-506/ MEXICO D.F./, 2003) 440-545

JOSE BL. CRE ZURIELY DURBOM SIGNAM MARCHAN LETROMOLITAMA / F.O. BOX 16-506/ MEXICO D.F./, 3-88-90-31 X393

JOSE BL. CRE ZURIELY DURBOM SIGNAM MARCHAN LETROMOLITAMA / F.O. BOX 16-506/ MEXICO D.F./, 2003) 440-545

JOSE BL. CRE ZURIELY DURBOM SIGNAM MARCHAN LETROMOLITAMA / F.O. BOX 16-506/ MEXICO D.F./, 2003) 440-545

JOSE BL. CRE ZURIELY DURBOM SIGNAM MARCHAN MARCHAN MARCHA
                                                                                                                                                                                                                                 ANTONIO CICU/ HONEYWELL INFORMATION SYSTEMS - ITALY/ PREGNANA MILANESE/ MILANO I-20010/ 02/ 93094 11 SIANLUIGI CASTELLI/ INSTITUTO DI CIBERNETICA/ VIA VIOTTI 5/ MILANO I-20133
                 I-20010 ITALY
I-20133 ITALY
               I-50100 ITALY
177 JAPAN
                                               244 JAPAN
                                               361 JAPAN
                                               560 JAPAN
730 JAPAN
812 JAPAN
                              04-01 MALAYSIA
                                                                                  MEXICO
MEXICO
                                                                                     MEXICO
                                                                                     NEW ZEALAND
                                                                                  NEW ZEALAND
NEW ZEALAND
NEW ZEALAND
                                                                                  NEW ZEALAND
NEW ZEALAND
NEW ZEALAND
NEW ZEALAND
NEW ZEALAND
NEW ZEALAND
NEW ZEALAND
NORWAY
                                                                                       NORWAY
                      N-2007 NORWAY
N-3290 NORWAY
N-3600 NORWAY
                         N-7034 NORWAY
N-7034 NORWAY
FERU

00901 POLAND
SUTH AFRICA
SOUTH AFRICA
0001 SOUTH AFRICA
1500 SOUTH AFRICA
1500 SOUTH AFRICA
2000 SOUTH AFRICA
2000 SOUTH AFRICA
2000 SOUTH AFRICA
2000 SOUTH AFRICA
2001 SOUTH AFRICA
2001 SOUTH AFRICA
2019 SOUTH AFRICA
2019 SOUTH AFRICA
2019 SOUTH AFRICA
2019 SOUTH AFRICA
2019 SOUTH AFRICA
2019 SOUTH AFRICA
2019 SOUTH AFRICA
2019 SOUTH AFRICA
2019 SOUTH AFRICA
2019 SOUTH AFRICA
2010 SOUTH AFRICA
2010 SOUTH AFRICA
2010 SOUTH AFRICA
2010 SOUTH AFRICA
4001 SOUTH AFRICA
4001 SOUTH AFRICA
5000 SOUTH AFRICA
5000 SOUTH AFRICA
5000 SOUTH AFRICA
5000 SWEDEN
5-120 11 SWEDEN
5-121 SWEDEN
5-121 SWEDEN
5-121 SWEDEN
5-13 60 SWEDEN
5-13 60 SWEDEN
5-13 80 SWEDEN
5-141 35 SWEDEN
5-440 74 SWEDEN
5-441 35 SWEDEN
5-441 35 SWEDEN
5-442 00 SWEDEN
5-442 80 SWEDEN
5-481 83 SWEDEN
5-581 83 SWEDEN
```

PAGE 23 PASCAL NEWS #15

```
AL NEWS #15

SEPTERBER, 1979

PAGE 2.

THE DESIGN OF THE DESIGN OF THE D
```

| JEANE ABITBOUL<br>M H ACKROYD | 94043<br>84 7PR | UNITED KINGDOM | GIOVANNI DEGLI ANTONI<br>DELL ANTONIA   | I-20000<br>78291 |              | ATTN: BASSER DEPT. OF COMPUTER SCIENCE ATTN: BETA SYSTEMS LTD. | V3C 1S5 |                  |
|-------------------------------|-----------------|----------------|-----------------------------------------|------------------|--------------|----------------------------------------------------------------|---------|------------------|
| ROBERT N. ADAMSON             | 98055           |                | PETER A. APGAR                          | 18042            |              | ATTN: BIBLIOTHEEK                                              |         | THE NETHERLANDS  |
| JOHN F. AGNEW                 | 2602            | AUSTRALIA      | R. REMBERT ARANDA                       | 06103            |              | ATTN: BIBLIOTHEK                                               |         | GERMANY          |
| W. H. AKESON                  | 92037           |                | J. C. ARANGO                            |                  | COLOMBIA     | ATTN: BIBLIOTHEK                                               |         | GERMANY          |
| SUAD ALAGIC                   | YU-71000        | YUGOSLAVIA     | FLOYD O. ARNTZ                          | 02160            |              | TN: COLUMBIA MICRO-COMPUTER SYSTEMS INC*                       | 99352   |                  |
| R. B. ALEXANDER               |                 | NEW ZEALAND    | LARRY ARONSON                           | 10022            |              | ATTN: COMMANDANT (G-DOE-3/TP54)                                |         |                  |
| GERALD P. ALLDREDGE           | 65401           |                | MICHAEL C. ARYA                         | 94086            |              | ATTN: COMPUTER CENTER LIBRARY                                  | 43201   |                  |
| DAVID M. ALLEN                | 66102           |                | VOLKER ASSMUS                           |                  | GERMANY      | ATTN: COMPUTER CENTRE                                          |         | UNITED KINGDOM   |
| TIMOTHY ALLEN                 | 02172           |                | PETER R. ATHERTON                       | 63166            |              | ATTN: COMPUTER REFERENCE CENTER                                | 08854   |                  |
| D. J. ALLERTON                |                 | UNITED KINGDOM | LON ATKINS                              | 92714            |              | ATTN: COMPUTER SOLUTIONS INC.                                  |         |                  |
| GORDON B. ALLEY               | 78220           |                | ATTENTION: DAN LAPORTE                  | 93017            |              | ATTN: COMPUTERACC                                              |         | AUSTRALIA        |
| STEPHEN R. ALPERT             | 01609           |                | ATTENTION: DONALD LINDSAY               | K2E 6T7          |              | ATTN: COMPUTING CENTER                                         |         | INTERNED HENGROW |
| RICHARD ALRUTZ                | 14580           |                | ATTENTION: H. SPAANENBURG               | 13440            |              | ATTN: COMPUTING CENTRE                                         |         | UNITED KINGDOM   |
| G. X. AMEY                    |                 |                | ATTENTION: K. I. LARSSON                |                  |              | ATTN: COMPUTING CENTRE                                         |         | SWEDEN           |
| WILLIAM F. AMON III           | 22030           |                | ATTENTION: TONY CASTLEMAN               |                  | SOUTH AFRICA |                                                                |         |                  |
| B. H. ANDERSON                |                 |                | ATTENTION: W. WATTS                     |                  | AUSTRALIA    | ATTN: DATEMA AB                                                |         |                  |
| OLE L. ANDERSON               | 97330           |                | ATTN: AMI INFORMATION CENTER            | 95051            |              | ATTN: DEPT. OF COMPUTER SCIENCE                                |         | FINLAND          |
| RAY L. ANDERSON               | 93017           |                | ATTN: APPLIED BUSINESS COMPUTER SYSTEMS | 20854            |              | ATTN: DEPT. OF MATHEMATICS                                     |         |                  |
| FOLKE ANDERSSON               | S-163 00        | SWEDEN         | ATTN: ARJUN REDDY - LIBRARIAN           | 65211            |              | ATTN: DIRECTOR                                                 |         | AUSTRALIA        |
| DENNIS S. ANDREWS             | 94086           |                | ATTN: AYERS LOCKSMITHING                | 94941            |              | ATTN: DIRECTOR OF COMPUTER SERVICES                            |         |                  |
|                               |                 |                |                                         |                  |              | ATTN: DOCUMENTATION CENTER                                     | 64108   |                  |

| PASCAL NEWS #15                                                                            |                                                  | SEPTEM                                                     | BER, 1979                                    |                                                       | PAGE 24                          |
|--------------------------------------------------------------------------------------------|--------------------------------------------------|------------------------------------------------------------|----------------------------------------------|-------------------------------------------------------|----------------------------------|
| ATTN: DOCUMENTATION OFFICER                                                                | NEW ZEALAND                                      | LYNN BLICKENSTAFF                                          | 90065                                        | BARRY DASHER<br>DANIEL DASSOW                         | V3T 1Y8 CANADA<br>55016          |
| ATTN: DON T. HO ATTN: EASTMAN KODAK CO. ATTN: EDUCATION DEPT.                              | 08854<br>14650<br>7001 AUSTRALIA                 | TIM BLUM<br>WILLIAM E. BLUM                                | 95008<br>94010<br>UNITED KINGDOM             |                                                       | M3C 1H7 CANADA<br>98225          |
| ATTN: ELIZABETH COMPUTER CENTRE<br>ATTN: GENERAL INSTRUMENT CORPORATION                    | 7000 AUSTRALIA<br>21031                          | W. L. BLUNDELL<br>JAMES BLYTHE                             | 48103<br>48105                               | CHARLES DAVIS<br>LEO R. DAVIS                         | 46628<br>20770                   |
| ATTN: GERBER SCIENTIFIC EUROPE S.A.<br>ESELLSHAFT FUER SOFTWARE-ENGINEERING MB*            | B-1160 BELGIUM<br>D-8000 GERMANY                 | JAMES BLYTHE<br>JEAN BOISVERT<br>LARRY D. BOLES            |                                              | RONALD DAWES PAUL E. DAWSON                           | 75006<br>47401                   |
| ATTN: HAMPTON TECHNICAL CENTER<br>ATTN: IIMAS BIBLIOTECA                                   | 23666<br>MEXICO                                  | EDWARD W. BOLTON<br>WALTER BOLTZ                           | 90066<br>A-1010 AUSTRIA                      | DAVID J. DE FANTI<br>H.J.J. DE GIER                   |                                  |
| ATTN: INFORMATION SCIENCE CLUB                                                             | 7005 AUSTRALIA<br>I-50100 ITALY                  | JEFF BONAR<br>KENNETH C. BONINE                            | 01003<br>92041                               | JEAN LOUIS DECOSTER<br>ALAN DEEHR                     | CH-2560 SWITZERLAND<br>99163     |
| ATTN: INTERMETRICS INC.<br>ATTN: IRIA BIBLIOTHEQUE                                         |                                                  | RICHARD J. BONNEAU<br>GLENN A. BOOKOUT                     | 01545<br>95926                               | EDWARD N. DEKKER III<br>DAVE DELAUTER                 | 60137<br>47401                   |
| ATTN: IRIA / BIBLIOTHEQUE<br>ATTN: JEANNE L. TOULOUSE - LIBRARIAN                          | F-78150 FRANCE<br>94301                          | GARY J. BOOS<br>L. BORRETT                                 | 69341<br>3185 AUSTRALIA                      | ALLAN B. DELFINO<br>DONALD C. DELONG                  | 94087<br>95112                   |
| ATTN: JOHN G. CLEARY ATTN: KENT TECHNICAL LIBRARY - B                                      | NEW ZEALAND<br>98124                             | C. R. BOSWELL                                              | S-581 83 SWEDEN<br>NEW ZEALAND               | P. L. DEMPSEY<br>W. L. DENISON<br>RICHARD DEROSIER    | 3122 AUSTRALIA<br>2073 AUSTRALIA |
| ATTN: KENT TECHNICAL LIBRARY - C ATTN: KENTRON (PTY) LTD ATTN: K. MICHAEL - LIBRARIAN      | 98124<br>0001 SOUTH AFRICA<br>90045              | DENNIS K. BOSWELL<br>F. D. BOSWELL                         | 85012<br>NZL 3G1 CANADA<br>2000 SOUTH AFRICA | PIERRE DESJARDINS<br>JOE DEVITA                       | 01730<br>H3C 3J7 CANADA<br>92663 |
| ATTN: LIBRARY ATTN: LIBRARY                                                                | T6G 2J8 CANADA THE NETHERLANDS                   | F. G. BOTHA<br>MIKE BOUDRY<br>HENRY J. BOWLDEN             | WI% OES UNITED KINGDON<br>15146              | LARRY DI LULLO<br>J. F. DICKSON                       | 85253<br>07753                   |
| ATTN: LIBRARY<br>ATTN: LIBRARY                                                             | 02178<br>75235                                   | CHRIS BOYLAN<br>ROBERT BOYLAN                              | 55455<br>08873                               | RICHARD DIEVENDORFF<br>NORMAN DIMOCK                  | 91724<br>R3C 1P7 CANADA          |
| ATTN: LIBRARY L-53 (COPY B) ATTN: LIBRARY / SERIALS                                        | 94550<br>94305                                   | DALE BRAINARD                                              | 44103<br>MK7 6AA UNITED KINGDOM              | FRASER G. DINGWALL<br>A. M. DINKELACKER               | 1610 SOUTH AFRICA                |
| LOVELACE CENTER FOR THE HEALTH SCIENCE*<br>ATTN: MICROPROCESSOR LABORATORIES INC.          | 87108<br>77043                                   | RICHARD C. BRANDT<br>DAVID C. BRAUGHT                      | 84112<br>61701                               | SANDRA DIRKS<br>J. SCOTT DIXON                        | 90010<br>10901                   |
| ATTN: MICROSYSTEMS INC.<br>ATTN: MINI-COMPUTER SYSTEMS                                     | 91107<br>3161 AUSTRALIA                          | R. BRENT<br>EDWARD BRITTAIN                                | 2600 AUSTRALIA<br>2104 SOUTH AFRICA          | REG DODDS                                             | 7600 SOUTH AFRICA                |
| NATIONAL CENTER FOR ATMOSPHERIC RESEARC*<br>ATTN: NEW ZEALAND MICROCOMPUTER CLUB           | 80303<br>NEW ZEALAND                             | FRANCIS A. BROGEN<br>HENRY C. BROM                         | 78209<br>55303                               | PETER E. DOLEMAN<br>J. E. DOLL                        | 94609<br>95070<br>97403          |
| TN: NORTHWEST MICROCOMPUTER SYSTEMS INC* ATTN: PASCAL DISTRIBUTION                         | 97404<br>80302                                   | GEORGE BROOKE                                              | 7500 AE THE NETHERLANDS<br>D-8000 GERMANY    | BOB DONAHUE<br>D. DONAHUE<br>M. F. DOORE              | 97403<br>94043<br>90813          |
| ATTN: PAT MCCLAIN<br>ATTN: PERIODICALS LIBRARY (MATHS)<br>ATTN: PROCESSOR ENTERPRISES LTD. | 98115<br>2001 SOUTH AFRICA<br>NEW ZEALAND        | JERRY R. BROOKSHIRE<br>ALISON A. BROWN                     | 35805<br>14850<br>12206                      | J. R. DORE<br>DAN DORROUGH                            | SK9 3BX UNITED KINGDOM<br>14527  |
| ATTN: PROGESSOR ENTERPRISES ELD. ATTN: PROGRAMIERS ATTN: PROGRAMING MANAGER                | 7001 AUSTRALIA<br>3168 AUSTRALIA                 | ALLEN BROWN A. C. BROWN DALE BROWN                         | 97201<br>92663                               | W. S. DORSEY<br>FRANK D. DOUGHERTY                    | 92667<br>61008                   |
| ATTN: P.S. INC. ATTN: RCS DATA SYSTEMS                                                     | 58107<br>48239                                   | DAVID BROWN<br>DAVID R. BROWN                              | SW7 2BX UNITED KINGDOM                       | J. R. DOUGLAS<br>R. H. DOUGLAS                        | UNITED KINGDOM<br>85019          |
| ATTN: RECAU COPY 2 ATTN: RECAU COPY 1                                                      | DK-8000 DENMARK<br>DK-8000 DENMARK               | REID L. BROWN<br>R. A. BROWNELL                            | 01876                                        | R. H. DOURSON<br>GENE DREHER                          | 93407<br>90266                   |
| ATTN: REFERENCE ROOM<br>ATTN: RIJKS COMPUTERCENTRUM                                        | K7L 3N6 CANADA<br>7323 BA THE NETHERLANDS        | STEVE BRUELL<br>A. CHARLES BUCKLEY                         | 55455                                        | KENNETH R. DRIESSEL<br>WENDY DUBOIS                   | 74102<br>95014                   |
| ATTN: SERIALS DEPT. ATTN: SHATTOCK & ASSOCIATES                                            | 19104<br>3131 AUSTRALIA                          | WILLIAM E. BULLEY<br>FRANK BURGER                          | 48105                                        | DENNIS S. DUNCAN<br>FRANK DUNN                        | 87106<br>78704                   |
| ATTN: SOFTWARE MANAGER<br>ATTN: SPCC LIBRARY 24EE                                          | 2092 SOUTH AFRICA<br>06602                       | THOMAS M. BURGER<br>MIKE BURGHER                           | 74601                                        | PEGGY DUNN<br>DAN EBBERTS<br>DANIEL EDGAR             | 20760<br>95817<br>98107          |
| ATTN: SSRFC LIBRARY<br>ATTN: STATE ENERGY COMMISSION                                       | 55455<br>6000 AUSTRALIA                          | SUE D. BURKLUND<br>D. G. BURNLEY                           | E3B 5A3 CANADA                               | PAUL R. EGGERT<br>RAFAEL E. EGLOFF                    | 90049<br>CH-8304 SWITZERLAND     |
| ATTN: S86<br>ATTN: TECHNICAL ASSISTANCE                                                    | 20755<br>20052                                   | DAN BURROWS                                                |                                              | E. M. EHLERS<br>DANIEL A. EHMANN                      | SOUTH AFRICA<br>14619            |
| ATTN: TECHNICAL INFORMATION CENTER ATTN: THE DIRECTOR ATTN: THE DIRECTOR                   | 91320<br>NEW ZEALAND<br>5001 AUSTRALIA           | JEAN W. BUTLER<br>EDWARD R. BYRNE                          | 60540                                        | DAVID EISENBERG<br>DAN L. EISNER                      | 10006<br>91792                   |
| ATTN: THE INFORMATION OFFICER<br>ATTN: THE LIBRARY                                         | BA2 7AY UNITED KINGDOM<br>TS1 3BA UNITED KINGDOM | ROBERT L. BYRNE III<br>MARCUS L. BYRUCK                    | 94133                                        | TOM EKBERG<br>MARVIN ELDER                            | 75006<br>75080                   |
| ATTN: THE MANAGER<br>ATTN: THE SECRETARY                                                   | 5000 AUSTRALIA<br>SA2 8PP UNITED KINGDOM         | THOMAS E. BYTHER<br>GEORGE A. CACIOPPO JR.<br>KEVIN CADMUS | 11772                                        | BILL ELLIOTT<br>JAMES C. EMERY                        | 46240<br>08540                   |
| ATTN: USER SERVICES GROUP<br>ATTN: WASHINGTON STATE UNIV.                                  | 93106<br>99164                                   | W. J. CAELLI<br>PHILLIP R. CALDWELL                        | 2902 AUSTRALIA                               | LARRY ENGELHARDT<br>JIM ENGILES                       | 48176<br>97005                   |
| ATTN: W. H. GENTRY<br>ATTN: W. J. TAYLOR Y                                                 | 22980<br>NP44 INX UNITED KINGDOM                 | ROBERT CALDWELL<br>D. J. CALVERT                           | 92110                                        | JOHN ENGLAND<br>ROBERT J. ENNS                        | 78753<br>NON 1JO CANADA          |
| ATTN: 2900 PASCAL PROJECT<br>CHUCK AUGUSTINE                                               | 15213                                            | MAURICE CALVERT<br>DAVID B. CAMERON                        | CH-1216 SWITZERLAND<br>33620                 | DONALD L. EPLEY<br>ROBERT A. EPPING                   | 52242<br>19101                   |
| VANESSA AXELROD                                                                            | RG6 2BG UNITED KINGDOM<br>20003                  | HARRY N. CAMPBELL<br>J. A. CAMPBELL                        |                                              | ALAN EPSTEIN<br>PIERRE-JEAN ERARD                     | 02194<br>CH-2000 SWITZERLAND     |
| JOSEPH AYERS<br>OTTO BAADE<br>DUANE W. BAILEY                                              | 01908<br>55406<br>01002                          | MIKE CANADAY<br>B. CANTWELL<br>D. CARACAPPA                | 92683<br>IP5 7RE UNITED KINGDOM<br>08540     | STANTON D. ERICSON<br>DANIEL ETHIER                   | 61107<br>55101                   |
| LAWRENCE W. BAIN JR. WILLIAM L. BAIRD                                                      | 21040<br>19090                                   | JOHN CARPENTER<br>DANIEL CARROLL                           | 3145 AUSTRALIA<br>94122                      | V. L. EVANS<br>NORMAN M. EVENSEN                      | SO9 5NH UNITED KINGDOM<br>10964  |
|                                                                                            |                                                  | PETER CARTWRIGHT<br>IAN J. CASEY                           | 98115<br>3191 AUSTRALIA                      | BYRON G. EVERETT<br>BLAND EWING<br>JOSEPH FALETTI     | 57701<br>94708<br>94704          |
| DAVID S. BAKIN<br>LAWRENCE E. BAKST                                                        | 92680<br>07044                                   | B. C. CASKEY<br>KARL J. CASPER                             | 87185<br>44115                               | SHAWN M. FANNING<br>RONALD J. FARMERY                 | 92627<br>B-1761 BELGIUM          |
| JON BANGS                                                                                  | 560 020 INDIA<br>10954                           | SIANLUIGI CASTELLI<br>PAT CAUDILL                          | 97077                                        | G. FARR<br>FRANCIS FEDERIGHI                          | 4700 AUSTRALIA<br>12309          |
| WILLIAM BARABASH<br>THOMAS BARBARA                                                         | 01754<br>77072                                   |                                                            | 95051<br>N2J 4G5 CANADA                      | LUCIEN FEIEREISEN<br>D. A. FEIGLIN                    | D-7500 GERMANY<br>2000 AUSTRALIA |
| PAUL BARINA<br>A. BARKER                                                                   | 94019<br>WC2 UNITED KINGDOM                      | JOSE R. CEN ZUBIETA<br>DOUG CHAMBERLIN                     | MEXICO<br>02173                              | WERNER FERCH<br>PAUL D. FIELD                         | HEH 2J8 CANADA<br>30306          |
| NORMAN R. BARKER<br>DAN & ROBIN BARNES<br>G. DENNIS BARNES                                 | 95123<br>95926<br>91107                          | JOHN C. CHAN<br>AUSTIN CHANEY                              | 98195<br>44202                               | ROBERT L. FILLMORE<br>ALMUTH FISCHER                  | KOA 2WO CANADA<br>D-3000 GERMANY |
| LOUIS BARNEST JOHN R. BARR                                                                 | 90274<br>59812                                   | TAIWAN CHANG A. LYMAN CHAPIN W. B. CHAPIN                  | 10010<br>01581<br>55112                      | DAVID FISH<br>LANCE K. FISHER                         | 95112 CANADA<br>55317            |
| PAULA BARRETT<br>PEDRO BARROS                                                              | 80027<br>M3H 5S9 CANADA                          | GEORGE W. CHERRY<br>BABAK CHUBAK                           | 22090<br>53280                               | PAUL F. FITTS<br>CHARLES D. FOLEY III<br>WILLIAM FOLZ | 12546<br>10516<br>53715          |
| ROBERT F. BASHFORD<br>ALEX J. BASKIN                                                       | 19713<br>90272                                   | ANTONIO CICU<br>COLIN CLIFFORD                             | I-20010 ITALY<br>D-8000 GERMANY              | WILLIAM H. FORD<br>JAMES A. FORGEY                    | 95211<br>98146                   |
| DAVID BATES<br>HENRY R. BAUER III                                                          | 94608<br>82071                                   | JOHN D. COATES<br>BARRY A. COLE                            | 12308<br>90291                               | CHUCK FORSBERG<br>DOUG FORSTER                        | 97225<br>95014                   |
| JONATHAN BAUER<br>NEIL R. BAUMAN                                                           | 48104<br>19002                                   | DAVID L. COLE<br>JAMES A. COLE                             | 11716                                        | W. BRUCE FOULKES<br>JOHN TIMOTHY FRANKLIN             | S-100 00 SWEDEN                  |
| T. BAYUS<br>DWIGHT R. BEAN<br>BERT BEANDER                                                 | UNITED KINGDOM<br>92110<br>01876                 | DAVID E. COLGLAZIER<br>BETTY A. COLHOUN<br>MIKE COLLIGAN   | 55410<br>20776                               | K. FRANKOWSKI<br>JOHN C. FRANZINI                     | 55455<br>94903                   |
| E. R. BEAUREGARD<br>GARY L. BECHTOLD                                                       | 17055<br>77074                                   | ROGER A. COLLINS<br>KEVIN CONRY                            | 92024                                        | JOHN I. FREDERICK<br>R. A. FREEDMAN                   | 10025<br>01842<br>02158          |
| THOMAS L. BECK                                                                             | 53126<br>L69 3BX UNITED KINGDOM                  | P. COOKE<br>M. CORBOULD                                    | BN1 9PT UNITED KINGDOM                       | DONALD D. FRENCH<br>JOHN FRENCH<br>WALT FRENCH        | 92691<br>94707                   |
| MICHAEL BEETNER<br>MICHAEL BEHAR                                                           | 06484<br>06880                                   | C. R. CORLES<br>MOSHA CORNFELD                             | 85019                                        | MARIAN FROBISH<br>WILLIAM Y. FUJIMOTO                 | 61625<br>91775                   |
| LARRY BEITCH<br>BERNHARD H. BEITINGER                                                      | 45219<br>D-8012 GERMANY                          | DONALD R. COSCIA<br>M. J.J. COSTELLO                       | 11727<br>SE18 6PF UNITED KINGDOM             | TOSHIHIKO FUJIWARA<br>GLEN FULLMER                    | 361 JAPAN<br>97077               |
| JOHN BELEW<br>KEITH BELLAIRS                                                               | 90049<br>56464                                   | P. COUNTY<br>M. MICHEL COURCHESNE                          | 3168 AUSTRALIA<br>H1G 3S5 CANADA             | MARK FURTNEY<br>JOSEPH J. GAL                         | 24501<br>02110                   |
| LEE A. BENBROOKS ALLEN E. BENDER                                                           | 90403<br>20852                                   | BORDEN COVEL II<br>CARLIN R. COVEY                         | 92037<br>55409                               | GENE GARBUTT<br>WILLIAM GARD                          | 95818<br>01776                   |
| JOHN BENITO WILLIAM G. BENTLEY RANDOLPH BENTSON                                            | 95051<br>46755<br>07846                          |                                                            | S-100 44 SWEDEN                              | KEITH GARLAND<br>D. C. GARRATT                        | 60174<br>2602 AUSTRALIA          |
| A. C. BERESFORD<br>PAUL C. BERGMAN                                                         | 5064 AUSTRALIA<br>21793                          | PENNY CRANE<br>DAVID CRAWFORD<br>THOMAS W. CROSLEY         | 99501                                        | PATRICK D. GARVEY<br>G. W. GAUGHRAN                   | 90291<br>60196                   |
| THEODORE C. BERGSTROM R. BHARATH                                                           | 90631<br>49855                                   | R. J. CROUZILLES<br>TERRENCE R. CULLEN                     | F-91710 FRANCE                               | DALE GAUMER C. V. GAYLORD                             | 92705                            |
| ALBRECHT BIEDL<br>EARL BILLINGSLEY                                                         | D-1000 GERMANY<br>01002                          | M. CULLINAN<br>C. CURRAN                                   | 3068 AUSTRALIA                               | NARAIN GEHANI<br>RICHARD D. GEORGE<br>STEPHEN GERKE   | 08854<br>60439<br>22090          |
| C. BILLINGTON<br>RODNEY BLACK                                                              | 3168 AUSTRALIA<br>06810                          | JAMES A. CURTIS<br>JOSEPH CUSACK                           | 03053                                        | G. W. GERRITY<br>LARRY GERTZOG                        | 2600 AUSTRALIA<br>14620          |
| PETER BLADWELL<br>COLIN R. BLANCHARD                                                       | 2098 AUSTRALIA<br>N-3600 NORWAY                  | C.N.S. DAMPNEY<br>ARTHUR W. DANA JR.                       | 2113 AUSTRALIA<br>94025                      | NICHOLAS R. GETI<br>JIM GILBERT                       | 06896<br>92677                   |
| GERHARD BLANKE<br>ALAN BLANNIN<br>W. C. BLASDEI                                            | D-6236 GERMANY<br>UNITED KINGDOM<br>20015        | CHARLES A. DANIELS<br>ALEC DARA-ABRAMS                     | 98178<br>95064                               | SHELLEY GILES<br>PAUL J. GILLIAM                      | 97301<br>99163                   |
| W. G. BLASDEL                                                                              | 20013                                            | JEAN DARSIE                                                | 98107                                        | MALCOLM GILLIS                                        | 35773                            |

| ## PASE 1.5 SEPTEMBER 1979  ***STATE ALL REAL PROPERTY ***  ***STATE ALL REAL PROPERTY ***  ** | PASCAL NEWS                    | #15           | -<br>-          | SEP.                                | TEME              | RER 19           | 7 9                                  |                     | PAGE 25                    |
|----------------------------------------------------------------------------------------------------|--------------------------------|---------------|-----------------|-------------------------------------|-------------------|------------------|--------------------------------------|---------------------|----------------------------|
| March   1969   1960   1960   1960   1960   1960   1960   1960   1960   1960   1960   1960   1960   1960   1960   1960   1960   1960   1960   1960   1960   1960   1960   1960   1960   1960   1960   1960   1960   1960   1960   1960   1960   1960   1960   1960   1960   1960   1960   1960   1960   1960   1960   1960   1960   1960   1960   1960   1960   1960   1960   1960   1960   1960   1960   1960   1960   1960   1960   1960   1960   1960   1960   1960   1960   1960   1960   1960   1960   1960   1960   1960   1960   1960   1960   1960   1960   1960   1960   1960   1960   1960   1960   1960   1960   1960   1960   1960   1960   1960   1960   1960   1960   1960   1960   1960   1960   1960   1960   1960   1960   1960   1960   1960   1960   1960   1960   1960   1960   1960   1960   1960   1960   1960   1960   1960   1960   1960   1960   1960   1960   1960   1960   1960   1960   1960   1960   1960   1960   1960   1960   1960   1960   1960   1960   1960   1960   1960   1960   1960   1960   1960   1960   1960   1960   1960   1960   1960   1960   1960   1960   1960   1960   1960   1960   1960   1960   1960   1960   1960   1960   1960   1960   1960   1960   1960   1960   1960   1960   1960   1960   1960   1960   1960   1960   1960   1960   1960   1960   1960   1960   1960   1960   1960   1960   1960   1960   1960   1960   1960   1960   1960   1960   1960   1960   1960   1960   1960   1960   1960   1960   1960   1960   1960   1960   1960   1960   1960   1960   1960   1960   1960   1960   1960   1960   1960   1960   1960   1960   1960   1960   1960   1960   1960   1960   1960   1960   1960   1960   1960   1960   1960   1960   1960   1960   1960   1960   1960   1960   1960   1960   1960   1960   1960   1960   1960   1960   1960   1960   1960   1960   1960   1960   1960   1960   1960   1960   1960   1960   1960   1960   1960   1960   1960   1960   1960   1960   1960   1960   1960   1960   1960   1960   1960   1960   1960   1960   1960   1960   1960   1960   1960   1960   1960   1960   1960   1960   1960   1960   1960   1960     | BJORN GIMLE                    | S-126 12      | SWEDEN          | MICHAEL D. HURLEY                   | 2231              | 2                | R. KENT LEONAR                       | D 8022              | .2                         |
| Pace   Column   Pace   Service   Pace   Pa   | MOHENS GLAD                    | DK-3600       |                 | BOB HUTCHINS                        | 9266              | 3                | LANCE A. LEVENTHA                    | L 920€              | 7                          |
| March   1975                                                                                                    | PER GOEBEL                     | DK-2800       |                 | S. RAY HUTTON                       | 6850              |                  | ROBERT LEVIA                         | E 1102              | :0                         |
| ### CHANGE OF 19 10 STATE                                                                                                    | BILLIE S. GOLDSTEIN            | 11776         |                 | ASHOK D. INGLE                      | 7508              | )                | DAVID J. LEWI                        | S 1485              | 0                          |
| March   Course   Course   Co   | JULIAN GOMEZ                   | 91103         |                 | F. L. IRVINE                        | 435               |                  | GEORGE LEWI                          | S 9408              | 6                          |
| Column   Column   C   | RALPH S. GOODELL               | 01451         | BRAZIL          | R. L. IRWIN<br>MICHAEL ISTINGER     | 7703              | 5                |                                      |                     | O SOUTH AFRICA<br>2 ISRAEL |
| C.   1. Court   1. Court   1. C   | JUDY GOODMAN                   | 97077         |                 | CHUCK JACKSON                       | 9002              | 5                | ALAN LILLIC<br>CARROLL R. LINDHOL    | H 0215              | 4                          |
| Column                                                                                                    | G. W. GORDON                   | 2607          |                 | CRAIG E. JACKSON<br>JOHN R. JACKSON | 2230              | 2                | BRUCE LIN<br>JORGE LINSKEN           | K 8711<br>S RA-106  |                            |
| March   1, 1, 1, 1, 1, 1, 1, 1, 1, 1, 1, 1, 1,                                                                                                    | GEORGE S. GORDON JR.           | 02173         | CANADA          | W. JACKSON<br>KENNETH R. JACOBS     | 3169              | AUSTRALIA        | RICHARD LINTO<br>KWEE TJOE LION      | N 5321<br>G 1012 V  | 1                          |
| 1.                                                                                                    | ARTHUR W. GOTTMAN              | 80222         |                 | FRED M. JACOBSON<br>ROBERT F. JAKOB | 53/0              |                  | DAVID LIPPINCOT                      | S 9132<br>T 4810    | 0                          |
| ## 1985   1985   1985   1985   1985   1985   1985   1985   1985   1985   1985   1985   1985   1985   1985   1985   1985   1985   1985   1985   1985   1985   1985   1985   1985   1985   1985   1985   1985   1985   1985   1985   1985   1985   1985   1985   1985   1985   1985   1985   1985   1985   1985   1985   1985   1985   1985   1985   1985   1985   1985   1985   1985   1985   1985   1985   1985   1985   1985   1985   1985   1985   1985   1985   1985   1985   1985   1985   1985   1985   1985   1985   1985   1985   1985   1985   1985   1985   1985   1985   1985   1985   1985   1985   1985   1985   1985   1985   1985   1985   1985   1985   1985   1985   1985   1985   1985   1985   1985   1985   1985   1985   1985   1985   1985   1985   1985   1985   1985   1985   1985   1985   1985   1985   1985   1985   1985   1985   1985   1985   1985   1985   1985   1985   1985   1985   1985   1985   1985   1985   1985   1985   1985   1985   1985   1985   1985   1985   1985   1985   1985   1985   1985   1985   1985   1985   1985   1985   1985   1985   1985   1985   1985   1985   1985   1985   1985   1985   1985   1985   1985   1985   1985   1985   1985   1985   1985   1985   1985   1985   1985   1985   1985   1985   1985   1985   1985   1985   1985   1985   1985   1985   1985   1985   1985   1985   1985   1985   1985   1985   1985   1985   1985   1985   1985   1985   1985   1985   1985   1985   1985   1985   1985   1985   1985   1985   1985   1985   1985   1985   1985   1985   1985   1985   1985   1985   1985   1985   1985   1985   1985   1985   1985   1985   1985   1985   1985   1985   1985   1985   1985   1985   1985   1985   1985   1985   1985   1985   1985   1985   1985   1985   1985   1985   1985   1985   1985   1985   1985   1985   1985   1985   1985   1985   1985   1985   1985   1985   1985   1985   1985   1985   1985   1985   1985   1985   1985   1985   1985   1985   1985   1985   1985   1985   1985   1985   1985   1985   1985   1985   1985   1985   1985   1985   1985   1985   1985   1985   1985   1985   1985   1985   |                                |               | UNITED KINGDOM  |                                     | 14609             | )                | BILL LIPSK<br>STEN LJUNGKVIS         | Y 1001<br>F S-603 7 | 3<br>8 SWEDEN              |
| ## 2000 COMPAND 1018   1. M. DOWNER OF 1900 AND 1018 COMPAND 1019 AND 1019  | D. L. GRAY                     | M21 1JF       | UNITED KINGDOM  | W. JANSSEN<br>STJEPAN JARNJAK       | 53092<br>YU-41000 | YUGOSLAVIA       | RICHARD LLEWELLY<br>R. J. LOADE      | N 2104<br>R RG6 2A  | 5                          |
| Section   1, 1, 1, 1, 1, 1, 1, 1, 1, 1, 1, 1, 1,                                                                                                    | STEVEN J. GREENFIELD           | 91604         |                 | RON JEFFRIES                        | 93017             | '                | JOHN C. LOCKHAR<br>J. J. LOGA        | r 0854              | 1                          |
| 1.   1.   1.   1.   1.   1.   1.   1.                                                                                                    | DAVID J. GRIEP                 |               |                 | DAVID C. JENNER                     | 98115             |                  |                                      |                     |                            |
| HEGILET 1. CADISTO   19-100                                                                                                    | W. J. GRODDE                   | D-5100        | GERMANY         |                                     |                   |                  |                                      |                     |                            |
| C. F. 10, 10, 10, 10, 10, 10, 10, 10, 10, 10,                                                                                                    | MICHAEL H. GROSS               |               |                 |                                     |                   |                  |                                      |                     |                            |
| CAPTION NO.                                                                                                    |                                |               |                 | JOHN JOHNSON                        | 52240             | li .             | TIM LOWER                            | 9027                | 3                          |
| March   March   Marc   |                                |               |                 | SUE JOHNSON                         | 87545             |                  | L. W. LUCA:                          | 9355                | 5                          |
| NOTE   1. NOALTHES   100200                                                                                                    | MICHAEL HADJIOANNOLL           |               |                 | ED JOHNSTON                         | 55901             |                  | PAUL C. LUSTGARTE                    | 5370                | 5                          |
| March   March   Marc   | PAUL H. HALENDA                | 80303         |                 | BRUCE JOLLIFFE                      | V6T 1W5           | CANADA           | WILLIAM LYNI                         | 75223               | 3                          |
| JOHN T. DELL ST.   2300   JOHN T. DORAGE   18100   F. C. DECORDADY   1500   1500   1500   1500   1500   1500   1500   1500   1500   1500   1500   1500   1500   1500   1500   1500   1500   1500   1500   1500   1500   1500   1500   1500   1500   1500   1500   1500   1500   1500   1500   1500   1500   1500   1500   1500   1500   1500   1500   1500   1500   1500   1500   1500   1500   1500   1500   1500   1500   1500   1500   1500   1500   1500   1500   1500   1500   1500   1500   1500   1500   1500   1500   1500   1500   1500   1500   1500   1500   1500   1500   1500   1500   1500   1500   1500   1500   1500   1500   1500   1500   1500   1500   1500   1500   1500   1500   1500   1500   1500   1500   1500   1500   1500   1500   1500   1500   1500   1500   1500   1500   1500   1500   1500   1500   1500   1500   1500   1500   1500   1500   1500   1500   1500   1500   1500   1500   1500   1500   1500   1500   1500   1500   1500   1500   1500   1500   1500   1500   1500   1500   1500   1500   1500   1500   1500   1500   1500   1500   1500   1500   1500   1500   1500   1500   1500   1500   1500   1500   1500   1500   1500   1500   1500   1500   1500   1500   1500   1500   1500   1500   1500   1500   1500   1500   1500   1500   1500   1500   1500   1500   1500   1500   1500   1500   1500   1500   1500   1500   1500   1500   1500   1500   1500   1500   1500   1500   1500   1500   1500   1500   1500   1500   1500   1500   1500   1500   1500   1500   1500   1500   1500   1500   1500   1500   1500   1500   1500   1500   1500   1500   1500   1500   1500   1500   1500   1500   1500   1500   1500   1500   1500   1500   1500   1500   1500   1500   1500   1500   1500   1500   1500   1500   1500   1500   1500   1500   1500   1500   1500   1500   1500   1500   1500   1500   1500   1500   1500   1500   1500   1500   1500   1500   1500   1500   1500   1500   1500   1500   1500   1500   1500   1500   1500   1500   1500   1500   1500   1500   1500   1500   1500   1500   1500   1500   1500   1500   1500   1500   1500   1500   1500   1   | K. HALEY                       | NE4 8EB       | UNITED KINGDOM  | D. JONES                            | UB8 3PH           | UNITED KINGDOM   | KEN M. MA                            | 06492               | 1                          |
| WHICH MALDOWN   0750                                                                                                    | JOHN L. HALL JR.               | 33601         |                 | JOHN W. JORDAN                      | 01890             |                  | B. C. MACDONALI                      | 95410               | )                          |
| WILLIAM C. LORDER   \$9025                                                                                                    | ROBERT HALLORAN                | 07730         |                 | EDWARD JUDGE                        | 01060             | SWEDEN           | GEORGE MACK                          | H9R 1G1             | CANADA                     |
| VILLIAN J. MORETAN   66-509   CELEBET JAFAND   11-3   CROSS   CROSS    | WILLIAM G. HAMMER              | 99206         | GERMANY         | MICHAEL KALICINSKY                  | D-4790            |                  | THOMAS MACKENZIE                     | K8A 3C5             | CANADA                     |
| CHESAND ALGOSOM   1.1.   1.25   1.25   1.25   1.25   1.25   1.25   1.25   1.25   1.25   1.25   1.25   1.25   1.25   1.25   1.25   1.25   1.25   1.25   1.25   1.25   1.25   1.25   1.25   1.25   1.25   1.25   1.25   1.25   1.25   1.25   1.25   1.25   1.25   1.25   1.25   1.25   1.25   1.25   1.25   1.25   1.25   1.25   1.25   1.25   1.25   1.25   1.25   1.25   1.25   1.25   1.25   1.25   1.25   1.25   1.25   1.25   1.25   1.25   1.25   1.25   1.25   1.25   1.25   1.25   1.25   1.25   1.25   1.25   1.25   1.25   1.25   1.25   1.25   1.25   1.25   1.25   1.25   1.25   1.25   1.25   1.25   1.25   1.25   1.25   1.25   1.25   1.25   1.25   1.25   1.25   1.25   1.25   1.25   1.25   1.25   1.25   1.25   1.25   1.25   1.25   1.25   1.25   1.25   1.25   1.25   1.25   1.25   1.25   1.25   1.25   1.25   1.25   1.25   1.25   1.25   1.25   1.25   1.25   1.25   1.25   1.25   1.25   1.25   1.25   1.25   1.25   1.25   1.25   1.25   1.25   1.25   1.25   1.25   1.25   1.25   1.25   1.25   1.25   1.25   1.25   1.25   1.25   1.25   1.25   1.25   1.25   1.25   1.25   1.25   1.25   1.25   1.25   1.25   1.25   1.25   1.25   1.25   1.25   1.25   1.25   1.25   1.25   1.25   1.25   1.25   1.25   1.25   1.25   1.25   1.25   1.25   1.25   1.25   1.25   1.25   1.25   1.25   1.25   1.25   1.25   1.25   1.25   1.25   1.25   1.25   1.25   1.25   1.25   1.25   1.25   1.25   1.25   1.25   1.25   1.25   1.25   1.25   1.25   1.25   1.25   1.25   1.25   1.25   1.25   1.25   1.25   1.25   1.25   1.25   1.25   1.25   1.25   1.25   1.25   1.25   1.25   1.25   1.25   1.25   1.25   1.25   1.25   1.25   1.25   1.25   1.25   1.25   1.25   1.25   1.25   1.25   1.25   1.25   1.25   1.25   1.25   1.25   1.25   1.25   1.25   1.25   1.25   1.25   1.25   1.25   1.25   1.25   1.25   1.25   1.25   1.25   1.25   1.25   1.25   1.25   1.25   1.25   1.25   1.25   1.25   1.25   1.25   1.25   1.25   1.25   1.25   1.25   1.25   1.25   1.25   1.25   1.25   1.25   1.25   1.25   1.25   1.25   1.25   1.25   1.25   1.25   1.25   1.25   1.25   1.25   1.25   1.25   1.25   1.2   | WILLIAM J. HANKLEY             | 66506         | OLIGIAN I       | GILBERT KAPLAN                      | 11415             |                  | TOSHINORI MAENO                      | 177                 |                            |
| MARCH SAUGHBOARD   10075   FINANCE   10075   FINANCE   10075   F   | W. J. HANSEN                   | 48104         |                 | GUNNAR KARLSSON                     | S-411 35          | SWEDEN           | RICHARD L. MAHN                      | 48197               |                            |
| BEYARD B. BANDED   0.500                                                                                                    | JAMES HARGREAVES               | 45214         |                 | NORMAN R. KASHDAN                   | 10029             | Titur 1100       | RONALD MAK                           | 95133               |                            |
| MOVED MARKES   Vol. 150 CAMAN   DE CATE   SALES   1.5 CAMAN   TERRE MARKES   1.5 CAMAN   TERRE MARKE   | BRYAN D. HAROLD                | 66506         |                 | ROBERT KAST                         | 07876             | FINLAND          | EDWARD S. MALLINAK JR.               | 44092               |                            |
| R. J. 1, MARSELS 3007 A. J. V. SEMILES 90.701 A. J. V. SEMILES 90.701 BATTO J. SAMESSIN KLY 91 CAMANA THEORY SELL 1755 THE MARKET PARTY 101 CAMANA THEORY SELL 1755 THE MARKET PARTY 101 CAMANA THEORY SELL 1755 THE MARKET PARTY 101 CAMANA THEORY SELL 1755 THE MARKET PARTY 101 CAMANA THEORY SELL 1755 THE MARKET PARTY 101 CAMANA THEORY SELL 1755 THE MARKET PARTY 101 CAMANA THEORY SELL 1755 THE MARKET PARTY 101 CAMANA THEORY SELL 1755 THE MARKET PARTY 101 CAMANA THE MARKET PARTY 101 CAMANA THE MARKET PARTY | DAVID HARRIS                   | V6H 1K8       |                 | ED KATZ                             | 55112             |                  | W. J. MALTHUS                        |                     | NEW ZEALAND                |
| A. J. U. S. MARTÍONS DATID J. SIMBLISSE STORY IMMERIAN STURY IMMERIAN STURY IMMER | K. J. HARRIS                   | 92037         |                 | ROBERT N. KAVANAGH                  |                   |                  | MIKE MANTHEY                         | 14226               | CANADA                     |
| S. H. MASTISS   SL. JOL CARADA   NOT EXECUT JR. 35052   SAVID P. MARTÍN   STORY   STORY   STOR | A. J. W. HARRISON              | 7011          |                 | NEIL T. KEANE                       | S-175 86          |                  | J. P. MARKS                          | 94304               |                            |
| CLEVE MARTHER 945756  STREET MARTHER 945756  STREET MARTHER 94575  AN AGAINSTANCE PROSESS. A CONTINUE SEEL PARTY PARTY P | K. HARRISON                    | N2L 3G1       |                 | ROY KEELEY JR                       | 36582             |                  | DAVID P. MARTIN                      | 90045               | UNITED KINGDOM             |
| ## STORY BACKET   1940   P. RELIEF   2000 ANSTRALIA   E.B. SARTINO   2000 ANSTRALIA   E.B. SARTINO   2000 ANSTRALIA   E.B. SAR | CLEVE HART                     | 94536         |                 | JAN KEISER                          | D-2800            |                  | GEORGE A. MARTINEY ID                | 90023               |                            |
| BURTE F. BARTMANN   81501                                                                                                    | HAROLD HARTMAN                 | 52240         |                 | GUY KELLY                           | 92111             | AUSTRALIA        | GENE MARTINOT                        | 55440               |                            |
| MISTOR W. HARSELL   77002   TIN KRALAP   92714   TIN LITTER   9372                                                                                                    | BURT E. HARTMANN               | 81501         |                 | JANICE ANN KELSO                    |                   |                  | JOSEPH W. MAST                       | 22801               |                            |
| PINN-HOCHES S. HANGET   LAURA L. RINGS   1976   1976   1976   1976   1976   1976   1976   1976   1976   1976   1976   1976   1976   1976   1976   1976   1976   1976   1976   1976   1976   1976   1976   1976   1976   1976   1976   1976   1976   1976   1976   1976   1976   1976   1976   1976   1976   1976   1976   1976   1976   1976   1976   1976   1976   1976   1976   1976   1976   1976   1976   1976   1976   1976   1976   1976   1976   1976   1976   1976   1976   1976   1976   1976   1976   1976   1976   1976   1976   1976   1976   1976   1976   1976   1976   1976   1976   1976   1976   1976   1976   1976   1976   1976   1976   1976   1976   1976   1976   1976   1976   1976   1976   1976   1976   1976   1976   1976   1976   1976   1976   1976   1976   1976   1976   1976   1976   1976   1976   1976   1976   1976   1976   1976   1976   1976   1976   1976   1976   1976   1976   1976   1976   1976   1976   1976   1976   1976   1976   1976   1976   1976   1976   1976   1976   1976   1976   1976   1976   1976   1976   1976   1976   1976   1976   1976   1976   1976   1976   1976   1976   1976   1976   1976   1976   1976   1976   1976   1976   1976   1976   1976   1976   1976   1976   1976   1976   1976   1976   1976   1976   1976   1976   1976   1976   1976   1976   1976   1976   1976   1976   1976   1976   1976   1976   1976   1976   1976   1976   1976   1976   1976   1976   1976   1976   1976   1976   1976   1976   1976   1976   1976   1976   1976   1976   1976   1976   1976   1976   1976   1976   1976   1976   1976   1976   1976   1976   1976   1976   1976   1976   1976   1976   1976   1976   1976   1976   1976   1976   1976   1976   1976   1976   1976   1976   1976   1976   1976   1976   1976   1976   1976   1976   1976   1976   1976   1976   1976   1976   1976   1976   1976   1976   1976   1976   1976   1976   1976   1976   1976   1976   1976   1976   1976   1976   1976   1976   1976   1976   1976   1976   1976   1976   1976   1976   1976   1976   1976   1976   1976   1976   1976   1976   1976   1976   1976   1   | WESTON W. HASKELL              | 77042         |                 | JIM KHALAF                          |                   | UNITED KINGDOM   | W. J. MATHER                         | 2001                |                            |
| MIKE MAYES   30341                                                                                                    | FINN-MOGENS S. HAUGI           |               |                 | LAURA L. KING                       | 94114             |                  | DAVID MATTHEWS                       | 48176               |                            |
| THE COLOR HEAD   99701                                                                                                    | MIKE HAYES                     | 30341         |                 | EDWARD E. KIRKHAM                   |                   |                  | NED N. MAYRATH                       |                     |                            |
| ## PATRICIA HEATH   74. AAJ BUTTED KINGON  BEGL HEITMAN   95067  WARK HELDYN   95067  WARK HELDYN   95067  WARK HELDYN   95067  WARK HELDYN   95067  WARK HELDYN   95067  WARK HELDYN   95067  WARTER J. H.000   92128  WALTER J. H.000   92128  WALTE |                                | 99701         |                 |                                     | 87701             | UNITED KINGDOM   | B. MCCRAE                            |                     | AUSTRALIA                  |
| EGIL HEISTAD   H-2007 NORWAY                                                                                                    |                                |               | UNITED KINGDOM  | NED J. KISER                        | 46514             |                  | JACK MCDONNELL                       | 64468               |                            |
| PAIL D. HEVYLCK   75-01                                                                                                    |                                |               | NORWAY          | ROGER KLOEPFER                      |                   |                  | ROBERT L. MCGHEE<br>ALBERT F. MCGIRT |                     |                            |
| JAMES   HENNECKSON   52.57                                                                                                    | NEAL A. HENDERSON              |               |                 | REX KLOPFENSTEIN JR                 |                   |                  | DANIEL R. MCGLYNN                    | 10549               |                            |
| BY   BY   BY   BY   BY   BY   BY   BY                                                                                                    | JAMES HENDRICKSON              | 85257         |                 | EDWARD W. KNUDSEN                   | 21204             | SWITZERLAND      | M. L. MCGRAW<br>CHARLES W. MCKAY     | 30328               |                            |
| JURGEN HENGIGNS   1                                                                                                    | C. HENNICK                     | 91320         |                 | JACK KOCHER                         | 61752             |                  | MICHAEL MCKENNA                      | 02154               |                            |
| R. A. HENZEL, RICHARD W. HEEMANDS SOOTH HERR AGAIN MASK HERSEN AGAIN SOOTH HERR AGAIN FOR HER SOOTH HERR AGAIN FOR HEEMANDS AGAIN FOR HER SOOTH HERR AGAIN FOR HERMANDS AGAIN FOR HER SOOTH HERR AGAIN FOR HERMANDS AGAIN FOR HERMANDS AGAIN FOR  | JURGEN HENRICHS                | 2006          | AUSTRALIA       | D. KONIGSBACH                       | 06897             |                  | JEREMY MCLUCKIE                      | 2192                | SOUTH AFRICA               |
| SCOTT HERE   61832                                                                                                    | R. A. HENZEL                   | 85019         |                 | LEOB KOPF                           | 14601             |                  | STUART J. MCRAE                      | SW7 2AZ             | UNITED KINGDOM             |
| CRORGE C, HETRICK   O.166   P. F. HERITS SEP   U. UNITED KINGDOM   J. G. KRISHINS   J. O. HINDIA   P. F. HERITS SEP   U. UNITED KINGDOM   J. G. KRISHINS   J. O. HINDIA   P. F. HERITS SEP   J. O. HINDIA   P. F. HERITS SEP   J. O. HINDIA   P. F. HERITS SEP   J. O. HINDIA   J. O. HINDIA   J.   | SCOTT HERR                     | 61832         |                 | CARY KORNFELD                       | 94043             | GERMANY          | JACK R. MEAGHER                      | 49008               | CANADA                     |
| A. D. HEYES NO7 ZRD UNITED KINGDOM  BRUCK HIBBARD  BRUCK HIBBARD  CURT HILL  CURT HILL   | GEORGE C. HETRICK              | 02169         | UNITED KINGDOM  | G. KREMBS                           | 12401             |                  | BRIAN A. E. MEEKINGS                 | LA1 4YN I           | JNITED KINGDOM             |
| DAVID HICKOK   10.16   10.20   10.20   10.20   10.20   10.20   10.20   10.20   10.20   10.20   10.20   10.20   10.20   10.20   10.20   10.20   10.20   10.20   10.20   10.20   10.20   10.20   10.20   10.20   10.20   10.20   10.20   10.20   10.20   10.20   10.20   10.20   10.20   10.20   10.20   10.20   10.20   10.20   10.20   10.20   10.20   10.20   10.20   10.20   10.20   10.20   10.20   10.20   10.20   10.20   10.20   10.20   10.20   10.20   10.20   10.20   10.20   10.20   10.20   10.20   10.20   10.20   10.20   10.20   10.20   10.20   10.20   10.20   10.20   10.20   10.20   10.20   10.20   10.20   10.20   10.20   10.20   10.20   10.20   10.20   10.20   10.20   10.20   10.20   10.20   10.20   10.20   10.20   10.20   10.20   10.20   10.20   10.20   10.20   10.20   10.20   10.20   10.20   10.20   10.20   10.20   10.20   10.20   10.20   10.20   10.20   10.20   10.20   10.20   10.20   10.20   10.20   10.20   10.20   10.20   10.20   10.20   10.20   10.20   10.20   10.20   10.20   10.20   10.20   10.20   10.20   10.20   10.20   10.20   10.20   10.20   10.20   10.20   10.20   10.20   10.20   10.20   10.20   10.20   10.20   10.20   10.20   10.20   10.20   10.20   10.20   10.20   10.20   10.20   10.20   10.20   10.20   10.20   10.20   10.20   10.20   10.20   10.20   10.20   10.20   10.20   10.20   10.20   10.20   10.20   10.20   10.20   10.20   10.20   10.20   10.20   10.20   10.20   10.20   10.20   10.20   10.20   10.20   10.20   10.20   10.20   10.20   10.20   10.20   10.20   10.20   10.20   10.20   10.20   10.20   10.20   10.20   10.20   10.20   10.20   10.20   10.20   10.20   10.20   10.20   10.20   10.20   10.20   10.20   10.20   10.20   10.20   10.20   10.20   10.20   10.20   10.20   10.20   10.20   10.20   10.20   10.20   10.20   10.20   10.20   10.20   10.20   10.20   10.20   10.20   10.20   10.20   10.20   10.20   10.20   10.20   10.20   10.20   10.20   10.20   10.20   10.20   10.20   10.20   10.20   10.20   10.20   10.20   10.20   10.20   10.20   10.20   10.20   10.20   10.20   10.20   10.20   10.20   10.20   | A. D. HEYES                    | NG7 2RD       |                 | C. T. KROUSE                        | 98662             |                  | MICHAEL ROBERT MEISSNER              | 55455               |                            |
| LESLE M. HINDO   9682   JANES W. KUIPER   48103   WARRAN K. KELHADO   11020   W A. HINTON   53211   BENJAMIN KUIPERS   0215   L. F. MELLINGER   91405   YUSS NENARD   H3 CANDA   H3 CANDA   | DAVID HICKOK                   | 50158         |                 | GARY A. KUDIS                       | 20024             |                  | MONTE JAY MELDMAN                    | 60016               |                            |
| STEVEN O, HOBBS   1866                                                                                                    | LESLIE M. HINO                 | 96822         |                 | JAMES W. KUIPER                     | 48103             |                  | WARREN K. MELHADO                    | 11020               |                            |
| ALAN HOCHEERG 0209 RICHARD D. LADSEN 1942 STEPHEN F. MERSHON 98055   14711 JOUN J. MERT 2515   1515   1515   1515   1515   1515   1515   1515   1515   1515   1515   1515   1515   1515   1515   1515   1515   1515   1515   1515   1515   1515   1515   1515   1515   1515   1515   1515   1515   1515   1515   1515   1515   1515   1515   1515   1515   1515   1515   1515   1515   1515   1515   1515   1515   1515   1515   1515   1515   1515   1515   1515   1515   1515   1515   1515   1515   1515   1515   1515   1515   1515   1515   1515   1515   1515   1515   1515   1515   1515   1515   1515   1515   1515   1515   1515   1515   1515   1515   1515   1515   1515   1515   1515   1515   1515   1515   1515   1515   1515   1515   1515   1515   1515   1515   1515   1515   1515   1515   1515   1515   1515   1515   1515   1515   1515   1515   1515   1515   1515   1515   1515   1515   1515   1515   1515   1515   1515   1515   1515   1515   1515   1515   1515   1515   1515   1515   1515   1515   1515   1515   1515   1515   1515   1515   1515   1515   1515   1515   1515   1515   1515   1515   1515   1515   1515   1515   1515   1515   1515   1515   1515   1515   1515   1515   1515   1515   1515   1515   1515   1515   1515   1515   1515   1515   1515   1515   1515   1515   1515   1515   1515   1515   1515   1515   1515   1515   1515   1515   1515   1515   1515   1515   1515   1515   1515   1515   1515   1515   1515   1515   1515   1515   1515   1515   1515   1515   1515   1515   1515   1515   1515   1515   1515   1515   1515   1515   1515   1515   1515   1515   1515   1515   1515   1515   1515   1515   1515   1515   1515   1515   1515   1515   1515   1515   1515   1515   1515   1515   1515   1515   1515   1515   1515   1515   1515   1515   1515   1515   1515   1515   1515   1515   1515   1515   1515   1515   1515   1515   1515   1515   1515   1515   1515   1515   1515   1515   1515   1515   1515   1515   1515   1515   1515   1515   1515   1515   1515   1515   1515   1515   1515   1515   1515   1515   1515   1515   1515   1515   1515  | ANDY HISGEN                    | 15213         |                 | DUFF KURLAND                        | 95051             | NOBMAN           | YVES MENARD                          | H3C 3P8 (           | CANADA                     |
| CLASS HOLDNERCK   S-752 51 SKEEN   DAN I ALIBERTE   55812   BOB METZGER   4640     JAMES E. HOLDROOK   52715   KATHY LANG   65 588 UNITED KINGDOM   D. P. NETZGER   85919     RATHY LANG   B15 27T UNITED KINGDOM   D. P. NETZGER   85919     RATHY LANG   B15 27T UNITED KINGDOM   KURT NEYLE   19454     RATHY LANG   B15 27T UNITED KINGDOM   KURT NEYLE   19454     RATHY LANG   B15 27T UNITED KINGDOM   KURT NEYLE   19454     RATHY LANG   B15 27T UNITED KINGDOM   KURT NEYLE   19454     RATHY LANG   B15 27T UNITED KINGDOM   KURT NEYLE   19454     RATHY LANG   B15 27T UNITED KINGDOM   KURT NEYLE   19454     RATHY LANG   B15 27T UNITED KINGDOM   KURT NEYLE   19454     RATHY LANG   B15 27T UNITED KINGDOM   KURT NEYLE   19454     RATHY LANG   B15 27T UNITED KINGDOM   ARTHY LANG   B15 27T UNITED KINGDOM   ARTHY LANG   B15 27T UNITED KINGDOM     RATHY LANG   B15 27T UNITED KINGDOM   B15 27T UNITED KINGDOM   ARTHY LANG   B15 27T UNITED KINGDOM     RASAHIRO HOMBA   94086   STEVE LASSANN   S2240   MARK M. NILLARD   97216     GREGORY L. HOFROOD   92713   ARTHY LANG   B15 27T UNITED KINGDOM   B16 27T UNITED KINGDOM     RETER HORAN   S127 AUSTRALIA   PERKE J. LAVELLE   B2031     ARTHY LANG   B15 27T UNITED KINGDOM   ARTHY LANG   B15 27T UNITED KINGDOM     RASHIRO HOMBA   PETER HORAN   S127 AUSTRALIA   B16 27T UNITED KINGDOM     REGISTAN HOMBA   PETER HORAN   S127 AUSTRALIA   S127 AUSTRALIA   S127    | ALAN HOCHBERG                  | 02090         |                 | RICHARD D. LADSEN                   | 19422             | NORWAI           | STEPHEN F. MERSHON                   | 98055               |                            |
| PAUL HOLBROOK   92715   KATHY LANG   815 TT UNITED KINGDOM   KURT NEYLE   19454                                                                                                    | CLAES HOJENBERG                | S-752 51      | SWEDEN          | DAN M. LALIBERTE                    | 55812             | HALTER VINCE     | BOB METZGER                          | 48640               |                            |
| RICIARD HOLMES 01776                                                                                                    | PAUL HOLBROOK                  | 92715         | THE METHERY AND | KATHY LANG                          | B15 2TT           |                  | KURT MEYLE                           | 19454               |                            |
| GEORGE HOMER 92680 GHALES LARSON 52240 MARK M. MILLARD 97216 MASAHIRO HONDA 94086 STEVE LASSANA 93017 CHARLES E. HILLER 17257 C. H. HOGCENCIORN 0001 SOUTH AFRICA ROBERT LATHE 9-8046 GERNANY LESLIE J. MILLER 03051 DAVID R. HOPPE 60196 ARTHUR L.Y. LUI 1913 MIKE MILLER 65506 GRECORY L. HOPWOOD 92713 JAN LAUGESEN DAVID R. HOPPE 60196 ARTHUR L.Y. LUI 1913 MIKE MILLER 65506 GRECORY L. HOPWOOD 92713 JAN LAUGESEN DAVID HORNAACER 80202 LUC LAVOIE H3C 317 CANADA TERRÊNCE C. MILLER 92093 THOMAS P. HOVEKE 60618 D. E. LAW KIT 2EE UNITED KINGDOM VICTOR S. MILLER 92093 THOMAS P. HOVEKE 60618 D. E. LAW KIT 2EE UNITED KINGDOM VICTOR S. MILLER 02915 GRALLES P. HOWENTOM 80004 CHARLES LATTON 2601 AUSTRALIA WENNY HILNE NK4 77J UNITED KINGDOM 55426 GRALLES P. HOWENTOM 195008 ROBERT J. LECHING 02115 S. M. MINTON 55426 JAMES M. HUISON 2181 ROBERT J. LECHING 02115 S. M. MINTON 55426 GUSTAVO HUNG GUSTAVO HUNG GUSTAVO HUNG GUSTAVO HUNG LENN S. HUNT 10142 KENNETH O. LELAND 92106 V. L. MOSEGG 92021 NORMAY 9-309 NORMAY 1-3290 NORMAY 1-3290 NORMAY 1-329 | RICHARD HOLMES                 | 01776         | THE NETHERLANDS | LAURENCE R. LANGDON                 | 83705             |                  | KATHLEEN S. MICKEN                   | 23185               |                            |
| C. H. HOGENICIORN 0001 SOUTH AFRICA ROBERT LATHE D-8046 GERNANY LESLE J. MILLER 0.0501 NATUR R. HOPPE 60196 ARTHUR Y. LAU 11973 MIKE MILLER 65.06 P. ARTHUR Y. LAU 11973 MIKE MILLER 65.06 P. ARTHUR Y. LAU 11973 MIKE MILLER 65.06 P. ARTHUR Y. LAU 11973 MIKE MILLER 65.06 P. ARTHUR Y. LAU 11973 MIKE MILLER 10.00 P. ARTHUR Y. LAU 11973 MIKE MILLER 10.00 P. ARTHUR Y. LAU 11973 MIKE MILLER 10.00 P. ARTHUR Y. LAU 11973 MIKE MILLER 10.00 P. ARTHUR Y. LAU 11973 MIKE MILLER 10.00 P. ARTHUR Y. LAU 11973 MIKE MILLER 10.00 P. ARTHUR Y. LAU 11973 MIKE MILLER 10.00 P. ARTHUR Y. LAU 11973 MIKE MILLER 10.00 P. ARTHUR Y. LAU 11973 MIKE MILLER 10.00 P. ARTHUR Y. LAU 11973 MIKE MILLER 10.00 P. ARTHUR Y. LAU 11973 MIKE MILLER 10.00 P. ARTHUR Y. LAU 11973 MIKE MILLER 10.00 P. ARTHUR Y. LAU 11973 MIKE MILLER 10.00 P. ARTHUR Y. LAU 11974 MIKE MILLER 10.00 P. ARTHUR Y. LAU 11974 MIKE MILLER 10.00 P. ARTHUR P. ARTHUR Y. LAU 11974 MIKE MILLER 10.00 P. ARTHUR P. ARTHUR P. MIKE MILLER 10.00 P. ARTHUR P. MIKE MILLER 10.00 P. ARTHUR P. ARTHUR P. ARTHUR P. ARTHUR P. ARTHUR P. ARTHUR P. ARTHUR P. ARTHUR P. ARTHUR P. ARTHUR P. ARTHUR P. ARTHUR P. ARTHUR P. ARTHUR  | GEORGE HOMER                   | 92680         |                 | CHARLES LARSON                      | 52240             | CANADA           | MARK M. MILLARD                      | 97216               | INLAND                     |
| DAVID R. HOPPE   60196   ARTHUR L. Y. LAU   11973   MIKE MILLER   66506                                                                                                    | C. H. HOOGENCIOORN             | 0001          | SOUTH AFRICA    | ROBERT LATHE                        |                   | GERMANY          | LESLIE J. MILLER                     | 03051               |                            |
| PETER HORAN   3127 AUSTRALIA   PIERE J. LAVELLE   22061 BRAZIL   ROGER E. MILLER   5209   SPATIL   ROGER E. MILLER   5209   SPATIL   SPATIL   SPATIL    | GREGORY L. HOPWOOD             | 92713         |                 | ARTHUR L. Y. LAU<br>JAN LAUGESEN    | 11973             |                  | PAIII. MILLER                        |                     |                            |
| THOMAS P. HOVEKE 66618  R. B. HOWARD 9327                                                                                                    | PETER HORAN<br>DAVID HORNBAKER | 3127<br>80202 | AUSTRALIA       | PIERRE J. LAVELLE                   | 22061<br>H3C 3J7  | BRAZIL<br>CANADA | ROGER E. MILLER                      | 55112               |                            |
| CHARLES P. HOWERTON   80004   CHARLES LATTON   2601 AUSTRALIA   WENNY HILNE   NR4 7TJ UNITED KINGDOM   1872   PAUL HINKIN   55426   1872   PAUL HINKIN   55426   1872   PAUL HINKIN   55426   1872   PAUL HINKIN   55426   1872   PAUL HINKIN   55426   1872   PAUL HINKIN   55426   1872   PAUL HINKIN   55426   1872   PAUL HINKIN   55426   1872   PAUL HINKIN   55426   1872   PAUL HINKIN   55426   1872   1872   1872   1872   1872   1872   1872   1872   1872   1872   1872   1872   1872   1872   1872   1872   1872   1872   1872   1872   1872   1872   1872   1872   1872   1872   1872   1872   1872   1872   1872   1872   1872   1872   1872   1872   1872   1872   1872   1872   1872   1872   1872   1872   1872   1872   1872   1872   1872   1872   1872   1872   1872   1872   1872   1872   1872   1872   1872   1872   1872   1872   1872   1872   1872   1872   1872   1872   1872   1872   1872   1872   1872   1872   1872   1872   1872   1872   1872   1872   1872   1872   1872   1872   1872   1872   1872   1872   1872   1872   1872   1872   1872   1872   1872   1872   1872   1872   1872   1872   1872   1872   1872   1872   1872   1872   1872   1872   1872   1872   1872   1872   1872   1872   1872   1872   1872   1872   1872   1872   1872   1872   1872   1872   1872   1872   1872   1872   1872   1872   1872   1872   1872   1872   1872   1872   1872   1872   1872   1872   1872   1872   1872   1872   1872   1872   1872   1872   1872   1872   1872   1872   1872   1872   1872   1872   1872   1872   1872   1872   1872   1872   1872   1872   1872   1872   1872   1872   1872   1872   1872   1872   1872   1872   1872   1872   1872   1872   1872   1872   1872   1872   1872   1872   1872   1872   1872   1872   1872   1872   1872   1872   1872   1872   1872   1872   1872   1872   1872   1872   1872   1872   1872   1872   1872   1872   1872   1872   1872   1872   1872   1872   1872   1872   1872   1872   1872   1872   1872   1872   1872   1872   1872   1872   1872   1872   1872   1872   1872   1872   1872   1872   1872   1872   1872   1872     | THOMAS P. HOVEKE               | 60618         |                 | D. E. LAW                           | KT1 2EE           | UNITED KINGDOM   | VICTOR S. MILLER                     | 10598               |                            |
| STANLEY J. HUBER   94510   ROBERT J. LECHNER   02115   S. H. MINTON   33143                                                                                                    | CHARLES P. HOWERTON            | 80004         |                 | CHARLES LAYTON                      | 2601              | AUSTRALIA        | WENDY MILNE                          | IR4 7TJ UI          | VITED KINGDOM              |
| STEPHEN P. HUFNAGEL   78712   ALLAN LECHAN   L8S 4K1 CANADA   WILLIAM A. MITCHELL   77024                                                                                                    | STANLEY J. HUBER               | 94510         |                 | ROBERT J. LECHNER                   | 02115             |                  | S. M. MINTON                         | 33143               |                            |
| GUSTAVO HUNG PERU KENNETH O. LELAND 92106 V. L. MOBERG 92021<br>LENN S. HUNT 61742 IAN LEMAIR 85254 MORTEN MOEN N-3290 NORWAY                                                                                                    | STEPHEN P. HUFNAGEL            | 78712         |                 | ALLAN LEECHAN<br>KEN LEESE          | L8S 4K1           |                  | WILLIAM A. MITCHELL                  | 77024               |                            |
|                                                                                                    | GUSTAVO HUNG                   |               | PERU            | KENNETH O. LELAND                   | 92106             |                  | V. L. MOBERG                         | 92021               | RUAV                       |
|                                                                                                    |                                |               |                 |                                     |                   | UNITED KINGDOM   |                                      | 17 9NA UN           | ITED KINGDOM               |

| CAL NEWS #                                    |                     |                               | SEP                                        | TEM              | BER, 1979                   |                                          |                     | PAGE 2                    |
|-----------------------------------------------|---------------------|-------------------------------|--------------------------------------------|------------------|-----------------------------|------------------------------------------|---------------------|---------------------------|
| JAMES MOLONEY<br>FRANK MONACO                 | 06902<br>30060      |                               | CHARLES PRINDLE<br>MEL PRUIS               | 10550<br>49503   |                             | JEFFRY G. SHAW<br>JOHN M. SHAW           | 94088<br>20014      |                           |
| ANNE MONTGOMERY<br>CHARLIE MONTGOMERY         | 80230<br>97077      |                               | LEO PUTCHINSKI<br>DOUGLAS H. QUEBBEMAN     | 75075<br>47150   |                             | ASHOK SHENOLIKAR<br>AL SHEPPARD          | 11725<br>30313      |                           |
| JOE B. MONTGOMERY                             | 62906<br>14215      |                               | E. H. RACHLIN<br>J. E. RADUE               | 85019            | SOUTH AFRICA                | THOMAS E. SHIELDS<br>P. L. SHIMER-ROWE   | 22304<br>93021      |                           |
| ALLAN MOORE<br>H. W. MOORE                    | 92626               |                               | JUAN RADULOVIC                             | 10016            |                             | KERRY SHORE<br>KEN SIBERZ                | 55107<br>90046      |                           |
| JUNE B. MOORE<br>R. T. MOORE                  | 94960<br>K2H 8R6    | CANADA                        | JOHN RAE<br>RICK RAGER                     | 92714            |                             | LINDA SIENER                             | 95014               |                           |
| T. S. MORAN :<br>RAYMOND MOREL                | PE19 3LS<br>CH-1204 | UNITED KINGDOM<br>SWITZERLAND | SUNDAR RAJARATNAM<br>ROBERT J. RAKER       | 560 012<br>94104 |                             | STEFAN M. SILVERSTON<br>BILL SIMMONS     | 03060<br>55440      |                           |
| RAYMOND G. MORETZ JR.  CARROLL MORGAN         | 18015               | AUSTRALIA                     | STEVEN R. RAKITIN<br>N. RAMACHANDRAN       | 07110<br>20036   |                             | DENNIS SIMMS<br>THOMAS W. SKELTON        | 80221<br>48823      |                           |
| CHRISTINE MORRIS<br>GREG MORRIS               | 95050<br>01581      |                               | THEO RAMAKERS<br>JAYASHREE RAMANATHAN      | 13502<br>77025   |                             | JAMES K. SKILLING<br>F. R. SKILTON       | 01740<br>1.25 3A1   | CANADA                    |
| THOMAS M. MORRISETTE                          | 18104<br>15213      |                               | PETER M. RAMSTAD<br>LAURENCE L. RAPER      | 55113<br>48076   |                             | C. R. SKUTT                              | 97034<br>01862      |                           |
| CHARLES Y. MORROW<br>H. R. MORSE              | 03031               |                               | CHARLES RAPIN                              | CH-1007          | SWITZERLAND                 | LES SLATER<br>CAROL SLEDGE               | 15229               |                           |
| JOHN A. MORSE<br>RICHARD D. MOSAK             | 01754<br>14627      |                               | ERNST WALTER RASCHNER<br>WALTER J. RATAJ   | 01824            | GERMANY                     | IRA SLODODIEN<br>BARRY SMITH             | 94104<br>91107      |                           |
| PAUL J. MOTZ<br>I. A. MOULTRIE                | N2G 4E5             | CANADA<br>SOUTH AFRICA        | ROGER RATHBUN<br>BRUCE W. RAVENEL          | K7L 3N6<br>94109 | CANADA                      | BROOKS DAVID SMITH<br>DAN SMITH          | 53211<br>65211      |                           |
| T. MOWCHANUK<br>ARNOLD H. MUECKE              | 3042<br>75235       | AUSTRALĮA                     | BRUCE K. RAY<br>LINDA LEA RAY              | 80307            |                             | JAMES A. SMITH<br>JAMES E. SMITH         | N2L 3G1<br>02178    | CANADA                    |
| ERIK T. MUELLER<br>GEORGE H. MUELLER          | 02139<br>55435      |                               | PAUL MICHAEL REA<br>GERHARD RECHEL         | 92625            | GERMANY                     | KENNETH G. SMITH<br>LAWTHER O. SMITH     | KOA 3GO<br>18936    | CANADA                    |
| M. SHAHID MUJTABA                             | 94305<br>10804      |                               | CHARLES E. REED                            | 06608            |                             | M. G. SMITH                              | 2600                | AUSTRALIA                 |
| GLEN R. J. MULES<br>MAURICE R. MUNSIE         | 2000                | AUSTRALIA                     | C. EDWARD REID<br>ROBERT REINHARDT         |                  | YUGOSLAVIA                  | RICHARD SNODGRASS<br>PAT SNYDER          | 15213<br>68025      |                           |
| GENE MURROW<br>LARRY MUSBACH                  |                     |                               | ROBERT RESS<br>CRAIG W. REYNOLDS           | 95826<br>94087   |                             | REGIS B. SNYDER JR<br>JAMES SOLDERITSCH  | 60164<br>19085      |                           |
| BOB MYERS<br>GENE MYLES                       | 45429<br>J9H 6K2    | CANADA                        | HONOR REYNOLDS<br>SAMUEL M. REYNOLDS       | 12305<br>91103   |                             | N. SOLNTSEFF<br>SAMUEL SOLON             | L8S 4K1<br>94087    | CANADA                    |
| PHILIP R. MYLET<br>JOHN NAGLE                 | 22206<br>95051      |                               | SAM E. RHOADS<br>ROBERT L. RHODES          | 96910<br>91761   |                             | MANFRED SOMMER<br>LEE L. C. SORENSEN     |                     | GERMANY                   |
| GEORGE NAGY                                   | 68588<br>13069      |                               | L. RIANHARD<br>LLOYD RICE                  | 07960<br>90404   |                             | THOMAS J. SOUCY                          | 01905               | AMOTOATTA                 |
| ROBERT NARAD<br>ISAAC R. NASSI                | 01754               |                               | DAN C. RICHARD                             | 67226            |                             | J. B. SOUTHCOTT<br>JOHN R. SOUVESTRE     | 70005               | AUSTRALIA                 |
| DAVE NAUMAN<br>JOHN NAUMAN                    | 55455               |                               | CARL RICHARDS<br>GARY A. RICHARDSON        | T2V 0H5<br>91303 |                             | TERRY L. SPEAR<br>RICHARD SPELLERBERG    | 80302<br>55440      |                           |
| THOMAS M. NEAL<br>DAVID NEDLAND-SLATER        | 92634<br>GU14 80H   | UNITED KINGDOM                | CHARLES RIDER<br>JOHN E. RIEBER            | 91326<br>97005   |                             | LUTHER SPERBERG<br>JOHN SPIKER           | 10010<br>91364      |                           |
| ROBERT NEELY<br>ROBERT D. NELL                |                     | UNITED KINGDOM                | E. H. RIGBY<br>DONALD H. RINGLER           |                  | AUSTRALIA                   | RICHARD D. SPILLANE<br>ROB SPRAY         | 07666<br>75240      |                           |
| CRAIG NELSON                                  | 32901               |                               | DAVID RIPLEY H. RISTITS                    | 08540<br>L7P 1W9 |                             | D. SPRIDGEON                             | HU6 7RX             | UNITED KINGDOM            |
| BRUCE NERASE<br>CHARLES NEUMANN               | 63045               | i                             | KEN RITCHIE                                | 68005            |                             | ALLEN SPRINGER<br>LEONARD SPYKER         |                     | AUSTRALIA                 |
| MALCOLM C. NEWEY<br>H. W. NEWLAND             |                     | AUSTRALIA<br>UNITED KINGDOM   | C. ROADS<br>RALEIGH ROARK                  | 94025<br>98133   |                             | M. A. SRIDHAR<br>G. J. STAALMAN          |                     | INDIA<br>THE NETHERLANDS  |
| DENNIS NEWTON<br>JAMES NICHOLS                |                     |                               | CARROLL B. ROBBINS JR.<br>F. ERIC ROBERTS  | 28704<br>06856   |                             | BRIAN T. STACEY<br>BILL STACKHOUSE       | 2193<br>94903       | SOUTH AFRICA              |
| JEREMY S. NICHOLS<br>MARTIN NICHOLS           | 55440               | )                             | IAN ROBERTS<br>J. D. ROBERTS               |                  | AUSTRALIA<br>UNITED KINGDOM | RICHARD STADTMILLER<br>KENDALL STAMBAUGH | 22091<br>98225      |                           |
| DENNIS NICKOLAI                               | 92037               |                               | MARK L. ROBERTS                            | 90274            |                             | J. DENBIGH STARKEY                       | 99164<br>94062      |                           |
| KELVIN B. NICOLLE<br>J. F. NIEBLA             | 90803               | 3                             | KEN ROBINSON<br>PETER ROBINSON             | CB2 3QG          | UNITED KINGDOM              | MICHAEL K. STAUFFER<br>GARY B. STEBBINS  | 98370               |                           |
| CARL F. NIELSEN<br>JAN HOJLUND NIELSEN        | DK-1606             | DENMARK                       | STEVEN ROGERS<br>RONALD A. ROHRER          | 45433<br>04469   |                             | E. L. STECHMANN<br>CHARLES A. STEELE JR. | 55112<br>01854      |                           |
| PEDER NEDEBOL NIELSEN<br>JOHN A. NIERENGARTEN |                     | ) DENMARK                     | FRED ROMEO<br>MICHAEL ROONEY               | 11725<br>02154   |                             | GREG STEELE<br>HEINZ STEGBAUER           | 55435<br>A-2340     | AUSTRIA                   |
| MARY NOERENBERG<br>HANS NORDSTROM             | 55409               | )                             | BOB ROOSTH<br>ROBERT ROSE                  | 90245<br>22043   |                             | MARK STEPHENS<br>NIGEL STEPHENS          | 99123               | UNITED KINGDOM            |
| RON NORHAN                                    | N2C 2E              | ) CANADA                      | BRIAN ROSEN                                | 15213            |                             | JACK STEVE<br>DAVE STEVENS               | 83814               |                           |
| ROBERT NORRIS<br>BILL NORTON                  | 53115               | ;                             | CAROLYN A. ROSENBERG                       | 90266            |                             | ROBERT K. STEVENS                        | V5A 1A6<br>33432    | CANADA                    |
| DICK NORTON<br>PAULA OCHS                     |                     |                               | J. ROSENBERG<br>MICHAEL ROSENBERG          | 3168<br>10020    | AUSTRALIA                   | MAUREEN J. STILLMAN<br>R. D. STINAFF     | 02173<br>60004      |                           |
| MICHAEL OLFE<br>ARI OLIVEIRA                  | 10028               | 3                             | ALAN ROSENFELD<br>DAVID A. ROSSER          | 97223<br>96274   |                             | A. I. STOCKS<br>JERRY STODDARD           | 33319<br>55440      |                           |
| MARK L. OLSON                                 | 45701               |                               | RICHARD ROSS-LANGLEY<br>RICHARD L. ROTH    |                  | UNITED KINGDOM              | RICHARD A. STONE<br>ENGELBERT STORK      | 55435<br>S-442 00   | SWEDEN                    |
| BOB ORK                                       | 78766               | 5                             | H. J. ROWE                                 | LEI 7RH          | UNITED KINGDOM              | ROBERT STRADER<br>ALAN STRELZOFF         | 44139<br>02062      | SHEDEN                    |
| FARREL OSTLER<br>ROBERT N. OTTOSEN            | 48197               | 1                             | LAWRENCE A. ROWE<br>DAVID ROWLAND          | 94720<br>97201   |                             | B. STRONG                                | 2146                | SOUTH AFRICA              |
| HUGH OUELLETTE<br>WAYNE N. OVERMAN            | 2120                | 2                             | STUART W. ROWLAND<br>PETER ROWLEY          | 44124<br>H9R 1T9 |                             | JAMES F. SULLIVAN<br>R. K. SUMMIT        | 92707<br>94304      |                           |
| JOHN D. OWENS<br>ALAN OYAMA                   | 10304               |                               | CHARLES A. ROYNTON<br>OSCAR RTOS           | M4S 1J7<br>92713 |                             | MARKKU SUNI<br>SILVIA SUSSMAN            | SF-20500<br>NN7 3LJ | FINLAND<br>UNITED KINGDOM |
| STEVEN OYANAGI<br>JOSEPH A. O'BRIEN           | 5545                |                               | IRA RUBEN<br>LOUIS V. RUFFINO              | 19002<br>20854   |                             | A. J. SUTTON<br>MARY SUTTON              | 27101<br>H4T 1N1    | CANADA                    |
| MARK T. O'BRYAN<br>MAURICE O'FLAHERTY         | 4900                | 7                             | FRANK RUSKEY                               | V8W 2Y2          | CANADA                      | STANLEY M. SUTTON<br>EDGAR N. SVENDSEN   | 77092<br>45840      |                           |
| STEVE O'KEEFE                                 | 2022                | 9                             | JOHN L. RUTIS<br>P. E. RUTTER              | 97106<br>07733   |                             | LARS Y. SVENSSON                         | S-440 74            | SWEDEN                    |
| JOSEPH O'ROURKE<br>HARM PAAS                  | 9700 A              | V THE NETHERLANDS             | V. RYBACKI<br>ODD W. KYDEN                 | 01851            |                             | STANLEY M. SWANSON<br>E. G. SWARTZMEYER  | 77843<br>30303      |                           |
| BILL PAGE<br>GARRETT PAINE                    |                     |                               | DAVID J. RYPKA<br>JOHN RYZLAK              | 60540<br>07430   |                             | S. D. SWIERSTRA<br>RICHARD TABOR         | 95014               | THE NETHERLANDS           |
| THOMAS J. PALM<br>JEFF PALMER                 |                     |                               | D. E. SAARELA<br>TIM J. SALO               | 55424<br>55455   |                             | A. E. TADASHI<br>S. TAKAGI               |                     | JAPAN<br>JAPAN            |
| KURT PAPKI<br>JEFFRY L. PARKEI                | E 5510              | 1                             | ARTHUR E. SALWIN<br>WILLIAM SAMAYOA        | 22209<br>55901   |                             | KEN TAKAHASHI<br>RAMON TAN               | 01730<br>10016      |                           |
| RODNEY PARKIN<br>KEVIN A. PARKI               | N 204               | 2 AUSTRALIA                   | PAUL SAMSON                                | 98033<br>98846   |                             | HIDEHIKO TANAKA<br>ANDREW S. TANENBAUM   | 10031               | THE NETHERIANDS           |
| ROSS R. W. PARLETTI                           | E 9408              | 8                             | ROBERT E. SANDERSON<br>TON SANDERSON       | 91311            |                             | BRADLEY M. TATE                          | 75240               |                           |
| WALT PARRILI<br>JOHN PARR                     | Y 700               | 5 AUSTRALIA                   | TOM SANDERSON WAYNE A. SANDERSON           | 87002<br>55112   |                             | BRUCE TAYLOR<br>DAVID K. TAYLOR          | 55812               | AUSTRALIA                 |
| J. RICHARD PEARSON<br>JOHN PEATMAN            |                     |                               | FRODE SANDVIK<br>GEORGE SARGENT            | N-7034<br>48804  | NORWAY                      | RICHARD N. TAYLOR<br>S. TAYLOR-REED      | 98055<br>LN12 1NQ   | UNITED KINGDOM            |
| JOHN PEMBERTO                                 | N 9413              | 1                             | NEIL SARNAK<br>JAMES B. SAXE               | 2195<br>15213    | SOUTH AFRICA                | F. TEMPEREAU<br>R. D. TENNENT            | 92127               |                           |
| JIM PERCHI<br>G. PERE                         | K 0213              |                               | TOM SCALLY<br>JOSEPH F. SCHAUB JR.         | 11040            |                             | MICHAEL TEPPER                           | D-1000              | GERMANY<br>UNITED KINGDOM |
| DAVID PERLMA                                  | N 5542              | 7                             | WERNER SCHENK                              | 14580            |                             | PRAKASH THATTE                           | 60164               | CHITED KINGDON            |
| ARTHUR PERL<br>PETER G. PERR                  | Y 510               | 0<br>9 AUSTRALIA              | DONALD E. SCHLUTER<br>G. MICHAEL SCHNEIDER | 90302<br>55455   |                             | RICK THOMAS<br>RON THOMAS                | 20012<br>55435      |                           |
| MIKE D. PESSONE<br>DAVID PETERSO              |                     |                               | CONRAD SCHNEIKER H. JAMES SCHNELKER        | 95051<br>80123   |                             | CHARLES THOMPSON<br>LADONNA THOMPSON     | V6P 5S2<br>55424    | CANADA                    |
| ERVING S. PFA<br>GERALD PFEIFFE               | U 7011              | 8                             | RICHARD SCHROEDEL<br>KENT SCHROEDER        | 55427<br>55435   |                             | PAUL THOMPSON<br>JIM·THOMSON             | 55441<br>95540      |                           |
| WILLIAM F. PHILLIP                            | S 9280              | 7                             | JAY SCHUMACHER                             | 80302            |                             | DENNIS K. THORSON<br>LAVINE THRAILKILL   | 07922<br>40506      |                           |
| T. L. PHINNE<br>D. T. PIEL                    | E 5314              | 1                             | ROLF SCHUMACHER<br>BEN SCHWARTZ            | 07821            |                             | COYT C. TILLMAN JR.                      | 02139               |                           |
| ROBERT PIEKC<br>DOUG PIH                      | L 5544              | 0                             | FRANK SCHWARTZ<br>DAVID T. SCOTT           | 02173<br>8711;   | 2                           | PATRICIA TIMPANARO<br>HERVE TIREFORD     |                     | SWITZERLAND               |
| I. PIRI<br>ALAIN PIROTT                       | E 258               | O AUSTRALIA<br>O BELGIUM      | WILLIAM H. SEAVER<br>DUANE W. SEBEM        | 92626            | 5                           | ROBERT TISCHER<br>KEITH TIZZARD          | EX4 4PU             | DENMARK<br>UNITED KINGDOM |
| STEPHEN M. PLAT<br>SCOTT PLUNKET              | T 1910              | )4                            | MARK J. SEBERN<br>JERRY W. SEGERS          | 53013            | 2                           | JEFFREY TOBIAS<br>NOBUKI TOKURA          | 2232                | AUSTRALIA<br>JAPAN        |
| JEFF L. POMERO<br>P. C. POOL                  | Y 5541              |                               | MARK SEIDEN                                | 10598            | 3                           | THOMAS TOLLEFSEN<br>MASAYUKI TOMIMURO    | 95442<br>99164      |                           |
| T. D. POPPENDIEC                              | K 5510              | )4                            | LARRY SEILER<br>MARK SENN                  | 4790             | 5                           | ROGER TOREN                              |                     | CANADA                    |
| LUCIEN POTVI<br>WARREN G. POWEL               | L 1914              | 14                            | A. SEWARDS<br>JERRY SEWELL JR.             | 97229            | •                           | SCOTT R. TRAPPE<br>MARIUS TROOST         | 92713               |                           |
| GENE POWER<br>JACK POWER                      | RS 9519             | 93                            | GEORGE M. SHANNON<br>IAN SHANNON           | 0217             |                             | JAY TROW<br>TAZUYKI TSUNEZUMI            | 78704<br>95051      |                           |
| KARL PRAGERSTORFE<br>DAVID L. PRESSBER        | R A-40              | 20 AUSTRIA                    | JOSEPH C. SHARP<br>R. J. SHARPE            | 94303            |                             | RICHARD L. TUCKER<br>JIM TURLEY          | 45324<br>80020      |                           |
| MICHAEL PRIETUL                               |                     |                               | D. E. SHAW                                 |                  |                             | J. TURNBULL                              |                     | UNITED KINGDOM            |
|                                               |                     |                               |                                            |                  |                             |                                          |                     |                           |

|                          |                |                 | JOHN P. WEST DANA WHEELER NORW WHEELER PONALD E. WHILE C. G. MHITAKER N. WHITE L. P. WHITEHAD P. WHITEHAD AKE WIKSTROM D. M. WILBORN ALAIN D. D. WILLIAMS C. J. WILLIAMS KIM WILLIAMS NIGEL WILLIAMS NIGEL WILLIAMS                                                                      | 20227        |                |
|--------------------------|----------------|-----------------|----------------------------------------------------------------------------------------------------|--------------|----------------|
| PRESCOTT TURNER          | 02162          |                 | JOHN F. WEST                                                                                                    | 04707        |                |
| ROGER I. TURNER          |                | UNITED KINGDOM  | DANA WILELER                                                                                                    | 94707        |                |
| ROBERT W. TUTTLE         | 06520          |                 | NORT WILELER                                                                                                    | 90230        |                |
| P. J. TYERS              | 3168           | AUSTRALIA       | DUNALD E. WHILE                                                                                                    | 44141        | UNITED VINODOM |
| GORDON UBER              | 10591          |                 | C. G. WHITAKER                                                                                                    | MK43 UAL     | UNITED KINGDOM |
| CHOI UISIK               | 95129          |                 | N. WHITE                                                                                                    | STS SBG I    | UNITED KINGDOM |
| C. G. URMSON             | 4001           | SOUTH AFRICA    | L. P. WHITEHEAD                                                                                                    | 3131         | AUSTRALIA      |
| TOM URSIN                | 55440          |                 | P. WHITEHEAD                                                                                                    | SW7 2BX      | UNITED KINGDOM |
| KAZUO USHIJIMA           | 812            | JAPAN           | AKE WIKSTROM                                                                                                    | S-402 20     | SWEDEN         |
| LAURTE DAVIES VALLENTINE | 04-01          | MALAYSIA        | D. M. WILBORN                                                                                                    | 90746        |                |
| DICK VAN DEN BURG        | 1183 AV        | THE NETHERLANDS | ALAIN D. D. WILLIAMS                                                                                                    | NW11 8DP     | UNITED KINGDOM |
| P. J. VAN DER HOFF       | 2651 VN        | THE NETHERLANDS | C. J. WILLIAMS                                                                                                    | M3A 1M3      | CANADA         |
| S. VAN ERP               | 78731          |                 | KIM WILLIAMS                                                                                                    | V3N 4N8      | CANADA         |
| DICK VAN LEER            | 94545          |                 | NIGEL WILLIAMS                                                                                                    | 7007         | AUSTRALIA      |
| PIERRE VAN NYPELSTEER    | B-1050         | RELECTIM        | H. WILLMAN                                                                                                    | <b>01730</b> |                |
| TOHN VAN ROEKEL          | 48176          | DEBOXON         | ROY A. WILSKER                                                                                                    | 02114        |                |
| DWIGHT VANDENBERGHE      | 98133          |                 | FRED WILSON                                                                                                    | 91602        |                |
| MICHAEL II WANNIED       | 63110          |                 | IAN R. WILSON                                                                                                    | 70808        |                |
| HIGHAEL W. VARIATER      | 85019          |                 | ROBERT WILSON                                                                                                    | L6T 3Y3      | CANADA         |
| w. VAUGIIN               | 65610          |                 | ITM LITHCALLED                                                                                                    | 93111        |                |
| JAMES A. VELLENGA        | 23440          | DET CTIM        | KIM WILLIAMS  KIM WILLIAMS  NIGEL WILLIAMS  H. WILLIAMS  H. WILLIAM  ROY A. WILSKER  FRED WILSON  JAN R. WILSON  ROBERT WILSON  JIM WINSALLER  LESON J. I. WINTER  DAVID S. WISE  HARK WOLCOTT  CHARLES A. WOLFE  CHARLES A. WOLFE                                                       | 01720        |                |
| P. VERBAETEN             | B-3030         | BELGIUM         | PEEPON 3. I. MINIEW                                                                                                    | 67601        |                |
| M. H. VERHAART           |                | NEW ZEALAND     | DAVID 5. WISE                                                                                                    | 47401        |                |
| JIM VERNON               | 55440          |                 | MARK WOLCOTT<br>CHARLES A. WOLFE                                                                                                    | 012/2        |                |
| VINCENT VIGUS            | 92634          |                 | CHARLES A. WULFE                                                                                                    | 01107        |                |
| RICHARD C. VILE JR.      | 48106          |                 | TOM WOLFE                                                                                                    | 91107        |                |
| JOHN V. VILKAITIS        | 06787          |                 | HENRY WOOD                                                                                                    | 08540        |                |
| ADRIAN VILLANUSTRE       | RA-1425        | ARGENTINA       | TOM WOLFE HENRY WOOD STEPHEN E. WOODBRIDGE                                                                                                    | 32905        |                |
| RICHARD VILMUR           | 60104          |                 | ANDREW S. WOYAK                                                                                                    | 55405        |                |
| ROBERT VINCENT           | 01880          |                 | DON M. WRATHALL                                                                                                    | 85704        |                |
| JOHN S. WADDELL          | 45387          |                 | H. R. WRIGHT                                                                                                    | 19102        |                |
| C. J. WADDINGTON         | 55455          |                 | STEPHEN E. WOODBRIDGE ANDREW S. WOYAK DON M. WRATHALL H. R. WRIGHT TOM WRIGHT RUDDIF P. WROBEL JOHN C. WYMAN MINEO YAMAKAWA EARL M. WYMAN MINEO YAMAKAWA EARL M. YAKNER D. J. YATES BRADLEY N. YEARWOOD KIET T. YEN FEARCIS W. YELWO PERTTI YLINEN CHISTOPHER YORK JAMES YORK JAMES YORK | 55420        |                |
| BOB WALLACE              | 98007          |                 | RUDOLF F. WROBEL                                                                                                    | 66216        |                |
| C. S. WALLACE            | 3168           | AUSTRALIA       | JOHN C. WYMAN                                                                                                    | 13206        |                |
| DAVE WALLACE             | 94598          |                 | MICHAEL T. WYMAN                                                                                                    | 02154        |                |
| DAVID R. WALLACE         | 85021          |                 | MINEO YAMAKAWA                                                                                                    | 73190        |                |
| BRUCE D. WALSH           | 91301          |                 | EARL M. YARNER                                                                                                    | 02168        |                |
| DAVID P. WALSH           | 20901          |                 | D. J. YATES                                                                                                    | 4067         | AUSTRALIA      |
| DAVID I. WALSH           | 02714          |                 | BRADLEY N. YEARWOOD                                                                                                    | 90024        |                |
| MAKIE WALIER             | 92/14          | CANADA          | KIET T. YEN                                                                                                    | 55455        |                |
| DAVID WARD               | MID EAG        | CANADA          | EDANCIS W. VEIING                                                                                                    | 18976        |                |
| SCOTT K. WARREN          | MIK JAO        | CANADA          | PERTTI YLINEN                                                                                                    | SE-33900     | FINLAND        |
| SCOTT K. WARREN          | 77003          |                 | CUDICTORUED VOUV                                                                                                    | 10028        |                |
| ALLEN A. WATSON          | 07602          |                 | TAMES VOR                                                                                                    | 92805        |                |
| JOHN L. WEAVER           | 79604<br>78712 |                 | H. YOSHIDA                                                                                                    | 02173        |                |
|                          |                |                 |                                                                                                    |              |                |
| NEIL W. WEBRE            | 93407          |                 |                                                                                                    | 05176        |                |
| WALTER WEHINGER          | D-7000         | GERMANY         | COLEMAN YOUNGDAHL                                                                                                    | 954/6        |                |
| DAVID M. WEIBLE          | 60680          |                 | ALEXANDER YUILL-THORNTON II                                                                                                    | 94941        |                |
| KEVIN WEILER             | 15213          |                 | PETER H. ZECHMEISTER                                                                                                    | 55455        |                |
| RUTH WEINBERG            |                | ISRAEL          | R. ZECTZER                                                                                                    | . 3000       | AUSTRALIA      |
| LEN WEISBERG             | 94304          |                 | ERWIN ZEDNIK                                                                                                    | D-8000       | GERMANY        |
| JOE WEISMAN              | 95452          |                 | FRED ZEISE                                                                                                    | 95051        |                |
| RAY WEISS                | 90801          |                 | PETE ZIEBELHAN                                                                                                    | 77036        |                |
| J. R. WEISTART           | 62563          |                 | STEPHEN N. ZILLES                                                                                                    | 95030        |                |
| TOM WEISZ                | 48103          |                 | ANDREW HARRIS ZIMMERMAN                                                                                                    | 95132        |                |
| ANTHONY R. LIETTER       | WCIH DAH       | UNITED KINGDOM  | PHILIP R. ZIMMERMAN JR.                                                                                                    | 80302        |                |
| PETER WENTHOUTH          | 6000           | SOUTH AFRICA    | DONALD A. ZOCCHI                                                                                                    | 97005        |                |
| ROB WERNER               | 52333          |                 | TOM ZWITTER                                                                                                    | 44022        |                |
| DOD WEIGHER              | 32333          |                 |                                                                                                    |              |                |
|                          |                |                 |                                                                                                    |              | L-             |
| ~ ~ ~ ~ ~                | ~ ~            | ~ ~ ~           | ALEXANDER YULL—THORNTON II PETER H. ZECHBEISTER R. ZECTZER ERWIN ZEDNIK FRED ZEISE PETE ZIEBELHAN STEPHEN N. ZILLES ANDREW HARRIS ZIMMERHAN PHILIP R. ZHYMERHAN DONALD A. ZOCCHI TOM ZWITTER                                                                                             | • •          | ~              |
|                          |                |                 |                                                                                                    |              |                |

# Introduction

The application notes introduced a few issues ago continue to flourish. However we do have some problems at PN headquarters in checking the quality of programs submitted, and therefore we welcome any comment or certification of correctness by readers.

This section has elicited much favourable comment. Our thanks to those members who wrote in to let us know what they thought, and especially to those who submitted programs.

# **Applications**

### News

### Business Packages available

Cyber-Score Inc, Software Dept, Suite 406 - The Riker Building, 35 West Huron Street, Pontiac, Michigan 48058 (313-338-6317) have advertised Pascal-written software that includes Depreciation, Interest, Checking, Metric, Base2816, Sortl, Sort2, Form1040, Stocks, Handicap, Calculator, Decision, and Vol 2 for Business soon to be released.

NorthWest Microcomputer Systems, 121 East Eleventh Street, Eugene, Oregon 97401 (503-485-0626) have vintage turnkey business systems, including Accounts Receivable, Word Processing, Client Information Management, General Ledger, Fuel Dispensing & Accounting.

P.S.Inc, Fargo, North Dakota have Pascal business accounting packages including a general ledger, accounts payable, accounts receivable, inventory control, order entry. All seem to be linked together into a single comprehensive system.

Interactive Technology Inc, 14350 NW Science Park Drive, Portland, Oregon 97229 (503-644-0111) are "simply ecstatic over recent articles and the general enthusiasm that is growing for Pascal." In a recent letter, they gave us a lot of information on their plans (see Open Forum).

This happily matches up with the requests from James A. Anderson, Arnold Bob, Ken Leese, Monte Jay Meldman and Nield Overton, who are all looking for business-applications software. (See Here and There (Tidbits) Section except for Ken.)

### Data-Base Management Systems

Wilhelm Burger in Texas is working on a DBMS system in Pascal. Its seems he is working with the AAEC IBM 360/370 Pascal, and has a Parser Generator, but is now working on the Data Base Manager.

Boeing Computer Services in Seattle, Washington is developing a sophisticated data base management system in Pascal.

### Interpreters

An APL interpreter written in Pascal won the first prize in the "Great APL Contest" of Byte Magazine. The authors were Alan Kaniss, Vincent DiChristofaro & John Santini of 1327 McKinley Street, Philadelphia PA 19111. The program is described in Byte, June 1979, for those interested.

A portable LISP interpreter has been developed under Contract W-7405-ENG-48 for the US Department of Energy by L.A.Cox and W.P.Taylor. The Report is available from NTIS as Order Number #UCRL-52417 at \$4.00 per paper copy. The title is "A Portable LISP Interpreter", and the complete interpreter (in Pascal) is given. Cox & Taylor worked for UC Lawrence Livermore Laboratory, Livermore, CA.

### Inter-language translators

Roy Freak at the University of Tasmania has written a Fortran to Pascal translator which has successfully translated over 170 Fortran programs into Pascal, including some difficult examples from Ed Yourdon's books and some Fortran test programs that found their way into the Pascal Validation Suite (for testing the accuracy of sin, cos, etc).

The translator makes an extensive analysis of the Fortran text, and is about the size of a large compiler. It is designed both to preserve equivalence in its transformations and to produce as good Pascal as can be achieved. It analyses expressions to see where Pascal's precedence rules require extra parentheses, analyses the control flow structure to try to produce whiles, ifs, cases, etc from Fortran's constructs, and analyses the call structure

# **Applications**

so that it can nest procedure subprograms as deeply as their usage allows. It also handles COMMON and EQUIVALENCE by making some assumptions about Pascal representation mapping. These extensive analyses make the translation a relatively slow process for some of those very large complicated Fortran programs one sees sometimes, but most programs or subprograms are translatable in a reasonable time (limited by lexical analysis and other factors).

The translator does not handle Fortran I/O (because it needs run-time information to do a complete job, or knowledge of intent), nor does it handle adjustable arrays completely (because the facility is not in Pascal). Outside these restrictions however, the translated Pascal version should be ready to compile, or to be massaged by hand should the user have to cope with non-standard Fortran or wish to improve the program. Unfortunately the translator runs only on Burroughs B6700 computers (and compatible machines) because it is written in Burroughs Algol and uses random-access disk files to store its program blocks.

### Bits & Pieces

William G Hutchison wins our "PUG Friend of the Month" award. With all the interesting information received, a virtual Captain Pascal Magic Ring is on its way. Bill writes:

- "1. Glad you liked the LLL Lisp system. It looks like a very clean and extendable system.
- "2. It appears that the Kernighan & Plauger "Software Tools" may soon be available in Pascal. See the writeup from the Ratfor Newsletter - "Rat Informant". Names like PUG and RAT are so bad they give me MUMPS!
- "3. Newman & Sproull "Principles of Interactive Computer Graphics" Second Edition McGraw-Hill 1979 uses Pascal to "publish" graphics algorithms. Unfortunately, they merely left out the hidden line program listings, rather than be bothered to translate them from SAIL to Pascal. So the new edition is streamlined, but less complete.
- "4. I would like to use the programs published in the PN, but I can't use any of them. They all use Standard Pascal or extension features not available in the P4 subset, which is all that I have at my disposal."
- { P4 is neither a subset of Pascal, nor an acceptable standard. We encourage PUG members to implement all of Pascal. }
- { The extract from Rat Informant reads: "Several people have attempted translations from Ratfor to other languages including Pascal, C, Algol, BCPL, and Basic (yes, even Basic ...)." This may not mean what Bill thinks, but it is intriguing to speculate on what might happen if all the Software Tools were to be pascalized, perhaps by the Fortran to Pascal translator. }

Donald Knuth has developed a system called TEX (Tau Epsilon Xi -- rhymes with "Tech") for producing beautiful typography for programs and programmers (including mathematicians as a subset of the above). See the article "Mathematical Typography" in the Bulletin of the American Mathematical Society, Vol 1 No 2 March 1979 (New Series). We understand that the original program, written in SAIL (or MAINSAIL, we're not too sure) is being translated into Pascal and this version will be the eventually published one. All Pascalers will applaud using Pascal to bootstrap more elegance into our systems.

Rich Cichelli reports that ANPA/RI are close to having an enhanced version of the North American Philips conformity checker for Pascal. He says it is a priority project at ANPA/RT.

### Software Tools

Changes to S-1 "Compare" (See PN#12, June 1978, page 20.)

Willett Kempton has certified use of Compare (Software Tool S-1), and sent in some corrections to fix up a bug and improve the product. We are publishing the comparison output of Compare run on itself and on its enhanced brother below together with the letter. Readers will undoubtedly note that the version of Compare used to produce the listing has a few (no doubt machine-dependent) features not in the standard-conforming version. The letters "a" and "b" at the left margin indicate the source of the lines, and the "" marks the line changes where these are minor. We have heard of many other places where Compare has been used successfully.

UNIVERSITY OF CALIFORNIA, BERKELEY

BERKELEY • DAVIS • IRVINE • LOS ANGELES • RIVERSIDE • SAN DIEGO • SAN FRANCISCO

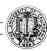

SANTA BARBARA · SANTA CRUZ

PROGRAM IN QUANTITATIVE ANTHROPOLOGY DEPARTMENT OF ANTHROPOLOGY

2220 PIEDMONT AVENUE

Dear Jim,

Your compare program replaced a more primitive one written here and has been very helpful. It ran without modification on both our PDP 11 (UNIX) and CDC 6400 systems, and with minor modifications now runs on our DG ECLIPSE AOS (P4 Pascal) system.

- I enclose two mods which I believe are worthmaking to the distribution version; these 1) plug a hole, and 2) make it more useful for data files. More specifically:
- 1) If the original version says "no differences", you cannot count on the files being the same. They may contain lines longer than Linelength, and lines are not checked past that point. A check and warning are added in the enclosed version.
- 2) The original output display was fine for program source files, but very poor for fixed format data files (which presumably abound in a Social Science Research Facilities Center). The modified version pairs mismatched lines and points out differences with an arrow. It only does this if the mismatching sections are the same number of lines (usually one) on each file. The output was also made a little more compact, despite the fact that it now contains more information. This may seem like a frill if you haven't had to work with long data files, but it saves considerable time and keeps our coders from going blind. It does not seem particularly useful for source program files, and can be turned off by setting a constant FALSE.

To facilitate inspection of these mods, I enclose our complete modified version, and output COMPAREing the version published in PASCAL NEWS (file a) with our version (file b). To see its use on data files, I also enclose output from one of our applications. Together, these mods increase the length of the source program about 15%, and seem to have no appreciable effect on execution time.

Thank you for making this software available to the Pascal user community. I hope you find the enclosed material of use.

Millet Hery ON

```
Ъ
\triangleright
S
\overline{C}
Þ
_
Z
\mathbf{z}
S
*
\mathbf{L}
υī
 S
 т
 ----
 \approx
  9
  7
```

-

 $\odot$ 

2

```
compare. version 1.3 (7 Nov 78)
match criterion = 3 lines.
filea: compare.origin
fileb: compare.new
         *********
extra text: on fileb, between lines 46 and 47 of filea
               Another program parameter (constant), "Markunequalcolumns", specifies that when unequal lines are found, each line from
 ь
     48
               Filea is printed next to its corresponding line from Fileb,
     49
               and unequal columns are marked. This option is particularly
     57 *
               useful for fixed-format data files. Notes: Line pairing is
     51 *
               not attempted if the mismatching sections are not the same
     52
               number of lines on each file. It is not currently very smart
     53 *
               about ASCII control characters like tap. (W.Kempton, Nov 78)
     54
     55
         *********
mismatch: filea, line 63 not equal to fileb, line 72:
            version = "1.2p (78/03/01)";
version = "1.3 (7 Nov 78)";
     63
         ********
extra text: on fileb, between lines 56 and 67 of filea
                                        { IF UNEQUAL LINES ARE TO BE PAIRED, }
    74
            markunequalcolumns = true;
 h
                                         { AND UNEQUAL COLUMNS MARKED
     77
 ь
         **********
extra text: on fileb, between lines 78 and 79 of filea
 b 93
                name : char;
         *********
extra text: on fileb, between lines 38 and 39 of filea
                                        { FLAG IF SOME LINES NOT COMPLETELY CHECKED }
 b 111 linestoolong : boolean;
          *********
extra text: on fileb, between lines 151 and 152 of filea
                if not eoln(filex) then linestoolong := true;
 ь 165
          ********
           filea, lines 285 thru 292 not equal to fileb, lines 299 thru 316:
mismatch:
           procedure writetext(p, q : linepointer);
           begin { WRITETEXT }
    286
    287
             writeln:
  a
             while (p <> nil) and (p <> q) do
    288
               begin write(' * ');
    289
                 if p .length = 0 then writeln
    290
    291
                 else writeln(p*.image : p*.Aength);
  a 292
                 p := p^.nextline
           procedure writeoneline(name : char; l : integer; p : linepointer);
  b 299
           begin { WRITEONELINE }
  ь
    300
                 write(' ', name, L:5,' ');
    301
                 if p^.length = 0 then writeln
    302
                 else writeln(p.image : p.length);
    303
           end; { WRITEONELINE }
    304
305
  b
     305
           procedure writetext(var x : stream);
    307
             { WRITE FROM X.HEAD TO ONE LINE BEFORE X.CURSOR }
  h
    303
  ь
  ь
    309
               p, q: linepointer; lineno: integer;
  h
    317
           begin { WRITETEXT }
             p:=x.head; q:=x.cursor; lineno:=x.headlineno;
    311
  ь
             while (p <> nil) and (p <> q) do
    312
  ь
    313
               begin
```

```
b 314
                 writeoneline( x.name, lineno, o);
  ь 315
                 p := p^.nextline;
  b 316
                 lineno := lineno + 1:
         *********
extra text: on fileb, between lines 297 and 298 of filea
           procedure writepairs( pa, ob : linepointer; la, lb : integer);
             { THIS WRITES FROM THE HEAD TO THE CURSOR, LIKE PROCEDURE WRITEFEXT. ) { UNILKE PROCEDURE WRITEFEXT, THIS WRITES FROM BOTH FILES AT CACE, }
  b 323
  b 324
    325
             ( COMPARES COLUMNS WITHIN LINES, AND MARKS UNEQUAL COLUMNS )
  b 325
           tempa, tempb : array [1..linelength] of char;
col, maxcol : integer;
begin ( WRITEPAIRS )
  b 327
  b 323
    329
    333
             repeat
    331
              writeoneline('a', la, pa);
unpack(pa^.image,tempa,1);
unpack(pb^.image,tempb,1);
    332
    333
               if pa^.length > pb^.length
    334
                     then maxcol := pa^.length else maxcol := pb^.length;
               write(' ': 11); (11 spaces used for file name and line number ) for col := 1 to maxcol do
    335
    337
                   if tempa[col] = tempb[col] then write(' ') else write(''');
              writeln; writeln;
pa := pa^.nextline; la := la + 1;
pb := pb^.nextline; lb := lb + 1;
    339
    340
    341
             until (pa = a.cursor) or (pa = nil);
    342
           end; { WRITEPAIRS }
  h 343
         ********
mismatch: filea, line 305 not equal to fileb, line 351:
             else write('s ', f:1, ' to ', l:1);
else write('s ', f:1, ' thru ', l:1);
 a 305
 b 351
         *********
mismatch: filea, lines 309 thru 319 not equal to fileb, lines 355 thru 366:
  a 309
           procedure printextratext(var x : stream; xname : char;
 a 313
           var y : stream; yname : char);
begin { PRINTEXTRATEXT }
 a 311
 a 312
             write(' extra text on file', xname, ', ');
 a 313
             writelineno(x); writeln;
 a 314
             if y.head = nil then
   315
               writeln(' before eof on file', yname)
 a 315
 a 317
              318
   319
             writetext(x.head, x.cursor)
 ь 355
           procedure printextratext(var x, y : stream);
 b 356
    357
           begin { PRINTEXTRATEXT }
    358
             write(' extra text: on file', x.name, ', ');
    359
    360
             if y.head = nil then
    361
              writeln(' before eof on file', y.name)
    362
             y.headlineno:1, ' of file', y.name); writeln;
              writeln(' between lines ', y.headlineno-1:1, ' and ',
    363
    364
    365
 ь
             writetext(x)
         ********
mismatch:
           filea, line 323 not equal to fileb, line 370:
 a 323
             ********
mismatch: filea, lines 327 thru 335 not equal to fileb, lines 374 thru 336:
  a 327
               if emptya then printextratext(b, 'b', a, 'a')
```

7

```
else printextratext(a, 'a', b, 'b')
a 328
   329
330
            else
              begin
                writeln(' mismatch:'); writeln;
   331
                write(' filea, '); writelineno(a); writeln(':');
   332
                writetext(a.head, a.cursor);
   333
                write(' fileb, '); writelineno(b); writeln(':');
   334
                writetext(b.head, b.cursor)
   335
              if emptya then printextratext(b, a)
b
   374
              else printextratext(a, b)
   375
            PISP
   376
    377
              begin
                write(' mismatch: ');
                write(' filea, '); writelineno(a); write(' not equal to
   373
   379
                write(' fileb, '); writelineno(b); writeln(':'); writeln;
    380
                if markunequal columns and
                    ((a.cursorlineno - a.headlineno) = (b.cursorlineno - b.headlineno))
    381
    382
    383
                   writepairs(a.head, b.head, a.headlineno, b.headlineno)
    384
    385
 5
                 begin writetext(a); writetext(b) end
    385
 h
         *********
extra text: on fileb, between lines 374 and 375 of filea
           a.name := 'a'; b.name := 'b';
    425
 b 427
           linestoolong := false;
         *********
extra text: on fileb, between lines 393 and 394 of filea
               if linestoolong then
                          writeln;
                 beain
     448
  b
                                       some lines were longer than !
                    writeln( WARNING:
     447
                                        linelength:1, ' characters.');
                                       they were not compared past that point."):
     450
                    writeln('
     451
  ь
                  end:
```

S-2 "Augment" and "Analyze" (See PN#12, June 1978, page 23.)

Sam Hills, Crescent City Computer Club, New Orleans, has prepared a machine-dependent version of Augment and Analyze for the Zurich dialect of the Dec-10 Pascal, and is working on a similar modification to accept a new dialect from the University of Texas. The program is available presumably, with documentation, from Sam Hills, 3514 Louisiana Avenue Parkway, New Orleans, LA 70125 (79 Apr 16).

{ Note that this version is ONLY useful to DEC-10 users; it accepts non-standard statements as input and has various "chaining" features. }

S-3 "Prettyprint" (See PN#13, December 1978, page 34.)

Unfortunately, we've misplaced a letter from an eagle-eyed reader which complained about a conflict in the documentation for PRETTY. Indentation Rule 3 clearly states the style for IF-THEN-ELSE. However, lines 336-356 of the source program clearly show that Prettyprint processing itself can produce different results. The reason is that General Pretty printing rule 1 overrides all other rules. In a sense, then, blank lines and blanks are directives to the pretty printer.

S-4 "Format" (See PN#13, December 1978, page 45.)

We received many reports (unfortunately) of bugs in Format. For example, George Gonzales has sent a corrected though heavily modified version, fixing more than a dozen problems. We plan to print a list of corrections as soon as we can find the time. Bob Berry sent the nice letter below:

# University of Lancaster

Department of Computer Studies Bailrigg, Lancaster Telephone Lancaster 65201 (STD 0524)

Professor Bryan Higman, B.Sc., M.A.

25th April 1979.

Dear Andy.

With respect to program FORMATTER (Pascal News # 13), with which you claim some acquaintance, there is a credibility problem. I do not believe that the program published was used to produce the version that was published. My reason for saying this concerns the treatment of the compound symbol .. used to denote subranges. That part of the body of procedure readsymbol which attempts to recognise a number (lines 661 - 680 in the program in Pascal News # 13) cannot possibly have inserted a space following the subrange symbol and preceding the B in, for example, lines 59, 60, 63. The spaces must be inserted between the B and the U in each of the three cases cited. (The same would also be true had these identifiers started with E rather than B, for reasons which should be obvious). One solution is to modify readsymbol by 'borrowing' an appropriate piece of logic from the Pascal compiler, though there may be neater ways. I do not yet have an alternative solution to offer.

This problem came to light when a few enthusiastic colleagues and myself decided to punch up and use the Formatter, and our output did not look as we were led to expect! Nonetheless, we were very pleased to have the text of the Formatter published and you have our thanks for this. Maybe someone who has more time to produce a 'mend' will write to Pascal News - I hope so.

Best Wishes,

Yours sincerely,

Rob Berry

TRUE CONFESSIONS

I (Andy) shamefacedly admit to having edited the ".." symbol in several places. What happened was this: as I was preparing the source of Format for publication I noticed several bothersome rough places. One of these was no blank preceding some occurrences of "..". Because this appeared in both the source and the result of Format run on itself, I edited the result not thinking that this was an ingrained symptom of Format being continually run across itself (well before I received it). Another rough spot I confess to "fixing" was the ugly breaking upon wraparound of several expressions in assignment statements. I'm very sorry.

P

### Recoding a Pascal Program Using ID2ID

Andy Mickel University Computer Center University of Minnesota Minneapolis, MN 55455 USA

Copyright (c) 1979.

### What ID2ID Does

ID2ID is a program designed to quickly and accurately edit the text of a Pascal program by substituting new identifiers for existing ones. A typical use might be to recode a program with longer, more descriptive identifiers to enhance the program's readability.

Ordinary text editors are not necessarily good to use for this purpose because each identifier substitution requires one pass through the entire text of the source program. Also many text editors do not easily provide the means to distinguish whole identifiers from those identifiers which happen to contain other identifiers (for example, "int" versus "integer").

### How ID2ID Works

ID2ID accepts two input files: "SOURCE", a text file consisting of a Pascal source program, and "IDPAIRS" a text file consisting of pairs of identifiers in the form: OLDID, NEWID one pair to a line.

An identifier in a Pascal program consists of a letter followed by zero or more letters or digits. IDZID imposes a practical maximum length of 25 characters for any identifier. This means that IDZID will not distinguish between two identifiers which do not differ in their first 25 characters.

ID2ID reads the file of identifier pairs and builds a search tree which is then used to look up identifiers during the scanning of the source program. Two output files are generated: "TARGET", a text file consisting of the edited source of the Pascal program with new identifiers and "REPORT", a text file consisting of warning and error messages accumulated during editing.

Several situations can pose problems to the process of identifier substitution:

- 1. An "oldid" may appear more than once in the IDPAIRS file. This prevents a unique substitution, and ID2ID halts and displays the message: "DUPLICATE OLDID: \_\_\_\_".
- 2. A warning message is issued in the case of duplicate "newid's". This is just to let you know that you may not have intended to rename two "oldid's" to the same "newid".
- 3. A warning message is issued if ID2ID encounters a program "sourceid" which is the same as a "newid". You may not have realized that you picked a "newid" which already existed as an identifier in the source program.

Of course an "oldid" in one "oldid,newid" pair may have the same spelling as a "newid" in a different "oldid,newid" pair.

In scanning the source program, ID2ID recognizes all identifiers including Pascal reserved words. Of course, identifiers within comments and strings are unchanged. The "E" used to specify exponents in real numbers is distinguished from an ordinary identifier spelled "E".

How to Use ID2ID

ID2ID is available as an operating-system control statement on CDC 6000/Cyber 70,170 computer systems. The general form of the control statement is:

ID2ID(SOURCE, TARGET, IDPAIRS, REPORT)

Assuming SOURCE and IDPAIRS are local files, ID2ID will produce results on files TARGET and REPORT. For example:

Suppose SOURCE is:

PROGRAM EXAMPLE(OUTPUT);
VAR VARA, VARX, VARY: INTEGER;
BEGIN
VARX := 24;
VARY := 80;
VARA := VARX \* VARY;
WRITELN('CHARACTERS = ', VARA)

and IDPAIRS is:

VARA, CHARACTERS VARX, LINES VARY, CHARSPERLINE

then the TARGET produced by ID2ID is:

PROGRAM EXAMPLE (OUTPUT);
VAR CHARACTERS, LINES, CHARSPERLINE: INTEGER;
BEGIN
LINES := 24;
CHARSPERLINE := 80;
CHARACTERS := LINES \* CHARSPERLINE;
WRITELN('CHARACTERS = ', CHARACTERS)

ID2ID uses an AVL-balanced binary tree of identifiers, so it is not affected by the order in which the identifier pairs are presented on the IDPATRS file. The above program was processed in 0.043 seconds by ID2ID on a Cyber 172 computer using Pascal-6000 Release 3. A program consisting of 891 identifiers on 400 lines was processed with ID2ID with 58 pairs of identifier substitutions in 1.624 seconds on a 172 using Release 3.

### History

ID2ID was originally designed and written by John T. Easton and James F. Miner at the Social Science Research Facilities Center in 1976 to provide a reliable means of transforming poorly coded Pascal programs into tolerable ones. Subsequent refinements were added by Andy Mickel and Rick L. Marcus at the University Computer Center in 1978 to improve its ease of use and its error processing.

ID2ID was redesigned in 1979 by James F. Miner and Andy Mickel to incorporate a better identifier table and secure error processing. This necessitated a complete rewrite of the program. ID2ID has now joined a long list of other Pascal software-writing tools.

```
ID2ID - Rename Identifiers In a Pascal Program.
 2
 3 *
              James F. Miner 79/06/01.
 4 *
                 Social Science Research Facilities Center.
 5 *
              Andy Mickel
                               79/06/28.
 6
                 University Computer Center
 7 *
              University of Minnesota
                                          Copyright (c) 1979.
 8 *
              Minneapolis, MN 55455 USA
 9
10 *
                 (Based on an earlier version by John T. Easton and
11 *
                 James F. Miner, 76/11/29, as modified by Andy Mickel
12 *
                  and Rick L. Marcus, 78/12/08)
13 *
14 *
              THE NAMES AND ORGANIZATIONS GIVEN HERE MUST NOT BE DELETED
15 *
              IN ANY USE OF THIS PROGRAM.
16 *
17 *
              See the PTOOLS writeup for external documentation.
18 *
19 *
20 **
              ID2ID - Internal documentation.
21 *
22 *
                 ID2ID reads a file of IDPAIRS and builds an AVL-balanced
23 *
              binary tree of identifiers while checking for duplicates. It
24 *
              then reads the SOURCE program and edits it to a TARGET file by
25 *
              substituting identifiers found in the tree. A final check is
26 *
              made for new identifiers which were already seen in the
27 *
              SOURCE, and a REPORT may be generated.
28 }
29
30
   program ID2ID(Source, Target, IdPairs, Report);
31
32
33
        13 { FOR FATAL ERRORS };
34
35
      const
36
        MaxLength = 25;
37
           Blanks = '
                                               { MUST BE MaxLength LONG };
38
39
40
          CharSet = <u>set of</u> Char;
41
         IdLength = 1 .. MaxLength;
42
           IdType = record
43
                       Name: packed array [IdLength] of Char;
44
                      Length: IdLength
45
                    end;
46
          Balance = (HigherLeft, Even, HigherRight);
          NodePtr = | Node;
47
48
             Node = record
                            Id: IdType;
50
                          Left,
51
                          Right: NodePtr;
52
                           Bal: Balance;
53
                        IdIsNew: Boolean:
54
55
                        IdIsOld: Boolean of
56
                      True:
57
                        (NewPtr: NodePtr);
58
                      False:
59
                        (SeenInSource: Boolean)
60
                    end;
61
62
63
           IdTable: NodePtr { SYMBOL TABLE };
64
65
           IdPairs,
            Source,
```

```
Target,
 68
            Report: Text;
 69
 70
           Letters.
 71
            Digits,
 72
            LettersAndDigits: CharSet;
 73
 74
 75
      procedure Initialize;
 76
 77
      begin
 78
        Rewrite (Report);
        79
 80
 81
 82
 83
 84
        LettersAndDigits := Letters + Digits;
 85
       end { Initialize };
 86
 87
 88
      procedure ReadId(var InFile: Text; var Ident: IdType);
 89
 90
 91
          ChCount: 0 .. MaxLength;
 92
 93
      <u>begin</u>
 94
        Ident.Name := Blanks; ChCount := 0;
 95
        repeat
 96
          ChCount := ChCount + 1; Ident.Name[ChCount] := InFile<sup>†</sup>; Get(InFile)
 97
        until not (InFile in LettersAndDigits) or (ChCount = MaxLength);
 98
        Ident • Length := ChCount
 99
      end { ReadId };
100
101
102
      procedure ReadIdPairsAndCreateSymbolTable;
103
104
105
          IdKind = (OldKind, NewKind);
106
107
            OldId,
108
109
            NewId: IdType;
             Link: NodePtr { REMEMBER NewId POINTER };
110
111
          LineNum: Integer:
112
          IncrHgt: Boolean;
113
114
115
        procedure Error;
116
117
          WriteLn(Report, 'on line number ': 29, LineNum: 1,
118
                   of the "IdPairs" file.');
119
120
        end { Error };
121
122
123
        procedure Enter(var Identifier: IdType; Kind: IdKind; var P: NodePtr;
124
                        var IncreasedHeight: Boolean);
125
      { Enter USES AN AVL-BALANCED TREE SEARCH ALGORITHM BY NIKLAUS WIRTH. }
126
127
             (SEE SECTION 4.4 IN "ALGORITHMS + DATA STRUCTURES = PROGRAMS" }
              PRENTICE HALL, 1976, PP. 215-222.)
128
129
130
          var
131
            P1.
132
            P2: NodePtr;
```

. 0

 $\rightarrow$ 

S

 $\overline{\phantom{a}}$ 

 $\supset$ 

2

ш

· E

S

#

 $\vdash$ 

ъ

ш

┰

 $\dashv$ 

ш

3

ш

70

9

9

Ъ

A

9

ш

W

```
133
                                                                                                                                  begin { DOUBLE RL ROTATION }
                                                                                                    199
                                                                                                                                                                                                      _
134
         begin
                                                                                                                                    P2 := P1 - Left; P1 - Left := P2 - Right;
                                                                                                    200
                                                                                                                                                                                                      \sim
135
           if P = nil then
                                                                                                    201
                                                                                                                                    P2↑.Right := P1; P↑.Right := P2↑.Left;
                                                                                                                                                                                                      S
             begin { Id NOT FOUND IN TREE; INSERT IT. }
136
                                                                                                    202
                                                                                                                                    P21.Left := P;
                                                                                                                                                                                                      \overline{\phantom{a}}
137
               New(P); IncreasedHeight := True;
                                                                                                    203
                                                                                                                                    if P2 \cdot Bal = HigherRight then P \cdot Bal := HigherLeft
                                                                                                                                                                                                      P
138
                                                                                                    204
                                                                                                                                    else P↑.Bal := Even;
               with PT do
139
                 begin
                                                                                                    205
                                                                                                                                    if P2 \cdot Bal = HigherLeft then P1 \cdot Bal := HigherRight
140
                   Id := Identifier:
                                                                                                    206
                                                                                                                                    else Pl↑.Bal := Even:
                                                                                                                                                                                                      Z
141
                   IdIsNew := Kind = NewKind; IdIsOld := Kind = OldKind;
                                                                                                    207
                                                                                                                                    P := P2
                                                                                                                                                                                                      т
142
                   Left := nil; Right := nil; Bal := Even;
                                                                                                    208
                                                                                                                                                                                                      5
                                                                                                                                  end;
143
                   if IdIsNew then begin Link := P; SeenInSource := False end
                                                                                                    209
                                                                                                                                P↑.Bal := Even; IncreasedHeight := False
                                                                                                                                                                                                      S
144
                   else NewPtr := Link
                                                                                                    210
                                                                                                                              end;
                                                                                                                                                                                                      ##
                                                                                                                         end { CASE }
145
                 end
                                                                                                    211
                                                                                                                                                                                                      _
146
             end
                                                                                                    212
                                                                                                                      end
                                                                                                                                                                                                      LП
147
           else
                                                                                                    213
                                                                                                                   else
                                                                                                                     begin { Identifier IS ALREADY IN TREE }
148
             if Identifier.Name < Pf.Id.Name then
                                                                                                    21/
149
               begin
                                                                                                    215
                                                                                                                        IncreasedHeight := False;
150
                  Enter(Identifier, Kind, Pf.Left, IncreasedHeight);
                                                                                                    216
                                                                                                                        with P† do
151
                 if IncreasedHeight then { LEFT BRANCH HAS GROWN HIGHER }
                                                                                                    217
                                                                                                                         begin
152
                   case P↑.Bal of
                                                                                                    218
                                                                                                                            if IdIsOld then
153
                      HigherRight:
                                                                                                    219
                                                                                                                              if Kind = OldKind then { DUPLICATE OldId'S }
154
                       begin Pf.Bal := Even; IncreasedHeight := False end;
                                                                                                    220
                                                                                                                                begin
                      Even:
155
                                                                                                                                  WriteLn(Report, '*** Duplicate OldId's encountered: ',
                                                                                                    221
156
                       P1.Bal := HigherLeft:
                                                                                                    222
                                                                                                                                     Identifier . Name):
157
                      HigherLeft:
                                                                                                    223
                                                                                                                                  Error; goto 13
                       begin { REBALANCE }
158
                                                                                                    224
                                                                                                                                end
159
                          P1 := P1.Left;
                                                                                                    225
                                                                                                                              else begin IdIsNew := True; Link := P end
160
                         if Pl↑.Bal = HigherLeft then
                                                                                                    226
                                                                                                                            else
                            begin { SINGLE LL ROTATION }
161
                                                                                                                              if Kind = NewKind then
                                                                                                    227
162
                              Pf.Left := Plf.Right; Plf.Right := P;
                                                                                                    228
                                                                                                                                begin
163
                              P1.Bal := Even; P := P1
                                                                                                                                                                                                      S
                                                                                                                                  WriteLn(Report, '--- WARNING: ', Identifier.Name,
                                                                                                    229
164
                            end
                                                                                                                                                                                                      ш
                                                                                                    230
                                                                                                                                       has also appeared as another NewId'); Error;
165
                          <u>else</u>
                                                                                                    231
                                                                                                                                                                                                      0
                                                                                                                                  I.ink := P
                            begin ( DOUBLE LR ROTATION )
166
                                                                                                                                                                                                      -
                                                                                                    232
167
                              P2 := P1 - Right; P1 - Right := P2 - Left;
                                                                                                    233
                                                                                                                              else begin IdIsOld := True; NewPtr := Link end
                                                                                                                                                                                                      ш
168
                              P2<sup>†</sup>·Left := P1; P<sup>†</sup>·Left := P2<sup>†</sup>·Right;
                                                                                                                                                                                                      ==
                                                                                                    234
                                                                                                                         end
169
                              P21.Right := P;
                                                                                                                                                                                                      В
                                                                                                    235
                                                                                                                      end
170
                              if P2 -Bal = HigherLeft then P -Bal := HigherRight
                                                                                                                                                                                                      ш
                                                                                                    236
                                                                                                             end { Enter };
171
                              else P .Bal := Even;
                                                                                                    237
                                                                                                                                                                                                      ^{\infty}
172
                              if P2 \cdot Bal = HigherRight then P \cdot Bal := HigherLeft
                                                                                                    238
173
                              else Pl . Bal := Even;
                                                                                                    239
                                                                                                             procedure Truncation(var Ident: IdType);
174
                              P := P2
                                                                                                    240
175
                                                                                                    241
                                                                                                             begin
                                                                                                                                                                                                      7
176
                          P - Bal := Even; IncreasedHeight := False;
                                                                                                    242
                                                                                                               WriteLn(Report, '--- WARNING: Truncation for identifier, ', Ident.Name);
177
                       end;
                                                                                                    243
                                                                                                               WriteLn(Report, 'Extra characters ignored.': 39); Error;
178
                   end { CASE }
                                                                                                    244
                                                                                                               repeat Get(IdPairs) until not (IdPairs in LettersAndDigits);
179
               end
                                                                                                    245
                                                                                                             end { Truncation };
180
             else
                                                                                                    246
181
               if Identifier.Name > Pf.Id.Name then
                                                                                                    247
182
                                                                                                           begin { ReadIdPairsAndCreateSymbolTable }
                 begin
                                                                                                    248
183
                                                                                                              IdTable := nil; Reset(IdPairs); LineNum := 1; IncrHgt := False;
                   Enter(Identifier, Kind, P\u00e7.Right, IncreasedHeight);
                                                                                                    249
184
                   if IncreasedHeight then { RIGHT BRANCH HAS GROWN HIGHER }
                                                                                                    250
                                                                                                             while not EOF(IdPairs) do
185
                      case P↑.Bal of
                                                                                                    251
186
                        HigherLeft:
                                                                                                    252
                                                                                                                 while (IdPairs = ' ') and not EOLn(IdPairs) do Get(IdPairs);
187
                         begin Pf.Bal := Even; IncreasedHeight := False end;
                                                                                                    253
                                                                                                                 if IdPairs in Letters then
                                                                                                    254
188
                        Even:
                                                                                                                   begin
                                                                                                    255
                                                                                                                      ReadId(IdPairs, OldId);
189
                         P↑.Bal := HigherRight;
                                                                                                    256
                                                                                                                      if IdPairs in Letters And Digits then Truncation (Old Id);
190
                        HigherRight:
                                                                                                                                                                                                       0
                                                                                                                      while (IdPairs in ['', ',']) and not EOLn(IdPairs) do Get(IdPairs);
                         begin { REBALANCE }
                                                                                                    257
191
                                                                                                                                                                                                      \triangleright
                                                                                                    258
192
                            Pl := P↑.Right;
                                                                                                                      if IdPairs in Letters then
                                                                                                                                                                                                      6
193
                            if Pl↑.Bal = HigherRight then
                                                                                                    259
                                                                                                                        begin
                                                                                                                                                                                                      \Box
                              begin { SINGLE RR ROTATION }
                                                                                                    260
                                                                                                                          ReadId(IdPairs, NewId);
194
                                                                                                    261
                                                                                                                          if IdPairs in LettersAndDigits then Truncation(NewId);
                                PT.Right := PlT.Left: PlT.Left := P:
195
                                                                                                    262
                                                                                                                          Enter(NewId, NewKind, IdTable, IncrHgt);
196
                                P := P1
                                                                                                                                                                                                      W
                                                                                                    263
                                                                                                                          Enter(OldId, OldKind, IdTable, IncrHgt);
197
                              <u>end</u>
                                                                                                    264
198
                            else
```

```
until not (Source in DigitsE);
265
                                                                                                          331
                    begin WriteLn(Report, '--- WARNING: Malformed IdPair'); Error end
                                                                                                                                                                                                                   7
266
                                                                                                           332
267
                                                                                                          333
                end
                                                                                                                                   repeat Write(Target, Source†); Get(Source)
until (Source† = ''') or EOLn(Source);
268
              <u>else</u>
                                                                                                           334
                begin WriteLn(Report, '--- WARNING: Malformed IdPair'); Error end;
                                                                                                          335
269
                                                                                                                                                                                                                   \supset
              ReadLn(IdPairs); LineNum := LineNum + 1
                                                                                                           336
                                                                                                                                    if EOLn(Source) then
270
                                                                                                                                      WriteLn(Report, '--- WARNING: Unclosed string found ',
                                                                                                          337
271
                                                                                                                                                        'in source program.');
        end { ReadIdPairsAndCreateSymbolTable };
272
                                                                                                          338
                                                                                                                                                                                                                   Z
                                                                                                          339
273
                                                                                                                                    Write(Target, Source<sup>†</sup>); Get(Source)
                                                                                                                                                                                                                   ш
                                                                                                          340
274
                                                                                                                                  end;
        procedure EditSourceToTarget;
                                                                                                          341
275
                                                                                                                                (":
                                                                                                                                                                                                                   S
276
                                                                                                          342
                                                                                                                                 begin
                                                                                                                                                                                                                   #
                                                                                                                                   Write(Target, Source<sup>↑</sup>); Get(Source); if Source<sup>↑</sup> = "*" then { COMMENT }
277
                                                                                                          343
                   SourceId: IdType;
                                                                                                          344
278
                                                                                                                                                                                                                   J
                    DigitsE,
                                                                                                          345
279
                                                                                                                                      begin
280
            ImportantChars: CharSet;
                                                                                                          346
                                                                                                                                        repeat
281
                                                                                                          347
                                                                                                                                           Write(Target, Source<sup>†</sup>); Get(Source);
282
                                                                                                          348
                                                                                                                                          procedure Substitute(var Identifier: IdType; P: NodePtr);
283
                                                                                                          349
284
                                                                                                          350
                                                                                                                                               if EOLn(Source) then WriteLn(Target)
285
                                                                                                          351
                                                                                                                                               else Write(Target, Source1);
286
            procedure WriteSourceId;
                                                                                                          352
                                                                                                                                               Get (Source)
287
                                                                                                          353
                                                                                                                                            end;
288
            begin
                                                                                                          354
                                                                                                                                          Write(Target, Source); Get(Source)
              with SourceId do Write(Target, Name: Length);
                                                                                                          355
                                                                                                                                        until Source = ')':
289
              while Source in LettersAndDigits do
290
                                                                                                          356
                                                                                                                                        Write(Target, Source†); Get(Source)
                 begin Write(Target, Source); Get(Source) end
291
                                                                                                          357
292
            end { WriteSourceId };
                                                                                                          358
                                                                                                                                      { STDCOMMENT }
                                                                                                          359
                                                                                                                                '{':
293
294
                                                                                                          360
                                                                                                                                 <u>begin</u>
          begin { Substitute }
                                                                                                          361
295
                                                                                                                                   repeat
                                                                                                                                                                                                                   (0
            if P = nil then { Identifier NOT IN TREE, ECHO } WriteSourceId
296
                                                                                                          362
                                                                                                                                      if EOLn(Source) then WriteLn(Target)
                                                                                                                                                                                                                   ш
                                                                                                                                                                                                                   70
297
                                                                                                          363
                                                                                                                                      else Write(Target, Source1);
              if Identifier.Name < P^.Id.Name then Substitute(Identifier, P^.Left)
298
                                                                                                          364
                                                                                                                                      Get (Source)
                                                                                                                                    until Source = '}';
                                                                                                                                                                                                                   П
                                                                                                          365
299
                 if Identifier.Name > P1.Id.Name then Substitute(Identifier, P1.Right)
300
                                                                                                          366
                                                                                                                                    Write(Target, Source); Get(Source)
                                                                                                                                                                                                                   \equiv
                 else { FOUND }
                                                                                                          367
                                                                                                                                                                                                                   ы
                                                                                                                                  end
301
302
                   with PT do
                                                                                                          368
                                                                                                                             end { CASE }
                                                                                                                           else { OTHER CHARACTERS }
                     if IdIsOld then
                                                                                                          369
                                                                                                                                                                                                                   -
303
                                                                                                          370
                                                                                                                             begin Write(Target, Source); Get(Source) end;
304
                        begin
                         with NewPtr 1.Id do Write (Target, Name: Length);
                                                                                                                         ReadLn(Source); WriteLn(Target)
                                                                                                          371
305
                          while Source in LettersAndDigits do Get(Source)
                                                                                                          372
 306
                                                                                                                                                                                                                   9
                                                                                                          373
                                                                                                                  end { EditSourceToTarget };
 307
                                                                                                                                                                                                                   7
                          else begin SeenInSource := True; WriteSourceId end
                                                                                                          374
 308
                                                                                                                                                                                                                   ۵
          end { Substitute };
                                                                                                          375
 309
                                                                                                          376
310
                                                                                                                  procedure CheckSeenInSource(P: NodePtr);
 311
                                                                                                          377
 312
        begin { EditSourceToTarget }
                                                                                                          378
                                                                                                                  begin
           Reset(Source); Rewrite(Target);
313
                                                                                                          379
                                                                                                                    if P <> nil then
           ImportantChars := LettersAndDigits + ['(', '_', '''];
 314
                                                                                                           380
                                                                                                                      begin
           DigitsE := Digits + ['E', 'e'];
                                                                                                          381
                                                                                                                         CheckSeenInSource(P1.Left);
 315
 316
           while not EOF(Source) do
                                                                                                           382
                                                                                                                         with PT do
                                                                                                          383
                                                                                                                           if IdIsNew and not IdIsOld then
 317
            <u>begin</u>
               while not EOLn(Source) do
                                                                                                          384
                                                                                                                             if SeenInSource then
 318
                 if Source in Important Chars then
                                                                                                           385
 319
                                                                                                                                begin
                   case Source of
                                                                                                                                 WriteLn(Report, '--- WARNING: ', Id.Name: Id.Length,
 320
                                                                                                          386
                     ase Source of of 'A', 'B', 'C', 'D', 'E', 'F', 'G', 'H', 'I', 'J', 'K', 'L', 'M', 'N', '0', 'P', 'Q', 'R', 'S', 'T', 'U', 'V', 'W', 'X', 'Y', 'Z', 'a', 'b', 'c', 'd', 'e', 'f', 'g', 'h', '1', 'm', 'n', '0', 'p', 'q', 'r', 'x', 't', 'u', 'v', 'x', 'y', 'z';
                                                                                                           387
                                                                                                                                            was specified as a new identifier '):
 321
 322
                                                                                                          388
                                                                                                                                  WriteLn(Report, 'and was also seen in the source ': 46,
                                                                                                                                                                                                                   Ъ
                                                                                                           389
 323
                                                                                                                                           'program unchanged.');
                                                                                                                                                                                                                   Þ
 324
                                                                                                          390
                                                                                                                               end;
                                                                                                                                                                                                                   Ð
                                                                                                                                                                         Initialize;
                                                                                                          391
 325
                                                                                                                         CheckSeenInSource(P↑.Right)
                                                                                                                                                                 398
                                                                                                                                                                         ReadIdPairsAndCreateSymbolTable;
                                                                                                                                                                                                                   ш
                                                                                                           392
 326
                                                                                                                       end
                       begin ReadId(Source, SourceId); Substitute(SourceId, IdTable)
                                                                                                                                                                         EditSourceToTarget;
 327
                                                                                                          393
                                                                                                                  end { CheckSeenInSource };
                                                                                                                                                                                                                   W
                                                                                                                                                                         CheckSeenInSource(IdTable);
                                                                                                          394
                                                                                                                                                                                                                   4
 328
                      '0', '1', '2', '3', '4', '5', '6', '7', '8', '9':
                                                                                                                                                                 401 13:
                                                                                                          395
 329
                                                                                                                                                                 402 <u>end</u> { ID2ID }.
                        repeat Write(Target, Source1); Get(Source)
                                                                                                          396 begin { ID2ID }
 330
```

## S-6 Prose

#### Disclaimer.

The editors are not completely happy with the portability of this program, and several problems were noted in preparing it for publication. In particular, there is insufficient information about the Control Data conventions to help people to convert it to other systems. The pecularities of the 76B character escape and the segmented files are examples. Nevertheless, there is considerable demand for Prose to be released, and it is better than the other text-formatters we have seen.

Prose Instruction Manual

01 Jan 79

## Prose Instruction Manual

John P. Strait University Computer Center University of Minnesota

Copyright 1978

#### Apstract

Preparation and editing of prose (such as computer oriented documentation) is a tedious process. This process can be made somewhat easier through the use of computerized text processing tools such as text editors and formatters. This writeup describes at text formatting program named Prose. Prose and this instruction manual are oriented toward the preparation of computer oriented documentation, and so this writeup assumes basic knowledge of computer-related text processing tools.

## Contents

```
1 . . . . Historical Notes
1 . . . . Philosoppy, Goals, and Abilities
2 . . . Prose and Cons
3 . . . Basic Units of Text
5 . . . A General Look at Directives
6 . . . Controlling the Formatting Environment
8 . . . Short Directive Table
```

## Descriptions of the Directives:

```
9 ... Break, Comment, Count

10 ... Form

11 ... Indent, Input

14 ... Insx, Literal, Margin

15 ... Option

10 ... Output

20 ... Page

21 ... Paragrapn

22 ... Reset

23 ... Select, Skip

24 ... Sortindex, Suptitle, Title, Undent

25 ... Weos
```

Hardware and Operating System Dependant Information:

26 . . . . . CDC KRONOS and NOS Control statement call Cnaracter set Prose writeup

The text examples in this manual have been extracted from  $\underline{\text{Alice's Adventures}}$  in  $\underline{\text{Wonderland}}$  by Lewis Carroll.

## Historical Notes

Most of the text formatting programs available today descend from one of several original programs. Among these is RUNOFF which was developed on the Dartmouth Time-Snaring System in the 1960s. Later, the Call-a-Computer system provided a RUNOFF version called BDIT RUNOFF as a text editor command. In 1972, Michael Huck, working on the University of Minnesota's MERITSS system (a CDC 6400 running the KRONOS operating system), began to develop a version of EDIT RUNOFF that he called TYPESET. TYPESET went through many developmental changes, and stabilized somewhat in early 1977 at version 5.0, which is written in CDC COMPASS assembly language. Prose is written in the programming language Pascal, and was developed over a year's time starting in the spring of 1977. The design of Prose was influenced heavily by TYPESET and so Prose is one of the many descendants of RUNOFF.

## Pnilosopny, Goals, and Abilities

Prose is intended primarily for the preparation of machine retrievable documentation, and this has influenced the choice of its repertoire of abilities. TYPESET was intended as a "versatile text information processor commonly used to typeset theme papers, term papers, essays, letters, reports, external documentation..., and almost any other typewritten text" [Typeset 5.0 Information, Copyright 1977 by Michael Huck]. In spite of these aspirations, no program can oe all things to all people, and so it is with Prose. It was intended that Prose be able to do most of the things that are needed to produce night quality computerized text.

The design of Prose was influenced by several goals. First, it should be possible to produce high quality results, with a minimum number of directives. Prose should have about 90% of the abilities that you think are useful, and the 10% it doesn't have should be the ones that are so esoteric that they are non-essential. Some text formatters take the approach of providing a minimum set of builtin abilities, along with a "general and powerful" feature such as macros. The idea is that you can accomplish anything you want (no matter now much effort it will take) by defining appropriate macros. The problem with this approach is that the user is forced to learn a complicated feature in order to produce any but the most trivial results.

Prose's philosophy is that the user should not be overwhelmed by a large number of complicated directives. That the syntax of the directives should be consistent. That the text should stand out, not the directives. Because of this desire for simplicity, Prose may or may not be the tool for a given application. The following two tables should aid in deciding whether or not to use Prose.

#### Prose ...

- a. Prose nas a small number of commands, which provide a learnable set of basic formatting abilities.

  b. Prose can do underlining and discretionary hypenation.

  c. Prose can remember and restore the text processing environment.

  d. Prose can produce mixed—case or upper—case—only output from either mixed—case or upper—case—only input.

  e. Prose can accumulate and produce a sorted index, referring to page numbers.

  f. Prose can print selected pages on request.

  g. Prose can format text in pages with neaders, footers, and other frills.

  n. Prose can fill and justify text to specified margins.

  i. Prose is an extremely portable program, written in standard Pascal, and it uses ASCII as its internal character code. It is written to encourage transportation between computers with different nardware and different operating systems.

#### ... and Cons

- a. Prose cannot control photo-typesetting machines.
  b. Prose cannot do graphics.
  c. Prose does not nave multi-column ability.
  d. Prose does not nave macros, variables, or other programming language-like features.
  e. Prose does not nave the ability to store text and retrieve it later, with the exception of the special purpose indexing ability.
  f. Prose does not nave taos.
  q. Prose does not have airectives to do everything you always wanted to.

## Basic Units of Text

Some of the basic units of natural language are the word, the phrase, the sentence, and the paragraph. In text formatting, the word, the line, and the paragraph are the basic units. A word is defined as any non-olank string of characters, with a blank on either side. Thus, for the purposes of formatting, a punctuation character is part of the word it is next to. By default, prose reformats its input by filling words into lines, adding blanks to justify the lines to left and right margins, and printing lines together to make paragraphs. In filling lines, prose does not pay attention to the original positions of the words, but instead fills as many words as possible into the output lines, preserving the original otder. The following example illustrates this process of filling and justifying.

## Input to Prose:

"when we were little," the Mock Turtle went on at last, more calmly, though still sobbing a little now and then, "we went to school in the sea. The master was an old Turtle-we used to call him Tortoise-"

"why did you call nim Tortoise, if he wasn't one?"

"Why did you call nim Tortoise, if he wasn't one?"
Alice asked.
"We called him Tortoise because ne taught us," said the
Mock Turtle angrily. "Really you are very dul!!"
"You ought to be asnamed of yourself for asking such a
simple question," added the Grypnon; and then
they both sat silent and looked at Alice, who felt ready to
sink into the earth.

## Output from Prose:

"When we were little," the Mock Turtle went on at last, more calmly, though still sopping a little now and then, "we went to school in the sea. The master was an old Turtle--we used to call nim Tortoise--"

"Why gid you call him Tortoise, if he wasn't one?"

Alice asked.
"We called nim Tortoise pecause ne taught us," said the Mock Turtle angrily. "Really you are very dull!"

"You ought to be ashamed of yourself for asking such a simple question," added the Gryphon, and then they both sat silent and looked at Alice, who felt ready to sink into the earth.

Most of text formatting is <u>filling and justifying</u>. In the absence of special instructions to Prose (called <u>directives</u>), it will fill all of the input words into output lines, and justify all of those lines.

Interest These and the next is defined by a listification preak, which causes Prose to stop filling the current output line, and print it without justifying. Since the preak is one of the most frequently used instructions (as well as one of the simplest), it can be indicated in many ways. Paragraphs can be separated (oroken) by one or more blank lines, by leading olanks typed on an input line (a paragraph indentation), or by the Prose ".BREAK" directive. The following example demonstrates these three methods.

## Input to Prose

At last the Gryphon said to the Mock Turtle "Drive on, old fellow! Don't be all day about it!" and he went on in these words:--

"Yes, we went to school in the sea, though you mayn't pelieve it--"
BREAK
"In ever said I didn't!" interrupted Alice.
BREAK
"You did," said the Mock Turtle.
"Hold your tongue!" added the Gryphon, before Alice could speak again.

#### Output from Prose:

At last the Grypnon said to the Mock Turtle "Drive on, old fellow! Don't be all day about it!" and he went on in these words:--

"Yes, we went to school in the sea, though you mayn't believe it--"
"I never said I didn't!" interrupted Alice.
"You did," said the Mock Turtle.
"Hold your tongue!" added the Gryphon, before Alice could speak again.

When you use one of these methods to create a paragraph, Prose only does a justification break. That is, Prose will not skip lines or indent unless blank lines or indentations explicitly appear on the input file. There is a way to do fancier things oy using the ".PARAGRAPH" directive, but that will be introduced later.

## A General Look at Directives

In its default mode, Prose automatically fills and justifies output lines, and formats the output in pages. Directives are needed to instruct Prose to do anything more fancy. There are directives to change the maryins, to control options, and to define the type of output device you intend to use.

A line of directives is indicated by typing the directive escape character in the first column of an input line. The period was cnosen as the default directive escape character (although you can change it if you wisn) because it seems very unlikely that anyone would want to type a period in the first column of a line of text. The entire line is scanned for directives. Several directives can be typed on the same line, provided that they are separated by the directive escape character. For example:

Some directives, nowever, take the remainder of the line as their parameter, and so no other directives can follow these quirectives may extend to several lines. Continuation lines are indicated by a plus sign (+) typed in column one. The continuation may be made anywhere that a blank is allowed. For example:

Although the examples in this writeup will usually snow directives typed entirely in upper case, upper and lower case letters may be intermixed.

Every directive begins with the name of the command, for instance "MARGIN". The name can always be aboreviated to three letters, and in fact, only the first three letters are examined by Prose. The name may be followed by a parameter, but in the absence of a parameter, default values are used. There are four forms for the parameter:

1) The absence of any parameter.
2) A single numeric value.
3) The remainder of the directive line.
4) A specification enclosed in parentheses, which consists of descriptors defined by the directive itself.

When a numeric value is required (for a parameter or as part of a descriptor), an explicit positive integer may be given. In many directives, a relative value may be used. This is indicated by a plus or minus sign before the integer, and indicates that the old value should be incremented or decremented by a certain amount. In the following example, the left margin is set to 10 and the right margin to 70. Then, the margins are squeezed together by 5 characters on both sides.

.MARGIN( L10 R70 )
.MARGIN( L+5 R-5 )

## Controlling the Formatting Environment

The formatting environment is defined to be all the options and specifications that direct Prose as it produces formatted output from unformatted input. The concepts that make up the formatting environment can be loosely grouped into six areas, and there are directives to control each one:

- 1) INPUT controls the meaning and treatment of characters on the input file.
  2) OUTPUT describes the type of output device for which the formatted result is intended.
  3) FORM specifies the format of the page into which the running text will be inserted. This includes where to print titles, footers, and the like.
  4) MARGIN sets the left and right margins.
  5) PARRGRAPH describes special actions for the beginning of each paragraph.

- each paragraph.
  6) OFTION controls the rest of the miscellaneous options that affect the text formatting process.

Of these six groups, the INPUT, MARGIN, OPTION, and PARAGRAPH settings are likely to be changed often throughout the text. There will probably be a small number of different settings, and it will be convenient to be able to resume old settings. To accomocate these needs, a simple device is available for these four directives.

.directivename( parameters )

where the parameters consist of a key letter followed by option settings. For instance:

.MARGIN( L5 R60 )

sets the left margin to 5 and the right to 60. Each time one of these four directives is processed, Prose saves the new values in a  $\underline{\kappa eep}$ 

ouffer. There are ten keep buffers (numbered 0 through 9) associated with each of these directives. A keep parameter may be used to specify which buffer to use, but if not specified, the values are saved in the numerically next buffer.

Old values may be recalled by using the following form:

.directivename number

For example:

## .MARGIN 5

sets the margins to the values that were stored in keep ouffer 5.

If no parameter is specified, the values are set to those that were stored in the numerically previous keep ouffer. Since the keep number is automatically incremented when the parentnesis form is used and automatically decremented when no parameter is given, the keep buffers can be used as a stack.

.MARGIN( LU R7U ) .MARGIN( L10 R60 )

...

In the previous example, the last MARGIN directive resets the margins to their previous values: left  $\emptyset$  and right  $7\emptyset$ .

Short Directive Table

| Directive |                         | Break | Parameter | type       |
|-----------|-------------------------|-------|-----------|------------|
| BREAK     | preak justification     | *     | -none-    |            |
| COMMENT   | no action               |       | remainder | of line    |
| COUNT     | set page count          |       | numeric   |            |
| FORM      | define page format      | *     | ( )       |            |
| INDENT    | indent following line   | *     | numeric   |            |
| INPUT     | set input parameters    | *     | ( )       | or numeric |
| INX       | store index entry       |       | remainder |            |
| LITERAL   | print literal text      |       | remainder | of line    |
| MARGIN    | set margins             | *     | ( )       | or numeric |
| OPTION    | set options             | *     | ( )       | or numeric |
| OUTPUT    | set output parameters   |       | ( )       |            |
| PAGE      | eject to top of page    | *     | numeric   |            |
| PARAGRAPH | set paragraphing params |       | ( )       | or numeric |
| RESET     | reset directive default | s *   | ( )       |            |
| SELECT    | select pages to print   | *     | ( )       |            |
| SKIP      | skip output lines       | *     | numeric   |            |
| SORTINDEX | sort and print index    | *     | ( )       |            |
| SUBTITLE  | set the subtitle        |       | remainder |            |
| TITLE     | set the main title      |       | remainder | of line    |
| UNDENT    | undent following line   | *     | numeric   |            |
| WEOS      | write end of section    | *     | -none-    |            |
|           |                         |       |           |            |

The directives marked with an asterisk ( \* ) cause a justifica-tion break before they are processed, since they affect the filling and justifying environment.

( ... ) indicates that the parameter is enclosed in parentheses and is described in detail along with the description of the directive itself.

BREAK

Causes a justification break.

## COMMENT

Prose treats the remainder of the directive line as a comment, i.e. it is ignored. The COMMENT directive allows you to include in the source of your document information that will not be printed on the formatted copy.

COUNT number

Sets the page counter. The numeric parameter can be relative. For example, ".COUNT+1" increments the page number by one. In the absence of a parameter the default is to set the page number to one.

FORM ( parameters )

Defines the page format, including titles, footers, date/time, and the top and bottom of the page. The argument consists of parameters, followed by (if appropriate) an optional field width. For example "T:30" prints the title in a field of 30 cnaracters. Text lines are ouilt by the FORM directive from left to right, starting in the first printable column, although the taobing specification may be used to alter that. The following table describes the FORM specifications that are available.

```
subtitle
            subtitle it main title it wall clock as hh:mm AM (3:37 PM) or nh:mm PM tao forward or backward to absolute column n print literal text print an end of line
             print -n- ends of lines
```

```
define top of page
define pottom of page
```

```
default form:
.FORM( [ // T #62 E /// L56 // #33 '- ' PN:l ' -' /// ] )
```

The FORM directive is processed interpretively. This means that the format is re-scanned as each page of output is produced, so changing one of the title buffers with the TITLE or SUBTITLE directives will change the title or subtitle on the next page.

The top of page definition is used for several things. By using the OUTPUT directive, you can request Prose to send a page eject to the output device when it reaches the top of a page. You can also request Prose to pause at the top of each page to allow you to change paper. At the end of the document, Prose does one last page eject, interpreting the FORM specification until it reaches the top of page.

The bottom of page specification is where Prose increments the page number, so if you print the page number both before and after the bottom of page definition, you will get two different numbers.

It is easy (once you understand the FORM directive) to produce fancy page formats. For example, you can design a FORM that will print the page number at the right of odd numbered pages, and at the left of even pages. This is done with a FORM that defines two pages with two "["s and two "]"s:

```
.FORM( [ // T #62 E /// L56 // #63 'PAGE' P /// ] + [ // T #62 E /// L56 // 'PAGE' P /// ] )
```

In the absence of a parameter, no special page formatting is done. This is similar to a FORM consisting of a single L specification defining an infinite number of lines per page. In this mode, the PAGS directive acts as though there are 5 lines left on the page.

## INDENT number

Indents the following line by a certain number of spaces. In the absence of a parameter, the default is 5.

```
INPUT ( parameters )
INPUT number
INPUT
```

The IMPUT directive is used to define the input environment, that is, the interpretation of characters on the input file. The parameters can be given in any order, and consist of a key letter followed by a value. The following table summarizes the parameters.

| key letter | meaning                    | type      | default | relative |
|------------|----------------------------|-----------|---------|----------|
| В          | explicit plank character   | character | nul     |          |
| С          | case shift character       | cnaracter | nul     |          |
| D          | directive escape character | character |         |          |
| H          | nyphenation character      | character | nul     |          |
| K          | keep                       | number    | next    | no       |
| Ü          | underline character        | character | nul     |          |
| ω          | inout widto                | numoor    | 150     | no.      |

If a specification is not given, its value is not changed. The default value is the one that will be set if the key letter is given by itself, and is also the value that is assigned when Prose begins processing.

B: The  $\underbrace{\text{explicit}}_{\text{not tamper with.}} \underbrace{\text{olank}}_{\text{cnaracter}} \underbrace{\text{indicates a blank that Prose should}}_{\text{not tamper with.}} \underbrace{\text{Thus, if the cross nator ( $\vec{v}$) is specified as the explicit blank:}}_{\text{constant}}$ 

then two words that are separated by an explicit blank:

- will never be split from one line to the next, and Prose will never fill blanks in between the words to justify a line.
- C: The case snift cnaracter must be used to create mixed-case output from upper-case-only input. When a case snift cnaracter is specified, Prose automatically snifts all upper case letters to lower case. To specify an upper case letter, one of two metods may be used. The first method is to surround letters with the case snift cnaracters, causing a shift-up and shift-down. Since most upper case letters are at the beginning of a word (following a blank), the second method, called stuttering, is to double the first character of the word. The following example demonstrates the production of mixed-case output from upper-case-only input.

## Input to Prose:

```
.INPUT(C^)
THE MMOCK THURTLE WENT ON.
""WE HAD THE BEST OF EDUCATIONS--IN FACT, WE WENT TO
SCHOOL EVERY DAY--"
""I'VE" BEEN TO A DAY-SCHOOL, TOO," SAID AALICE. ""Y"OU
NEEDN'T BE SO PROUD AS ALL THAT."
""""I'TH EXTRAS?" ASKED THE MMOCK TTURTLE, A
```

""" "ITH EXTRAS?" ASKED THE MMOCK TTURTLE, A
LITTLE ANXIOUSLY.

"" "ES," SAID AALICE: "WE LEARNED FPRENCH AND MUSIC."

""A" ND WASHING?" SAID THE MMOCK TTURTLE.

""C" ENTAINLY NOT!" SAID AALICE, INDIGNANTLY.

""A" H THEN YOURS WASNI'N A REALLY GOOD SCHOOL," SAID THE
MNOCK TTURTLE IN A TONE OF GREAT RELIEP. ""N'OW, AT "OURS",
THEY
HAD, AT THE END OF THE BILL, '"F" RENCH, MUSIC, "AND
WASHING-" EXTRA.""

## Output from Prose:

```
The Mock Turtle went on.

"We had the best of educations--in fact, we went to school every day--"

"I'VE been to a day-school, too," said Alice. "You
```

needn't oe so proud as all tnat."
"with extras?" asked the Mock Turtle, a little

"with extras?" asked the Mock Turtle, a little anxiously. "Yes," said Alice: "we learned French and music."
 "And wasning?" said the Mock Turtle.
 "Certainly not" said Alice, indignantly.
 "An Then yours wasn't a really good scnool," said the Mock Turtle in a tone of great relief. "Now, at OURS, they nad, at the end of the oill, 'French, music, AND wASHING- extra."

At first glance, the stuttering method may seem clumsy, but experience shows that it is reasonably easy to get used to. To enter words that already have a double letter at the beginning (like llama and oops), merely precede the word with two case shift characters, causing a shift-up/shift-down (^LLAMA and ^OOPS). Keep in mind that the case shift character does not need to be used unless you want to create mixed-case output from upper-case-only input. It is recommended that if possible, you use mixed-case input to create mixed-case output.

- D: The <u>directive escape character</u> is the character you type in the first column of an input line to flag it as a directive line.
- H: The hypnenation character is used to define hypnenation points within words. Sometimes a long word will cause many planks to be inserted to justify the preceding line. Prose will hypnenate such a word if you have defined the syllable boundries within that word. Of course, not all the syllable boundries need be specified, only those where you want Prose to be able to split a word. For example, if the hypnenation character is set to the slass (/), you might type "syncopation" as "syn/co/pa/tion". Prose will insert a hypnen (-) only when the characters on both sides of the hypnenation point are letters. You might type "hyper-active" as "hyper-yactive", and Prose will split the word, if necessary, without adding a superfluous hypnen. If Prose is forced to insert more blanks than a certain threshold (set with the OPTION directive), it will issue a message suggesting that you insert hypnenation characters.
- K: The keep parameter explicitly specifies which keep buffer should be used to store the new input options. The default is to use the numerically next ouffer.
- U: Text surrounded by the sharks are not underlined, out explicit blanks are.
- W: The <u>input width</u> is used to specify now many characters will be read from each input line. If your input lines have sequencing information at the right of each line, you will need to set the width to an appropriate value.

## INX text

Enters the remainder of the line together with the cutrent page number as an index entry. This means that as the formatted text migrates from page to page, the resulting index will always be correct.

## LITERAL text

Frints the remainder of the line on the output file. The special processing for upper/lower case, underlining, and literal planks is performed on the text of the parameter, and then it is printed as a single output line. This output line is printed independently of filling and justifying and page formatting processes; it is transparent to the usual Prose formatting and is not counted as an output line. The LITERAL directive is useful for producing special printer control characters. For example,

## .LITERAL T

sets a print density of 8 lines per inch on some CDC line printers.

# MARGIN ( parameters ) MARGIN number

The margin directive is used to set the left and right margins for filling and justifying. The <a href="left">left</a> margin</a> is the number of leading spaces before the first printed character, and the <a href="right">right</a> margin is the column number of the last printed character. Thus subtracting the left margin from the right margin gives the number of printed columns. The parameters may be given in any order, and consist of a key letter followed by a value. The following table lists the parameters.

| key letter | meaning      | type   |      | relative allowed |
|------------|--------------|--------|------|------------------|
| K          | keep         | number | next | no               |
| L.         | left margin  | number | ø    | yes              |
| R          | right margin | numper | 7 w  | yes              |

If a specification is not given, its value is not changed. The cafault value is the one that will be set if the key letter is given by itself, and is also the value that is assigned when Prose begins processing.

The  $\underline{\text{keep}}$  parameter explicitly specifies which keep buffer should be used to store the new margins. The default is to use the numerically next outfer.

```
OPTION ( parameters )
OPTION
OPTION
```

All the miscellaneous options that affect the text formatting process are gathered together in the OPTION directive. These options are summarized in the following table. For switch options, "+" is on and "-" is off.

type default relative allowed switch + switch + key letter meaning print error messages F fill output lines J justification limit keep numeric numeric switch switch switch switch numeric switch left justify
multiple blanks
2 blanks after periods
right justify
spacing
shift to upper case

If a specification is not given, its value is not changed. The default value is the one that will be set if the key letter is given by itself, and is also the value that is assigned when Prose begins processing.

- E: Error messages are printed on the main output file, interspersed in the formathed text. These may be entirely suppressed by setting the E option to " $\mathbb{B}^{-1}$ ".
- F: Output lines are automatically filled and justified as described in the section "Basic Units of Text". If the <u>fill switch</u> is turned off, Prose will print the input lines as they are, witnout reformatting to fill up the output lines. In effect, a justification break is done after each input line.
- J: In justifying the left and right margins of an output line, Prose has to insert planks that are not explicitly on the input file. The justification limit controls the point at which Prose will attempt to hypenate a word. If, for instance, the justification limit is three, then the hypenation process will be invoked when Prose inserts enough planks to bring the number between any adjacent words to three. If hypenation is not possible, or Prose is not able to bring the number of inserted blanks below the limit, an error message is printed.
- ${\it K}\colon$  The  $\underline{\it keep}$  parameter explicitly specifies which keep ouffer should be used to store the new options. The default is to use the numerically next buffer.
- L:
  R: The left and right justify switches work together to determine what kind of justification is done. If ooth switches are on, output lines are justified to both the left and right maryins. If both switches are off, lines are centered between the two margins. If one is on and one is off, the result is one straight margin (either left or right) and one ragged margin. The following demonstrates these four options.

## .OPTION( L+ R+ )

"You couldn't have wanted it much," said Alice; "living at the pottom of the sea."

"I couldn't afford to learn it," said the Mock Turtle with a sigh. "I only took the regular course."

"What was that?" inquired Alice.

"Reeling and Writhing, of course, to begin with," the Mock Turtle replied; "and then the different branches of Arithmetic--Amoltion, Distraction, Uglification, and Derision."

"I never heard of 'Uglification,'" Alice ventured to say. "What is it?"

The Gryphon lifted up both its paws in surprise. "Never nears of uglifying!" it exclaimed. "You know what to beautify is, I suppose?"

"Yes," said Alice douotfully: "it eans--to--make--anytning--prettier."

"well, then," the Grypnon went on, "if you don't know what to uglify is, you are a simpleton."

Alice did not feel encouraged to ask any more questions about it: so she turned to the Mock Turtle, and said "What else had you to learn?"

"Well, there was Mystery," the Mock Turtle replied, counting off the subjects on his flappers--"Mystery, ancient and modern, with Seaography: then Drawling-the Drawling-master was an old conger-eel, that used to come once a week: he taught us Drawling, Stretching, and Fainting in Coils."

## .OPTION( L+ R- ) :

"What was that like?" said Alice.

"Well, I ca'n't show it you, myself," the Mock Turtle said "I'm too stiff. And the Grypnon never learnt it."

"Hadn't time," said the Grypnon: "I went to the Classical master, though. He was an old crab,  $\underline{h\underline{e}}$  was."

"I never went to him," the Mock Turtle said with a sigh.
"He taught Laughing and Grief, they used to say."

"So he did, so he did," said the Gryphon, signing in turn; and both creatures hid their faces in their paws.

"And now many nours a day did you do lessons?" said Alice, in a hurry to change the subject.

"Ten nours the first day," said the Mock Turtle: "nine the next, and so on."

"What a curious plan!" exclaimed Alice.

"That's the reason they're called lessons," the Gryphon remarked: "because they lessen from day to day."

This was quite a new idea to Alice, and she thought it over a little before she made her next remark. "Then the eleventh day must have been a holiday?"

"Of course it was," said the Mock Turtle.

"And now did you manage on the twelftn?" Alice went

"That's enough about lessons," the Grypnon interrupted in a very decided tone. "Tell ner something about the games

- M: If the <u>multiple blanks switch</u> is on, multiple blanks on the infile are considered to be significant. That is, if there several planks between two words on the input file, there will at least that many on the output file, but prose may add me blanks during the justification process. If the switch is commultiple planks will be changed into a single blank.
- P: If the 2 blanks after periods option is selected, then Prose will make sure that each period which is already followed by at least one blank will be followed by at least two blanks. Prose will not add blanks before justifying if there are already two. This makes it easy to have sentences separated by two blanks without requiring you to be extremely careful about typing the original text.
- S: By setting the <u>spacing</u> option, you can easily produce single, double, or triple spaced output. Simply set the spacing option to 1, 2, or 3.
- U: Since some output devices are not able to handle mixed-case files, you can cause Prose to shift all lower case letters to upper case by selecting the <u>shift to upper case</u> option. This is of particular interest to CDC users for whom lower case letters are interpreted as two characters when sent to certain output devices. This option is also nandy for printing large sections, such as sample programs, all in upper case.

## OUTPUT ( terminal-type parameters )

The OUTPUT directive defines important aspects of the output device that is the destination of the formatted text. The OUTPUT directive may be used only once, and must appear before any lines are printed on the output device or immediately following the directive ".RESET(OUTPUT)":

Terminal-type may be one of the following; the default is ASC:

- ASCI ASCII terminal, using carriage return for overprinting and form feed for page eject. A teletype is called an ASC terminal although the form feed will not cause a page eject. This is not a proplem if the eject option (see pelow) is not selected.
- LPT Line printer, using "+" for overprinting and "1" for page eject. Carriage control is supplied automatically by Prose, and so like any other terminal, column 1 is the first printing column.
- Anderson/Jacobson terminal, using 1/60th of inch increments for justification. ASC may be specified for an AJ terminal, but the result will not have as nign quality. If AJ is selected, however, the output will be printed more slowly. For this reason, it is recommended that ASC be used for drafts, and AJ only for the final version. The AJ may be followed by a number specifying the desired pitch (in characters per inch), e.g. "AJ 10".

The parameters define further characteristics of the output device, and several global output options. The parameters may be given in any order, and are selected from the following table.

| key letter<br>E | meaning page eject at top of page | type<br>switch | defaul: |
|-----------------|-----------------------------------|----------------|---------|
|                 | ( "[" in FORM description)        |                |         |
| P               | pause at top of page              | switch         | -       |
| s               | shift output lines to the right   | numeric        | ø       |
| Ü               | underlining is available          | switch         | +       |

- E: If the <u>page eject</u> option is selected, a form feed or "1" will be printed every time the "[" is encountered in the FORM specification.
- P: If the <u>pause</u> option is selected, every time the "[" is encountered in the FORM specification, Prose will stop printing and wait for some operator acknowledgement. On an ASC or AJ terminal, Prose will sound the bell, and wait for a carriage return to be entered. an LPT terminal, the processing is dependent on the operating system. This option is handy for using an AJ terminal with non-fan-fold paper, allowing you to roll paper in for each page. For the CDC version, any single character (not just carriage return) will cause Prose to resume printing on an ASC or AJ terminal. For a CDC LPT terminal, Prose will print a PM message containing the Prose control statement.
- S: All output that Prose produces can be <u>shifted</u> to the <u>right</u> by any number of spaces up to 50. This makes it easy to center the output on a wide printer page.
- U: If the destination terminal does not have underlining ability and your input does underlining, the <u>underlining available</u> option should be turned off to prevent Prose from trying to generate overprinted underlines.

## PAGE number

Causes a page eject if there are fewer than the specified number of lines remaining on the current page. If no parameter is given, PAGE does an unconditional page eject.

PARAGRAPH ( parameters )
PARAGRAPH number
PARAGRAPH

Paragraphs can be indicated by any of the methods introduced in the section "Basic Units of Text". The PARAGRAPH directive provides a more versatile method of creating paragraphs.

The PARAGRAPH directive specifies what is done when a new paragraph is signalled oy typing a special character (called the paragraph flag character) in the first column of an input line. An automatic indent or undent can be selected, an automatic skip and/or automatic page eject can be specified, and you can even have Prose automatically number the paragraphs.

| key letter | meaning              | type      | default | relative |
|------------|----------------------|-----------|---------|----------|
| F          | paragraph character  | character | nul     |          |
| I          | automatic indent     | numper    | Ø       | no       |
| K          | keep                 | numper    | next    | no       |
| N          | number generator     |           | none    |          |
| P          | automatic page eject | numper    | 0       | no       |
| S          | automatic skip       | number    | Ø       | no       |
| U          | automatic undent     | number    | Ø       | no       |

If a specification is not given, its value is not changed. The default value is the one that will be set if the key letter is given by itself, and is also the value that is assigned when Prose begins processing.

- F: The <u>paragraph flag character</u> is used to invoke this collection of paragraphing actions by typing it in the first column of an input line. Note that this character should be set in at least one PARAGRAPH directive, or none of these actions will work.
- I:
  U: The <u>automatic indent</u> or <u>automatic undent</u> is applied to the first line of the paragraph (see the description of <u>INDENT</u> and <u>UNDENT</u>). If the number generator is used, the indent or undent is applied after the number is generated.
- N: If the <u>number generator</u> is specified, a new number (or letter) will be generated for each occurrance of the paragraph flag character. The number generator is initialized to I each time new PARAGRAPH settings go into effect, but resuming an old setting will also resume the old numbering. The number replaces the paragraph flag character when the line is formatted. The number generator parameter has the form: Nfn .

n is the field width, which will be expanded if needed.

P: The <u>automatic</u> <u>page eject</u> is used to simulate the effect of the directive

.PAGE number

pefore the first line of the paragraph. If this parameter is set to 4, for instance, it will ensure that at least four lines are left on the page. If there are fewer lines than specified, a page eject is done. This is applied after the automatic skip.

- S: The <u>automatic skip</u> is done before the first line of the paragraph, and <u>functions</u> the same as a SKIP directive.
- K: The  $\underline{\text{keep}}$  parameter explicitly specifies which keep buffer should be used to store the new paragraph options. The default is to use the numerically next buffer.

 $\frac{\text{RESET}}{\text{RESET}} \text{ ( parameters )} \\ \frac{\text{RESET}}{\text{RESET}} \text{ ( EXCEPT parameters )}$ 

The RESET directive is used to set directives to their default values. If you have changed the values of many directives (such as FORM, MARGIN, or OPTION), the simple command

.RESET

.RESET( MARGIN OPTION )

only resets the MARGIN and OPTION directives. Directives may also be excluded selectively. For example,  $% \left( 1\right) =\left\{ 1\right\} =\left\{ 1\right\} =\left\{$ 

.RESET( EXCEPT FORM OUTPUT )

resets all directives with the exception of FORM and OUTPUT.

Parameters for RESET are selected from the following list of directive names.

COUNT FORM INPUT INX
MARGIN OPTION OUTPUT PAGE
PARAGRAPH SELECT SUBTITLE TITLE

The values of parameters for most directives are set to their defaults (which are listed with the description of each directive) with the exception of the <u>Keep</u> parameters which are set to "K0". For the COUNT, INX, and PAGE directives, however, the action is different Resetting COUNT sets the page counter to 1, resetting INX deletes all index entries that have been accumulated, and resetting PAGE causes a page eject. In addition, since resetting FORM or OUTPUT directly affects the printed result, resetting either of these directives also causes a page eject.

SELECT ( parameters )

As documentation is revised, not every page changes. The SELECT directive may be used to print only certain pages. The entire text will be formatted, out only selected pages will be printed. Thus the central processor time used will not be reduced very much, but printing time will be. The descriptor consists simply of page number separated by spaces. To select a span of pages, two numbers are typed together, separated by a colon (:). The second page number may be specified relative to the first. The following example selects pages 3, 5, 10 through 15, and 20 through 25 to be printed.

.SELECT( 3 5 10:15 20:+5 )

The default is to select all pages to be printed.

SKIP number

Skips a certain number of output lines, i.e. prints olank lines. SKIP will never print olank lines at the top of a page, so to skip lines at the top of a page, at least one actual olank line must precede the SKIP directive. In the absence of a parameter, 5 lines are skipped.

SORTINDEX ( parameters )

The index entries that are accumulated by INX directives can be sorted either alphanetically or by page number, and then printed in a fairly flexible manner. The SORTINDEX directive allows you to specify what column is to be considered the first significant column for alphanetical sorting, now many leading blanks to print at the left of each index line, where to insert the page number in each line, and now to format the page number. The parameters may be given in any order, and are selected from the following.

 key letter
 default meaning

 L
 2
 left width of page number (field width for number)

 M
 0
 maryin (left maryin before index line)

 P
 0
 column (in index entry) to insert page number

 S
 1
 sorting option. if this is numeric, it is the first significant column for alphabetical sorting. if it is the letter "P", it selects sorting by page number.

In the absence of parameters, the defaults are used.

SUBTITLE text

Enters the remainder of the directive line into the subtitle buffer. The subtitle buffer is used by the FORM directive.

TITLE text

Enters the remainder of the directive line into the main title buffer. The title buffer is used by the FORM directive.

•

UNDENT number

Undents the following line a certain number of spaces. The undent is sometimes known by the name "outdent" or "nanging indent". A line can never be undented past the leftmost column of the printer page, and so a large number is adjusted to a smaller value. In the assence of a parameter, the default is to undent to the leftmost printable column.

WEOS

Write an end-of-section on the output file. This directive is useful for creating multiple section writeups under systems with utilities that manipulate multiple section files. In the CDC version of Prose, WEDS writes a CDC end-of-record mark. Specifically, this directive is used to create indexed writeups at the University of Minnesota.

CDC KRONOS and NOS

At the University of Minnesota, Prose is available through the PROSE control statement, which has three order-dependant file parameters. The prototype call (which includes the default file names) is:

PROSE(INFILE, OUTPUT, INPUT)

INFILE - file containing text in Prose form.

OUTPUT - file to receive the formatted result.

INPUT - file used for the pause option of the OUTPUT directive.

The following control statement will format a file named DOC and write the result to  ${\tt OUTPUT:}$ 

PROSE (DOC)

and to format the same file but write the result to LIST:

PROSE(DOC.LIST)

```
111
112
                                                                                                                                                        asciix = 0.. 255; { THE TYPE ASCII IS EXTENDED FOR INTERNAL USE
                                                                                                                                                                                                  IN THE FOLLOWING MANNER:
                         PROSE - A TEXT FORMATTING TOOL.
                         J. P. STRAIT. 77/06/05.
COPYRIGHT (C) 1977, 1979.
                                                                                                                                                                                                                             INDICATES THAT C IS UNDERLINED.
                                                                                                                                               115
                                                                                                                                                                                              { C + 200B
                                                                                                                                                        ascii2host = packed record
                                                                                                                                               117
                                                                                                                                                                                       : char; { EXTERNAL CHARACTER }
: boolean; { IF A 74 ESCAPE IS REQUIRED }
: boolean { IF A 76 ESCAPE IS REQUIRED }
                                                                                                                                                           chr74
                                                                                                                                               119
                                                                                                                                                            chr76
     PROSE IS A FORMATTING PROGRAM, DESIGNED FOR DOCUMENT PREPARATION. IT IS WRITTEN IN PASCAL AND IS IMPLEMENTED IN SUCH A WAY AS TO ENCOURAGE TRANSPORTATION BETWEEN DIFFERENT HARDWARE AND DIFFERENT OPERATING SYSTEMS.
                                                                                                                                                           end;
                                                                                                                                                          charclass = packed record
                                                                                                                                               123
                                                                                                                                                                                                                    ZERO..NINE }
C,D,E,L,P,S,T,W,HASH,LBRACKET,RBRACKET,
SLASH,DQUOTE,SQUOTE,RPAREN,BLANK }
                                                                                                                                                            digit
formchar
                                                                                                                                                                                        : boolean;
: boolean;
      PROSE WAS DEVELOPED IN THE SPRING OF 1977, AND DRAWS VERY HEAVILY FROM TYPESET, A FORMATTING PROGRAM WRITTEN BY MICHAEL HUCK. TYPESET, WRITTEN IN COMPASS (THE CDC 6000/CYBER SERIES ASSEMBLY LANGUAGE), WAS IN TURN BASED ON EDIT-RUNOFF. THUS PROSE IS ONE OF THE MANY DESCENDANTS OF RUNOFF.
                                                                                                                                               126
                                                                                                                                                                                                                    B,C,D,H,K,U,W,BLANK }
A..Z,SMALLA..SMALLZ }
K,L,R,BLANK }
                                                                                                                                                            inputchar
                                                                                                                                                                                        : boolean;
: boolean;
                                                                                                                                                           letter
marginchar
numform
                                                                                                                                               129
                                                                                                                                                                                        : boolean;
                                                                                                                                                                                                                    : boolean;
                                                                                                                                               131
                                                                                                                                                            optionchar
                                                                                                                                                                                         : boolean;
                         COMPLETE EXTERNAL DOCUMENTATION IS AVAILABLE, AND IT IS
                                                                                                                                               132
                                                                                                                                                            outputchar
                                                                                                                                                                                         : boolean:
                                                                                                                                                                                                                    C,I,K,N,P,U,BLANK
PLUS,MINUS }
DQUOTE,SQUOTE }
      MAINTAINED IN PROSE FORM. REFER TO THAT FOR AN OVERVIEW OF PROSE.
                                                                                                                                                            paragraphch
                                                                                                                                                                                         : boolean;
24
25
      IN STRIVING FOR PORTABILITY, THE DECISION WAS MADE TO REPRESENT TEXT INTERNALLY IN ASCII. THIS MEANS THAT TO TRANSPORT THIS PROGRAM, ONE INPUT ROUTINE AND ONE OUTPUT ROUTINE MUST BE REWRITTEN TO TRANSLATE BETWEEN THE HOST CHARACTER SET AND ASCII. OTHER SYSTEM DEPENDANT DETAILS SUCH AS THE DATE AND CLOCK FUNCTIONS MUST BE CONSIDERED FOR TRANSPORTATION OF THIS PROGRAM. ALL AREAS WHICH NEED ATTENTION WHEN CONVERTING THIS PROGRAM FROM THE CDC 6000
                                                                                                                                               134
135
                                                                                                                                                             plusorminus
                                                                                                                                                                                         : boolean;
                                                                                                                                                            quote
sortinxchar
                                                                                                                                                                                         : boolean;
                                                                                                                                                                                                                    L,M,P,R,S,BLANK }
                                                                                                                                                            end;
                                                                                                                                               138
                                                                                                                                                139
                                                                                                                                                           ch3 = packed array[1..3] of asciix;
                                                                                                                                               140
141
                                                                                                                                                          ch10 = packed array[1..10] of asciix;
       VERSION ARE MARKED WITH NULL COMMENTS IN COLUMNS 69-72.
       THIS VERSION OF PROSE READS AND WRITES THE CDC ASCII 63 CHARACTER SET. IF YOU RUN SOME OTHER CHARACTER SET, YOU MAY WISH TO CONVERT THE INPUT/OUTPUT ROUTINES TO PROCESS THAT CHARACTER SET.
                                                                                                                                                                                                                     COMMENT
                                                                                                                                               144
145
                                                                                                                                                                             com.
                                                                                                                                                                                                                     COUNT }
                                                                                                                                                                                                                     FORM }
INDENT
                                                                                                                                                                              frm,
                                                                                                                                                                              ind.
                                                                                                                                                                              inp,
                                                                                                                                                                                                                     INPUT }
                                                                                                                                                                                                                     INX }
LITERAL
                                                                                                                                                149
150
                                                                                                                                                                              inx,
lit,
                                                                                                                                                                                                                      MARGIN
OPTION
      program prose(infile,output+,input/);
                                                                                                                                                                              opt,
                                                                                                                                                                                                                      OUTPUT
                                                                                                                                                153
                                                                                                                                                                              out.
                                                                                                                                                                                                                      PAGE 3
                                                                                                                                                                              pag,
                                                                                                                                                                                                                       PARAGRAPH
                                                                                                                                                 155
       const
                                                                                                                                                                              par,
                                                                                                                                                156
                                                                                                                                                                                                                      RESET }
                                                                  LARGEST NUMBER + 1 >
TITLE INDICATOR >
MAX LENGTH OF INDEX ENTRIES >
MAXIMUM NUMBER NUMBER >
MAXIMUM KEEP VALUE >
                                        = 1000;
         infinity maintitle
                                                                                                                                                                               sel,
                                                                                                                                                                                                                      SELECT }
                                                                                                                                                                                                                      SKIP }
SORTINDEX }
                                        = true;
                                                                                                                                                                               ski,
                                       = 60:
         maxinxlength
                                                                                                                                                                              sor.
                                                                                                                                                                                                                      SUBTITLE }
TITLE }
UNDENT }
         maxiwidth
                                        = 200;
                                                                                                                                                                              sbt,
ttl,
         maxkeep
         maxmargin
                                        = 200;
                                                                   LARGEST RIGHT MARGIN
                                                                                                                                                 162
                                                                                                                                                                              und,
                                       = 200;
= 200;
= 999;
                                                              ( MAX NUMBER OF DIGITS IN A NUMBER )
( MAXIMUM OUTPUT WIDTH )
( MAXIMUM PAGE NUMBER )
53
54
55
         maxnumberwidth
maxowidth
                                                                                                                                                 163
                                                                                                                                                                               weo,
                                                                                                                                                                                                                     WEOS }
EXCEPT (USED BY RESET) }
                                                                                                                                                                                                                { ILLEGAL }
         maxpage
                                                                                                                                                 165
                                                                                                                                                                              111.
                                                           ( MAXIMUM PAGE NUMBER )
( MAX OUTPUT SHIFT )
( MAXIMUM SKIP COUNT )
( MAXIMUM NUMBER OF SPLIT POINTS )
( MAX LENGTH OF TEXT LINES )
( GENERAL REASONABLE MIMIMUM )
( SUBTITLE INDICATOR )
         maxshift
                                       = 50;
= 100;
                                                                                                                                                         { THE FOLLOWING ARE NOT DIRECTIVES, BUT IT IS CONVENIENT } { TO INCLUDE THEM IN THIS TABLE.
          maxskip
         maxstlp = 100;
maxsplit = 20;
maxstringlength = 222;
min = 10;
subtitle = false;
                                                                                                                                                 168
                                                                                                                                                                                                                 { ASCII TERMINAL }
                                                                                                                                                                                                                { LINE PRINTER }
{ ANDERSON/JACOBSON TERMINAL }
{ ILLEGAL }
                                                                                                                                                 171
                                                                                                                                                                               lpt,
        CERTAIN CONSTRAINTS ARE APPLIED TO THE MIN/MAX VALUES,
TO ELIMINATE ARRAY OVERFIGH CHECKS AND CONTROL OF THE MIN/MAX VALUES,
                                                                                                                                                 172
173
 63
            TO ELIMINATE ARRAY OVERFLOW CHECKS AND OTHER ERROR CHECKS: }
                                                                                                                                                  174
175
                                                                                                                                                            dirset = \underline{set} of direct;
                       MAXSTRINGLENGTH >= MAXIWIDTH + MAXNUMBERWIDTH + 2
                                                                                                                                                            inputsettings = packed record
                                                  <= MAXSTRINGLENGTH - 2
< INFINITY
> (REASONABLE)
                       MAXMARGIN
                       (EVERYTHING)
(EVERYTHING)
                                                                                                                                                              defined : boolean;
b,c,d,h,u : ascii;
w : 0..infinity
                                                                                                                                                  178
 69
       { THE ASCII CHARACTER SET: }
                                                                                                                                                  181
                                                                                                                                                              end;
                                                                                                                                                  182
                                                                                                                                                            pinxentry = finxentry;
inxentry = record
x : packed array[1..maxinxlength] of asciix;
x1 : integer; { LENGTH OF ENTRY }
-- integer; { PAGE NUMBER }
                                                              32;
33;
34;
                                                                                                                     grav =
smalla =
smallb =
 73
74
75
76
77
78
79
80
81
82
                                                                                                                    grav = 96; 183
smalla = 97; 184
smallb = 98; 185
smallc = 99; 186
smalld = 100; 187
smalle = 101; 188
smallf = 102; 189
smallg = 103; 190
smallh = 104; 191
smalli = 105; 192
smallj = 106; 193
smallk = 107; 194
smalll = 109; 196
smallm = 109; 196
smallm = 109; 196
smalln = 110; 197
smallo = 111; 198
smallq = 113; 200
smallq = 114; 201
smallr = 114; 202
smallt = 116; 203
smallt = 116; 203
smallv = 116; 204
smallv = 117; 204
                                        exclaim = dquote =
                                                                                                                                                  184
          soh =
                           1;
          stx =
          etx =
eot =
enq =
ack =
                                              hash =
                                        dollar =
percent =
                                                                                                                                                                next : pinxentry
                                    ampersand = squote = lparen =
                                                                                                    70;
71;
72;
                           6;
7;
8;
9;
                                                                                                                                                               end;
                                                               38:
                                                                                                                                                              marginsettings = packed record
            ht =
                                                                                                                                                               defined : boolean;
1,r : 0..infinity
                                          rparen =
star =
plus =
comma =
                                                               41:
                                                                                                    73:
 83
84
85
                         10:
            vt =
                                                                                          1 =
                                                                                                     76:
                          12:
            cr =
so =
si =
                                                                                                                                                              numberform = (numeric, upperalpha, loweralpha, upperroman, lowerroman,
 86
87
88
                                            minus =
                                                               45;
46;
                                                                                                                                                                                        nonumbering);
                                           period =
                          15:
                                            slash =
                                                               47:
                                                                                                                                                              optionsettings = packed record
defined : boolean;
e,f,l,m,p,r,u : boolean;
j,s : 0..infinity
          dle =
dcl =
 89
90
91
92
93
94
95
96
97
98
                                                one =
                                                                49;
                                                               50;
51;
52;
53;
           dc2 =
                          18:
                                                two =
                                            three = four = five =
           dc4 =
nak =
                          20;
                                                                                                     84;
85;
                                                                                                                      smallv = 118; 205
smallw = 119; 206
smallx = 120; 207
                          22;
                                            six =
seven =
           syn =
etb =
                                                                54;
55;
                                                                                                                                                              paragraphsettings = packed record
                                                                                                                                                                defined : boolean;
c : 0..infinity;
           can =
                          24:
                                             eight =
                                                                56;
                                                                                                     88:
                                                                                                                      smally = smallz = lbrace =
                                                                                                                                        121; 208
122; 209
                                                                                                                                                                               : ascii:
                                                                                                                                                                                : -infinity..infinity;
                                             colon =
           sub =
                          26;
                                                                58;
                                                                                                     90;
                                                                                                                                                                               : numberform;
: 0..infinity;
100
           esc =
                          27:
                                      semicolon =
                                                                59:
                                                                             1bracket =
                                                                                                     91:
                                                                                                                                        123:
                                                                                                            rbrace = 125;
verticalbar = 124;
rbrace = 125;
tilde = 126;
del = 127;
                                         less = equal = greater =
                                                                             backslash =
rbracket =
caret =
                          28;
29;
                                                                                                     92;
93;
                                                                                                                                                   211
                                                                                                                                                   212
213
                                                                                                                                                                               : 0..infinity;
102
                                                                                                                                                                               : 0..infinity
103
                          30:
                                                                62:
                                                                                                                                                                end;
104
105
106
                                                                                                                                                    216
217
218
                                                                                                                                                               remember = 0..maxkeep:
107
108
                                                                                                                                                               splitpoint = packed record
point : 0..infinity; { POSITION OF SPLIT POINT WITHIN WORD }
input : 0..infinity; { POSITION OF SPLIT POINT WITHIN INLINE }
        type
           secii = 0.. 127:
110
```

```
hypnt : boolean { SPLIT POINT REPRESENTS POSSIBLE HYPHEN }
221
                                                                                                                                                                    { MARGIN STACK }
                                                                                                                   331
                                                                                                                                                   : array[remember] of optionsettings;
{    OPTION STACK }
: array[remember] of paragraphsettings;
{    PARAGRAPH STACK }
222
                                                                                                                            saveopt
223
        pstring = packed array[1..maxstringlength] of asciix;
224
                                                                                                                   334
                                                                                                                           savepar
225
226
                                                                                                                   335
                                                                                                                                                   : packed array[0..maxpage] of boolean;

{ SELECT DIRECTIVE SETTING }
         string = array[1..maxstringlength] of { STR[1].C ALWAYS = ' ' }
                                                                                                                           selection
         227
                                                                                                                   337
                                                                                                                                                   { SELECT DIRE
: integer; { S OUTPUT }
: boolean; { U OPTION }
: integer; { S OPTION }
228
229
                                                                                                                   339
                                                                                                                            shiftup
                                                                                                                            space
splits
                                                                                                                                                   231
2 32
                                                                                                                   342
343
233
234
                                                                                                                            terminaltype
                                                                                                                   344
345
       var
                                                                                                                            text
textindex
235
236
237
                                                                                                                   346
                                                                                                                            textlength
         asc
                                : array[char] of ascii;
                                                                                                                   347
                                                                                                                            title
                                                                                                                                                    : array[boolean] of pstring;
{ TITLE AND SUBTITLE BUFFERS }
                                                      CONVERT DISPLAY CODE TO ASCII }
                                                                                                                                                   ( TITLE AND SUBTITLE BUFFERS )
: array[boolean] of integer;
( TITLE AND SUBTITLE LENGTHS )
: boolean; ( U OUTPUT )
: boolean; ( U INPUT )
: boolean; ( UNDERLINING FLAG )
: boolean; ( UNDERLINING FLAG IN DIRECTIVES )
: chl0; ( CLOCK TIME AS HH:MM AM )
        asc74
                                : array[char]
                                                    of ascii;
CONVERT 74 ESCAPE CODE TO ASCII }
                                                                                                                   349
                                                                                                                            titlelength
239
240
                                                                                                                   350
                                                    oct ascil; { }
CONVERT 76 ESCAPE CODE TO ASCII } { }
J OPTION }
ACCUMULATED BLANK OUTPUT LINE COUNTER }
                                : array[char]
                                                                                                                            underchar
         badiustify
                                 : integer;
                                                                                                                    353
                                                                                                                            underlining
                                 : integer;
: boolean;
                                                                                                                   354
355
         blankcount
                                                      BLANK OUTPUT LINE INDICATOR }
FOR LINE PRINTER OUTPUT }
C INPUT }
         blankline
                                                                                                                            wallclock
246
247
         carriagecontrol
                                : ascii;
                                                                                                                    356
                                                                                                                            word
                                                                                                                                                     : string;
                                                                                                                                                                          CURRENT WORD }
                                 : ascii:
                                                                                                                            wordlength
                                                                                                                                                    : integer;
                                                                                                                                                                         LENGTH OF WORD
                                                                                                                    357
358
                                : array[asci1] of charclass;
( CHARACTER CLASSIFICATIONS )
: integer; ( CHAR WIDTH IN PRINTER UNITS )
                                                                                                                    359
360
361
         charwidth
                                                { D INPUT }
{ INPUT LINE IS A DIRECTIVE }
         dirch
                                 : ascii;
252
         directline
                                 : boolean:
                                : array[direct] of ch3; { DIRECTIVE NAMES }
         directs
                                                      DIRECTIVE NAMES }
E OUTPUT }
INTERNAL EOF INDICATOR }
P OPTION }
ERROR IN NUMBER }
ERRORS IN NUMBER }
ERRORS IN THIS PROSE RUN }
NUMBER IS TOO SMALL }
                                 : boolean;
                                                                                                                    365
366
255
         eject
         endofinput
                                   boolean;
         ensure2
                                   boolean;
                                                                                                                    367
         errornl
                                   integer;
                                                                                                                            procedure error( n : integer ); forward;
                                                                                                                             errors
                                                                                                                    370
         errorsmall
 261
                                   boolean;
 262
         errorl
                                   asciix;
                                                       ERROR TEXT }
ERROR TEXT }
         error10
 263
                                 : ch10:
                                                                                                                    373
         en1
                                   boolean;
                                                       INTERNAL EOLN INDICATOR }
                                                      INTERNAL ECON INDICATOR }
B INPUT }
F OPTION }
FIRST ERROR ON THIS LINE }
FORM BUFFER }
CURRENT FORM POSITION }
          explicitblank
                                   ascii;
         f111
                                   boolean:
 267
268
269
         firsterror
                                   boolean;
pstring;
integer;
                                                                                                                    377
378
379
         form
formindex
 270
         formlength
                                   integer:
                                                       FORM LENGTH }
                                                                                                                     380
          formext
                                    pstring;
                                                       FORM FOR NEXT PAGE }
LENGTH OF FORMNEXT }
         formulength
                                    integer;
                                 : array[0..maxstringlength] of 1..maxstringlength;

{ POINTERS TO WORD GAPS }

: array[ascii] of ascii2host;
                                                                                                                                                                     GENERAL UTILITY
                                                                                                                     383
 274
275
                                                                                                                     385
         host
                                                        CONVERT ASCII TO DISPLAY CODE }
                                                                                                                     386
387
                                                        CURRENT INPUT CHARACTER }
CURRENT INPUT COLUMN }
PROSE SOURCE INPUT FILE }
          hyphen
                                  : ascii;
                                                                                                                     388
          inchar
incolumn
                                    asciix;
integer;
 278
 279
280
                                                                                                                     390
          infile
                                  : text;
                                                                                                                     391
                                                                                                                                           ASCIICHAR - CONVERT LITERAL HOST CHARACTER TO ASCII.
                                    integer;
string;
  281
          inlength
                                                        LENGTH OF CURRENT INPUT LINE }
  282
283
                                                        CURRENT INPUT LINE
                                                                                                                     392
393
                                                       WINPUT )
BASE OF INDEX ENTRY LIST )
LAST INDEX ENTRY \
CURRENT INPUT KEEP BUFFER )
CURRENT MARGIN KEEP BUFFER )
CURRENT OPTION KEEP BUFFER )
CURRENT PARAGRAPH KEEP BUFFER )
          inwidth
                                   : integer;
                                                                                                                              function asciichar( ch : char ) : ascii;
  284
285
286
287
                                     pinxentry;{
pinxentry;{
          inxbase
                                                                                                                     395
                                                                                                                              begin { ASCIICHAR
asciichar := asc[ch]
                                                                                                                     396
397
                                                                                                                                                                                                                                 { }
          keepinp
                                     integer:
                                                                                                                              end { ASCIICHAR };
          keepmar
keepopt
                                     integer;
                                                                                                                     398
399
400
                                  : integer;
: integer;
          keeppar
          leftjustify
leftmargin
linecount
  290
                                   : boolean:
                                                        L OPTION }
L MARGIN }
  291
                                    integer;
                                                                                                                      401
                                                        OUTPUT LINE COUNT (WITHIN PAGE) }
INPUT LINE COUNT (FOR ERROR MESSES)
                                                                                                                                           UPPER - CONVERT ALPHABETIC CHARACTERS TO UPPER CASE.
                                     integer;
                                                                                                                            {
  293
          linenumber
                                   : integer:
          linenums
lockeddent
                                    boolean;
                                                        LINE NUMBERS EXIST ON INPUT FILE
                                                                                                                     404
                                                                                                                     405
406
407
                                                                                                                              function upper( ch : asciix ) : asciix;
begin ( UPPER )
if class[ch].letter
                                                        I'M PARAGRAPH )
FOR UPPER TO LOWER CASE CONVERSION )
LOWERCASE FLAG IN DIRECTIVES )
                                   : integer;
  296
          lowercase
                                  : boolean:
  297
298
299
          lowerdir
months
                                     hoolean
                                  : array[1...
                                                        of ch3;
MONTH NAMES }
                                                                                                                               then if ch >= smalla
then upper := ch -
                                                                                                                      409
                                                        INDICATOR FOR JUSTIFYING }
M OPTION }
BLANK COUNT ON INPUT }
  300
          moreonleft
                                   : boolean;
                                                                                                                      410
                                                                                                                                  else upper := ch
  301
302
          multipleblanks
                                     boolean;
                                                                                                                              else upper := ch
end { UPPER };
                                                                                                                      412
          nblanks
                                     integer;
                                                        WIDTH OF OUTPUT LINE }
BEGIN INPUT LINE INDICATOR }
BEGIN OUTPUT LINE INDICATOR }
                                     integer;
boolean;
  303
          nchare
  304
305
          newinline
                                                                                                                      415
           newoutline
                                     boolean;
                                                        BEGIN PARAGRAPH INDICATOR }
NUMBER OF WORD GAPS }
DATE AS YY MMM DD }
NUMBER OF SPLIT POINTS IN WORD }
                                                                                                                      416
417
418
419
  306
307
                                    boolean;
integer;
           newparagraph
                                                                                                                            {
                                                                                                                                           LOWER - CONVERT TO LOWER CASE IF ALPHABETIC.
          ngaps
nicedate
                                                                                                                                }
  308
309
                                   : ch10;
          nsplits
nwords
numbering
                                   : integer:
  310
311
312
                                                                                                                              function lower( ch : asciix ) : asciix;
begin { LOWER }
if class[ch].letter
                                                                                                                       420
                                                         NUMBER OF WORDS IN OUTPUT LINE }
                                                                                                                      421
422
423
                                   : numberform;
                                                         N PARAGRAPH }
  313
314
315
                                                        N PARAGRAPH )
LENGTH OF OUTPUT LINE )
OUTPUT LINE )
                                                                                                                                then if ch <= z

then lower := ch + 32

else lower := ch
           numberwidth
                                   : integer;
           outlength outline
                                   : integer;
                                   : string;
                                                        W OUTPUT }
CURRENT PAGE NUMBER }
                                                                                                                                else lower := ch
  316
           outwidth
                                   : integer;
                                                                                                                               end { LOWER };
  317
318
                                                                                                                       427
                                   : integer;
           pagenumber
                                                                                                                      428
429
430
           parachar
                                   : ascii:
                                                         F PARAGRAPH }
  319
320
321
322
                                   : integer;
: integer;
: integer;
                                                        PARAGRAPH COUNTER }
P PARAGRAPH }
S PARAGRAPH }
          paracount
parapage
                                                                                                                      431
432
           paraskip
                                                        P OUTPUT }
E OPTION }
CLOCK TIME AS HH:MM:SS }
                                                                                                                                            NUMFORM - DETERMINE THE NUMERIC FORM.
           pause
                                   : boolean:
           printerrors
rawclock
  323
324
                                                                                                                       433
                                                                                                                      434
435
436
                                                                                                                                            PARAM CH = N. SMALLN, L. SMALLL, R. SMALLR.
                                                                                                                                                      ERR = ERROR IF BAD NUMERIC FORM.
  325
           rawdate
                                   : ch10;
                                                        DATE AS YY/MM/DD }
                                   : boolean;
                                                        R OPTION }
R MARGIN }
  326
           rightjustify
                                   : boolean; {
: integer; {
           rightmargin
                                  : array[remember] of inputsettings; { INPUT STACK }
                                                                                                                               function numform( ch : ascii; err : integer ) : numberform;
  328
           saveino
                                                                                                                       439
                                                                                                                               begin { NUMFORM }
if class[ch].numform
                                   : array[remember] of marginsettings;
           savemar
```

```
nbl := charwidth
                 then case ch of
                                                                                                                                                                                                                                end
                   n,
smalln : numform := numeric;
1 : numform := upperalpha;
small1 : numform := loweralpha;
r : numform := upperroman;
smallr : numform := lowerroman;
                                                                                                                                                                                                                          end
end
else for x2 := 1 to x1 do
begin len := len + 1;
with str[len] do
begin if form = lowerroman
then c := digit(x2) + 32
else c := digit(x2);
                                                                                                                                                                                                         553
554
555
556
557
558
559
446
447
                                    : numform := nonumbering
                                                                                                                                                                                                          560
561
562
                    end
                                                                                                                                                                                                                                nbl := charwidth
                 else begin errorl := ch; error(err); numform := numeric end
                                 NUMFORM );
                                                                                                                                                                                                                       end { CONVERTNUMBER };
452
453
454
455
456
          <del>(</del>
                                                                                                                                                                                                           566
                                      CONVERTNUMBER - CONVERT NUMBER FROM BINARY TO TEXT.
                                                                                                                                                                                                                                               SHIFTSTRING - CONVERT STRING TO UPPER/LOWER CASE,
CONSIDERING STUTTERING AND CASE SHIFT.
457
                                      PARAM STR - OUTPUT STRING.
                                                                                                                                                                                                           569
                                                         LEN - LENGTH OF OUTPUT STRING.
NUM - NUMBER TO CONVERT.
                                                                                                                                                                                                                          }
460
                                                                                                                                                                                                                       : ascii; ( INTERNAL CHARACTER )
oldch : ascii; ( PREVIOUS INTERNAL CHARACTER )
oldch : ascii; ( PREVIOUS PREVIOUS CHARACTER )
x1,x2 ; integer; ( LOOP INDICES )
begin ( SHIFTSTRING )
oldch := blank;
oldchie blank;
x1 := 0;
x2 := 1
461
462
463
                                                         FW - FIELD WIDTH OF NUMBER.
FORM- FORM OF CONVERSION.
                 }
                                                                                                                                                                                                           575
               466
                                                         : array[1..maxnumberwidth] of ascii;
                                                        { DIGIT ARRAY }
: integer; { FOR DECOMPOSITION }
: integer; { LOOP INDECES }
 469
 470
471
472
                                                                                                                                                                                                                         oldoldch := blank;
x1 := 0;
x2 := 1;
if len >= 1
then if str[1].c = parachar
then begin x1 := 1; x2 := 2 end;
for x2 := x2 to len do
begin intch := lower(str[x2].c);
if intch = casech
then les := not les
else if intch = oldch
then if (oldoldch = blank) and class[intch].letter
then begin str[x1].c := upper(intch);
                   x1,x2
                                                                                                                                                                                                            582
                                                                                                                                                                                                            583
584
585
 473
 475
                                                                                                                                                                                                            586
587
                                       SENDI - SEND ONE DIGIT.
                                                                                                                                                                                                            588
                                       PARAM DIG - DIGIT TO SEND.
  478
                                                                                                                                                                                                            589
590
591
592
593
594
595
596
597
598
599
600
 480
481
                   procedure sendl( dig : ascii );
                                                                                                                                                                                                                                    then begin str[x1].c := upper(intch);

1cs := true
                   begin ( SEND1 )
if x1 < maxnumberwidth
                      then begin xl := xl + l;
digit[xl] := dig
                                                                                                                                                                                                                                     end
else begin x1 := x1 + 1;
if lcs
then str[x1] · c := intch
else str[x1] · c := upper(intch)
end
                   end { SEND1 };
  488
                                                                                                                                                                                                                                         end
                                                                                                                                                                                                                                   else begin xl := xl + 1;

if lcs
                                                                                                                                                                                                            601
602
  491
                                                                                                                                                                                                                                         if lcs
then str[xl].c := intch
else str[xl].c := upper(intch)
                \frac{\text{begin}}{x1 := 0} \{ \text{CONVERTNUMBER} \}
                                                                                                                                                                                                              603
604
605
                 case form of
                                                                                                                                                                                                                                       end;
                                                   : repeat nextnum := num div 10;
   495
                                                                                                                                                                                                                                oldoldch := oldch;
oldch := intch
                                                                                                                                                                                                              606
   496
                                                          send1(num - 10 * nextnum + zero);
                                                                                                                                                                                                              607
                                                                                                                                                                                                                              <u>end;</u>
len := xl
                                                          num := nextnum
                                                                                                                                                                                                              608
   498
                                                        \underline{until} num = 0;
                                                                                                                                                                                                              609
610
                                                                                                                                                                                                                             end { SHIFTSTRING };
                                                                                                                                                                                                              611
612
613
                      upperalpha : repeat num := num - 1;
   500
                                                          nextnum := num div 26;
send1(num - 26 * nextnum + a);
                                                           num := nextnum
                                                                                                                                                                                                               614
                                                                                                                                                                                                                                                  UNDERSTRING - SET UNDERLINED CHARACTERS IN STRING,
                                                        until num = 0;
                                                                                                                                                                                                              615
616
   505
506
                                                                                                                                                                                                                                                                                         CONSIDERING UNDERLINE CHARACTER.
THIS IS ALSO DONE IN READPSTRING.
                     lowerroman;
upperroman:

| begin while num >= 1000 do |
| begin sendl(m); num := num - 1000 end;
| if num >= 900 |
| then begin sendl(d); sendl(m); num := num - 900 end |
| else if num >= 500 |
| then begin sendl(d); num := num - 500 end |
| else if num >= 400 |
| then begin sendl(c); sendl(d); num := num - 400 end;
| while num >= 100 do |
| begin sendl(c); num := num - 100 end;
| if num >= 90 |
| then begin sendl(x); sendl(c); num := num - 90 end |
| then begin sendl(x); sendl(x); num := num - 90 end |
| then begin sendl(x); sendl(x); num := num - 90 end |
| then begin sendl(x); sendl(x); num := num - 90 end |
| then begin sendl(x); sendl(x); num := num - 90 end |
| then begin sendl(x); sendl(x); num := num - 90 end |
| then begin sendl(x); sendl(x); num := num - 90 end |
| then begin sendl(x); sendl(x); num := num - 90 end |
| then begin sendl(x); sendl(x); num := num - 90 end |
| then begin sendl(x); sendl(x); num := num - 90 end |
| then begin sendl(x); sendl(x); num := num - 90 end |
| then begin sendl(x); num := num - 100 end; |
| then begin sendl(x); num := num - 100 end; |
| then begin sendl(x); num := num - 100 end; |
| then begin sendl(x); num := num - 100 end; |
| then begin sendl(x); num := num - 100 end; |
| then begin sendl(x); num := num - 100 end; |
| then begin sendl(x); num := num - 100 end; |
| then begin sendl(x); num := num - 100 end; |
| then begin sendl(x); num := num - 100 end; |
| then begin sendl(x); num := num - 100 end; |
| then begin sendl(x); num := num - 100 end; |
| then begin sendl(x); num := num - 100 end; |
| then begin sendl(x); num := num - 100 end; |
| then begin sendl(x); num := num - 100 end; |
| then begin sendl(x); num := num - 100 end; |
| then begin sendl(x); num := num - 100 end; |
| then begin sendl(x); num := num - 100 end; |
| then begin sendl(x); num := num - 100 end; |
| then begin sendl(x); num := num - 100 end; |
| then begin sendl(x); num := num - 100 end; |
| then begin sendl(x); num := num - 100 end; |
| then begin sendl(x); num := num - 100 end; |
| then b
                      lowerroman,
                                                                                                                                                                                                               617
                                                                                                                                                                                                                             \frac{procedure}{var} \text{ understring(} \frac{var}{var} \text{ str : string; } \frac{var}{var} \text{ len : integer; } 
                                                                                                                                                                                                                620
   510
                                                                                                                                                                                                                621
                                                                                                                                                                                                                            511
512
                                                                                                                                                                                                                623
   513
                                                                                                                                                                                                                626
    516
                                                                                                                                                                                                                627
                                                           then begin sendl(x); sendl(c); num := num - 90 end
                                                           <u>else</u> <u>if</u> num >= 50

<u>then begin</u> sendl(1); num := num - 50 <u>end</u>

<u>else</u> <u>if</u> num >= 40
                                                                                                                                                                                                                629
                                                        <u>erse 1I</u> num >= 40

<u>then begin</u> sendl(x); sendl(1); num := num - 40 <u>end</u>;

<u>while</u> num >= 10 <u>do</u>

<u>begin</u> sendl(x); num := num - 10 <u>end</u>;

<u>if</u> num >= 9
                                                                                                                                                                                                                 631
    522
                                                                                                                                                                                                                                        end
    524
525
                                                            then begin sendl(i); sendl(x); num := num - 9 end
                                                                                                                                                                                                                               end;
len := x1
end { UNDERSTRING };
                                                           else if num >= 5

then begin sendl(v); num := num - 5 end
else if num >= 4
    528
                                                        then begin sendl(i); sendl(v); num := num - 4 end;
while num >= 1 do
begin sendl(i); num := num - 1 end
                                                                                                                                                                                                                                                       JUSTIFY - LEFT JUSTIFY, RIGHT JUSTIFY, AND/OR CENTER
                                                        end;
                       nonumbering:
                   end;

1f len + fw > maxstringlength then fw := maxstringlength - len;
                                                                                                                                                                                                                                  }
                   for x2 := x1+1 to fw do
begin len := len + 1;
with str[len] do
begin c := blank;
nbl := charwidth
                                                                                                                                                                                                                                procedure justify;
    536
537
538
539
540
541
542
543
544
545
                                                                                                                                                                                                                                 const
floor
cieling
                                                                                                                                                                                                                                                                         = 0.0; { MAKES TRUNC DO FLOOR }
= 0.9999; { MAKES TRUNC DO CIELING }
                                                                                                                                                                                                                                var
fc
                                                                                                                                                                                                                                                                          : real; { TO SELECT FLOOR OR CIELING }
: integer; { INSERT BLANKS }
: integer; { NUMBER BLANKS (TOTAL) }
: integer; { NUMBER GAPS (ACTUAL) }
y }
                                                                                                                                                                                                                  652
                       end
                  end
end;
if len + xl > maxstringlength then xl := maxstringlength - len;
if form in [numeric,loweralpha,upperalpha]
then for x2 := xl downto l do
begin len := len + l;
with str[len] do
begin if form = loweralpha
then c := digit[x2] + 32
else c := digit[x2];
                                                                                                                                                                                                                  653
654
                                                                                                                                                                                                                  655
656
657
                                                                                                                                                                                                                                ng := ngaps - 1;
nb := (rightmargin - nchars) * charwidth;
                                                                                                                                                                                                                   658
                                                                                                                                                                                                                                 if leftjustify
then begin if rightjustify
                                                                                                                                                                                                                   659
     549
```

```
then begin writeblanklines;

if underchar <> nul
then begin x2 := 0;
for x1 := 1 to len do with str[x1] do
if odd(c div 128)
then begin understr[x1].c := underscore;
understr[x1].nbl := charwidth;
c := c - 128;
x2 := x1
               then begin if moreonleft
then fc := floor
else fc := cieling;
for ng := ng downto 1 do
begin ib := trunc(fc + nb / ng);
with outline[gaps[ng]] do nb1 := nb1 + ib;
nb := nb - ib
662
663
                                                                                                                                               775
665
                                                                                                                                               777
                                                                                                                                              778
779
668
                   end
669
                                                                                                                                                                      end
else begin understr[x1].c := blank;
understr[x1].nb1 := nb1
670
671
                                                                                                                                               780
              end
         end
else with outline[gaps[0]] do
if rightjustify
then nbl := nbl + nb
else nbl := nbl + trunc(nb / 2);
moreonleft := not moreonleft
end { JUSTIFY };
672
                                                                                                                                                                    end;
if (x2 <> 0) and underavail
then begin lunderchar; = underchar;
                                                                                                                                               783
784
                                                                                                                                                                        underchar := nul;
                                                                                                                                                                       writestring(understr,x2);
underchar := lunderchar;
case terminaltype of
                                                                                                                                               787
678
679
680
                                                                                                                                               790
                                                                                                                                                                        ajt,
ast : writel(cr);
681
                                                                                                                                               792
682
                                                                                                                                                                         lpt : begin writeln; carriagecontrol := plus end
                                                                                                                                                                        end
684
                                                                                                                                               794
795
                                                                                                                                                                        end
685
686
687
                                                                                                                                                                 str[1].nb1 := str[1].nb1 + shift;
                                                                                                                                              797
798
799
800
                                                                                                                                                                if terminaltype = lpt then writel(carriagecontrol);
if explicithlank > nul
then for x1 := 1 to len do with str[x1] do
if c = explicithlank
                                                                  OUTPUT
                                                                                                                                                                691
692
                                                                                                                                               801
693
                                                                                                                                               804
        {
                          WRITE1 - WRITE ONE CHARACTER, DO CONVERSION FROM ASCII TO THE HOST CHARACTER SET.
695
697
                                                                                                                                               807
                           PARAM CH = CHARACTER TO WRITE.
                                                                                                                                                                       if c <> blank
then begin if x2 <> 0
then begin x3 := x2 div charwidth;
if (x2 mod charwidth = 0) and (x3 < 5)
then for x3 := 1 to x3 do writel(blank)
else begin writel(esc); writel(x);
writel(x2 div 100 + zero);
writel(x2 div 10 mod 10 + zero);
writel(x2 mod 10 + zero);
end</pre>
700
          procedure writel(ch: asciix);

begin (WRITE1)

with host[ch mod 128] do

begin if chr74

then write(chr(60))

else if chr76
701
                                                                                                                                               811
702
703
                                                                                                                                               812
                                                                                                                                              813
                                                                                                                                        }
}
}
 704
                                                                                                                                               814
                                                                                                                                               815
                                                                                                                                               816
            then write(chr( 62));
write(c)
                                                                                                                                              817
818
707
                                                                                                                                                                                end
 709
                                                                                                                                                                          end;
x2 := 0;
writel(c)
           end
end { WRITE1 };
                                                                                                                                               819
 710
                                                                                                                                               820
                                                                                                                                               822
                                                                                                                                                                         end
 713
                                                                                                                                               823
                                                                                                                                                                        \underline{else} x2 := x2 + nb1
                                                                                                                                                                    end
                           ENDLINE - TERMINATE AND COUNT AN OUTPUT LINE.
                                                                                                                                                                  else for x1 := 1 to len do
715 {
                                                                                                                                               825
             3
                                                                                                                                                                    <u>with str[x1] do</u>
<u>if c = blank</u>
<u>then for x2 := 1 to nbl do</u>
writel(blank)
 716
                                                                                                                                               826
          procedure endline;
begin ( ENDLINE )
if selection[pagenumber]
then if blankline
then blankcount := blankcount + 1
 719
                                                                                                                                                                else writel(c);
carriagecontrol := blank;
str[1].nbl := str[1].nbl - shift
 720
                                                                                                                                               830
                                                                                                                                                         end { WRITESTRING };
 723
           else writeln;
if linecount <> infinity then linecount := linecount - 1
                                                                                                                                               833
 724
 725
            end { ENDLINE };
                                                                                                                                                836
 729
730
         {
                            WRITEBLANKLINES - WRITE ACCUMULATED BLANK LINES.
                                                                                                                                                840
             }
                                                                                                                                                841
                                                                                                                                                        {
                                                                                                                                                                          ADVANCEFORM - ADVANCE FORM TO NEXT L SPECIFICATION.
                                                                                                                                               842
843
            procedure writeblanklines;
begin { WRITEBLANKLINES }
blankline := false;
 733
 734
735
                                                                                                                                                         procedure advanceform;
                                                                                                                                                         var
ch
formch
            if terminaltype = lpt
then while blankcount >= 2 do
                                                                                                                                                                                                            846
                                                                                                                                                                                       : ascii:
                                                                                                                                                847
                                                                                                                                                                                                                  CURRENT FORM CHARACTER )
                                                                                                                                                                                       : asciix;
              blankcount <= 2 ao blankcount <= 2 ao begin if selection[pagenumber] then write('0');
blankcount := blankcount - 2;
if linecount <> infinity then linecount := linecount + 1;
endline
                                                                                                                                                                                       : integer; { FIELD WIDTH OF CURRENT ITEM }
: integer; { LOCAL TITLE LENGTH }
: boolean; { WHICH TITLE (MAIN, SUB) }
: integer; { GENERAL INDEX }
                                                                                                                                                848
 738
                                                                                                                                                            fw
tl
  739
                                                                                                                                                850
                                                                                                                                                            which
  741
            end:

<u>end:</u>

<u>while</u> blankcount > 0 <u>do</u>

<u>begin</u> blankcount := blankcount - 1;
                                                                                                                                                852
                                                                                                                                                853
  745
             if linecount <> infinity then linecount := linecount + l;
endline
                                                                                                                                                855
                                                                                                                                                          { }
                                                                                                                                                856
                                                                                                                                                                           NEXTCH - ADVANCE TO NEXT FORM CHARACTER.
                                                                                                                                                857
858
              end
            end { WRITEBLANKLINES };
  748
                                                                                                                                                            procedure nextch;
begin { NEXTCH }
formindex := (formindex mod formlength) + 1;
formch := form[formindex]
end { NEXTCH };
                                                                                                                                                859
  750
751
                                                                                                                                                861
         {
                            WRITESTRING - WRITE A STRING TO THE OUTPUT FILE.
  753
754
  755
756
757
                            PARAM STR = STRING TO WRITE.
LEN = LENGTH OF STR.
                                                                                                                                                865
                                                                                                                                                867
                                                                                                                                                         *
  758
759
                                                                                                                                                868
                                                                                                                                                                           NUMBER - READ A NUMBER FROM THE FORM.
            procedure writestring( var str : string; len : integer );
                                                                                                                                                                           PARAM DEF = DEFAULT NUMBER.
  760
                                        : integer; { GENERAL INDEX VARIABLES } : string; { UNDERLINING FOR THIS STRING }
                                                                                                                                                871
  762
              understr
  763
              lunderchar
                                         : ascii;
                                                              { LOCAL UNDERCHAR }
                                                                                                                                                873
                                                                                                                                                            function number( def : integer ) : integer;
            begin { WRITESTRING }
if selection[pagenumber]
                                                                                                                                                874
                                                                                                                                                            var
num
                                                                                                                                                                                        : integer; { NUMBER BEGIN BUILT }
  765
             if serection[pagenumber]
then begin while (str[len].c = blank) and (len > 1) do
len := len - 1;
if str[len].c = blank then len := 0;
blankline := (len = 0) and (carriagecontrol = blank),
                                                                                                                                                            begin ( NUMBER )
if class[formch].digit
                                                                                                                                                876
  767
768
769
                                                                                                                                                877
                                                                                                                                                             then begin num := 0;
repeat num := num * 10 + formch - zero;
if num >= infinity then num := infinity-1;
                                                                                                                                                879
                if not blankline
```

```
begin ( ADVANCEFORM )
ch := upper(form[formindex]);
if not class[ch].quote then nextch;
if class[ch].formchar
                      until not class[formch].digit;
882
883
884
885
                 end else number := def
end { NUMBER };
                                                                                                                                                                                                                    Li class(c):10 mcnar
then case ch of
    : sendl0(rawclock,8,0);
    d : sendl0(rawdate,8,0);
    e : sendl0(nicedate,9,0);
    l : begin if textlength > 1 then writetext;
    linecount := number(1)
end;
886
887
888
889
                                                                                                                                                                                                    998
                                                                                                                                                                                                   999
1000
890
                                                                                                                                                                                                   1001
1002
             {
                                    FIELDWIDTH - READ OPTIONAL FIELD WIDTH SPECIFICATION.
                                                                                                                                                                                                                       end;
p : begin if (formch = colon) or (formch = blank)
 892
                                                                                                                                                                                                   1003
1004
                                   PARAM DEF = DEFAULT FIELD WIDTH.
 893
                                                                                                                                                                                                                                 begin if (totach = Colon) v. (totach = Colon) v. (totach = Colon) 
                                                                                                                                                                                                   1005
 895
                                                                                                                                                                                                   1006
 896
897
                 procedure fieldwidth( def,min : integer );
                 begin { FIELDWIDTH } fw := def;
if formch = colon
                                                                                                                                                                                                   1008
 898
                                                                                                                                                                                                   1009
1010
                                                                                                                                                                                                                       s,
t : begin which := (ch = t) or (ch = smallt);
tl := titlelength[which];
fieldwidth(t1,0);
 900
                                                                                                                                                                                                   1011
                   then begin nextch;
fw := number(def)
 901
                                                                                                                                                                                                   1012
 902
903
904
                                                                                                                                                                                                   1013
                 end;
if fw < min then fw := min
end { FIELDWIDTH };</pre>
                                                                                                                                                                                                                                 if fw < tl
then ( SEND LAST FW CHARACTERS )
for x1 := tl-fw+l to tl do sendl(title[which][xl])
else ( SEND LEADING BLANKS AND ALL TL CHARACTERS</pre>
                                                                                                                                                                                                   1014
                                                                                                                                                                                                   1015
 905
906
907
                                                                                                                                                                                                                                      begin for xl := 1 to fw-tl do sendl(blank);

for xl := 1 to tl do sendl(title[which] [xl])

end

di:
                                                                                                                                                                                                   1017
                                                                                                                                                                                                   1018
1019
 908
909
910
                                                                                                                                                                                                   1020
                                    SEND1 - SEND ONE CHARACTER TO THE TEXT LINE.
                                                                                                                                                                                                                       end
end;
w: sendl0(wallclock,8,0);
hash : begin xl := number(1);
while textindex < xl do sendl(blank);
textindex := xl</pre>
                                                                                                                                                                                                   1021
 911
912
                                                                                                                                                                                                   1022
                                    PARAM CH = CHARACTER TO BE SENT.
                                                                                                                                                                                                   1023
 913
914
915
916
                                                                                                                                                                                                   1024
1025
                 procedure sendl( ch : asciix );
begin { SEND1 }
textindex := textindex + 1;
if textindex + shift > maxowidth
then begin textindex := 1; error(-1) end;
text[textindex].c := ch;
text[textindex].nbl := charwidth;
if textindex > textlength then textlength;
                                                                                                                                                                                                                        end;
lbracket : begin if textlength > 1 then writetext;
                                                                                                                                                                                                   1026
                                                                                                                                                                                                   1027
1028
 917
918
919
                                                                                                                                                                                                                                 then begin if election [pagenumber]

then begin if eject

then begin blankcount := 0;

if terminaltype = lpt

then carriagecontrol := one
else writel(ff)
                                                                                                                                                                                                   1029
                                                                                                                                                                                                    1030
1031
  920
 921
922
                                                                                                                                                                                                    1032
                  if textindex > textlength then textlength := textindex
                                                                                                                                                                                                   1033
1034
  923
924
                  end { SEND1 };
                                                                                                                                                                                                                                            end
                                                                                                                                                                                                                                         end
else if terminaltype <> lpt
then writeblanklines;
                                                                                                                                                                                                    1035
  925
                                                                                                                                                                                                    1036
                                                                                                                                                                                                                                  if pause then wait end;
if formnlength > 0
then begin form: = formnext;
formlength := formnlength;
formindex := 0;
                                                                                                                                                                                                    1037
                                                                                                                                                                                                    1038
  928
                                    SENDIO - SEND UP TO 10 CHARACTERS TO THE TEXT LINE,
                                                                                                                                                                                                    1039
1040
  929
                                                          DETERMINING FIELD WIDTH.
  930
                                                                                                                                                                                                    1041
                                     PARAM CH = 10 CHARACTERS.

DEF = DEFAULT FIELD WIDTH.

MIN = MINIMUM FIELD WIDTH.
                                                                                                                                                                                                   1042
                                                                                                                                                                                                                                       repeat nextch until formch = lbracket;
  933
                                                                                                                                                                                                    1044
                                                                                                                                                                                                    1045
                                                                                                                                                                                                                                       formulength := 0
                   procedure sendlO( ch : chlO; def,min : integer );
                                                                                                                                                                                                                                  end;
  936
                                                                                                                                                                                                    1047
1048
                   x1 : integer; { INDEX INTO CH }
begin { SENDIO }
                                                                                                                                                                                                                         rbracket : begin if textlength > 1 then writetext;
  938
939
                                                                                                                                                                                                    1049
                                                                                                                                                                                                                                  pagenumber := pagenumber + 1:
                  begin { SEND10 }
fieldwidth(def,min);
if fw < def
then { SEND RIGHTMOST FW CHARACTERS }
for x1 := def-fw+1 to def do send1(ch[x1])
else { SEND LEADING BLANKS AND ALL DEF CHARACTERS }
begin for x1 := 1 to fw-def do send1(blank);
for x1 := 1 to def do send1(ch[x1])
end { SEND10 };</pre>
                                                                                                                                                                                                    1050
  940
941
942
                                                                                                                                                                                                                                    validate(pagenumber,0,infinity-1,-3)
                                                                                                                                                                                                   1051
1052
1053
                                                                                                                                                                                                                         end;
slash : for xl := l to number(1) do writetext;
                                                                                                                                                                                                    1054
                                                                                                                                                                                                                        squote: repeat nextch;
while formch <> ch do
                                                                                                                                                                                                    1055
                                                                                                                                                                                                                                      begin sendl(formch);
nextch
                                                                                                                                                                                                    1056
  946
947
948
949
                                                                                                                                                                                                    1057
                                                                                                                                                                                                    1058
1059
                                                                                                                                                                                                                                     end;
nextch;
                                                                                                                                                                                                    1060
                                                                                                                                                                                                                                  if formch = ch then sendl(ch)
until formch <> ch;
  950
951
952
                                                                                                                                                                                                    1061
                                                                                                                                                                                                    1062
  953
954
955
956
                                                                                                                                                                                                    1063
                                      WRITETEXT - WRITE TEXT BUFFER.
                                                                                                                                                                                                    1064
                                                                                                                                                                                                                    else begin errorl := ch; error(-2) end
end { ADVANCEFORM };
                                                                                                                                                                                                    1065
                                                                                                                                                                                                    1066
1067
1068
                   procedure writetext;
begin { WRITETEXT }
                   begin { WRITETEXT }
writestring(text,textlength);
   957
                                                                                                                                                                                                    1069
                                                                                                                                                                                                                {}
                    endline;
textlength := 1;
                                                                                                                                                                                                     1070
                                                                                                                                                                                                                                          BEGINLINE - BEGIN OUTPUT LINE, ADVANCE FORM AS NECESSARY.
                                                                                                                                                                                                    1071
    961
                    textindex := 1
                                                                                                                                                                                                    1072
                    end { WRITETEXT };
                                                                                                                                                                                                    1073
1074
                                                                                                                                                                                                                    procedure beginline;
                                                                                                                                                                                                                   var
ffx : integer; { LOCAL COPY OF FORMINDEX }
fnl : integer; { LOCAL COPY OF FORMINDENCTH }
begin { BEGINLINE }
if linecount <= 0
then { MAKE LINECOUNT > 0
begin fix := formindex;
fnl := formindex;
repeat
                                                                                                                                                                                                    1075
                                                                                                                                                                                                    1076
1077
                                       WAIT - WAIT FOR OPERATOR ACKNOWLEDGEMENT.
                                                                                                                                                                                                    1078
    968
                                                        HEAVILY SYSTEM DEPENDANT.
                                                                                                                                                                                                    1079
1080
1081
                    971
                                                                                                                                                                                                    1082
1083
                                                                                                                                                                                                                          repeat
if fnl <> formnlength
                                                                                                                                                                                                                             then begin fix := formindex;
fnl := formnlength
                                                                                                                                                                                                    1084
    974
975
                                                                                                                                                                                                    1085
1086
                      procedure csimage( var cs : ch80 ); extern;
                                                                                                                                                                                                                                  end:
                                                                                                                                                                                                                            advanceform until (linecount > 0) or ((fix = formindex) and (fnl = 0));
                   begin { WAIT }
if terminaltype = lpt
then begin csimage(cs);
writeln('PM',cs)
                                                                                                                                                                                                    1087
    977
                                                                                                                                                                                                                            if linecount <= 0
then { BAD FORM }
                                                                                                                                                                                                    1089
                                                                                                                                                                                                    1090
    980
                                                                                                                                                                                                                                begin error(-5);
linecount := infinity
                                                                                                                                                                                                    1092
                       else begin writel(bel);
                                                                                                                                                                                                    1093
                                                                                                                                                                                                                                   end
                         writeln(chr(0),chr(11));
writeln(chr(0),chr(6),chr(0),chr(1));
                                                                                                                                                                                                                    end;
blankline := true
                                                                                                                                                                                                     1095
                          readln
                                                                                                                                                                                                     1096
                                                                                                                                                                                                                    end { BEGINLINE };
                    end { WAIT };
                                                                                                                                                                                                     1099
                                                                                                                                                                                                     1100
```

```
WRITENULL - WRITE A NULL LINE.
                                                                                                                                                         end
else intch := asc[extch]
else intch := asc[extch];
inline[x1].c := intch
                                                                                                                                          1213
1103
          procedure writenull;
begin { WRITENULL }
beginline;
writestring(outline,l);
endline
                                                                                                                                          1214
1215
                                                                                                                                                        end;
inline[x]+l].c := blank;
for x2 := 1 to x1+l do inline[x2].nbl := charwidth;
if inline[l].c = dirch
                                                                                                                                          1216
1217
                                                                                                                                          1218
           endline
end { WRITENULL };
                                                                                                                                                         then begin directline := true; lowerdir := true end
                                                                                                                                          1219
1109
                                                                                                                                          1220
                                                                                                                                                          else directline := directline and (inline[1].c = plus);
                                                                                                                                                        else directline := directline and (inlit
if casech <> nul
then if directline
then shiftstring(inline,xl,lowerdir)
else shiftstring(inline,xl,lowerdir)
if xl > l
                                                                                                                                           1221
1112
                                                                                                                                          1223
                          SKIP - SKIP OUTPUT LINES.
                                                                                                                                           1224
                                                                                                                                                       if x1 > 1
then while (inline[x1].c = blank) and (x1 > 1) do
x1 := x1 - 1;
if x1 = 1
then if inline[x1].c = blank
then x1 := 0;
inlength := x1;
readln(infile);
firsterror := true;
end ( READLINE ).
                                                                                                                                           1226
                                                                                                                                           1227
          procedure skip( n : integer );
            yar xl: integer;

begin ( SKIP )

if n > linecount then n := linecount;

for xl := 1 to n do writenull

end ( SKIP );
1118
                                                                                                                                           1229
                                                                                                                                           1230
                                                                                                                                           1231
1121
1122
                                                                                                                                           1232
1233
                                                                                                                                           1234
                                                                                                                                                        end { READLINE };
1124
1125
1126
1127 {
                                                                                                                                           1236
                                                                                                                                           1237
                            WRITELINE - WRITE THE OUTPUT LINE.
                                                                                                                                                       begin { NEXTCHAR }
incolumn := incolumn + 1;
if incolumn > inlength
                                                                                                                                           1239
                                                                                                                                           1240
         procedure writeline;
begin { WRITELINE }
beginline;
1130
1131
                                                                                                                                                        then if eol
then if eof(infile)
then endofinput := true
else begin readline;
incolumn := 1;
if linenums
the begin if eleccion
                                                                                                                                           1242
                                                                                                                                           1243
            writestring(outline,outlength);
1133
                                                                                                                                           1244
1245
            endline;

if space <> 0 then skip(space);
                                                                                                                                           1246
            outlength := 1;
outline[1].mbl := leftmargin * charwidth;
nchars := leftmargin;
nwords := 0;
1136
                                                                                                                                           1247
1248
                                                                                                                                                                then begin if class[inline[l].c].digit
                                                                                                                                                                then begin it class inline [1] c] . digit
then begin inclumber := 0;
repeat linenumber := 1 inenumber * 10 +
inline [incolumn] .c - zero;
incolumn := incolumn + 1
until not class [inline [incolumn] .c] . digit
                                                                                                                                            1249
 1139
                                                                                                                                           1250
1251
            ngaps := 0;
gaps[0] := 1;
                                                                                                                                            1252
            newoutline := true
end { WRITELINE };
                                                                                                                                                               until not class in the interface tuning
end;
incolumn := incolumn + 1
end
else in enumber := linenumber + 1;
eol := incolumn > inlength;
 1144
1145
                                                                                                                                            1254
                                                                                                                                            1255
                                                                                                                                            1256
1257
1147
1148 {
 1147
                            PAGE - CONDITIONALLY PRODUCE A PAGE EJECT.
                                                                                                                                            1258
                                                                                                                                            1259
                                                                                                                                                               if eol
                                                                                                                                                                 then inchar := blank
 1150
           procedure page( n : integer );
begin { PAGE }
if linecount < n
then repeat while linecount > 0 do writenull;
while (form[formindex] <> lbracket) and (linecount <= 0) do
advanceform</pre>
                                                                                                                                            1261
                                                                                                                                                                 else inchar := inline[incolumn].c
 1152
                                                                                                                                                                end
                                                                                                                                                           else begin eol := true;
inchar := blank
 1153
                                                                                                                                            1263
1264
                                                                                                                                            1265
1266
                                                                                                                                                        end ( NEXTCHAR );
 1155
            auvancerorm
until form[formindex] = lbracket
else if linecount = infinity then
if 5 < n then skip(5)
end { PAGE };</pre>
                                                                                                                                            1267
 1157
                                                                                                                                            1268
1269
                                                                                                                                            1270
 1160
                                                                                                                                             1271
 1162
1163
1164
                                                                                                                                             1273 {
                                                                                                                                                                        NEXTLINE - ADVANCE TO BEGINNING OF NEXT INPUT LINE.
                                                                                                                                             1274
1275
1276
 1165
                                                                                                                                                        procedure nextline;
 1166
1167
                                                                                                                                                         begin { NEXTLINE }
incolumn := inlength + 1;
                                                                                                                                             1277
 1168
                                                                                                                                                        eol := true;
                                                                                                                                             1279
 1170 {
1171 {
1172 {
1173 {
1174 {
                                                                                                                                             1280
                                                                                                                                                         nextchar
                                                                                                                                                         end { NEXTLINE };
                                                                                                                                             1281
                                                                       INPUT
                                                                                                                                             1282
                                                                                                                                             1283
                                                                                                                                             1284
1285
 1175
1176
                                                                                                                                             1286
                                                                                                                                             1287
1288
                                                                                                                                              1289
  1179 {
                            NEXTCHAR - ADVANCE TO THE NEXT INPUT CHARACTER, AND
 1180
                                                 CONVERT FROM HOST CHARACTER SET TO ASCII.
                                                                                                                                              1291 {
                                                                                                                                                                                                    DIRECTIVE PROCESSING
                                                                                                                                              1292
1293
  1182
  1183
             procedure nextchar;
                                                                                                                                              1294
                                                                                                                                               1295
  1186
            *
                                                                                                                                              1298
  1188
                            READLINE - READ AN INPUT LINE, CONVERT INTO ASCII,
                                                                                                                                                      • (
                                                                                                                                               1299
  1189
1190
                                                 CONSIDERING CASE SHIFT AND UNDERLINING.
                                                                                                                                                                      BREAK - CAUSE A BREAK IN JUSTIFICATION.
                }
                                                                                                                                              1301
1302
1303
  1192
                procedure readline;
                                                                                                                                                          procedure break;

    var

    extch
    : char;
    { EXTERNAL CHARACTER }

    intch
    : ascii;
    { INTERNAL CHARACTER }

    x1,x2
    : integer;
    { GENERAL INDEX VARIABLES }

                                                                                                                                              1304
1305
                                                                                                                                                           begin { BREAK }
if not newoutline
  1194
                                                                                                                                                            then begin if not (leftjustify and rightjustify)
then justify;
writeline
  1195
                                                                                                                                               1306
               x1,x2 : integer; { GENERAL INDEX v
begin ( READLINE )
newinline := true;
x1 := 0;
while not eoln(infile) and (x1 < inwidth) do
begin read(infile, extch);
x1 := x1 + 1;
if not eoln(infile)
then if ord(extch) = 60
then begin intch := asc74[infile†];
get(infile)
end</pre>
                                                                                                                                               1307
1308
1309
  1197
  1198
1199
                                                                                                                                                          end;
underlining := false;
newparagraph := true
end { BREAK };
                                                                                                                                               1310
                                                                                                                                           1310
1311
) 1312
) 1313
) 1314
) 1315
) 1316
) 1317
  1200
  1201
  1203
  1204
  1205
1206
                                                                                                                                                1316
1317
                                                                                                                                                                           INUNDENT - SCHEDULE AN INDENT OR UNDENT.
  1207
                     else if ord(extch) = 62
then begin intch := asc76[infile†];
get(infile)
                                                                                                                                                1318
                                                                                                                                                                            PARAM INUN > 0 FOR INDENT,
                                                                                                                                                1319
1320
                                                                                                                                                                                                  < 0 FOR UNDENT.
  1210
```

```
1432 {
                                                                                                                                                                       OPTRESTORE - RESTORE PREVIOUS OPTION SETTINGS.
  1322
1323
                                                                                                                                               1433
1434
1435
             procedure inundent( inun : integer );
              begin { INUNDENT } break;
                                                                                                                                                         procedure
procedure
begin { OPTRESTORE }
validate(keepopt, 0, maxkeep, 251);
with saveopt [keepopt] do
if defined
             break;
nchars := leftmargin + inun;
if nchars < 0 then nchars := 0;
outline[1].nbl := nchars * charwidth
end ( INUNDENT );</pre>
  1326
                                                                                                                                               1436
  1327
                                                                                                                                               1438
  1329
                                                                                                                                                              if defined
then begin printerrors := e;
fill := f;
badjustify := j;
leftjustify := l;
multipleblanks := m;
ensure2 := p;
rightjustify := r;
                                                                                                                                               1440
                                                                                                                                               1441
 1332
  1333
                                                                                                                                                1443
1444
 1334 {
1335 }
                         INPSAVE - SAVE INPUT SETTINGS
                                                                                                                                               1445
1446
1447
             procedure inpsave;
begin ( INPSAVE )
validate(keepinp,0,maxkeep,1151);
with saveinp(keepinp) do
begin defined := true;
                                                                                                                                                                  space := s;
shiftup := u
                                                                                                                                                1448
1449
 1338
                                                                                                                                                           end
else
error(205)
end { OPTRESTORE };
                                                                                                                                                1450
                                                                                                                                               1451
1452
              b := explicitblank;
c := casech;
d := dirch;
 1342
                                                                                                                                                1453
  1344
                                                                                                                                                1454
1455
               h := hyphen;
u := underchar;
w := inwidth
 1345
                                                                                                                                                1456 {
1457 }
                                                                                                                                                                         PARSAVE - SAVE PARAGRAPH SETTINGS.
  1347
                                                                                                                                                1457
1458
             end { INPSAVE };
                                                                                                                                                            procedure parsave;
begin ( PARSAVE )
validate(keeppar, 0, maxkeep, 351);
with savepar[keeppar] do
begin defined := true;
c := 0; { IT WOULD SEEM THAT THIS IS SUPERFLUOUS }
f := parachar;
i := lockeddent;
                                                                                                                                                1459
  1350
1351
                                                                                                                                                1461
1462
 1352
1353 {
                         INPRESTORE - RESTORE PREVIOUS INPUT SETTINGS.
  1355
1356
            procedure inprestore;
begin ( INPRESTORE )
validate(keepinp,0,maxkeep,1151);
with saveinp[keepinp] do
if defined
then begin explicitblank := b;
if casech <> c
then begin casech := c;
lowercase := casech <> nul
end;
dirch := d;
hyphen := h;
  1357
                                                                                                                                                             n := numbering;
p := parapage;
s := paraskip;
w := numberwidth
                                                                                                                                                1467
 1358
1359
                                                                                                                                                1468
                                                                                                                                                1469
1470
  1360
  1361
1362
                                                                                                                                                1471
                                                                                                                                                           end { PARSAVE };
  1363
                                                                                                                                                1473
                                                                                                                                                1474
                                                                                                                                                1475
1476
                                                                                                                                               1476
1477 {
-78 }
                   hyphen := h;
underchar := u;
inwidth := w
  1367
                                                                                                                                                                        PARRESTORE - RESTORE PREVIOUS PARAGRAPH SETTINGS.
 1368
1369
1370
                                                                                                                                                1478
1479
            end else error(1105)
end ( INPRESTORE );
                                                                                                                                                             procedure parrestore;
begin { PARRESTORE }
validate(keeppar,0,maxkeep,351);
                                                                                                                                                1480
1373
1374
1375
1376
1377 {
  1373
                                                                                                                                                           with savepar[keeppar] do
if defined
then begin paracount := c;
                                                                                                                                                1483
                                                                                                                                                1485
                                                                                                                                                1486
1487
1488
                                                                                                                                                              parachar := f;
lockeddent := i;
                     MARSAVE - SAVE MARGIN SETTINGS.
                                                                                                                                                                  numbering := n;
parapage := p;
paraskip := s;
numberwidth := w
            procedure marsave;
begin ( MARSAVE )
validate(keepmar,0,maxkeep,151);
with savemar(keepmar) do
begin defined:= true;
1 := leftmargin;
r := rightmargin
end
                                                                                                                                                1489
  1380
  1381
                                                                                                                                                1491
                                                                                                                                                1492
                                                                                                                                                             end else error(305)
end { PARRESTORE };
  1383
  1384
                                                                                                                                                1494
                                                                                                                                                1495
  1386
             end ( MARSAVE );
  1387
  1389
                                                                                                                                                1499 {
1500 }
1501
                                                                                                                                                                     DIRECTIVE - PROCESS ONE DIRECTIVE
  1392
                                                                                                                                                             procedure directive:
  1393 {
                     MARRESTORE - RESTORE PREVIOUS MARGIN SETTINGS.
                                                                                                                                                             var
dir
                                                                                                                                                              dir : direct; { CURRENT DIRECTIVE }
fullword : ch10; { CURRENT DIRECTIVE WORD }
word : ch3; { 3 LETTERS OF CURRENT DIRECTIVE WORD }
wordlength : integer; { LENGTH OF CURRENT DIRECTIVE WORD }
x1,x2 : integer; { GENERAL INDEX VARIABLES }
  1394
                                                                                                                                                1505
 1396
             procedure marrestore;
begin ( MARRESTORE )
validate(keepmar,0, maxkeep,151);
                                                                                                                                                1507
                                                                                                                                                1508
              with savemar[keepmar] do
               if defined
then begin leftmargin := 1;
rightmargin := r
  1400
1401
                                                                                                                                               1511
1512
1513
             end else error(105)
end ( MARRESTORE );
                                                                                                                                                1514
1515
  1405
 1406
1407
                                                                                                                                                1516
                                                                                                                                                          {
                                                                                                                                                                         NEXTCH - ADVANCE TO NEXTCHAR, CONSIDERING CONTINUATIONS.
                                                                                                                                                1517
1518
                                                                                                                                                               }
  1408
 1409
1410 {
              OPTSAVE - SAVE OPTION SETTINGS.
                                                                                                                                                             procedure nextch;
begin ( NEXTCH )
nextchar;
if eol and (infile? = '+')
then begin nextchar;
inchar := blank
                                                                                                                                                1519
                                                                                                                                               1520
1521
1522
  1411
            procedure optsave;
begin ( OPTSAVE )
validate(keepopt,0,maxkeep,251);
with saveopt[keepopt] do
begin defined := true;
  1413
                                                                                                                                                1523
 1414
                                                                                                                                                1525
                                                                                                                                                             end { NEXTCH };
  1416
                                                                                                                                               1526
1527
1528
  1417
             e := printerrors;
f := fill;
  1419
             f := fill;
j := badjustify;
l := leftjustify;
m := multipleblanks;
p := ensure2;
r := rightjustify;
                                                                                                                                                1529
  1420
                                                                                                                                               1530
1531
                                                                                                                                                           *
                                                                                                                                                                            SWITCH - DETERMINE A SWITCH OPTION, CONSIDERING
                                                                                                                                               1532
1533
1534
                                                                                                                                                                                            THE DEFAULT.
  1423
                                                                                                                                                                            PARAM DEF = DEFAILT.
               s := space;
u := shiftup
  1425
                                                                                                                                               1535
                                                                                                                                               1536
1537
             end { OPTSAVE };
                                                                                                                                                             function switch( def : boolean ) : boolean;
begin ( SWITCH )
if class[inchar].plusorminus
  1428
                                                                                                                                               1538
  1429
                                                                                                                                                               then begin switch := inchar = plus;
```

```
1651
                                                                                                                                                                                                                 end { READPSTRING };
                                                                                                                                                                                                  1652
1653
                  end
else switch := def
end { SWITCH };
1543
1544
                                                                                                                                                                                                   1655
1545
1546
                                                                                                                                                                                                   1656
                                                                                                                                                                                                                                        LOOKUP - LOOK UP THE DIRECTIVE WORD.
1547
1548
                                                                                                                                                                                                                                       PARAM FIRST = FIRST ACCEPTABLE DIRECTIVE WORD.

ILLEGAL = LAST+1 ACCEPTABLE DIRECTIVE WORD.
                                                                                                                                                                                                   1658
                                   CHARACTER - DETERMINE A CHARACTER OPTION, CONSIDERING
1549
                 *
 1550
                                                                    THE DEFAULT.
                                                                                                                                                                                                   1661
1551
                                                                                                                                                                                                   1662
                                                                                                                                                                                                                     function lookup( first,illegal : direct ) : direct;
                                     PARAM DEF = DEFAULT.
 1552
1553
1554
1555
                                                                                                                                                                                                   1663
                                                                                                                                                                                                                     d : direct; { LOOKUP LOOP INDEX }
begin ( LOOKUP }
directs(illegal) := word;
                                                                                                                                                                                                   1664
                                                                                                                                                                                                   1665
                    function character( def : asci1 ) : asci1;
begin { CHARACTER }
if inchar <> blank
1556
1557
                                                                                                                                                                                                                     1667
                      then begin character := inchar;
 1558
                                                                                                                                                                                                   1669
1559
1560
                         nextch
                                                                                                                                                                                                   1670
                         end
                                                                                                                                                                                                                     d := succ(d);
lookup := d
end { LOOKUP };
                                                                                                                                                                                                   1671
                   else character := def
end { CHARACTER };
 1561
                                                                                                                                                                                                   1672
1562
1563
1564
                                                                                                                                                                                                   1674
                                                                                                                                                                                                   1675
 1565
1566
1567
                *
*
                                                                                                                                                                                                               ( }
                                                                                                                                                                                                   1677
1678
                                      NUMBER - DETERMINE A NUMERIC OPTION, CONSIDERING
                                                                                                                                                                                                                                        INPUT - PROCESS INPUT DIRECTIVE.
 1568
                                                             THE DEFAULT AND THE PREVIOUS VALUE.
 1569
1570
                                      PARAM DEF = DEFAULT.
                                                                                                                                                                                                   1681
                                                      LAST = PREVIOUS VALUE, IF < 0 THEN
RELATIVE FORM IS NOT RECOGNIZED.
MIN = MINIMUM ALLOWED VALUE.
                                                                                                                                                                                                                      procedure inputd;
 1571
                                                                                                                                                                                                                     ch : ascii; { KEY CHARACTER } begin { INPUTD } if inches = '
                                                                                                                                                                                                   1682
                                                                                                                                                                                                    1683
 1573
                                                                                                                                                                                                                     begin { INPUTD }
if inchar = lparen
then begin nextch;
keepinp := keepinp + 1;
while (inchar <> rparen) and not eol do
begin ch := upper(inchar);
nextch;
if class[ch].inputchar
then case ch of
b : explictiblank := character(nul);
c : begin ch := character(nul);
if ch <> casech
then begin casech := ch;
lowercase := casech <> nul
end
 1574
                                                         MAX = MAXIMUM ALLOWED VALUE.
ERR = ERROR NUMBER (IF OUT OF RANGE).
                                                                                                                                                                                                    1685
 1576
                                                                                                                                                                                                    1687
  1577
                                                                                                                                                                                                   1688
                     function number( def,last,min,max,err : integer ) : integer;
                                                                                                                                                                                                    1689

    var
num
    : integer; ( NUMBER BEING BUILT )

    sign
    : ascii; ( PLUS OR MINUS SIGN )

  1579
 1580
                                                                                                                                                                                                    1691
                     begin ( NUMBER )
                                                                                                                                                                                                    1692
 1582
                    begin { NUMBER }
if class[inchar].plusorminus and (last >= 0)
then begin sign := inchar; nextch end
else begin sign := plus; last := 0 end;
if class[inchar].digit
then begin num := 0;
repeat num := num * 10 + inchar - zero;
if num >= infinity then num := infinity - 1;
nextch
until not class[inchar].digit
  1583
1584
                                                                                                                                                                                                    1694
                                                                                                                                                                                                    1695
  1585
                                                                                                                                                                                                    1696
  1586
1587
                                                                                                                                                                                                    1698
                                                                                                                                                                                                                                                end
  1588
                                                                                                                                                                                                                                  end
end;
d: dirch := character(period);
h: hyphen := character(nul);
k: keepinp := number(0,-1,0,maxkeep,1151);
u: underchar := character(nul);
w: inwidth := number(150,-1,min,maxiwidth,1154);
                                                                                                                                                                                                    1699
   1590
                           until not class[inchar].digit
                                                                                                                                                                                                    1701
   1591
                                                                                                                                                                                                    1702
  1592
1593
                        end
else num := def;
                     esse num := der;
if sign = plus
then num := last + num
else num := last - num;
if num < 0 then num := 0;
validate(num,min,max,err);</pre>
                                                                                                                                                                                                    1704
   1594
                                                                                                                                                                                                    1705
                                                                                                                                                                                                                                   blank :
   1595
                                                                                                                                                                                                    1706
                                                                                                                                                                                                                                   end
                                                                                                                                                                                                    1707
                                                                                                                                                                                                                                 else begin errorl := ch; error(1101) end
   1597
   1598
                                                                                                                                                                                                                             end;
if inchar = rparen
                                                                                                                                                                                                    1709
   1599
1600
                     number := num
end { NUMBER };
                                                                                                                                                                                                    1710
                                                                                                                                                                                                                               then nextch
                                                                                                                                                                                                    1711
                                                                                                                                                                                                                               else error(1102);
   1601
1602
                                                                                                                                                                                                    1712
                                                                                                                                                                                                    1713
                                                                                                                                                                                                                             end
   1603
                                                                                                                                                                                                    1714
                                                                                                                                                                                                                          else begin if class[inchar].digit
                 { }
                                                                                                                                                                                                                              then keepinp := number(0,-1,0,maxkeep,1151)
else keepinp := keepinp - 1;
                                      READWORD - READ THE NEXT DIRECTIVE WORD.
                                                                                                                                                                                                    1715
                                                                                                                                                                                                    1716
1717
   1606
   1607
                                                                                                                                                                                                                             inprestore
   1608
1609
                                                                                                                                                                                                    1718
                                                                                                                                                                                                                       end { INPUTD };
                     procedure readword;
                      x1 : integer; { LOOP INDEX }
begin { READWORD }
                                                                                                                                                                                                    1720
   1610
   1611
1612
                                                                                                                                                                                                    1721
                                                                                                                                                                                                    1722
1723
1724
                     Degin { Accession of the content of the content of the conten
   1613
                                                                                                                                                                                                                   ( )
   1614
                                                                                                                                                                                                                                      LITERAL - PROCESS LITERAL DIRECTIVE.
                                                                                                                                                                                                    1725
   1616
   1617
1618
                                                                                                                                                                                                                       procedure literal;
                                                                                                                                                                                                                     procedure literal,
yar
ch : asciix; { LITERAL CHARACTER }
i : integer; { LOOP INDEX }
litlength : integer; { LENOTH OF LITSTRING }
litstring : pstring; { ARGUMENT OF LITERAL DIRECTIVE }
begin { LITERAL }
litlength := 0;
readpstring(litstring,litlength,nul);
for i := 1 to litlength do
                                                                                                                                                                                                    1728
                             end;
                                                                                                                                                                                                    1729
1730
   1619
                      nextcn
end;
end;
for xl := wordlength + 1 to 3 do word[xl] := blank;
for xl := wordlength + 1 to 3 do word[xl] := blank
end { RRADWORD };
   1620
                                                                                                                                                                                                    1731
                                                                                                                                                                                                    1732
   1622
   1623
                                                                                                                                                                                                    1734
   1624
                                                                                                                                                                                                    1735
                                                                                                                                                                                                                       readstring(litstring,litle
for i := 1 to litlength do
begin ch := litstring[i];
if ch = explicitblank
then writel(blank)
else writel(ch)
                                                                                                                                                                                                    1736
   1626
                                                                                                                                                                                                     1737
   1627
   1628
                                           READPSTRING - READ A PSTRING UNTIL A TERMINATOR CHARACTER.
                   {
   1629
1630
                                                                                                                                                                                                     1739
                                            PARAM STR = PSTRING TO BE READ.
                                                                                                                                                                                                     1740
                                                       LEN = LENGTH OF PREDEFINED PORTION OF STR, UPDATED TO NEW LENGTH.

ENDC = TERMINATOR CHARACTER.
   1631
                                                                                                                                                                                                                        end;
writeln
    1632
                                                                                                                                                                                                                       end { LITERAL };
                                                                                                                                                                                                     1743
                         }
    1634
    1635
    1636
                      procedure readpstring( var str : pstring; var len : integer;
endc : ascii );
begin ( READPSTRING )
                                                                                                                                                                                                     1746
    1637
                                                                                                                                                                                                                    { }
                                                                                                                                                                                                    1748
                                                                                                                                                                                                                                      MARGIN - PROCESS MARGIN DIRECTIVE.
    1638
                     begin ( READFSTRING )
underdir := false;
while (inchar <> endc) and not eol do
begin if inchar = underchar
then underdir := not underdir
else if len < maxstringlength
then begin len := len + 1;
if underdir
then str[len] := inchar + 128
else str[len] := inchar
end;
   1639
1640
                                                                                                                                                                                                    1749
                                                                                                                                                                                                    1750
                                                                                                                                                                                                                        procedure margin;
    1641
    1642
                                                                                                                                                                                                     1752
                                                                                                                                                                                                                       ch : ascii; { KEY CHARACTER }
begin { MARGIN }
if inchar = lparen
    1643
1644
                                                                                                                                                                                                     1753
                                                                                                                                                                                                    1754
1755
    1645
                                                                                                                                                                                                                         11 inchar = iparen
then begin nextch;
keepmar := keepmar + 1;
while (inchar <> rparen) and not eol do
begin ch := upper(inchar);
nextch;
    1646
1647
                                                                                                                                                                                                     1756
    1648
                         end;
nextch
   1649
1650
                         end
```

```
if class[ch].marginchar
then case ch of
k : keepmar := number(0,-1,0,maxkeep,151);
l : leftmargin := number(0,leftmargin,0,infinity,0);
r : rightmargin := number(70,rightmargin,0,infinity,0);
                                                                                                                                                                                               w : outwidth := number(maxowidth,-1,0,maxowidth,1054); blank :
1761
1762
                                                                                                                                                                  1873
                                                                                                                                                                                             end
else begin errorl := ch; error(1001) end
                                                                                                                                                                  1874
1765
                                                                                                                                                                                            end;
                                                                                                                                                                                         if inchar = rparen
1766
1767
                          blank:
                                                                                                                                                                  1876
                                                                                                                                                                                        then nextch
else error(1002);
shift := shift * charwidth;
linecount := 0
                                                                                                                                                                  1877
                        else begin errorl := ch; error(101) end
                    end;
if inchar = rparen
                                                                                                                                                                  1879
1880
                   Lt inchar = rparen
    then nextch
    else error(102);
validate(rightmargin,min,maxmargin,152);
validate(leftmargin,0,rightmargin,153);
marsave
end
1770
                                                                                                                                                                 1881
1882
1883
1884
1771
1772
                                                                                                                                                                                         end
                                                                                                                                                                                 end else error(1010)
end ( OUTPUTD );
1773
                                                                                                                                                                 1885
1886
1887
                    end
               end
else begin if class[inchar].digit
then keepmar := number(0,-1,0,maxkeep,151)
else keepmar := keepmar - 1;
marrestore
end;
nchars := leftmargin;
1777
                                                                                                                                                                  1888
                                                                                                                                                                  1889
                                                                                                                                                                                                 PARAGRAPH - PROCESS PARAGRAPH DIRECTIVE.
1780
                                                                                                                                                                  1890
1891
1781
                                                                                                                                                                                ch : ascii; { KEY CHARACTER }
begin { PARAGRAPH }
savepar [keeppar] · c := paracount;
if inchar = lparen
then begin = ...
                                                                                                                                                                                 procedure paragraph;
               outline[1].nbl := nchars * charwidth
end { MARGIN };
1783
                                                                                                                                                                  1893
1894
1784
1785
                                                                                                                                                                 1895
1896
1897
1786
1787
                                                                                                                                                                                  if inchar = lparen
then begin nextch;
keeppar := keeppar + 1;
paracount := 0;
while (inchar <> rparen) and not eol do
begin ch := upper(inchar);
nextch;
if class[ch].paragraphchar
then case ch of
              {
1789
                                OPTION - PROCESS OPTION DIRECTIVE.
                                                                                                                                                                  1900
1790
                                                                                                                                                                  1901
1902
1791
1792
                procedure option;
                                                                                                                                                                  1903
                var
ch
                                                                                                                                                                  1904
1905
                                           : ascii; { KEY CHARACTER }
               ch : ascii; { KEY CHARACTE begin ( OPTION ) }
If inchar = lparen
then begin nextch; keepopt := keepopt + 1;
while (inchar <> rparen) and not eol do
begin ch := upper(inchar);
nextch;
if class[ch].optionchar
then case ch of
                                                                                                                                                                                        1795
                                                                                                                                                                  1906
                                                                                                                                                                  1907
1798
                                                                                                                                                                  1908
1909
                                                                                                                                                                 1910
1911
1912
1801
1802
1803
                       if class[ch].optionchar
then case ch of
e : printerrors := switch(true);
f : fill := switch(true);
j : badjustify := number(3,-1,3,infinity,265) - 2;
k : keepopt := number(0,-1,0,maxkeep,251);
l : leftjustify := switch(true);
m : multipleblanks := switch(true);
p : ensure2 := switch(true);
r : rightjustify := switch(true);
s : space := number(1,-1,1,3,266) - 1;
u : shiftup := switch(false);
blank :
                                                                                                                                                                  1913
                                                                                                                                                                                           end;

p: parapage := number(0,-1,0,infinity,0);

s: paraskip := number(0,paraskip,0,maxskip,357);

u: lockeddent := -number(0,-1,0,infinity,0);
1804
                                                                                                                                                                  1914
1915
 1805
                                                                                                                                                                  1916
1917
1918
 1807
 1808
                                                                                                                                                                                           blank:
                                                                                                                                                                 1919
1920
                                                                                                                                                                                         else begin errorl := ch; error(301) end
                                                                                                                                                                                     end;
if inchar = rparen
1811
                                                                                                                                                                  1921
                                                                                                                                                                                     then nextch
else error(302);
parsave
1813
                                                                                                                                                                  1923
                                                                                                                                                                  1924
                                                                                                                                                                  1925
                          end
 1816
                        else begin errorl := ch; error(201) end
                                                                                                                                                                  1926
                                                                                                                                                                                   end
else if class[inchar].digit
                                                                                                                                                                  1927
                    end;
if inchar = rparen
                                                                                                                                                                                     then begin keeppar := number(0,-1,0,maxkeep,351);
parrestore;
paracount := 0
                                                                                                                                                                  1928
1819
                      then nextch
                                                                                                                                                                  1929
                                                                                                                                                                 1930
1931
1932
1933
1934
                      else error(202);
                                                                                                                                                                                     end
else begin keeppar := keeppar - 1;
parrestore
 1821
 1822
                  else begin if class[inchar].digit
                    then keepopt := number(0,-1,0,maxkeep,251)
else keepopt := keepopt - 1;
optrestore
                                                                                                                                                                                 end { PARAGRAPH };
 1825
                                                                                                                                                                  1935
                                                                                                                                                                  1936
                                                                                                                                                                 1937
1938
               end { OPTION };
1828
 1829
                                                                                                                                                                  1939
                                                                                                                                                                              ( )
                                                                                                                                                                  1940
1941
1942
1830
1831
                                                                                                                                                                                                 READFORM - READ THE FORM SPECIFICATION TO THE FORM BUFFER.
1832
            ( )
                                                                                                                                                                 1943
1944
1945
                               OUTPUT - PROCESS OUTPUT DIRECTIVE.
                                                                                                                                                                                 procedure readform;
1834
                                                                                                                                                                                 var
nobracket
1835
                                                                                                                                                                                                                : boolean; { IF NO LBRACKET IN THE FORM } : ascii; { OUTER QUOTE CHARACTER FOR A STRING }
1836
               procedure outputd;
                                                                                                                                                                  1946
                                                                                                                                                                  1947
1948
               var

ch : ascii; { KEY CHARACTER }

begin ( OUTPUTD )

if linecount < 0
1838
                                                                                                                                                                  1949
                                                                                                                                                                 1950
1951
                 then begin if inchar = lparen

then begin repeat nextch until (inchar <> blank) or eol;
1841
                                                                                                                                                                                 {
                                                                                                                                                                                                 ADDCH - ADD A CHARACTER TO THE FORM.
                                                                                                                                                                  1952
1953
                       readword;
if wordlength <= 3
then terminaltype := lookup(ast,ilt)
                                                                                                                                                                                                 PARAM CH = CHARACTER TO ADD.
1844
                                                                                                                                                                  1954
                                                                                                                                                                 1955
1956
1957
1845
                       lease terminaltype := lookup(ast,ilt)
else terminaltype := ilt;
if terminaltype = ilt
then begin error(1009); terminaltype := ast end;
case terminaltype of
ast :;
lpt : carriagecontrol := one;
                                                                                                                                                                                  procedure addch( ch : ascii );
begin ( ADDCH )
formnlength := formnlength + 1;
formnext[formnlength] := ch
1846
1847
1848
                                                                                                                                                                  1958
1959
1849
                                                                                                                                                                  1960
                                                                                                                                                                                   end { ADDCH };
                                                                                                                                                                 1961
1962
1963
                         lpt : carriagecontrol := one;
ajt : begin while inchar = blank do nextch;
charwidth := number(10,-1,0,infinity,1013);
    if not (charwidth in [10,12])
    then begin error(1013);
    charwidth := 10
1852
                                                                                                                                                                  1964
1965
                                                                                                                                                                                 begin { READFORM }
                                                                                                                                                                                begin ( READFORM )
formnlength := 0;
nobracket := true;
if inchar = lparen
then begin nextch;
while (inchar <> rparen) and not eol do
begin addch(inchar);
nobracket := nobracket and (inchar <> lbracket);
if class (inchar).quote
then begin quote := inchar;
nextch;
readpstring(formnext,formnlength,quote);
if inchar = quote
then nextch
else error(403);
1855
1856
                                                                                                                                                                  1966
                                                                                                                                                                 1967
1968
1969
                                     end;
charwidth := 60 div charwidth;
outline[1].nbl := leftmargin * charwidth
1858
                                                                                                                                                                 1970
1971
1972
                                      end
                       end;
while (inchar <> rparen) and not eol do
begin ch := upper(inchar);
nextch;
if class[ch].outputchar
1861
                                                                                                                                                                 1973
1974
1975
1864
1865
                          ithen case ch of
e : eject := switch(false);
p : pause := switch(false);
s : shift := number(0,-1,0,maxshift,1064);
u : underavail := switch(true);
                                                                                                                                                                  1976
1867
1868
                                                                                                                                                                  1978
                                                                                                                                                                                           else error(403);
addch(quote)
```

```
else selection[xl] := true
                          end
else nextch
1982
                                                                                                                                                                                                            else begin if inchar <> blank
1983
                     end;
if inchar = rparen
                                                                                                                                                                                  2093
                                                                                                                                                                                                              then begin errorl := inchar; error(501) end; nextchar
                                                                                                                                                                                  2094
                                                                                                                                                                                 2095
2096
                      then nextch
else error(402);
if nobracket then addch(1bracket)
1985
1986
1987
1988
                                                                                                                                                                                                               end;
                                                                                                                                                                                  2097
                                                                                                                                                                                                        if inchar = rparen
                                                                                                                                                                                                         then nextch
else error(502)
                    else linecount := infinity
 1989
                                                                                                                                                                                  2099
                 end { READFORM }:
                                                                                                                                                                                                   end else for x1 := 0 to maxpage do selection[x1] := true end ( SELECT );
1990
                                                                                                                                                                                  2100
1991
1992
                                                                                                                                                                                  2101
                                                                                                                                                                                  2102
1993
                                                                                                                                                                                   2103
 1994
1995
                                                                                                                                                                                   2104
                                   READINX - READ AN INDEX ENTRY.
                                                                                                                                                                                   2105
              {
 1996
                                                                                                                                                                                   2106
 1997
1998
                                                                                                                                                                                                { }
                                                                                                                                                                                   2107
                                                                                                                                                                                                                    SORTINX - SORT AND PRINT INDEX ENTRIES.
                                                                                                                                                                                  2108
2109
                 procedure readinx;
 1999
                 vai

index : pstring; { INDEX BUFFER }

indexlength : integer; { LENGTH OF INDEX }

p : pinxentry; { POINTER TO NEW INDEX ENTRY }

x1 : integer; { GENERAL INDEX VARIABLE }

begin { READINDEX }
                   var
index
 2000
2001
                                                                                                                                                                                  2110
                                                                                                                                                                                                    procedure sortinx;
                                                                                                                                                                                                    var
firstinx
 2002
                                                                                                                                                                                   2112
                                                                                                                                                                                                                                      : pinxentry: { FIRST ENTRY FOR SORTING }
 2003
                                                                                                                                                                                                                                      : pinxentry; { LAST ENTRY FOR SORTING }
                                                                                                                                                                                   2113
                                                                                                                                                                                                       lastinx
                                                                                                                                                                                                                                     : integer; ( L SPECIFICATION : integer; ( M SPECIFICATION : integer; ( M SPECIFICATION : integer; ( R SPECIFICATION : integer; ( S SPECIFICATION : integer; ( S S
                                                                                                                                                                                   2114
                                                                                                                                                                                                      leftwidth
                                                                                                                                                                                                                                                                      L SPECIFICATION }
M SPECIFICATION }
 2005
                   indexlength := 0;
                                                                                                                                                                                                       margin
 2006
                   readpstring(index,indexlength,nul);
                                                                                                                                                                                                       pagecol
rightwidth
sortcol
                                                                                                                                                                                   2116
                   new(p);
if indexlength > maxinxlength then indexlength := maxinxlength;
                                                                                                                                                                                   2117
                                                                                                                                                                                   2118
2119
 2008
                   if indexiength maximizength then indexiength: " maximize
with pi do
    begin xl := indexlength;
xp := pagenumber;
for xl := 1 to indexlength do x[xl] := index[xl];
for xl := indexlength+1 to maximizength do x[xl] := nul
                                                                                                                                                                                   2120
                                                                                                                                                                                   2121
2122
 2011
                                                                                                                                                                                                              PARSE - PARSE THE SORTINDEX DIRECTIVE.
                                                                                                                                                                                   2123
                                                                                                                                                                                                    {
                   ind;
if inxbase = nil
then inxbase := p
else inxlast \cdot next := p;
                                                                                                                                                                                   2124
2125
  2014
 2015
2016
                                                                                                                                                                                   2126
                                                                                                                                                                                                       procedure parse;
  2017
                                                                                                                                                                                    2127
                                                                                                                                                                                                      2018
2019
                   inxlast := p
end { READINX };
                                                                                                                                                                                   2129
  2020
                                                                                                                                                                                   2130
                                                                                                                                                                                    2131
                                                                                                                                                                                    2132
2133
  2023
                {}
  2024
2025
2026
                                     RESET - PROCESS RESET DIRECTIVE.
                                                                                                                                                                                   2134
2135
                                                                                                                                                                                    2136
                                                                                                                                                                                                         then begin nextch;
                                                                                                                                                                                                           while (inchar <> rparen) and not eol do
begin ch := upper(inchar);
  2027
                    procedure reset;
                                                                                                                                                                                    2137
  2028
2029
                    var
                                                   : direct; { RESET DIRECTIVE NAME }
: boolean; { EXCEPT KEYWORD IS PRESENT }
: boolean; { FIRST DIRECTIVE NAME }
: dirset; { WHICH DIRECTIVES TO RESET }
                                                                                                                                                                                    2138
                                                                                                                                                                                    2139
   2030
                      except
first
                                                                                                                                                                                                              if class[ch].sortinxchar
                                                                                                                                                                                    2141
                                                                                                                                                                                                                then case ch of

1: leftwidth := number(2,-1,0,30,658);
                      which
                                                                                                                                                                                                                 2032
                    which : dirset;
begin ( RESET )
if inchar = lparen
then begin first := true;
except := false;
which := [];
                                                                                                                                                                                    2142
                                                                                                                                                                                    2142
2143
2144
   2033
   2035
                                                                                                                                                                                    2145
   2036
                                                                                                                                                                                    2146
                                                                                                                                                                                    2147
                         which is a constant of the marketh;

while inchar = blank

if inchar = blank

then nextch

else if class[inchar].letter

then begin readword;

d := lookup(bre,ill);
   2038
                                                                                                                                                                                    2148
2149
    2039
    2040
2041
                                                                                                                                                                                                                end
else begin errorl := ch; error(601) end
                                                                                                                                                                                    2150
                                                                                                                                                                                    2151
    2042
                                                                                                                                                                                                            end;
if inchar = rparen
    2043
                                                                                                                                                                                    2153
                                  then nextch
else error(602)
    2045
                                                                                                                                                                                    2155
    2046
                                                                                                                                                                                    2156
                                                                                                                                                                                                        end { PARSE };
    2047
                                                                                                                                                                                    2157
    2048
    2049
    2050
2051
                                                                                                                                                                                    2160
                                                                                                                                                                                    2161
                                                                                                                                                                                                     { }
    2052
                                                                                                                                                                                                                  SORT - SORT THE INDEX ENTRIES.
                                         then error(1206)
                                                                                                                                                                                     2163
2164
                                            else error(1212)
    2054
     2055
                                  end;
first := false
                                                                                                                                                                                     2165
                                                                                                                                                                                                        procedure sort;
                                                                                                                                                                                     2166
                                                                                                                                                                                                        var
                                                                                                                                                                                                                                       : pinxentry; { FOR TRAVERSING THE INDEX LIST } 
: pinxentry; { TEMPS FOR SORTING } 
: integer; { GENERAL INDEX VARIABLE }
                           end
else begin errorl := inchar; error(1201); nextch end;
if except then which := [bre..ill] - which
     2057
                                                                                                                                                                                     2167
     2058
                                                                                                                                                                                     2168
     2059
                                                                                                                                                                                     2169
                                                                                                                                                                                                           хl
      2060
                         end
else which := [bre..ill];
                                                                                                                                                                                    2170
2171
                                                                                                                                                                                                        begin { SORT }
      2061
                                                                                                                                                                                                         new(firstinx):
                      else which = {ore-.ill;}
while not eol do nextch;
if {out.pag.frm| * which <> {}
then begin page(infinity);
if linecount < infinity then advanceform</pre>
                                                                                                                                                                                     2172
                                                                                                                                                                                                         new(lasting):
      2063
                                                                                                                                                                                     2173
                                                                                                                                                                                                        with firstinx do
      2064
                                                                                                                                                                                                           begin x1 := 0;
next := lastinx;
                                                                                                                                                                                     2174
2175
      2065
                                                                                                                                                                                    2176
2177
                                                                                                                                                                                                           for xl := 1 to maxinxlength do x[xl] := nul
      2066
                      end;
reinitialize(which)
      2067
                                                                                                                                                                                                         end;
with lastinx do
                      end { RESET
                                                                                                                                                                                     2178
      2069
                                                                                                                                                                                     2179
                                                                                                                                                                                                           <u>begin</u> xl := 0;
      2070
                                                                                                                                                                                     2180

\frac{\text{next} := \underline{\text{nil}};}{\text{for xl} := 1 \text{ to maxinxlength } \underline{\text{do}} \text{ x[xl]} := \text{del}

      2071
                                                                                                                                                                                     2181
                                                                                                                                                                                     2182
2183
      2072
                   {}
                                                                                                                                                                                                         end;
if sortcol < 0</pre>
                                      SELECT - PROCESS SELECT DIRECTIVE
      2073
      2074
                                                                                                                                                                                                           then begin inxlast \rightarrow next := lastinx;
firstinx \rightarrow next := inxbase;
                                                                                                                                                                                     2184
      2075
                                                                                                                                                                                     2185
                      x1,x2 : integer; { GENERAL INDEX VARIABLES } begin { SELECT } if inchar = lparen then begin = -
      2076
                                                                                                                                                                                     2186
                                                                                                                                                                                                             inxbase := nil
       2077
                                                                                                                                                                                     2187
                                                                                                                                                                                                           end
else begin p := inxbase;
inxlast\u00e9.next := nil;
      2078
                                                                                                                                                                                     2188
2189
       2079
       2080
                                                                                                                                                                                                             while p <> nil do

begin inxbase := p↑.next;

s2 := firstinx;
                         if inchar = lparen
then begin nextch;
for xl := 0 to maxpage do selection[xl] := false;
while (inchar <> rparen) and not eol do
if class[inchar].digit
then begin xl := number(0,-1,0,maxpage,504);
if inchar = colon
then begin nextch;
for xl := xl to number(xl,xl,xl,maxpage,504) do
selection[xl] := true
end
                                                                                                                                                                                     2190
       2081
                                                                                                                                                                                     2191
2192
      2082
2083
                                                                                                                                                                                                                repeat sl := s2;
s2 := sl↑.next;
x1 := sortcol;
while (xl < maxinxlength) and</pre>
                                                                                                                                                                                     2193
       2084
                                                                                                                                                                                     2194
       2085
                                                                                                                                                                                      2196
                                                                                                                                                                                                                www.tex (xi > ws.xinxx.engtn) and
   (upper(p^1.x[x1]) = upper(s2^1.x[x1])) do
   x1 := x1 + 1
   until upper(p^1.x[x1]) < upper(s2^1.x[x1]);
s11.next := p;</pre>
       2087
                                                                                                                                                                                      2197
       2088
                                                                                                                                                                                      2199
       2090
                                        end
                                                                                                                                                                                      2200
```

```
2202
2203
2204
              end { SORT };
2205
                                                                                                                                2318
2206
                                                                                                                                2320
2208
2209
                                                                                                                                2321
2322
           ( )
                                                                                                                                                                                        TEXT FORMATTING
2210
                        PRINT - PRINT THE INDEX ENTRIES.
                                                                                                                                2323
                                                                                                                                2324
2325
2212
2213
              procedure print;
                                                                                                                                2326
2214
2215
              var
                                     : pinxentry;{ FOR TRAVERSING THE INDEX LIST } : integer; { GENERAL INDEX VARIABLE }
                                                                                                                                2327
                                                                                                                                 2329
                                                                                                                                 2330
2218
                                                                                                                                                          NEXTWORD - READ THE NEXT INPUT WORD, PROCESS DIRECTIVES
                                                                                                                                        {
*
                                                                                                                                 2332
                                                                                                                                 2333
2334
                                                                                                                                            }
                          SEND1 - SEND ONE CHARACTER TO THE OUTPUT LINE.
              {
*
2221
2222
                          PARAM CH - CHARACTER TO SEND.
                                                                                                                                 2335
                                                                                                                                           procedure nextword;
                                                                                                                                           x1 : integer; { LOOP INDEX } begin ( NEXTWORD )
 2224
2225
2226
                procedure sendl( ch : asciix );
                                                                                                                                 2338
                                                                                                                                 2339
2340
                                                                                                                                            wordlength := 0;
newinline := false;
                begin ( SEND1 )
outlength := outlength + 1;
with outline[outlength] do
2227
                                                                                                                                            while eol and not endofinput do
begin nextchar;
if eol and not endofinput
                                                                                                                                 2341
 2229
                                                                                                                                 2342
2343
2344
                  begin c := ch;
nbl := charwidth
 2230
                                                                                                                                               it eol and not endofinput
then begin break; writenul1 end
else if inchar = dirch
then directive
else if inchar = parachar
then begin break;
if paraskip > 0 then skip(paraskip);
if parapage > 0 then page(parapage);
inundent(lockeddent);
if numberine < nonumberine</pre>
 2231
 2232
                end { SEND1 };
                                                                                                                                 2345
2346
2347
 2233
                                                                                                                                 2348
2349
2350
2351
 2236
 2237
               begin ( PRINT )
p := firstinx↑·next;
while p <> lastinx do
with p↑ do
                                                                                                                                                     inundent(lockeddent);
if numbering <> nonumbering
then begin paracount := paracount + 1;
convertnumber(word,wordlength,paracount,numberwidth,numbering)
 2239
                                                                                                                                 2352
2353
 2240
  2241
                  begin for x1 := 1 to margin do sendl(blank);

for x1 := 1 to pagecol do

if x1 > x1
                                                                                                                                 2354
 2242
                                                                                                                                  2355
2356
 2243
2244
                    then sendl(blank)
else sendl(x[x1]);
convertnumber(outline,outlength,xp,leftwidth,numeric);
                                                                                                                                  2357
                                                                                                                                                      <u>end</u>
 2245
                                                                                                                                  2358
2359
                                                                                                                                              end;
if not endofinput
  2246
                                                                                                                                               11 not encorangue
then begin nblanks := 0;
1f wordlength = 0
then while inchar = blank do
begin nblanks := nblanks + 1;
nextchar
                                                                                                                                  2360
                   for x1 := 1 to rightwidth do send1(blank);
for x1 := pagecol+1 to x1 do send1(x[x1]);
writeline;
dispose(firstinx);
  2248
                                                                                                                                  2361
2362
  2249
                                                                                                                                  2363
  2251
                                                                                                                                  2364
2365
                  firstinx := p;
p := firstinx \cdot \.next
  2252
                                                                                                                                                    end;
                                                                                                                                  2366
                end;
dispose(lastinx)
end { PRINT };
  2254
                                                                                                                                                 11 newhiline
then begin if (nblanks > 0) or not fill then break;
1f underchar <> nul
then begin understring(inline,inlength,underlining);
incolumn := incolumn - 1;
  2255
                                                                                                                                  2367
 2256
2257
                                                                                                                                  2368
                                                                                                                                  2369
2370
  2258
                                                                                                                                  2371
                                                                                                                                                       nextchar
                                                                                                                                  2372
2373
                                                                                                                                                       end
  2260
              begin
parse;
sort;
  2261
                                                                                                                                                    end
                                                                                                                                                end
else if not multipleblanks and (nblanks > 1) then nblanks := 1;
nsplts := 0;
while inchar <> blank do
begin if inchar mod 128 = hyphen
then begin if nsplits < maxsplit
then begin nsplits := nsplits + 1;
with splits[nsplits] do
begin point := wordlength;
if incolumn > 1
                                                                                                                                  2374
                                                                                                                                  2375
2376
  2263
  2264
              print
end { SORTINX };
                                                                                                                                  2377
2378
  2267
                                                                                                                                   2379
  2268
                                                                                                                                   2380
                                                                                                                                   2381
             begin { DIRECTIVE }
repeat nextch;
readword;
  2270
                                                                                                                                   2382
                                                                                                                                                            then hypnt := class[inline[incolumn-1].c mod 128].letter and class[inline[incolumn+1].c mod 128].letter else hypnt := false;
                                                                                                                                   2383
               dir := lookup(bre,ill);

while (lnchar = blank) and not eol do nextch;

if dir in [bre,frm,ind,mar,opt,pag,res,ski,sor,und,weo] then break;
  2273
                                                                                                                                   2385
                                                                                                                                                           inpnt := incolumn
  2274
  2275
                                                                                                                                                          end
  2276
               case dir of
bre :;
                                                                                                                                   2388
                                                                                                                                                         end
  2277
                                                                                                                                   2389
                com : while not eol do nextch;
cou : pagenumber := number(1,pagenumber,0,maxpage,759);
frm : readform;
  2278
                                                                                                                                                    else begin wordlength := wordlength + 1;
with word[wordlength] do
  2279
2280
                                                                                                                                                        begin c := inchar; nbl := charwidth end
                                                                                                                                   2392
                                                                                                                                   2393
2394
                 ind : inundent(number(5,-1,0,rightmargin,856));
  2281
                                                                                                                                                   end;
nextchar
                 inp : inputd;
inx : readinx;
lit : literal;
  2282
                                                                                                                                   2395
                                                                                                                                                   end
                                                                                                                                   2396
2397
                                                                                                                                              end { NEXTWORD };
  2284
                 mar : margin;
opt : option;
out : outputd;
  2285
  2286
2287
                                                                                                                                   2398
                                                                                                                                   2399
                                                                                                                                   2400
2401
                       : page(number(infinity,-1,0,infinity,0));
: paragraph;
  2288
  2289
2290
                                                                                                                                           ()
                                                                                                                                   2402
                                                                                                                                                             PACKWORD - PACK A WORD INTO THE OUTPUT LINE.
                 res : reset;
                                                                                                                                   2402
2403
2404
2405
  2291
                 sel : select:
                 sel : select;
ski : skfp(number(5,-1,0,maxskip,957));
sor : sortinx;
sbt : begin titlelength[subtitle] := 0;
    readpstring(title[subtitle],titlelength[subtitle],nul)
    end;
  2292
                                                                                                                                              procedure packword;
                                                                                                                                   2406
  2294
                                                                                                                                   2407
                                                                                                                                                                         : integer; { NUMBER BLANKS (PRECEDING WORD)
   2295
2296
                                                                                                                                                                         : integer; { NCHARS PREDICTED AFTER ADDING WORD }
                                                                                                                                   2408
                                                                                                                                                nc
                 enc;
ttl: begin titlelength[maintitle] := 0;
readpstring(title[maintitle],titlelength[maintitle],nul)
                                                                                                                                    2409
   2297
   2298
                                                                                                                                   2411
                  end;
und : inundent(-number(infinity,-1,0,infinity,0));
                                                                                                                                    2412
   2300
                                                                                                                              () 2413
                                                                                                                                                             ADDWORD - ADD THE WORD TO THE OUTPUT LINE.
   2301
                  weo : putseg(output);
                                                                                                                                               {
   2302
2303
                  exc,
ill: begin errorl0:= fullword; error(006) end
                                                                                                                                   2414
                                                                                                                                    2415
                                                                                                                                    2416
   2304
                end;
while (inchar <> dirch) and not eol do
                                                                                                                                                procedure addword;
   2304
2305
2306
2307
                                                                                                                                   2417
                                                                                                                                                               : integer; { GENERAL INDEX VARIABLE } ADDWORD }
                                                                                                                                   2418
2419
2420
                 begin if inchar <> blank
  then begin errorl := inchar; error(1) end;
nextch
                                                                                                                                                begin {
                                                                                                                                                 with outline[outlength] do nbl := nbl + nb * charwidth;
    2308
               end
until eol
end { DIRECTIVE };
    2309
    2310
    2311
```

```
PAGE 51
```

```
SEPTEMBER, 1979
 PASCAL NEWS #15
                                                                                                                                                                                             VALUES WHICH ARE IN ERROR.
                                                                                                                                                    2531 *
              for xl := 1 to wordlength do
2421
2422
                 begin outlength := outlength + 1;
outline[outlength] := word[x1]
2423
2424
2425
                                                                                                                                                                  procedure error( N : INTEGER );
                                                                                                                                                    2534
                end;
                                                                                                                                                     2535
                                                                                                                                                                  type
host5
                                                                                                                                                                                               = packed array[1..5] of char;
= packed array[1..10] of char;
= packed array[1..20] of char;
                outlength := outlength + 1;
              with outline[outlength] do
begin c := blank; nbl := 0 end;
nchars := nc;
if nchars >= leftmargin
                                                                                                                                                    2537
                                                                                                                                                                   host10
2427
                                                                                                                                                    2538
2539
                                                                                                                                                                   host20
2428
2429
                                                                                                                                                                  var
1en
                                                                                                                                                                                               : integer; { LENGTH OF STR }
: string; { FOR PRINTING INLINE }
: integer; { GENERAL LOOP INDEX }
                                                                                                                                                     2540
                then begin ngaps := ngaps + 1;
gaps[ngaps] := outlength
end
else gaps[0] := outlength
and ( Annuage ).
2430
                                                                                                                                                     2541
2542
                                                                                                                                                                   str
x1,x2
2431
2431
2432
2433
2434
                                                                                                                                                     2543
2544
               end { ADDWORD };
                                                                                                                                                     2545
2435
2436
2437
                                                                                                                                                     2546
2547
                                                                                                                                                                { }
                                                                                                                                                                                  WR5.WR10.WR20 - WRITE HOST CHARACTERS TO STR.
 2438
                                                                                                                                                     2549
                                                                                                                                                                   procedure wr5( cs : host5; nc : integer);
var xl : integer;
begin ( WR5 )
for xl := 1 to nc do
begin len := len + 1;
with str[len] do begin c := asciichar(cs[xl]); nbl := charwidth end
end
                            SETUP - SET UP FOR PACKWORD.
             {
 2439
                                                                                                                                                     2550
                 }
 2440
                                                                                                                                                     2551
 2441
2442
                                                                                                                                                     2552
2553
               procedure setup;
 2443
                                                                                                                                                     2554
               var x1 : integer; { LOOP INDEX } begin ( SETUP ) if newparagraph then no := nblanks else if newoutline
 2444
2445
                                                                                                                                                     2555
2556
                                                                                                                                                                    end { WR5 };
 2446
2447
2448
                                                                                                                                                     2557
                                                                                                                                                      2558
2559
                  else if newoutline
then nb := 0
else begin if newinline
then nb := mblanks + 1
else nb := mblanks;
if ensure2 and
(outline[outlength-1].c mod (nblanks < 2) and (nchars >= leftmargin)
then nb := 2
end:
 2449
                                                                                                                                                     2560
                                                                                                                                                                    procedure wrl0( cs : host10; nc : integer);
                                                                                                                                                                    very ar xl : integer;
very xl := 1 to nc do
begin len := len + 1;
very het str[len] do begin c := asciichar(cs[xl]); nbl := charwidth end
 2450
2451
                                                                                                                                                     2561
2562
 2452
                                                                                                                                                     2563
                                                                                                                                                      2564
2565
2566
 2453
 2454
2455
 2456
2457
2458
                                                                                                                                                      2567
2568
2569
                                                                                                                                                                    end { WR10 };
                end;
nc := nchars + nb + wordlength;
 2459
2460
2461
                if nc > rightmargin

then if rightmargin - nchars > badjustify * (ngaps - 1)

then { GOING TO INSERT TOO MANY BLANKS }
                                                                                                                                                                    procedure wr20( cs : host20; nc : integer);
var x1 : integer;
                                                                                                                                                      2570
                                                                                                                                                                     <u>begin</u> { WR20 }

<u>for</u> xl := 1 to nc do

<u>begin</u> len := len + 1;
                                                                                                                                                      2572
                     then ( GOING TO INSERT TOO MANY BLANKS )
begin if nsplits > 0
then begin x1 := nsplits;
while x1 > 0 do with splits(x1) do
begin nc := nchars + nb + point + ord(hypnt);
if nc <= rightmargin
then begin x1 := 0; ( EXIT LOOP )
incolumn := inpnt; ( RESET INPUT STREAM )
eol := false;
nextchar;
wordlepsth := point + ord(hypnt);</pre>
  2462
2463
2464
                                                                                                                                                      2573
2574
                                                                                                                                                      2575
                                                                                                                                                                       with str[len] do begin c := asciichar(cs[xl]); nbl := charwidth end
  2465
                                                                                                                                                      2576
2577
                                                                                                                                                                     end { WR20 };
  2466
2467
                                                                                                                                                      2578
  2468
  2469
2470
                                                                                                                                                      2581
                                nextchar;
wordlength := point + ord(hypnt);
if hypnt then word[wordlength].c := minus
  2471
2472
2473
                                                                                                                                                                   begin { ERROR }
                                                                                                                                                       2582
                                                                                                                                                      2583
2584
                                                                                                                                                                   if printerrors
                                                                                                                                                                     then begin errors := true;
str[1].c := blank; str[1].nb1 := 0;
len := 1;
wr5('---- ',5);
                                end
                              \underline{else} xl := xl - l
  2474
2475
                                                                                                                                                       2585
                                                                                                                                                       2586
                      end;

if nc > rightmargin then error(008)
  2476
                                                                                                                                                      2587
  2477
2478
2479
                                                                                                                                                      2588
2589
2590
                                                                                                                                                                       <u>if</u> n < 0
                                                                                                                                                                         then begin wr20('FORM ERROR:

case n of

1: wr20('LINE TOO LONG
                                                                                                                                                                                                                                             1,12);
                       end;
                 newoutline := false;
                                                                                                                                                      2591
2592
                 newparagraph := false
end { SETUP };
                                                                                                                                                                                                                                 1,13);
                                                                                                                                                                             2482
                                                                                                                                                      2593
                                                                                                                                                      2594
2595
2596
   2483
                                                                                                                                                                             -3: wr20('PAGENUMBER TOO LARGE',20);
-4: wr20('BAD NUMERIC FORM ',16);
-5: wr20('NO "L" FOUND ',12);
   2484
2485
                                                                                                                                                      2597
2598
2599
               begin { PACKWORD }
   2486
  2487
2488
               setup;
if nc <= rightmargin then addword;</pre>
                                                                                                                                                                             end;
                                                                                                                                                                           writestring(str,len);
   2489
2490
2491
                if nc >= rightmargin
then { DON-T CALL PACKWORD, TO PREVENT UNENDING RECURSION IN }
{ THE CASE OF A WORD THAT DOESN-T FIT BETWEEN THE MARGINS }
                                                                                                                                                       2600
2601
                                                                                                                                                                         enueelse begin if firsterror { FIRST ERROR ON THIS LINE }
then begin convertnumber(str,len,linenumber,4,numeric);
wr5('. ',2);
for xl := 1 to inlength do str[len+xl] := inline[xl];
len := len + inlength;
writestring(str,len);
                                                                                                                                                       2602
                                                                                                                                                       2603
                    begin justify;
   2493
2494
                    writeline;
                                                                                                                                                       2604
2605
                    if nc > rightmargin
then begin setup;
addword;
                                                                                                                                                       2606
2607
   2495
   2496
   2497
                        if nc >= rightmargin then begin justify; writeline end
                                                                                                                                                       2608
                                                                                                                                                                               endline:
                                                                                                                                                                               firsterror := false;
str[l].nbl := 0;
                                                                                                                                                       2609
                end { PACKWORD };
   2499
2500
                                                                                                                                                       2611
                                                                                                                                                                               len := 6
   2501
2502
                                                                                                                                                       2612
2613
                                                                                                                                                                               end;
                                                                                                                                                                           end;
case n div 100 of
0:;
1: wr10('MARGIN ',6);
2: wr10('OPTION ',6);
3: wr10('PARAGRAPH ',9);
   2503
                                                                                                                                                       2614
                                                                                                                                                       2615
2616
2617
    2504
    2505
    2506
                                                                                                                                                                             3: wr10('PARAGRAPH',9);
4: wr5('FORM',4);
5: wr10('SELECT',6);
6: wr10('SORTINDEX',9);
7: wr5('COUNT',5);
8: wr10('INDENT',6);
9: wr5('SKIP',4);
10: wr10('OUTPUT',6);
11: wr5('INPUT',5);
12: wr5('RESET',5);
    2507
                                                                                                                                                       2618
    2509
                                                                                                                                                       2621
                                                                                                                                                       2622
2623
                                                                ERROR PROCESSING
    2511
                                                                                                                                                       2624
    2514
2515
                                                                                                                                                       2626
    2516
                                                                                                                                                       2627
                                                                                                                                                                            end;
wr10('ERROR: ',8);
n:= n mod 100;
if n < 50
                                                                                                                                                        2629
    2518
    2519
                                  ERROR - ISSUE AN ERROR MESSAGE.
                                                                                                                                                       2630
                                                                                                                                                                             then case n of
1: begin len := len + 1;
    2520
    2521
                                  PARAM N = ERROR NUMBER.
                                               N = EKKUK NUMBER.

NIS NEGATIVE FOR ERRORS DETECTED DURING FORM
PROCESSING TO PREVENT UNENDING RECURSION.
FOR POSITIVE N, THE FOLLOWING CONVENTION IS USED:
N DIV 100 INDICATES WHICH DIRECTIVE THE
REFERS TO.
                                                                                                                                                                                 with str[len] do begin c := errorl; nb1 := charwidth end
end;
2 : wr10('MISSING') ',9);
                                                                                                                                                       2633
    2523
    2524
                                                                                                                                                                                 3: wr20('UNMATCHED QUOTE ',15);
4: wr20('PAGENUMBER TOO LARGE',20);
    2525
2526
                                                                                                                                                        2636
                                                                                                                                                        2637
                                               N MOD 100 SELECTS A PARTICULAR ERROR MESSAGE.

N MOD 100 IS >= 50 FOR NUMERIC ERRORS.

GLOBAL VARIABLES ERROR10, ERROR1, ERRORN1, ERRORN2,
AND ERRORSMALL ARE USED FOR PRINTING SPECIFIC
    2527
                                                                                                                                                       2638
                                                                                                                                                                                 5: begin wr20('UNDEFINED KEEP BUFFE',20);
wr5('R',1)
```

end:

```
6 : <u>begin</u> wr20('UNKNOWN DIRECTIVE: ',19);

<u>for</u> x1 := 1 <u>to</u> 10 <u>do</u>

<u>begin</u> len := len + 1;
2641
                                                                                                                                                  procedure reinitialize;
                                                                                                                                       2747
2748
                               with str[len] do

begin c := error10[x1]; nbl := charwidth end
                                                                                                                                       2749
2750
                                                                                                                                                                            : direct; { DIRECTIVE LOOP INDEX } : integer; { LOOP INDEX }
2644
2645
2646
                                                                                                                                       2751
                       end;
1 wr20('BAD NUMERIC FORM ',16);
8: begin wr20('HYPHENATION NEEDED: ',20);
  for x1 := 1 to wordlength do
  if len < maxstringlength then
      begin len := len + 1; str[len] := word[x1] end
end:</pre>
                              end;
2648
2649
                                                                                                                                                                 INITFORM - INITIALIZE DEFAULT FORM.
                                                                                                                                       2755
                                                                                                                                                  { }
2651
                                                                                                                                       2757
                                                                                                                                       2758
                                                                                                                                                     procedure initform;
                        end;
9: wr20('BAD TERMINAL TYPE ',17);
                                                                                                                                                    2654
                     10: begin wr20('MUST BE IN INITIAL D',20);
wr20('IRECTIVE GROUP',14)
2655
                                                                                                                                       2760
                                                                                                                                       2761
                     end;
11 : begin wr20(""EXCEPT" MUST BE FIR',20);
wr5("ST ',2)
2657
                                                                                                                                       2763
2658
                                                                                                                                       2764
                     wro(si ,2)
end;
12: begin wr20('DIRECTIVE NOT ALLOWE',20);
wr5('D: ',3);
for xl := 1 to 10 do
begin len := len + 1;
with srf[len] do
begin c := error10[x1]; nb1 := charwidth end
end
26 60
2661
                                                                                                                                       2766
                                                                                                                                                     formlength := 40;
formnlength := 0;
formindex := 1;
                                                                                                                                       2767
2768
2664
                                                                                                                                        2769
2665
                                                                                                                                       2770
                                                                                                                                                     textlength := 1;
                                                                                                                                                     textindex := 1;
text[1].c := blank;
2667
                                                                                                                                       2772
                                                                                                                                                    text[1].nb1 := 0;
end { INITFORM };
                                                                                                                                       2773
2774
2775
2668
                      13: begin wr20('AJ PITCH MUST BE 10 ',20); wr5('OR 12',5)
 2669
2670
                                                                                                                                       2776
2777
2671
                              end;
                   end
else begin case n of
51: wr5('KEEP',4);
52: wr20('RIGHT MARGIN ',12);
53: wr20('LETH MARGIN ',11);
54: wr5('WIDTH',5);
55: wr10('INDENT ',6);
56: wr20('NUMERR WIDTH ',12);
57: wr5('SKIP',4);
58: wr10('MARGIN ',6);
60: wr20('PAGE COLDUN ',11);
61: wr20('RIGHT WIDTH',10);
62: wr20('SORT COLDUN ',11);
64: wr5('SHIFT',5);
65: wr20('JUSTIFICATION LIMIT',19);
66: wr10('SPACING ',7);
end;
                      end
2673
2674
                                                                                                                                        2778
                                                                                                                                                  ( )
                                                                                                                                       2779
2780
2781
                                                                                                                                                                 INITINP - INITIALIZE INPUT SETTINGS.
2675
2676
2677
                                                                                                                                        2782
                                                                                                                                                     procedure initinp;
                                                                                                                                                                             : integer; { LOOP INDEX }
                                                                                                                                                     begin { INITINP }
lowercase := true;
lowerdir := true;
underdir := false;
 2680
                                                                                                                                        2785
                                                                                                                                        2786
                                                                                                                                        2787
 2682
 2683
                                                                                                                                        2788
                                                                                                                                                     underdir := false;
underlining := false;
keepinp := 0;
explicitblank := nul;
casech := nul;
dirch := period;
                                                                                                                                        2789
 2686
                                                                                                                                        2791
 2687
2688
 2689
                       end;
wr5(' OF ',4);
                                                                                                                                        2794
                                                                                                                                                      hyphen := nul:
 2690
                                                                                                                                         2795
                                                                                                                                                      underchar := nul;
inwidth := 150;
                      wrs(' OF ',4);
if errornl < 0
    then bexin wr5('- ',1); errornl := -errornl end;
convertnumber(str,len,errornl,0,numeric);
wr10(' IS TOO ',8);
if errorsmall then wr5('SMALL',5) else wr5('LARGE',5);
wr5(', ',2);
convertnumber(str,len,errorn2,0,numeric);
wr5(' USED',5)
end:</pre>
 2691
2692
                                                                                                                                                     for xl := 0 to maxkeep do saveinp[xl] defined := false;
inpsave
end { INITINP };
                                                                                                                                         2797
                                                                                                                                         2798
  2693
  2694
                                                                                                                                         2800
2801
  2696
                                                                                                                                         2802
  2697
                                                                                                                                                   {
                                                                                                                                                                   INITINX - INITIALIZE INX VARIABLES.
                    end;
writestring(str,len);
                                                                                                                                         2804
  2699
                                                                                                                                         2805
2806
  2700
  2701
                    endline
                                                                                                                                         2807
                                                                                                                                                      procedure initinx;
  2702
                    end
                                                                                                                                         2808
2809
                                                                                                                                                      var
ip
                                                                                                                                                      var
ip : pinxentry;{ TO DISPOSE INDEX ENTRIES }
begin { INITINX }
white inxbase < nil do
begin ip := inxbase;
inxbase := inxbasef.next;</pre>
             end { ERROR };
  2703
  2704
  2705
2706
                                                                                                                                         2810
                                                                                                                                         2811
                                                                                                                                         2812
  2707
                                                                                                                                         2813
  2708
                                                                                                                                         2814
                                                                                                                                                        dispose(ip)
                           VALIDATE NUMERIC OPTION.
  2709 {
2710 *
                                                                                                                                         2815
  2710
2711
                                                                                                                                                      inxlast := nil
end { INITINX };
                                                                                                                                         2816
                           PARAM NUM = NUMBER TO TEST.
                                                                                                                                         2817
  2712
                                       MIN = MINIMUM ALLOWED VALUE.
                                                                                                                                         2818
                                       MAX = MAXIMUM ALLOWED VALUE.

ERR = ERROR NUMBER IF NOT IN RANGE.
                                                                                                                                          2819
2820
  2714
  2715
               }
                                                                                                                                          2821
  2716
2717
             INITMAR - INITIALIZE MARGIN SETTINGS.
                                                                                                                                                     { }
                                                                                                                                          2823
  2718
                                                                                                                                          2824
  2719
                                                                                                                                         2825
2826
                                                                                                                                                      si : integer; { LOOP INDEX }
begin ( INITMAR )
keepmar := 0;
leftmargin := 0;
rightmards := 0;
             errorsmal1 = num < min; if errorsmal1 = then begin num := min; errorn2 := num; error(err) end else if num > max then begin num := max; errorn2 := num; error(err) end end ( VALIDATE );
  2721
2722
                                                                                                                                          2827
                                                                                                                                          2829
  2724
                                                                                                                                          2830
  2725
                                                                                                                                                       rightmargin := 0;
rightmargin := 70;
for x1 := 0 to maxkeep do savemar[x1].defined := false;
                                                                                                                                         2831
2832
                                                                                                                                          2833
                                                                                                                                                        nchars := 0:
  2728
                                                                                                                                                       outline[1].nbl := 0;
  2729
2730
2731
                                                                                                                                                       marsave
                                                                                                                                                       end { INITMAR };
                                                                                                                                          2836
  2732
2733
                                                                                                                                          2839
   2734
                 -----
                                                                                                                                                     {}
   2735
                                                                                                                                                                    INITOPT - INITIALIZE OPTION SETTINGS.
                                                    SECONDARY INITIALIZATION
                                                                                                                                          2842
   2737
                                                                                                                                          2843
2844
                                                                                                                                                      x1 : integer; { LOOP INDEX }
begin ( INITOPT )
keepopt := 0;
printerrors := true;
fill := true;
badjustify := '
12
                                                                                                                                          2845
   2740
   2741
2742
                                                                                                                                           2847
                                                                                                                                           2848
   2743
                                                                                                                                           2849
   2744 {
                              REINITIALIZE - RE-INITIALIZE GLOBAL VARIABLES.
                                                                                                                                           2850
                }
   2745
                                                                                                                                                        badjustify := 1;
leftjustify := true;
multipleblanks := true;
                                                                                                                                           2851
                                                                                                                                           2852
2853
                                                                                                                                           2854
                                                                                                                                                        ensure2 := true;
rightjustify := true;
```

```
2856
2857
                         space := 0;
shiftup := false;
for xl := 0 to maxkeep do saveopt[xl] defined := false;
                                                                                                                                                                                                                                                                     procedure initasc;

var

extch : char; { EXTERNAL CHARACTER }
intch : ascii; { INTERNAL CHARACTER }

asc[chr( 0)] := colon;
intch := a;
for extch := 'A' to 'Z' do
begin asc[extch] := intch; intch := intch + 1 end;
intch := zero;
for extch := '0' to '9' do

begin asc[extch] := intch; intch := intch + 1 end;
intch := zero;
for extch := '0' to '9' do

begin asc[extch] := intch; intch := intch + 1 end;
asc['+'] := plus;
asc['+'] := plus;
asc['-'] := tash;
asc[''] := slash;
asc[''] := tparen;
asc[''] := tparen;
asc['-'] := equal;
asc['-'] := equal;
asc['-'] := comma;
asc['-'] := blank;
asc[''] := thracket;
asc[''] := colon;
asc['''] := dquote;
asc[''] := colon;
asc['''] := sexlaim;
asc['''] := sexlaim;
asc['''] := less;
asc['''] := less;
asc['''] := less;
asc['''] := less;
asc['''] := sexlaim;
asc[chr( 60)] := nul;
asc['''] := backslash;
asc[chr( 60)] := nul;
asc['''] := backslash;
asc[chr( 60)] := nul;
asc['''] := sexlaim;
asc[chr( 60)] := nul;
asc['''] := backslash;
asc[chr( 60)] := nul;
asc['''] := sexlaim;
asc['''] := sexlaim;
asc[chr( 60)] := nul;
asc['''] := sexlaim;
asc[chr( 60)] := nul;
asc['''] := sexlaim;
asc[chr( 60)] := nul;
asc['''] := sexlaim;
asc[chr( 60)] := nul;
                                                                                                                                                                                                                                                                         procedure initasc;
2858
2859
2860
                                                                                                                                                                                                                                                                         var
extch
intch
                                                                                                                                                                                                                                                 2968
                         end { INITOPT };
 2861
                                                                                                                                                                                                                                                 2971
 2862
2863
2864
                                                                                                                                                                                                                                                 2974
2865
2866
                                                 INITOUT - INITIALIZE OUTPUT SETTINGS.
                                                                                                                                                                                                                                                 2975
                                                                                                                                                                                                                                                 2976
2977
 2867
 2868
                        procedure initout;
                                                                                                                                                                                                                                                 2978
                        begin { INITOUT }
blankcount := 0;
blankline := false;
2870
                                                                                                                                                                                                                                                 2980
2871
2872
                                                                                                                                                                                                                                                 2981
                         carriagecontrol := blank:
                                                                                                                                                                                                                                                 2982
                         linecount := -1;
terminaltype := ast;
charwidth := 1;
2873
                                                                                                                                                                                                                                                 2983
 2874
2875
                                                                                                                                                                                                                                                2984
2985
2986
                       charwidth := 1;
eject := false;
pause := false;
shift := 0;
underavail := true;
outwidth := maxowidth
end { INITOUT };
 2876
2877
2878
                                                                                                                                                                                                                                                 2987
2988
 2879
                                                                                                                                                                                                                                                 2989
 2880
2881
                                                                                                                                                                                                                                                 2990
2882
2883
2884
2885
                                                                                                                                                                                                                                                 2993
                    { }
2886
                                               INITPAR - INITIALIZE PARAGRAPH SETTINGS.
                                                                                                                                                                                                                                                 2996
 2887
                                                                                                                                                                                                                                                  2997
2888
2889
                        procedure initpar;
                                                                                                                                                                                                                                                 2999
2890
                                                                                                                                                                                                                                                  3000
                        var
xl
2891
                                                                      : integer; { LOOP INDEX }
AR }
                       begin { INITPAR
keeppar := 0;
paracount := 0;
2892
                                                                                                                                                                                                                                                  3002
2893
                                                                                                                                                                                                                                                  3003
                                                                                                                                                                                                                                                                       asc[chr(62)] := nul;
asc[';'] := semicolon;
for extch := chr(0) to chr(63) do asc74[extch] := nul;
asc74[chr(1)] := at;
asc74[chr(2)] := caret;
asc74[chr(7)] := grav;
asc76[chr(0)] := nul;
intch := smalla;
for extch := 'A' to 'Z' do
begin asc76[extch] := intch; intch := intch + 1 end;
asc76[chr(27)] := brace;
asc76[chr(27)] := trace;
asc76[chr(128]] := verticalbar;
asc76[chr(128]] := verticalbar;
asc76[chr(128]] := verticalbar;
asc76[chr(128]] := verticalbar;
asc76[chr(128]] := verticalbar;
asc76[chr(128]] := verticalbar;
asc76[chr(128]] := verticalbar;
asc76[chr(128]] := verticalbar;
asc76[chr(128]] := verticalbar;
asc76[chr(128]] := verticalbar;
asc76[chr(128]] := verticalbar;
asc76[chr(128]] := verticalbar;
asc76[chr(128]] := verticalbar;
asc76[chr(128]] := verticalbar;
asc76[chr(128]] := verticalbar;
asc76[chr(128]] := verticalbar;
asc76[chr(128]] := verticalbar;
asc76[chr(128]] := verticalbar;
asc76[chr(128]] := verticalbar;
asc76[chr(128]] := verticalbar;
asc76[chr(128]] := verticalbar;
asc76[chr(128]] := verticalbar;
asc76[chr(128]] := verticalbar;
asc76[chr(128]] := verticalbar;
asc76[chr(128]] := verticalbar;
asc76[chr(128]] := verticalbar;
asc76[chr(128]] := verticalbar;
asc76[chr(128]] := verticalbar;
asc76[chr(128]] := verticalbar;
asc76[chr(128]] := verticalbar;
asc76[chr(128]] := verticalbar;
asc76[chr(128]] := verticalbar;
asc76[chr(128]] := verticalbar;
asc76[chr(128]] := verticalbar;
asc76[chr(128]] := verticalbar;
asc76[chr(128]] := verticalbar;
asc76[chr(128]] := verticalbar;
asc76[chr(128]] := verticalbar;
asc76[chr(128]] := verticalbar;
asc76[chr(128]] := verticalbar;
asc76[chr(128]] := verticalbar;
asc76[chr(128]] := verticalbar;
asc76[chr(128]] := verticalbar;
asc76[chr(128]] := verticalbar;
asc76[chr(128]] := verticalbar;
asc76[chr(128]] := verticalbar;
asc76[chr(128]] := verticalbar;
asc76[chr(128]] := verticalbar;
asc76[chr(128]] := verticalbar;
asc76[chr(128]] := verticalbar;
asc76[chr(128]] := verticalbar;
asc76[chr(128]] := verticalbar;
asc76[chr(128]] := verticalbar;
asc76[chr(128]
2894
                         parachar := nul;
lockeddent := 0;
2895
                                                                                                                                                                                                                                                  3005
2896
2897
                                                                                                                                                                                                                                                  3006
                                                                                                                                                                                                                                                  3007
                       numbering := nonumbering;
parapage := 0;
2898
2899
                                                                                                                                                                                                                                                  3008
                        paraskip := 0:
                       numberwidth := 3;

<u>for</u> xl := 0 <u>to</u> maxkeep <u>do</u> savepar[xl].defined := false;
2900
                                                                                                                                                                                                                                                  3010
2901
                                                                                                                                                                                                                                                 3011
3012
2902
2903
                        end { INITPAR };
                                                                                                                                                                                                                                                  3013
                                                                                                                                                                                                                                                  3014
2905
                                                                                                                                                                                                                                                  3016
                                                                                                                                                                                                                                                  3017
                                                                                                                                                                                                                                                 3018
3019
2908
                    begin { REINITIALIZE }
for d := bre to ill do
if d in which
                                                                                                                                                                                                                                                                        ascrotting (37); -- def;
intch: = nul;
for extch: = chr(32) to chr(63) do
begin asc?6[extch] := intch; intch: = intch + 1 end
end ( INITASC );
                                                                                                                                                                                                                                                  3020
2910
2911
2912
                           then case d of
bre : ;
com : ;
                                                                                                                                                                                                                                                  3023
2913
                                                                                                                                                                                                                                                  3024
3025
2914
2915
                              cou : pagenumber := 1;
frm : initform;
                                                                                                                                                                                                                                                  3026
2916
                                                                                                                                                                                                                                                  3027
                              ind : ;
inp : initinp;
inx : initinx;
2917
                                                                                                                                                                                                                                                                      {
                                                                                                                                                                                                                                                                                                  INITCLASS - INITIALIZE THE CLASSIFICATION TABLE.
                                                                                                                                                                                                                                                                            }
                                                                                                                                                                                                                                                 3029
2919
                                                                                                                                                                                                                                                  3030
                              lit : ;
mar : initmar;
2920
2921
2922
                                                                                                                                                                                                                                                                         procedure initclass;
                                                                                                                                                                                                                                                  3032
                               opt : initopt;
                                                                                                                                                                                                                                                  3033
                                                                                                                                                                                                                                                                                                                    : ascii; { INDEX VARIABLE }
                                                                                                                                                                                                                                                                        --- : ascli; { INDEX VARIABLE }
empty : charclass; { ALL FIELDS ARE FALSE }
begin ( INITCLASS )
with empty do
begin letter := false;
digit := false;
formchar := false;
2923
                              out : initout;
                                                                                                                                                                                                                                                  3034
2924
2925
                              pag : ;
par : initpar;
                                                                                                                                                                                                                                                  3035
2926
2927
2928
                              sel : for xl := 0 to maxpage do selection[xl] := true; ski :;
                                                                                                                                                                                                                                                  3037
                                                                                                                                                                                                                                                 3038
3039
                              sor : ;
sbt : titlelength[subtitle] := 0;
ttl : titlelength[maintitle] := 0;
2929
                                                                                                                                                                                                                                                                            optionchar := false;
marginchar := false;
paragraphch := false;
sortinxchar := false;
2930
                                                                                                                                                                                                                                                  3040
2931
2932
                                                                                                                                                                                                                                                 3041
3042
3043
                              und:;
2933
                              exc : ;
2934
                                                                                                                                                                                                                                                  3044
                                                                                                                                                                                                                                                                             plusorminus := false;
                                                                                                                                                                                                                                                                            quote := false;
numform := false;
                                                                                                                                                                                                                                                  3045
                    end { REINITIALIZE };
2936
2937
                                                                                                                                                                                                                                                  3047
                                                                                                                                                                                                                                                                         end;
for ch := nul to del do class[ch] := empty;
                                                                                                                                                                                                                                                  3048
2938
2939
                                                                                                                                                                                                                                                                        for ch := nul to del do class[ch] := empty;
for ch := a to z do class[ch].letter := true;
for ch := smalla to smalla do class[ch].letter := true;
for ch := zero to nine do class[ch].digit := true;
class[d].formchar := true;
class[d].formchar := true;
class[d].formchar := true;
class[l].formchar := true;
2940
2941
                                                                                                                                                                                                                                                  3050
                                                                                                                                                                                                                                                3051
3052
3053
2942
2943
                                                                                                                                                                                                                                                 3054
3055
2945
                                                                                                                                                                                                                                                                         class[p].formchar := true;
class[s].formchar := true;
class[t].formchar := true;
                                                                                                                                                                                                                                              3056
2946
2947
2948
                                                                                            PRIMARY INITIALIZATION
                                                                                                                                                                                                                                               3059
                                                                                                                                                                                                                                                                         class[w].formchar := true;
class[hash].formchar := true;
                                                                                                                                                                                                                                               (3060
2950
                                                                                                                                                                                                                                                                        class[lbracket].formchar := true;
class[rbracket].formchar := true;
class[slash].formchar := true;
class[dquote].formchar := true;
2951
2952
                                                                                                                                                                                                                                                 3062
                                                                                                                                                                                                                                                3063
2954
2955
2956 {
                                                                                                                                                                                                                                                                         class[squote].formchar := true;
class[blank].formchar := true;
class[b].inputchar := true;
                                                                                                                                                                                                                                                 3065
                                                                                                                                                                                                                                                  3066
                                                INITIALIZE - INITIALIZE GLOBAL VARIABLES.
2957
                                                                                                                                                                                                                                                                         class[c].inputchar := true;
class[d].inputchar := true;
class[h].inputchar := true;
                                                                                                                                                                                                                                                 3068
2958
                                                                                                                                                                                                                                                  3069
                   procedure initialize:
2960
2961
2962
2963
                                                                                                                                                                                                                                                                         class[k].inputchar := true;
class[u].inputchar := true;
class[w].inputchar := true;
                                                                                                                                                                                                                                                 3071
                                                                                                                                                                                                                                                 3072
                 {
                                                                                                                                                                                                                                                                         class[blank].inputchar := true;
class[k].marginchar := true;
2964
                                                INITASC - INITIALIZE HOST TO ASCII CONVERSION TABLES.
                                                                                                                                                                                                                                                 3074
                                                                                                                                                                                                                                                 3075
```

for intch := succ(nul) to del do

3183

## **Programs**

onemonth(12,d,smalle,smallc)
end { INITMONTHS };

3366

3367

We have received a short version of the Printme program (P-1) from Japan. The program is printed here as a mental exercise for the interested readers who want to clean the rust off their reasoning mechanisms. The only clue we feel we ought to give you is that CHR(48) is meant to be the apostrophe character. The fun things are around the edges...

## INFORMATION ENGINEERING COURSE

DIVISION OF ENGINEERING

UNIVERSITY OF TOKYO GRADUATE SCHOOL

Bunkyoku, Tokyo 113 Japan, Telephone: (03) 812 - 2111

{ }

Dear Mr. Mickel:

November 15, 1978

Program Printme (Pascal News #12, P.32) made me write my own version. My Printme is as follows.

Sincerely yours,

Eiiti wada

```
PROGRAM PRINTME (OUTPUT); VAR I:INTEGER;
PROCEDURE P(I:INTEGER); BEGIN CASE I OF
O:WRITE('WRITE(');
1:WRITE('PROGRAM PRINTME(OUTPUT); VAR I:INTEGER;');
2:WRITE('PROCEDURE P(I:INTEGER); BEGIN CASE I OF');
3:WRITE('END END; BEGIN P(1); WRITELN; P(2); WRITELN; FOR I:=0');
4:WRITE('TO 7 DO BEGIN WRITE(I:1); P(0); WRITE(CHR(48));');
5:WRITE('TO 7 DO BEGIN WRITE(I:1); P(0); WRITE(CHR(48));');
6:WRITE('O 0 D BEGIN P(1); WRITELN END END.');
7:WRITE(');');
END END; BEGIN P(1); WRITELN; P(2); WRITELN; FOR I:=0
TO 7 DO BEGIN WRITE(I:1); P(0); WRITE(CHR(48));
P(1); WRITE(CHR(48)); P(7); WRITELN END; FOR I:=3 TO
6 DO BEGIN P(1); WRITELN END END;
```

## Algorithms

A Perfect Hashing Function A-3

Title: A Class of Easily Computed, Machine Independent, Minimal Perfect Hash Functions for Static Sets

Author: Richard J. Cichelli

Address: Software Consulting Services, 901 Whittier Drive, Allentown, Pa. 18103

Abstract:

A method is presented for computing machine independent minimal perfect hash functions of the form: hash value & key length + the associated value of the key's first character + the associated value of the key's last character. Such functions allow single probe retrieval from minimally sized tables of identifier lists. Application areas include table look-up for reserved words in compilers and filtering high frequency words in natural language processing. Functions for Pascal's reserved words, Pascal's predefined identifiers, frequently occurring English words, and month abbreviations are presented as examples.

<u>Key Words and Phrases:</u> Hashing, hashing methods, hash coding, direct addressing, dictionary lookup, information retrieval, lexical analysis, identifier-to-address transformations, perfect hashing functions, perfect hash coding, scatter storage, searching, Pascal, Pascal reserved words, backtracking

CR Categories:

3.7, 3.74, 4.34, 5.25, 5.39

In several recent articles [1], [2] it has been asserted that in general computing minimal perfect hash functions for identifier lists (keys) is difficult. Here, several examples of such functions are shown and an efficient method for computing them is described.

The form of my hash function is:

Hash value <- key length +
 associated value of the key's first character +
 associated value of the key's last character.
 Example #1: Pascal's Reserved Words

For Pascal's 36 reserved words, the following list defines the associated value for each letter.

A=11, B=15, C=1, D=0, E=0, F=15, G=3, H=15, I=13, J=0, K=0, L=15, M=15, N=13, O=0, P=15, Q=0, R=14, S=6, T=6, U=14, V=10, W=6, X=0, Y=13, Z=0.

(For lookup routines these values are stored in an integer array indexed by the letters. Note: associated values need not be unique.)

The corresponding hash table with hash values running from 2 through 37 is as follows:

DO, END, ELSE, CASE, DOWNTO, GOTO, TO, OTHERWISE, TYPE, WHILE, CONST, DIV, AND, SET, OR, OF, MOD, FILE, RECORD, PACKED, NOT, THEN, PROCEDURE, WITH, REPEAT, VAR, IN, ARRAY, IF, NIL, FOR, BEGIN, UNTIL, LABEL, FUNCTION, PROGRAM.

As an example, consider the computation for "CASE": (1 < --"C") + (0 < -"E") + (4 < -length("CASE")) = 5

The advantage of hash functions of the above form is that they are simple, efficient, and machine (i.e. character representation) independent. It is also likely that any lexical scanning process will have, as a by-product of its identifier scanning logic, the identifier length and the values of the first and last characters. Two disadvantages of functions of this form are 1) that it requires that no two keys share length and first and last characters and 2) for lists with more than about 45 items segmentation into sublists may be necessary. (This is a result of the limited range of hash values that the functions produce.)

The associated values for each of the letters are computed by the following procedure: 1) Order the identifier list, and 2) Search, by backtracking, for a solution.

The ordering process is twofold. First, order the keys by the sum of the frequencies of the occurrences of each key's first and last letter in the list. For example: "E" occurs 9 times as a first or last letter in the Pascal reserved word list. It is the most frequent letter and thus, "ELSE" is the first word in the search list. "D" is the next most frequent letter, and thus "END" is second. After the words have been put in order by character occurrence frequencies, modify the order of the list such that any word whose hash value is determined by assigning the associated character values already determined by previous words is placed next. Thus, after "OTHERWISE" has been placed as the third element of the frequency ordered list, the hash value of the word "DO" is determined and so it is placed fourth. (I.e. during search, after the placement of the word "THERWISE" a value will be associated with "D", and after the placement of the word "OTHERWISE" a value will be associated with "O".) The ordering process causes hash value conflicts during search to occur as early as possible thus pruning the search tree and speeding the computation.

The completely ordered search list for Pascal's reserved words is: ELSE, END, OTHERWISE, DO, DOWNTO, TYPE, TO, FILE, OF, THEN, NOT, FUNCTION, RECORD, REPEAT, OR, FOR, PROCEDURE, PACKED, WHILE, CASE, CONST, DIV, VAR, AND, MOD, PROGRAM, NIL, LABEL, SET, IN, IF, GOTO, BEGIN, UNTIL, ARRAY, WITH.

The backtracking search procedure then attempts to find a set of associated values which will permit the unique referencing of all the members of the key word list. It does this by trying the words one at a time in order. The backtracking procedure is as follows: If both the first and last letter of the identifier already have associated values, try the word. If either the first or last letter has an associated value, vary the associated value of the unassigned character from zero to the maximum allowed associated value, trying each occurrence. If both letters are as yet unassociated, vary the first and then the second, trying each possible combination. (An exception test is required to catch situations where the first and last letters are the same.) Each "try" tests whether the given hash value is already assigned and, if not, reserves the value and assigns the letters. If all identifiers have been selected, print the solution and halt. Otherwise, invoke the search procedure recursively to place the next word. If the "try" fails, the word is removed in backtracking.

The search time for computing such functions is related to the number of identifiers to be placed, the maximum value which is allowed to be associated with a character, and the density of the resultant hash table. If the table density is one (i.e. a minimal perfect hash) and the maximum associated value is allowed to be the count of distinct first and last letter occurrences (21 for Pascal's reserved words), then the above procedure finds a solution for Pascal's reserved words in about seven seconds on a DEC PDP-11/45 using a straightforward implementation of the algorithm in Pascal. (Without the second ordering, the search required  $\xi_{k}$  hours.) If the maximum associated value is limited to 15, as in the above list, the search requires about 40 minutes. (There is no solution with 14 as a maximum value.)

Incorporation of the above hash function into a Pascal cross reference program yielded a 10% reduction in total run time for processing large programs. The method replaced a well coded binary search which was used to exclude reserved words from cross referencing

Inclusion of the word "OTHERWISE" in Pascal's reserved word list anticipates the acceptance by the Pascal Users Group of the recommendation for a revised CASE construct submitted by its International Working Group for Extensions.

```
S
\overline{\phantom{a}}
\triangleright
\boldsymbol{z}
ш
Ξ
 #
```

```
S
\Box
 70
 \overline{\phantom{a}}
 3
 ₩
П
 ^{\infty}
 \sqrt{}
```

 $\neg \Box$ A  $\odot$ 

```
Q=0, R=0, S=15, T=0, U=17, V=0, W=10, X=0, Y=0, Z=0.
    GET, TEXT, RESET, OUTPUT, MAXINT, INPUT, TRUE, INTEGER, EOF, REWRITE, FALSE, CHR, CHAR,
    TRUNC, REÁL, SQR, SQRT, WRITE, PÚT, ORD, READ, ROUND, READLN, EXP, PÁGE, EOLN, CÓS,
    SUCC, DISPOSE, NEW, ABS, LN, BOOLEAN, WRITELN, SIN, PACK, UNPACK, ARCTAN, PRED.
Computation of this function required about seven minutes. Note: since the predefined
identifier "ODD" conflicts with "ORD", it was not included in the list.
                         Example #3: Frequently Occurring English Words
    This example uses the word list of [1,3] Search time was less than one second.
    A=3, B=15, C=0, D=7, E=0, F=15, G=0, H=10, I=0, J=0, K=0, L=0, M=12, N=13, O=7, P=0,
   Q=0, R=12, S=6, T=0, U=15, V=0, W=14, X=0, Y=0, Z=0.

I, it, the that, at, are, a, is, to, this, as, he, and, have, in not, be, but, his,
    had, or, on, was, of, her, by, you, with, which, for, from.
                             Example #4: Month Abbreviations
    This example is from [2]. The function's form was modified slightly to:
    Hash value ←- associated value of the key's second character +
                  associated value of the key's third character.
    A=4, B=5, C=2, D=0, E=0, F=0, G=3, H=0, I=0, J=0, K=0, L=6, M=0, N=0, O=5, P=1, Q=0,
    R=6, S=0, T=6, U=0, V=6, W=0, X=0, Y=5, Z=0.
    JUN, SEP, DEC, AUG, JAN, FEB, JUL, APR, OCT, MAY, MAR, NOV.
This form avoids the conflict between "JAN" and "JUN" and takes into account the constant
key length. Search time was again well less than one second. Note: the method present-
ed here is applicable to <u>set</u>s up to four times as large as those said to be feasible by
the methods described in [2]
Moral:
    This article does not have a conclusion, but it does have a moral. In the words of
the renowned chess programmer, Jim Gillogly, author of the Technology chess program which
was the prototype of the current generation of highly successful chess programs, "When
all else fails, try brute force.'
  [1] Sheil, B. A. Median Split Trees: A Fast Lookup Technique for Frequently Occurring
       Keys. Comm. ACM 21, 11 (Nov. 1978), 947-958.
  [2] Sprugnoli, Renzo. Perfect Hashing Functions: A Single Probe Retrieving Method
       for Static Sets. Comm. ACM 20, 11 (Nov. 1977), 841-850.
  [3] Knuth, D.E. Sorting and Searching, Vol 3, The Art of Computer Programming, 506.
    program perfect(tty) { R.J.CICHELLI 2-FEB-79 };
    { COMPUTE A PERFECT HASH TABLE FOR PASCAL RESERVED WORDS }
 2
    const
      debug = false;
       startsolmax = 1;
       startwordmax = 36;
       maxwordsize = 10;
       maxhashvalue = 50;
      maxreservedwords = 50 { 0 .. N-1 }:
     type
       letter = 'A' .. 'Z';
       possiblehashvalues = 0 .. maxhashvalue;
       wordsize = 1 .. maxwordsize;
       aword = array [wordsize] of char;
       resword = record
                   fstlet, 1stlet : char;
                   length, sortval : integer;
                   word : aword
                 end;
```

3

9

10

11

12

13

14

15

16

17

18

19

20

21

22

Example #2

A=15, B=9, C=11, D=19, E=5, F=3, G=0, H=0, I=3, J=0, K=16, L=13, M=1, N=19, O=0, P=18,

The second example is for the list of Pascal's predefined identifiers.

```
descletter = record usecount, representedby : integer end;
23
24
25
       alfa = packed array [1..10] of char;
26
27
     <u>var</u>
28
      i: integer;
       keys : array [0 .. maxreservedwords] of resword;
29
       letterdata : array [letter] of descletter;
30
       taken : array [possiblehashvalues] of boolean;
31
       wordstodo, solutionent, maxsolutns : integer;
       wordcount, numberofreservedwords, maxcharval: integer;
33
34
       ptime, pdate : alfa;
35
     procedure sort(1, r : integer) { QUICKSORT };
37
38
       i, j, x : integer;
39
       w: resword;
40
41
42
     begin
       i := 1; j := r; x := keys[(i+j) div 2].sortval;
43
44
         while keys[i].sortval < x do i := i + 1;
45
         while x < keys[j].sortval do j := j - l;</pre>
46
         if i <= j then
47
48
           begin
             w := keys[i]; keys[i] := keys[j];
49
              keys[j] := w; i := i + 1;; j := j - 1;
50
51
52
        until i > j;
       if 1 < j then sort(1,j);</pre>
53
54
       if i < r then sort(i,r);</pre>
     end { SORT };
55
56
57
      procedure printsolution(numwords: integer);
58
59
60
       i, j: integer;
61
       ch: char;
62
 63
        date(pdate); time(ptime);
        solutionent := solutionent + 1;
 65
        writeln(tty, 'SOLUTION', solutioncnt);
 66
        writeln(tty, LETTER --- REPRESENTED BY ');
 67
        for ch := 'A' to 'Z' do
writeln(tty,' ',ch,'
                                    ',letterdata[ch].representedby);
 69
 70
        writeln(tty);
        writeln(tty, 'RESERVED WORD LIST');
 71
                                    HASH VALUE');
 72
        write(tty,
                        WORD
        if debug then writeln(tty, FST LST LENGTH ') else writeln(tty);
 73
                                     ----');
                         ----
        writeln(tty,
 74
        if solutionent >= maxsolutns then sort(0, numberofreservedwords);
 75
        for i := 0 to numwords do
 76
 77
        with keys[i] do
 78
        begin
          write(tty, ',i+1:3,' ',word, ',sortval);
 79
          if debug then writeln(tty, ',fstlet,',lstlet,',length:3)
 80
          else writeln(tty);
 81
 82
        end:
 83
        writeln(tty);
        writeln(tty, 'PRINTING AT ',ptime, ',pdate);
 84
        if solutionent >= maxsolutns then halt;
 85
 86
       end;
 87
      procedure initkeys;
```

```
89
 90
      begin
       keys[0].word :='OTHERWISE';
 91
 92
       keys[1] word := 'AND
       keys[2].word := 'ARRAY
                                       keys[3].word := 'BEGIN
 93
       keys[4].word := 'PACKED
                                       keys[5].word := 'CASE
 94
       keys[6].word := 'GOTO
                                       keys[7] .word := 'CONST
 95
       keys[8].word := 'DIV
                                       keys[9].word := 'DO
 96
       keys[10] .word := 'DOWNTO
                                       keys[11].word := 'ELSE
 97
       keys[12] .word := 'END
                                        keys[13].word := 'FILE
 98
       keys[14].word := 'FOR
                                        keys[15] .word := 'FUNCTION
 99
                                        keys[17].word := 'IN
100
       keys[16].word := 'IF
                                        keys[19].word := 'MOD
101
       keys[18].word := 'LABEL
       keys[20] .word := 'NIL
                                        keys[21] word := 'NOT
102
                                        keys[23].word := 'OR
       keys[22].word := 'OF
103
       keys[24] .word := 'PROCEDURE';
                                       keys[25].word := 'PROGRAM
104
          keys[27].word := 'RECORD
105
       kevs[28] word := 'REPEAT
                                        keys[29].word := 'SET
106
       keys[30] .word := 'THEN
                                        keys[31].word := 'TO
107
108
       keys[32].word := 'TYPE
                                        keys[33] .word := 'UNTIL
                                        keys[35].word := WHILE
109
       keys[34].word := 'VAR
110
       keys[26].word := 'WITH
       numberofreservedwords := 35;
111
112
113
114
     procedure clearletters;
115
116
117
        ch : char;
118
119
     'begin
       for ch := 'A' to 'Z' do
120
         with letterdata[ch] do
121
           begin usecount := 0; representedby := 0 end;
122
123
      end;
124
125
      procedure setkeys;
126
127
128
      i, j: integer;
129
130
131
       for i := 0 to numberofreservedwords do
132
         with keys[i] do
133
           begin
             fstlet := word[1];
134
135
             j := maxwordsize;
             while word[j] = ' 'do j := j - 1;
136
137
             lstlet := word[j];
138
             length := j;
139
             sortval := 0;
140
           end;
141
     end;
142
      procedure conflicts;
143
144
145
        nogood: boolean;
146
147
        i, j: integer;
148
        chl. ch2: char;
149
150
      begin
151
        nogood := false;
        clearletters;
152
153
        for i := 0 to numberofreservedwords do
154
```

```
155
          begin
156
            with keys[i] do
                                                                                                   \mathbf{P}
157
              begin
                                                                                                    S
158
                chl := fstlet:
                                                                                                    \overline{\phantom{a}}
159
                ch2 := 1stlet;
                                                                                                    D
160
161
             for j := i+l to numberofreservedwords do
162
              begin
                                                                                                    \mathbf{z}
163
                if keys[i].length = keys[j].length
                                                                                                   гп
164
                 then
                                                                                                    Σ
165
                  begin
                                                                                                    (0
166
                    with keys[j] do
                                                                                                    #
167
168
                         if ((chl = fstlet) and (ch2 = 1stlet)) or
169
                             ((ch2 = fstlet) and (ch1 = lstlet))
170
                         then
171
                             writeln(tty, ', keys[i].word, 'CONFLICTS WITH ',
172
173
                               keys[j].word);
174
                             nogood := true;
175
176
                       end;
177
178
179
            end;
180
         if nogood then halt else writeln(tty, NO CONFLICTS ');
181
      end;
182
183
      procedure order;
184
185
                                                                                                    S
      var
        i: integer;
186
                                                                                                    ш
187
                                                                                                    7
188
      <u>begin</u>
189
       clearletters;
                                                                                                    гп
190
       setkeys;
                                                                                                    -3
       for i := 0 to numberofreservedwords do
191
                                                                                                    В
192
         with keys[i] do
193
           begin
                                                                                                    \sim
194
             letterdata[fstlet].usecount := letterdata[fstlet].usecount + 1;
195
             letterdata[lstlet].usecount := letterdata[lstlet].usecount + 1;
196
                                                                                                    9
197
       for i := 0 to numberofreservedwords do
                                                                                                    7
198
         with keys[i] do
199
           sortval := -(letterdata[fstlet] • usecount + letterdata[lstlet] • usecount);
200
       sort(0, numberofreservedwords);
201
      end;
202
203
      procedure reorder;
204
205
206
       i, j, mark : integer;
207
208
      begin
        clearletters;
209
210
        setkeys;
211
        mark := 1;
212
        for i := 0 to numberofreservedwords do
                                                                                                    9
213
         if keys[i].sortval = 0 then
                                                                                                   \mathbf{P}
214
            begin
                                                                                                   G
             with keys[i] do
215
                                                                                                   \Box
216
                begin
217
                  sortval := mark;
                                                                                                   (J)
218
                  mark := mark + 1;
219
                  letterdata[fstlet].representedby := 1;
```

letterdata[lstlet] • representedby := 1;

220

```
221
               end:
222
             for j := i+l to numberofreservedwords do
223
               if keys[j].sortval = 0 then
224
               begin
225
                 with keys[j] do
226
                   begin
                     if (letterdata[fstlet].representedby = 1) and
227
228
                         (letterdata[1stlet] .representedby = 1) then
229
                        begin
230
                         sortval := mark;
231
                         mark := mark + 1
232
                        end;
233
                   end;
234
               end;
235
           end;
236
         sort(0, numberofreservedwords);
237
      end;
238
239
      procedure init;
240
241
242
        i, j: integer;
243
        ch :char;
244
        w : resword;
245
246
      begin { INIT }
247
248
        wordcount := 0;
249
        maxsolutns := startsolmax; wordstodo := startwordmax - 1;
250
        solutionent := -1;
251
        initkeys;
252
        conflicts;
253
        order:
254
        reorder;
255
        maxcharval := 0;
        for ch := 'A' to 'Z' do maxcharval := maxcharval
256
         + letterdata[ch].representedby;
257
258
259
       printsolution(numberofreservedwords);
260
       clearletters;
261
262
263
      procedure addword;
264
265
266
       chl, ch2: char;
267
       len, repfirstlet, replastlet : integer;
268
269
      procedure try;
270
271
272
        hsh: integer;
273
274
      begin
275
        hsh := len + letterdata[chl].representedby +
276
               letterdata[ch2].representedby;
277
        if not taken[hsh]
278
        then
279
          begin
280
            taken[hsh] := true;
281
            letterdata[chl].usecount := letterdata[chl].usecount + 1:
282
            letterdata[ch2].usecount := letterdata[ch2].usecount + 1;
283
            keys[wordcount].sortval := hsh;
284
            wordcount := wordcount + 1;
285
            if wordcount > wordstodo
286
            then printsolution(wordstodo)
```

```
287
            else addword:
288
                                                                                                        D
            wordcount := wordcount - 1;
289
            letterdata[ch2].usecount := letterdata[ch2].usecount - 1;
                                                                                                        S
                                                                                                        \overline{\phantom{a}}
290
            letterdata[ch1].usecount := letterdata[ch1].usecount - 1;
291
            taken[hsh] := false;
                                                                                                        A
292
          end
        end { TRY };
293
                                                                                                        \mathbf{z}
294
                                                                                                        \Box
295
      begin { ADDWORD }
                                                                                                        Z
296
        with keys [wordcount] do
                                                                                                        S
297
          begin
298
            chl := fstlet;
                                                                                                        #
299
            ch2 := 1stlet:
300
            len := length;
301
          end;
302
         if letterdata[chl].usecount > 0
303
304
          if letterdata[ch2].usecount > 0
305
          then
306
            try { BOTH CHARACTERS SPECIFIED }
307
            for replastlet := 0 to maxcharval do
308
               begin { FIRST CHARACTER ONLY SPECIFIED }
309
310
                 letterdata[ch2].representedby := replastlet;
311
312
               end
313
         else
314
           if letterdata[ch2].usecount > 0
315
           then
316
              for repfirstlet := 0 to maxcharval do
                begin { LAST LETTER ONLY SPECIFIED }
317
318
                  letterdata[chl].representedby := repfirstlet;
319
                  try:
320
                end
321
            else
              for repfirstlet := 0 to maxcharval do
322
                begin { BOTH LETTERS UNSPECIFIED }
323
324
                  letterdata[chl].representedby := repfirstlet;
325
                  if chl = ch2 then try else
326
                  for replastlet := 0 to maxcharval do
327
                    begin
328
                      letterdata[ch2].representedby := replastlet;
329
                      try:
330
                    end;
331
                end;
332
       end;
333
      begin
        writeln(tty, FIND PERFECT HASH FUNCTIONS FOR RESERVED WORDS.');
334
       date(pdate); time(ptime);
writeln(tty,' STARTING AT ',ptime,' ON ',pdate);
writeln(tty,' SOLVING FOR ',startsolmax,' SOLUTIONS');
writeln(tty,' PLACING ',startwordmax,' WORDS');
336
337
338
339
       for i := 0 to maxhashvalue do taken[i] := false;
       { ASSURE THAT THE TABLE HAS NO OPEN LOCATIONS };
340
341
       for i:= 39 to maxhashvalue do taken[i] := true;
342
        init;
343
       time(ptime);
       writeln(tty, STARTING SEARCH AT ',ptime);
       { SPECIAL CODE TO DO MAXCHARVAL == 15 }
345
346
       maxcharval := 15; { 14 DOESN'T WORK }
347
       addword;
348
       time(ptime);
349
       writeln(tty, 'NO SOLUTIN AT ',ptime);
350
      end.
```

σ

S

ш

7

ш

23

 $\Box$ 

 $^{\infty}$ 

9

7

--0

ď.

9

 $\Box$ 

5

9

ιп

## **Articles**

## A CONTRIBUTION TO MINIMAL SUBRANGES

Laurence V. Atkinson University of Sheffield England

## Introduction

Two topics which have received recent attention in Pascal News are the evaluation of boolean expressions [3, 8, 10, 11, 14] and extended subranges [4, 5, 7]. Two articles [1, 2], prompted largely by the programs presented during the aforementioned discussion, show how a state transition approach to multi-exit loops avoids issues of boolean expression evaluation and, as an added bonus, facilitates minimal subranges. Wherever feasible in a Pascal program the range of values that a variable is permitted to take should be as small as possible. This aids program transparency (the declaration is more informative), improves efficiency (see [13]) and increases security (the assignment of illogical values is more readily detectable, both at compile-time and at run-time).

A recent letter from Judy Bishop [6] suggests that the relevance of state transition loops to minimal subranging is not fully appreciated. This article emphasises this particular aspect.

## Bishop's example

The example which started all this discussion was a linear search algorithm presented by Barron and Mullins  $[\mathfrak{I}]$ . A state transition implementation is given in  $[\mathfrak{I}]$ . Judy Bishop gives a similar solution in  $[\mathfrak{I}]$  but implies that a state transition approach necessitates an extended subrange. This is not so!

She identifies three mutually exclusive states:

and produces a solution of the form shown in figure 1.

```
var a : array [1 .. n] of ...;
    i : 1 .. nplus!;
    state : (searching, absent, found);
    . . .
i := 1; state := searching;
repeat
    if i > n then state := absent else
        if a[i] = item then state := found else
        i := i + !
until state <> searching

Figure 1.
```

The extended subrange for i is necessitated only by the states chosen. In this example it is impossible for n to be less than I (for then the array declaration would not compile) so testing i>n immediately upon entry to the loop is pointless. Instead we should make a[i]=item the first test and then test i=n before incrementing i. Thus the states which should be chosen are

and the corresponding solution is in figure 2. Notice that i now takes its minimal subrange: the index range of the array.

In this example the index type of the array is a subrange type which can be extended and the table is assumed to be full. We now examine the state transition approach in circumstances where the array index type is not a subrange and where the table may be empty.

```
var a : array [1 .. n] of ...;
    i : 1 .. n;
    state : (searching, absent, found);
    ...
i := 1;    state := searching;
repeat
    if a [i] = item then state := found else
        if i = n then state := absent else
        i := i + 1
    until state <> searching
Figure 2.
```

## Full range index type

When the index type of an array is a subrange type we are able to extend this subrange for a subscript variable (but note that minimal subranging is particularly important for array subscripts). If the index type of an array is not a subrange type but a full type, such as char, then we have no choice; we cannot extend the range. This point was raised by John Strait [12]. As shown in [1], the fact that a state transition approach does not incur an extension of the index type makes the technique directly applicable. This is illustrated in figure 3.

## Table possibly empty

A common technique is to use a variable to record the number of entries a table currently contains. For a table with index range 1..n the number of entries (say,m) may be anywhere in the range 0 to n. Hence, 0..n is the appropriate subrange for m. This does not affect consideration of the subscript work-variable: this should sensibly refer only to actual entries and so should never take a value outside the range 1 to m. Its full range is therefore 1 to max(m) and so its minimal subrange is 1..n.

and the program is in figure 4.

Alternatively, some other information may record whether or not the table is occupied, as in figure 5. This will probably be so, whatever the search algorithm, if the index type of the array is a full range type.

```
const firstch = ...; lastch = ...;

var a : array [char] of ...;
ch : char;
state : (looking, exhausted, located);
...
ch := firstch; state := looking;
repeat

if a[ch] = item then state := located else
    if ch = lastch then state := exhausted else
    ch := succ (ch)
until state <> looking
Figure 3.
```

```
var a: array [1 .. n] of ...;
    i: 1 .. n;
    noofentries : 0 .. n;
    state : (searching, absent, found);
    ...

if noofentries > 0 then
begin
    i := 1;    state := searching;

repeat
    if a[i] = item then state := found else
        if i = noofentries then state := absent else
        i := i + 1
    until state <> searching
end else
    state := absent
```

## **Articles**

Figure 4.

```
occupancy: (empty, occupied);
...

case occupancy of

occupied:

begin

i := 1; state := searching;
...

end;
empty:
state := absent
end { case }

Figure 5.
```

## Efficiency

It would be inappropriate to end this discussion without reference to the efficiency considerations raised by Wilsker [14]. He stresses the reduction in execution time achieved by the data sentinel approach to linear search as advocated by Knuth [9]. I have some sympathy with this view but my concern, both here and in [1], is not with the algorithm itself, but the statement of the algorithm in Pascal.

## Conclusions

Enumerated and subrange types are two of the most important features of Pascal. Their contribution to transparency, security and efficiency is often not fully appreciated. Their under-utilisation is one of the (many!) features I repeatedly criticise when reviewing Pascal books.

Minimal subranging in Pascal is desirable. One benefit of a state transition approach to dynamic processes, as described here and in  $\begin{bmatrix} 1 \end{bmatrix}$  and  $\begin{bmatrix} 2 \end{bmatrix}$ , is that minimal subranging can be achieved.

## References

- [1] L.V. Atkinson, "Know the state you are in", Pascal News, 13, 66-69, 1978.
- [2] L.V. Atkinson, "Pascal scalars as state indicators", Software-Practice and Experience (to appear), 1979.
- [3] D.W. Barron and J.M. Mullins, "What to do after a while", Pascal News, 11, 48-50, 1978.
- [4] J.M. Bishop, "Subranges and conditional loops", Pascal News, 12, 37-38, 1978.
- [5] J.M. Bishop, Letter to John Strait, Pascal News, 12, p51, 1978.
- [6] J.M. Bishop, Letter to Michael Irish, Pascal News, 13, p82, 1978.

- [7] K. Fryxell, Letter to the editor, Pascal News, 13, p80, 1978.
- [8] T.M.N. Irish, "What to do after a while ... longer", Pascal News, 13, p65, 1978.
- [9] D.E. Knuth, "Structured programming with goto statements", Computing Surveys, 6, 261-301, 1974.
- [10] M.W. Roberts and R.N. Macdonald, "A resolution of the boolean expression evaluation question", Pascal News, 13, 63-65, 1978.
- [11] A.H.J. Sale, "Compiling boolean expressions", Pascal News, 11, 76-78, 1978.
- [12] J. Strait, Letter to Judy Bishop, Pascal News, 12, p51, 1978.
- [13] J. Welsh, "Economic range checks in Pascal", Software-Practice and Experience, 8, 85-97, 1978.
- [14] R.A. Wilsker, "On the article : what to do after a while", Pascal News, 13, 61-62, 1978.

(\* Received 79/04/04 \*)

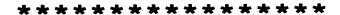

Reprinted with the permission of the author, from Australian Computer Science Communications, Volume 1 Number 1, March 1979.

(\* Received 79/05/15 \*)

## A Note on Scope, One-Pass Compilers, and Pascal

A.H.J. Sale Department of Information Science, University of Tasmania

## 1. Introduction

Very few Pascal compilers correctly implement the scope rules of Pascal. Partly this may be due to their obscurity as some of the key statements are buried in the introduction to the Pascal Users Manual, and partly it may be due to the frequent use of one-pass recursive descent compilation techniques. However, with the publication of the draft Pascal Standard in issue 14 of Pascal News, the scope rules have been clarified and it is therefore appropriate to see how the compilers may be made to conform. The following program fragment illustrates the sort of error that should be detected.

```
program NonStandard(output);
   type
        state = record
                    status : (defined, undefined);
                    value : integer
                end;
   procedure InnerScope;
        var
                                         {meant to be the type above}
            ageofperson : state;
            state : (scanning, found, notpresent);
        begin
                    {including references to variable state}
        end;
    begin
    end.
```

Most Pascal compilers will compile this program, attaching the first use of *state* in *InnerScope* to its outer definition. In fact, this use is inside the scope of the second definition and is in error on two counts: (1) it is an instance of use preceding definition, and (2) *state* is not a type-identifier in this scope.

## 2. The relevant rules

The relevant rules laid down by the Pascal Standard may be paraphrased as follows:

- 2.1 The scope of an identifier extends over the whole of the program, procedure, function, or record definition in which it is declared with the exception noted in 2.2.
- 2.2 If an identifier is defined in a procedure, function, or record definition, then that scope and all enclosed scopes are excluded from the scope of any identifier of the same name in an enclosing scope. {the redefinition rule }
- 2.3 No two identifiers may have the same name in a scope. {uniqueness of association }
- 2.4 The definition of an identifier must precede its use, with the exception of pointer-type definitions and forward-declared procedures and functions (see *Standard* for the exceptions).

Note that I use *identifier* as meaning a handle attached to a Pascal object, and name as the character-string itself. Thus Arthur is the identifier to which I respond in appropriate contexts, but other people have the same name.

## 3. Outline of the algorithm

Consider a particular scope S. If we denote the point of definition by D, and uses of an identifier by U, then the allowable pattern is illustrated by

```
scope S: (...
D
...
U
...
U
...
...
...
...
```

Consequently, I can formulate the pre-condition R which must hold immediately before the definition of the identifier at D:

R = "No occurrences of the name of the identifier may have occurred in accessible scope between the start of S and the point of definition at D." This follows from rules 2.1,2.3 and 2.4. Rule 2.2 is brought in by the reference to "accessible scope".

Consequently, we may incorporate the precondition in a one-pass compiler by checking at this point. We search the symbol-table for any accessible identifier of the same

name before entering the new use. There are three distinct possibilities:

- 3.1 There is no identifier of this name. This means that no previous definitions have occurred in accessible scope, and any attempted uses have already been detected as errors (references to unknown identifiers).
- 3.2 There is an identifier of the same name declared at this scope level. This is an error as it violates rule 2.3 (name already defined for this scope).
- 3.3 There is an identifier of the same name at an enclosing scope level. This is therefore a redefinition of the name. The problem that arises is that uses of this name preceding D will have been bound to the outer definition of the name, and some may have occurred in the forbidden region.

The problem of 3.3 may be handled by associating a unique symbol with each new scope as it is encountered, such that the symbols are ordered. Each identifier in the symbol-table then carries the symbol indicating its last occurrence. When the precondition search is made, if the table-symbol is earlier in the ordering than the current-scope-symbol, then no use has been made of the name in the forbidden region. If the table-symbol is equal to or follows the current-scope-symbol, then references to the identifier have occurred in the forbidden region and an error has occurred.

The simplest implementation is to make the scope-symbol a natural number stating at 0 for the program block and incremented for each new scope. It would be rare for programs to exceed even the limits of integers in 16-bit machines!

## 4. The exceptions

The type-identifier of pointer-type definition may occur anywhere in the type part; this relaxes rule 2.4. In all implementations of which I am aware, there are no properties of pointers (such as bit-size) which depend on their bound types, though this is possible. Therefore, the type-definitions may be compiled normally with the exception that all references to type-identifiers are deferred, and examined only at the close of the type-part. This defers all occurrences of the type-identifiers to virtual occurrences at the close of the type-part, and satisfies rule 2.4 and the algorithm requirements.

A full definition of a forward-declared procedure may follow a use of the procedure. However, the forward-declaration is a defining occurrence of the procedure identifier, and incorporates a pseudo-scope for the parameter list. Within the parameter list only references to types and definitions of variables can occur. Application of the algorithm is still necessary to detect uses before definition and duplicate uses of names. However, any names so introduced are not accessible in the intervening scopes between the forward-declaration and its associated body, and the algorithm will still work when the parameter list is again accessible in the newly created scope of the body. (It is not neccessary to alter the parameter list scope-symbols to the newly created one, but it can be done.)

Functions may be treated identically. The Pascal Standard does not prohibit redefining the function-designator name as an identifier local to the function, but the resulting function-definition  $\underline{\text{must}}$  then be non-standard as it  $\underline{\text{cannot}}$  assign a value to the function.

## 5. Conclusions

The scope rules set out in section 2 and now incorporated into the draft Pascal Standard are sufficient to permit even one-pass compilers to reject incorrect programs. The suggested algorithm adds an overhead at every defining occurrence, but since uses exceed definitions in general it may not be too expensive in time to implement. In any case, what price can be put on correctness?

## References

Addyman, A (1979): "The BSI/ISO Working Draft of Standard Pascal by the BSI DPS/13/4 Working Group", Pascal News, no 14, January 1979, pp 4-60.

Jensen, K. & Wirth, N. (1974): "Pascal User Manual and Report", Springer-Verlag, pp 8, 69-71, 136, 150, 155-156 (Second corrected Edition).

## Pascal-I - Interactive, Conversational Pascal-S

Richard J. Cichelli 901 Whittier Drive Allentown, Pa. 18103

PASCAL-I is a version of the Wirth PASCAL-S (PASCAL subset) system designed to interact with the terminal user. The system contains a compiler, interpreter, text editor, formatter and a run-time debussins system. The compiler compiles the source into a stack code which is interpreted. After program changes, the compiler recompiles only the minimal set of affected procedures. The compiler also automatically formats the program upon compilation and Extensive on-line documentation recompilation. available. The HELP command will give either a list of all the commands with short descriptions or will give a detailed description of any command (s) specified. Compiler error messages are detailed and sometimes include recommendations for possible fixes. The program source text is stored to allow interaction with the run time system on the source

All edittins commands (except the GET file and SAVE file commands) follow the PASCAL scope rules. (i.e. the LIST command defaults to listins only the block being editted.) Strings can be searched for and changed. The REPEAT command reapplies the last edit command. There are no line numbers; the editting scope is always very local, and none seem needed nor desired. The edit pointer can be moved from procedure to procedure, to the top or bottom of any of the three sections of a PASCAL block (HEADER, DECLARATIONS, and BODY), and up and down within the block. Text lines or entire procedures can be inserted, deleted or moved. A tree structured listins of procedure relationships is produced by the STRUCTURE command.

The run time system allows the user to execute his program and to suspend execution at any time during execution. Breakpoints can be set, cleared or ignored. Execution limits can be set (statements executed, instructions executed and output lines). A user abort entered from the terminal will also suspend execution of the users program (but not terminate PASCAL-I). Execution errors and I/O errors will also suspend the program (not terminate it).

Once execution is suspended, the user has several options. He may use the PMD command to examine any of the simple variables in the stack and the contents of the I/O buffers and may display the recent execution history of his program. He may also enter code for immediate execution! Immediate code may be anything from a PASCAL-S statement to an entire block (without the header or any blocks declared inside it). One block of immediate code may be stored for each procedure and can be executed anytime the program is suspended within that procedure.

Part of the research involved in creating PASCAL-I was to test whether procedure oriented languages like PASCAL could be easily used interactively. Some language designers have suggested that only line oriented languages such as APL and BASIC could be used. The argument was that highly structured languages would inhibit programmer interaction. We argue that disciplined design structure is esential for reliable software development. PASCAL-I makes such discipline implicit in its commands and their scope. When you edit a PASCAL-S program with PASCAL-I, you modify text within a procedure. Error correction and most other program interaction is oriented towards the current statement in the current procedure.

We believe that PASCAL-I's automatic formatting and procedure orientation overcome any limitations that PASCAL might have as a conversational language, and that the discipline imposed by languages such as PASCAL is essential for reliable software design and implementation.

```
B[ottom] - Set pointer to bottom of environment.
   BR[eak] - Set breakpoints.
      BY[e] - Exit PASCAL-I.
  C[hanse] - Chanse strings.
 COMEpile] - Compile program.
COEntinue] - Continue execution of program.
   DE[lete] - Delete a block.
     D[own] - Move edit sointer down.
     DU[mp] - Dump internal tables (debug command).
     E[dit] - Besin edittins a specified block.
     ENEd] - Exit PASCAL-I.
   ERA[se] - Erase a line of text.
  ER[rors] - List compilation errors.
 EX[ecute] - Execute program.
     F[ind] - Find strings.
     G[et] - Get a file.
     H[elp] - Print this list.
 HI[story] - Display recent trace history.
  IG[nore] - Isnore breakpoints.
  I[nsert] - Insert a line.
   LIMCit] - Set execution limits.
    L[ist] - List program.
 MCessage] - List selected error messages.
 MON[itor] - Display variable changes.
     MO[ve] - Move lines of text.
  N[oveto] - Stop requesting veto responses.
O[verwrite] - Overwrite line of text.
     PM[d] - Post mortem dump.
    P[rint] - Print current line (and subsequent lines).
  R[epeat] - Repeat previous command.
RES[truct] - Move a block.
    SA[ve] - Save program to a file.
   S[tatus] - Display current status.
STR[ucture] - List program structure.
     T[op] - Set pointer to top of environment.
    TR[ace] - Set trace flag.
      U[p] - Move edit pointer up.
     V[eto] - Request veto responses on changes.
         $ - Execute PASCAL statements.
```

? - Gives explanation of command errors.

## SAMPLE SESSION

| COMMAND-COPY; queens PROGRAM QUEENS(OUTPUT);  (* EIGHT QUEENS PROBLEM - PLACE EIGHT HOSTILE QUEENS ON A CHESS BOARD SUCH THAT NONE ATTACKS ANOTHER.  IN SPROBERM IS FOR DEMONSTRATION PURPOSES.  IT CONTAINS BOTH SYNTAX AND LOGIC ERRORS. *)  VAR BOARD  (ARRAYIO7JOF INTEGER; COLLIARRAYIO7JOF BOOLEAN; DUBLIARRAYIO1JOF BOOLEAN; DOMINIARRAY  (-7+7JOF BOOLEAN; PROCEDURE PRINTBOARD; VAR R  1.TNITEGER; BEGIN FOR R:-0 TO 7 TO MIRITE(* *,  BOARDER]:2); WRITELN; ENDUK PRINTBOARD; VAR R  **PROCEDURE GENERATE (R:INTEGER; VAR C:INTEGER;  PROCEDURE GENERATE (R:INTEGER; VAR C:INTEGER;  PROCEDURE SETSQUARE(R:C:INTEGER; VAR C:INTEGER;  PROCEDURE SETSQUARE(R:C:INTEGER; VAR C:INTEGER;  PROCEDURE SETSQUARE(R:C:INTEGER; VAR C:INTEGER;  PROCEDURE SETSQUARE (R:C:INTEGER; VAR C:INTEGER;  PROCEDURE SETSQUARE (R:C:INTEGER;  PROCEDURE SETSQUARE (R:C:INTEGER;  PROCEDURE SETSQUARE (R:C:INTEGER;  PROCEDURE SETSQUARE (R:C:INTEGER;  PROCEDURE SETSQUARE (R:C:INTEGER;  PROCEDURE SETSQUARE (R:C:INTEGER;  PROCEDURE SETSQUARE (R:C:INTEGER;  PROCEDURE SETSQUARE (R:C:INTEGER;  PROCEDURE SETSQUARE (R:C:INTEGER;  PROCEDURE SETSQUARE (R:C:INTEGER;  PROCEDURE SETSQUARE (R:C:INTEGER;  PROCEDURE SETSQUARE (R:C:INTEGER;  PROCEDURE SETSQUARE (R:C:INTEGER;  PROCEDURE S | List the input - messy rendition of the notorious queen's prob-<br>tem | SCAL NEWS #15 |
|----------------------------------------------------------------------------------------------------|------------------------------------------------------------------------|---------------|
| COMMAND-pascali,queens<br>- PASCALI (1.1.79)                                                                                                    | Invoke Pascal-I                                                        |               |
| PROGRAM QUEENS CONTAINS 5 BLOCKS<br>THE FOLLOWING BLOCKS CONTAIN ERRORS:<br>QUEENS.INITIALIZE                                                                                                    | The edit pointer is automat-                                           |               |
|                                                                                                    | ically set to the first pro-<br>cedure with errors                     |               |
| :list m                                                                                                    |                                                                        | S             |
| PROCEDURE INITIALIZE;                                                                                                    |                                                                        | -             |
| * BEGIN FOR I := 0 TO 7 DO '0 COLEII := TRUE; '0'26 FOR I := 0 TO 14 DO '0 UPIII := TRUE; '0'26 FOR I := -7 TO +7 DO '0 DOWNEII := TRUE; '0'26 END (* INITIALIZE *);                                                                                                    | List the procedure giving full error messages                          | TEMBER, 19/9  |
| EXPLANATIONS OF ERROR CODES:  0: THE DESIGNATED IDENTIFIER HAS NOT BEEN DECLARED. 26: THE TYPE OF AN INDEX EXPRESSION MUST BE IDENTICAL TO THE INDEX TYPE SPECIFIED IN THE ARRAY DECLARATION.                                                                                                    |                                                                        |               |
| :edit * d                                                                                                    | Forgot to declare i edit<br>the declarations and                       |               |
| i var i: inteser;                                                                                                    | insert the declaration.                                                |               |
| :comp<br>2 BLOCKS RECOMPILED                                                                                                    | Recompile - system compiles minimum that assures consistency           |               |
| :edi queens                                                                                                    | Let's look at the whole thing.                                         | ~             |
| :list a                                                                                                    |                                                                        | AGE           |
| PROGRAM QUEENS(OUTPUT);  (* EIGHT QUEENS PROBLEM - PLACE EIGHT HOSTILE QUEEN ON A CHESS BOARD SUCH THAT NONE ATTACKS ANOTHER. THIS PROGRAM IS FOR DEMONSTRATION PURPOSES. IT CONTAINS BOTH SYNTAX AND LOGIC ERRORS, *)                                                                                                    | S and list all of it - nicely formatted too.                           | 0             |

~>

```
₽
A
S
\overline{\phantom{a}}
\mathbf{A}
_
\mathbf{z}
ш
Ξ
S
#
σ
S
гп
7
---
\Gamma
=:
\Box
ш
70
```

7  $\triangleright$ 

G

 $\Box$ 

б 5

```
VAR
BOARD: ARRAY [0..7] OF INTEGER;
COL: ARRAY [0..7] OF BOOLEAN;
UP: ARRAY [0..14] OF BOOLEAN;
DOWN: ARRAY [- 7..+ 7] OF BOOLEAN;
   PROCEDURE PRINTBOARD;
      VAR
R: INTEGER;
      BEGIN
        FOR R := 0 TO 7 DO
WRITE(* *, BOARDERJ: 2);
WRITELN;
      END (* PRINTBOARD *);
   PROCEDURE GENERATE(R: INTEGER);
         C: INTEGER;
      PROCEDURE SETSQUARE(R, C: INTEGER; VAL: BOOLEAN);
          BEGIN
         COLICI := VAL;
UPER + CI := VAL;
DOWNER - CI := VAL;
END (* SETSQUARE *);
      BEGIN (* GENERATE *)
FOR C := 0 TO 7 DO
IF COLLCI AND UPER + C] AND DOWNER - C] THEN
BEGIN (* SQUARE FREE *)
SETSOUARE (R, C, FALSE);
IF R = 7 THEN (* BOARD FULL *)
PRINTBOARD
ELSE
GENERATED A 10.
                                                                                              Check out the fancy style for
                                                                                              formatting comments.
                    GENERATE(R + 1);
SETSQUARE(R, C, TRUE);
                 END
      END (* GENERATE *);
   PROCEDURE INITIALIZE;
         I: INTEGER;
      BEGIN
         FOR I := 0 TO 7 DO
     FOR I := 0 TO / DU

COLCIJ := TRUE;

FOR I := 0 TO 14 DO

UPCIJ := TRUE;

FOR I := - 7 TO + 7 DO

DOWNEIJ := TRUE;

END (* INITIALIZE *);
                                                                                             The asterisk denotes the edit
*BEGIN (* QUEENS *)
INITIALIZE;
                                                                                             pointer.
  GENERATE(0);
END (* QUEENS *).
                                                                                             Give an overview of the pro-
gram. Here the asterisk shows
the current block.
:structure
* 1
            QUEENS
                PRINTBOARD
                GENERATE
               SETSQUARE
INITIALIZE
:restruct printboard w denerate
                                                                                             Only Generate calls Printboard
                                                                                             so let's make it local.
str
            QUEENS
GENERATE
```

PRINTBOARD

SETSQUARE

INITIALIZE

| :exec<br>5 BLOCKS REC<br>INTERPRETING             |                                                |                                             |                | Ok. Let's run it. Restruc-<br>turing makes everything re-<br>compile. It's all in memory |
|---------------------------------------------------|------------------------------------------------|---------------------------------------------|----------------|------------------------------------------------------------------------------------------|
| EXECUTED 248                                      | 95 STEPS IN                                    | 3120 STATEMEN                               | rs.            | so you get fast response.                                                                |
| HALT AT: * IN: QUEENS.GE BECAUSE OF U             | ENERATE.PRI                                    | E(# #, BOARDER<br>NTBOARD<br>LUE IN EXPRESI |                | Who's undefined?<br>Let the symbolic post mortum                                         |
| USER INPUT F                                      | ILE BUFFER :<br>BUFFER:                        | - EOLN: TRUE;                               | - EOF: FALSE   | dump print.                                                                              |
|                                                   |                                                |                                             |                |                                                                                          |
| QUEENS.GENER<br>CALLED AT THI<br>I.E. >><br>R     | E 7TH LINE                                     | ARD<br>OF THE BODY OF<br>INTBOARD<br>O      | QUEENS.GENERAT | E<br>Here's the traceback.                                                               |
| QUEENS.GENER<br>CALLED AT THI<br>I.E. >><br>C     | E 9TH LINE                                     | OF THE BODY OF<br>NERATE(R + 1);<br>3       | QUEENS.GENERAT | E                                                                                        |
| QUEENS.GENER                                      | ATE                                            |                                             |                |                                                                                          |
| CALLED AT TH<br>I.E. >><br>C<br>R                 | E 9TH LINE<br>GE<br>=<br>=                     | OF THE BODY OF<br>NERATE(R + 1);<br>1<br>6  | QUEENS.GENERAT | E                                                                                        |
| QUEENS.GENER<br>CALLED AT TH<br>I.E. >><br>C<br>R | E 9TH LINE                                     | OF THE BODY OF<br>NERATE(R + 1);<br>6<br>5  | QUEENS.GENERAT | E                                                                                        |
| QUEENS.GENER<br>CALLED AT TH<br>I.E. >><br>C<br>R | E 9TH LINE                                     | OF THE BODY OF<br>NERATE(R + 1);<br>2<br>4  | QUEENS.GENERAT | E                                                                                        |
| QUEENS.GENER<br>CALLED AT TH<br>I.E. >><br>C<br>R | E 9TH LINE                                     | OF THE BODY OF<br>NERATE(R + 1);<br>5<br>3  | QUEENS.GENERAT | Ε                                                                                        |
| QUEENS.GENER                                      | ΔTF                                            |                                             |                |                                                                                          |
| CALLED AT TH I.E. >> C R                          | E 9TH LINE                                     | OF THE BODY OF<br>NERATE(R + 1);<br>7<br>2  | QUEENS.GENERAT | E                                                                                        |
| QUEENS.GENER<br>CALLED AT TH<br>I.E. >><br>C      | E 9TH LINE                                     | OF THE BODY OF<br>NERATE(R + 1);            | QUEENS.GENERAT | Ε                                                                                        |
| R<br>QUEENS.GENER                                 | =<br>ATF                                       | 1                                           |                |                                                                                          |
| CALLED AT TH                                      | E 3RD LINE :<br>ENERATE(0);                    | OF THE BODY OF                              | QUEENS         |                                                                                          |
| Ř                                                 | =                                              | 0                                           |                |                                                                                          |
| :\$writeln(r,                                     | c);\$                                          |                                             |                | Is "R" or "C" undefined? nope.                                                           |
| 0                                                 | 3                                              |                                             |                | ··· rope.                                                                                |
| :\$writeln(bo                                     |                                                | DIATE CODE.                                 |                | What about the BOARD[3]? If<br>this is a solution, it shoul<br>have a value ah!          |
| :history                                          |                                                |                                             |                | Let's doublecheck what was<br>happening.                                                 |
| H>> END<br>LEAVING: QUI<br>H>><br>H>>             | SETSQUAL ** **ENS.GENERA* **IF R = 7 **PRINTBO | TE.SETSQUARE<br>THEN (* BOARD               | FULL *)        |                                                                                          |

```
Yes - it thinks it has an
ENTERING: QUEENS.GENERATE.PRINTBOARD
                                                                                                                                                 BOARDECJ := R;
                                                                                                                               R>>
H>>
           BEGIN
                                                                answer but it doesn't.
             FOR R := 0 TO 7 DO
                                                                                                                                          BEGIN
                                                                                                                               R>>
                WRITE(# #, BOARDER3: 2);
H>>
                                                                                                                               R>>
                                                                                                                                            COLECT := VAL;
                                                                                                                               R>>
:edit senerate
                                                                                                                               R>>
                                                                We've got to put the queens on
:find /besin/
                                                                                                                               R>>
* BEGIN (* GENERATE *)
                                                                the board if we want them to
                                                                                                                               R>>
                                                                                                                                                 ELSE
OK?n
                                                                print.
                                                                                                                               lim 10000 s
           BEGIN (* SQUARE FREE *)
0K?9
                                                                Here. This should do it.
                                                                                                                               RESUMING QUEENS, GENERATE
:i board[c] := r;
                                                                                                                                0 4 7 5 2 6 1 3
:edit printbord
WHAT?
                                                                What did I do, misspell it?
NO SUCH BLOCK.
:edit printboard
                                                                yes.
                                                                                                                                var i: integer;
:bot
                                                                Let's stop it after it prints
                                                                                                                               besin
writln(r, c);
                                                                some answers - Set a breakpoint.
:break 1 s
                                                                                                                                 writeln;
:break
BRKPNT 1 AT: *
                                                                                                                                endi
                       END (* PRINTBOARD *);
                                                                - right at the end of printboard
                                                                                                                               $
ERROR(S) IN IMMEDIATE CODE:
                                                                This should get us three answers
:isnore 3
                                                                Do it.
:execute
1 BLOCK RECOMPILED
                                                                                                                                          I: INTEGER;
INTERPRETING QUEENS
                                                                Answers!
 0 6 3 5 7 1 4 2
0 5 7 2 6 3 1 4
                                                                                                                                          BEGIN
 BREAKPOINT 1 AT:
                                                                Here's the breakpoint.
                                                                                                                                            WRITLN(R, C);
           END (* PRINTBOARD *);
IN: QUEENS.GENERATE.PRINTBOARD
                                                                Hey! Shouldn't these solutions look like they are increasing
                                                                                                                                          WRITELN;
END;
EXECUTED 39147 STEPS IN 4982 STATEMENTS.
                                                                in value?
:monitor board
                                                                Let's check out what's happen-
                                                                                                                               :mes 0 14
                                                                ing to the board.
:limit 100 s
thelp status
                                                                Now where were we?
THE STATUS COMMAND IS USED TO REPORT THE CURRENT STATE OF THE USER SESSION. THE EDITING, BREAKPOINT, TRACING, AND LIMIT CONDITIONS ARE REPORTED. THERE ARE NO PARAMETERS ASSOCIATED WITH THIS COMMAND.
                                                                Should I use the status command.
                                                                                                                               :.c/writln/writeln/
                                                                                                                                            WRITELN(R, C);
                                                                                                                               1 CHANGE MADE
                                                                                                                               :$$
:sta
EDITING BODY OF QUEENS.GENERATE.PRINTBOARD
BRKPNT 1 AT: * END (* PRINTBOARD *);
                                                                                                                               :edi senerate
STATEMENT LINE LIMIT: 100
INSTRUCTION LIMIT: 100000
                                                                Fair enough.
                                                                                                                               :noveto
    OUTPUT LINE LIMIT: 1000
   VETO =
                    TRUE
                                                                                                                               :f/board[
MONITORING:
                                                                                                                                             BOARDECJ := R;
             BOARD
                                                                                                                               :o board[r] := c;
                                                                Ok. Let's start this up again.
                                                                                                                                             BOARDECJ := R;
RESUMING QUEENS.GENERATE.PRINTBOARD
M>>
                  BOARDECJ := R#
M>>
                  1 t= 5
                                                                What?
                  BOARDEC3 := R;
M>>
                   1 1= 3
                                                                                                                               :up 2
 STATEMENT LIMIT AT:
                                                                Statement limit stopped us.
S>> BEGIN (* SQUARE FREE *)
IN: QUEENS.GENERATE
                                                                                                                               154
EXECUTED 791 STEPS IN 101 STATEMENTS.
                                                                                                                                             BOARDERD := C;
                                                               Clear the monitors.
:monitor
                                                                                                                               :isn 5
:continue s
RESUMING QUEENS.GENERATE
                                                                Let's look at it one statement
                                                               at a time.
```

```
SETSQUARE(R, C, FALSE);
                                                              (CR) gets the next statement
                                                              to execute.
             UPER + CJ := VAL;
DOWNER - CJ := VAL;
           END (* SETSQUARE *);
                                                              Enough of this.
                 IF R = 7 THEN (* BOARD FULL *)
                                                             Go on.
                                                              Isn't this the first solution?
BREAKPOINT 1 AT:
B>> END (* PRINTBOARD *);
IN: QUEENS.GENERATE.PRINTBOARD
EXECUTED 3225 STEPS IN 412 STATEMENTS.
                                                              Let's look at that board again.
  for i := 0 to 7 do write(board[i]:4);
                                                              Shucks.
             '0'14
FOR I := 0 TO 7 DO
WRITE(BOARDEIJ: 4);
                                                               What was that?
EXPLANATIONS OF ERROR CODES:
  O: THE DESIGNATED IDENTIFIER HAS NOT BEEN DECLARED.
 14: A SEMICOLON IS EXPECTED.
                                                               Fix the tupo.
                                                               Ok. Try again.
                                                               I get it!
                                                               Stop verifying.
                                                               Put the queen on the row not
                                                               the row on the queen!
                                                              Show the change in context.
         IF COLECJ AND UPER + C3 AND DOWNER - C3 THEN
           BEGIN (* SQUARE FREE *)
              SETSQUARE(R, C, FALSE);
```

Let's get five solutions.

:execute 1 BLOCK RECOMPILED INTERPRETING QUEENS

0 5 7 2 6 3 1 4 0 6 3 5 7 1 4 2 0 6 4 7 1 3 5 2 1 3 5 7 2 0 6 4 BREAKPOINT 1 AT:

Right on!

END (\* PRINTBOARD \*); IN: QUEENS.GENERATE.PRINTBOARD

EXECUTED 57827 STEPS IN 7360 STATEMENTS.

WARNING - PROGRAM NOT SAVED.

Thanks for reminding me.

save queensl

:bse - END PASCALI CUMMPNU-

(\* Received 79/04/02 \*)

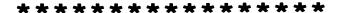

#### TRACING THE HEAP

\*Steve Schach Applied Mathematics Department Weizmann Institute of Science Rehovot, Israel

A programmer using a high-level language rightly expects to be shielded from machine implementation details. If there is a bug in a Pascal program, one does not wish to be presented with an assembler listing, or a core dump, but rather with information in a format as close as possible to the original source code. Watt and Findlay [3] have constructed a trace for the stack (i.e., the static Pascal data structures) which gives the user diagnostic information in the terminology of his program. However, the dynamic data structures created by the procedure new, and stored on the heap, are not traced at all.

The package HEAPTRACE outlined in this paper aids the user to debug his programs by providing information as to the contents of the records on the heap. Each field is named, and its value is given in what might be termed "high-level format". For example, the values of types defined by enumeration (including Boolean) are explicitly printed out as identifiers. The contents of sets are similarly handled. The first and last elements of arrays are given, or the first and last strings of packed arrays of char.

The user may specify which record types are to be traced, and whether variants are to be ignored (if a tag field is not assigned). At any point he may request the entire heap to be dumped, or just the contents of the last n records. He may even specify a variable name, and if that variable is a pointer to a record being traced, then the values of the fields of that record are given.

For portability's sake HEAPTRACE is written in Pascal. It takes the form of a one-pass precompiler which produces as output the original Pascal program suitably modified for tracing the heap according to the user's instructions. The basis of the program is the Pascal-P3 compiler [1] with the code generation routines removed, and an additional 1500 lines of code inserted. Reasons for choosing this form of implementation include

- (a) a precompiler needs lexical and syntax analysers, as well as data structures for symbol tables, etc. In order to speed up development time it seemed sensible to start with a thoroughly tested working program which had these features.
- (b) At a later stage, it will be relatively simple to implement HEAPTRACE as a compiler by re-inserting the code generation routines and producing the output in the form of P-code rather than Pascal.
- (c) A Pascal user may wish to implement this form of trace for the heap as an option to his or her own Pascal compiler. As HEAPTRACE consists of additions and modifications

to a well-known and widely circulated compiler, the chances are good that such a person could rapidly understand the principles of HEAPTRACE merely by examining the clearly marked changes to the P3 compiler.

HEAPTRACE works as follows: the command new is modified so that when the user wishes a record to be created on the heap, a second record, a so-called "hyperrecord", is also created. The hyperrecords form a doubly-linked list (the "hyperlist") and each hyperrecord is two-way linked to its associated user-created record. In this way one can ensure that the records to be traced are vertices of a connected graph, even if the user has somehow erred in his handling of pointers. Tracing the heap is then effected by moving along the hyperheap and dumping the contents of the records as selected by the user.

An example of a variant record is given on pages 44-46 of the Pascal User Manual [2]. A program for that example was submitted to HEAPTRACE; the output of the resulting program appears below.

```
**** HEAPTRACE CALLED AT LINE
                                                      3 4
NODE #
                1 TYPE - PERSON
                    : SECORD
                     STRING : ACCETABLE
STRING : ACCETABLE
STRING : ACCETABLE
       FIRST
       LAST
  CC
                       645660539
                       MALE
  SEX
                          Freeze.
  ATRIH
                          : AU6
                          : 30
: 1941
        YEAR
  DEPTOS
                    : 1
       INDIPLT
NODE #
                2 TYPE - FERSON
                     : (FCCAT)
: AFRAY
STRING : NICCLAS
: /94AY
  NAME
        FIRST
       LASI
                    : /RHAY
STRING : ROLFRISMAN
: 62/259003
  SÉX
BISTH
                       - ALF
                          FECCH
                          1.5
        YEAH
                          : 1932
  CEPICS
                          01104CE:
       CLATE
                             #ECOKU
: FFE
: 23
: 1977
             ¬ À Y
             YIAR
```

<sup>\*</sup>On leave from: Department of Computer Science, University of Cape Town, Rondebosch, 7700 South Africa.

This work is supported in part by the South African Council for Scientific and Industrial Research.

format", the underlying structure of each record is reflected in the indentation.

HEAPTRACE is currently in the testing stage. It is hoped to make it available to any interested user as soon as its machine independence has been adequately demonstrated.

## REFERENCES

- [1] U. Ammann, "The Zurich Implementation", Proc. Symp. on Pascal the language and its implementation, Southampton, 1977.
- [2] K. Jensen and N. Wirth, "Pascal User Manual and Report", Springer-Verlag, Berlin, 1974.
- [3] D.A. Watt and W. Findlay, "A Pascal Diagnostics System", Proc. Symp. on Pascal the language and its implementation, Southampton, 1977.

(\* Received 78/11/21 \*)

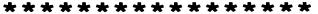

WHY USE STRUCTURED FORMATTING?

J. F. Crider Shell Oil Company P.O. Box 20329 Houston, Texas 77025

(This paper should be construed as a personal rather than an organizational statement.)

## What is Structured Formatting?

"Structured formatting" is a technique for formatting ("prettyprinting") Pascal programs. It is described in a paper in SIGPLAN Notices 13, No. 11 (1978), pp. 15-22. It is designed to display clearly the Pascal statements and their structural relationships.

Structured formatting is based upon a single indented display pattern, which is:

> introductory phrase dependent clause dependent clause dependent clause

This pattern is used to display almost all of the structured statements of a Pascal program. Each dependent clause is typically a statement; if such a statement is itself structured, then it, too, is displayed in the above form. The resulting display clearly shows the nesting that is the

Each dependent clause is typically a statement. If the introductory phrase of a structured statement ends in begin or of, then the last line of the pattern ends with end (possibly followed by a semicolon). For a repeat statement, the last dependent clause is the until clause. hallmark of structured programs.

Each type of structured statement has its own form of introductory phrase. The complete list of introductory phrases for Pascal statements is:

> while expression do begin for control variable := for list do begin with record variable list do begin case expression of repeat if expression then begin else if expression then begin else begin begin

In order for structured statements to begin with these introductory phrases, certain Pascal statements in a program must first be modified. The display preparation modification involves the insertion of redundant begin-end pairs, as follows: every controlled statement in a while, for, with, or if statement is converted into a compound statement, with two optional exceptions. The first exception is that, if the controlled statement is a simple statement such that the complete structured statement can fit on one line, then it need not be converted. An example is:

```
while a[i] <> x do i := i + 1;
```

The other optional exception is that, if the controlled statement in the else clause of an if statement is itself an if statement, then it need not be converted. This exception leads to if statements displayed in a very useful form:

```
if k = n then begin
  count := count + 1;
  r := r + d[k];
  k := k - d[k] end
else if k > 0 then begin
  r := r + d[k];
  k := k - d[k]
else begin
  r := r + 1 end;
```

Thus it is seen that the if statement may appear as a sequence of display patterns: one pattern for the "if" part, one for each "else-if" part, and one for the final "else" part. (Note also that the last two lines in the example above could be replaced by the single line "else r := r + 1;", according to the first exception.)

The one structured statement that is not usually displayed through the display pattern is the compound statement. Instead, it is typically used with another structured statement to indicate the range of control of the latter. Generally, the only compound statements that are displayed through the display pattern are those that represent selection statements in a <u>case</u> statement and those that represent the statement part of a program, procedure, or function. Thus, <u>begin</u> is an introductory phrase only when it cannot be part of another introductory phrase.

From a slightly different point of view, it is seen that the compound statement is always displayed in the same form. This form is:

[introductory phrase prefix] begin
 statement;
 statement;
 .
 .
 statement end

Note that <u>begin</u> and <u>end</u> symbols always appear on the ends of lines (followed only by semicolons and comments).

It is worthwhile to force a single exception to this compound statement form. For the compound statement that is the statement part of a program, procedure, or function, the <u>end</u> symbol should appear by itself as the last dependent clause. This last <u>end</u> is treated specially to emphasize the end of the statement part; typically this <u>end</u> is followed on its line by the name of the program, procedure, or function in a comment.

Another important element of the structured format is the indentation increment; it must be the same for every application of the display pattern throughout the program. This facilitates counting the level of nesting, which can be very useful, as seen below.

## What about Other Formatting Techniques?

- 1. Other techniques generally combine at least two display patterns in various ways. The other display pattern commonly used has all lines indented except the first and the last.
- 2. Other techniques generally allow for the vertical alignment of matching  $\underline{begin}$  and  $\underline{end}$  symbols. Structured formatting places  $\underline{begin}$  and  $\underline{end}$  symbols at the ends of lines, and provides other ways of confirming valid structures.
- 3. Structured formatting may require program modification, as described above. Most other techniques can be applied directly to any Pascal program.

4. Other techniques treat the compound statement as a structured statement. In contrast, structured formatting uses <u>begin</u> and <u>end</u> symbols as markers to confirm the range of control of other structured statements; this range of control is expressed primarily through indentation.

## What are the Advantages of Structured Formatting?

- 1. The structured format clearly displays the structure of a Pascal program. The indentation shows the range of control and indicates the dependency of the controlled statements. The overhanging introductory phrase begins with a keyword that indicates the nature of control and also usually includes the controlling condition.
- 2. The structured format is simple. It uses a single display pattern that has three distinct and well defined parts: an introductory phrase, a sequence of dependent clauses, and the indentation increment.
- 3. Each line starts with the beginning of a new statement (or  $\underline{\text{else}}$  or  $\underline{\text{until}}$  clause). Each statement begins on a new line (exceptions: most compound statements,  $\underline{\text{if}}$  statements in "else-if" structures, and simple controlled statements). These two properties add to the clarity of the display by emphasizing the statement content, while the indentation pattern emphasizes the control relationships.
- 4. The structured format is conservative of lines. There are few lines that contain only single symbols; in particular, <u>begin</u> and <u>end</u> symbols rarely appear alone on lines. Thus, the structured format brings the statements of a program structure close, so that their interrelationships may be easily comprehended by the reader.
- 5. The structured format is conservative of indentation. Each indentation increment corresponds to a change in the level of control of statements; the <u>begin</u> and <u>end</u> symbols of a compound statement are auxiliary to this correspondence, and do not of themselves cause additional indentation increments. These last two advantages mean that space is conserved both horizontally and vertically, an important factor in the publication of programs.
- 6. If a line contains <u>end</u> or <u>until</u> symbols, then the number of indentation increments that it has, relative to the following line, is equal to the total number of <u>end</u> and <u>until</u> symbols that it contains. This is the <u>indented end relationship</u>; it is extremely useful in desk-checking the structure of Pascal programs. It is a localized relationship, applying to two adjacent lines at a time. (Note that treating the last <u>end</u> symbol of the statement part of a program, procedure, or function as the last dependent clause allows any preceding <u>end</u> symbols to participate in this relationship).

S

- 8. The display preparation modification leads to the very small set of introductory phrases, and also to the valuable indented end relationship. Further, it inhibits the use of some of the more confusing structured statement sequences, such as "if . . . then if . . . <u>then</u> . . . <u>else</u> . . .".
- 9. The "else-if" exception to the display preparation modification provides for a valuable and commonly used control structure, and avoids the "stair-step" pattern that would otherwise appear.
- 10. With the display preparation modification, the fundamental algorithm for managing indentation and display is quite simple: for each begin, of or repeat symbol, increment indentation and follow with a new line; put out a new line after each semicolon and before each else or until symbol, and also before the last end symbol of the statement part of a program, procedure, or function; and for each end or until symbol, decrement indentation for the lines following.
- 11. The structured format allows every line to end with a semicolon; the sole exception is the line preceding a line that begins with the else symbol. Further, semicolons need appear nowhere else but at the end of a line.
- 12. Structured formatting can be applied to complete Pascal programs, as well as to Pascal statements. At the top level, the display pattern gives:

program heading label declaration part constant declaration part type declaration part variable declaration part procedure or function declaration procedure or function declaration procedure or function declaration statement part .

The display pattern is then applied to each of the declaration parts. Thus, the introductory phrases for Pascal include the program heading, the procedure heading, the function heading, and the keywords label, const, type, and var, as well as the introductory phrases for statements (note that the introductory phrase for the statement part is begin).

- 13. Structured formatting can be applied to each procedure or function declaration as well, for each one has a structure guite similar to that of a program. Because procedure and function declarations can be nested, the number of indentation increments at a procedure heading or a function heading is equal to the static level of that procedure or function.
- 14. Structured formatting can be used to advantage with structured programs in many other languages as well. In other languages, however, the indented end relationship may not obtain.

## What about an Example?

end:

This example is Program 3.7 from Niklaus Wirth's book, Algorithms + Data Structures = Programs (Prentice-Hall, 1976). The comments have been changed and semicolons have been inserted before the last end symbols. Further, the display preparation modification has been made to the first for statement in the program (the controlled statement was not simple or compound) and to the for statement within the repeat statement (the controlled statement was too long).

(\* try \*)

```
program selection (input, output):
                                                                begin
                                                                                               (* selection *)
(* find optimal selection of objects under constraint *)
                                                                                                                    totv := 0:
   const
                                                                                                                     Ъ
                                                                    for i := 1 to n do begin
     n = 10:
                                                                      with a[i] do begin
                                                                                                                     \neg
   type
                                                                                                                     ш
                                                                          read (w, v);
      index = 1..n;
                                                                                                                     -33
                                                                          totv := totv + v end end:
     object = record
                                                                                                                     \Box
                                                                   read (w1, w2, w3);
         v, w: integer end;
                                                                                                                    ш
                                                                   z[true] := '*'
   var
                                                                   z[false] := ' ';
                                                                                                                     ^{\infty}
      i: index;
                                                                   write ('weight ');
     a: array [index] of object;
                                                                   for i := 1 to n do write (a[i].w: 4);
                                                                                                                     ш
     limw, totv, maxv: integer;
                                                                   writeln;
                                                                                                                     9
      w1, w2, w3: integer;
                                                                   write (' value
      s, opts: set of index;
                                                                   for i := 1 to n do write (a[i].v: 4);
     z: array [boolean] of char;
                                                                   writeln:
                                                                   repeat
  procedure try (i: index; tw, av: integer);
                                                                      limw := wl:
      var
                                                                      maxv := 0;
        avl: integer;
                                                                      s := [];
      begin
                                 (* try *)
                                                                      opts := [];
         if tw + a[i].w <= limw then begin
                                                                      try (1, 0, totv);
           s := s + [i];
                                 (* try inclusion of
                                                                      write (limw);
                                    object i *
                                                                      for i := 1 to n do_begin
            if i < n then try (i + 1, tw + a[i].w, av)
                                                                         write ('
                                                                                   ', z[i in opts]) end;
           else if av > maxv then begin
                                                                      writeln:
              maxv := av:
                                                                      w1 := w1 + w2
           opts := s end;
s := s - [i]_ end;
                                                                      until wl > w3;
                                                                   end
                                                                                               (* selection *)
                                                                                                                     70
        avl := av - \bar{a}[\bar{i}].v;
                                 (* try exclusion of
                                                                                                                     D
                                    object i *)
                                                                                                                     G
        if avl > maxv then begin
                                                                                                                     \Box
           if i < n then try (i + 1, tw, avl)
           else begin
                                                                                                                     \vee
                                                                                  (* Received 79/03/22 *)
              maxv := avl;
                                                                                                                     opts := s end end;
```

## Future of Pascai News

- Save the PUG

The University of Southampton

Computer Studies Professor D W Barron

30th January 1979.

Dear Andy,

Here are some thoughts on the future of PUG, prompted by your Open Letter in PN13. Perhaps I should start by stating my own position, which is this. PUG has succeeded beyond all reasonable expectation because it has been informal and unconventional. To institutionalise it is to administer the kiss of death. I have been happy to support PUG in its present form with my volunteer effort, but I want no part in an institutionalised PUG. The day the proposed constitution is adopted, someone else can take over the European printing and membership services.

Reading various contributions to PN13, it is clear that there are two very different views of PUG. There are those who want PUG to be "pre-eminent with regard to Pascal", and to have some sort of authority over the language. Obviously, institutionalising PUG is attractive to this group. But there already exist organisations to deal with standards - ISO, ANSI and BSI. It is folly to believe that a self-appointed, institutionalised PUG can keep Pascal to itself. And has anyone thought about the logistics of obtaining a consensus from 3000 members in 41 countries and 49 states?

The alternative school of thought, to which I adhere, recognises that the enormous success of Pascal has been achieved not through the existence of PUG per se, but from the publication of Pascal Newsletter and Pascal News. It is the dissemination of the "vast quantities of information" that has done the trick. The value of Pascal News is incalculable, but institutionalising PUG won't make any difference to it, except by probably putting the price up and adding layers of unnecessary formality and bureaucracy to the production process.

Pascal News is the most valuable thing we do - not so much the articles, which could perfectly well go into SIGPLAN Notices (or Software Practice and Experience), but the Implementation Notes and the miscellaneous information. We don't need a Constitution to keep on producing Pascal News, just an Editor and a sympathetic print-shop. If we can't maintain our informal but effective publication without a lot of (\*expletive deleted\*) formality, let's shut down the enterprise. We've nothing to

continued.....

Department of Mathematics, The University, Southampton, SO9 5NH.

Tel: 0703 559122 Ext: 700

Telex: 47661

# **Open Forum for Members**

be ashamed of: we've done what many people thought was impossible. Your description of such an act was a quotation - "for one brief shining moment there was Camelot". Let me close with another quotation (from that excellent European, James Joyce); ".. better pass boldly into that other world, in the full glory of some passion, than fade and wither dismally with age...'

Yours sincerely,

D.W. Barron.

P.S. You should worry about passing 30. I just passed 44, but a few people still trust me.

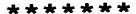

March 12, 1979

Mr. Andy Mickel Pascal User's Group University Computer Center: 227 EX 208 S.E. Union Street University of Minnesota Minneapolis, MN 55455

#### Dear Andy:

I have sent my ballot on to Rick Shaw, but I wanted to say that I can understand your position. With each issue of Pascal News I have been amazed that you could have produced such a product. I know the time it takes to bring it all together. In a real way Pascal News is PUG. I would urge you to pass the editor's job on to someone else very carefully. And while I agree you should try to keep the cost of PUG membership down, you are perhaps being unrealistic about the help needed to produce a quarterly publication for 3,000 members.

Paul Brainerd

1630 5. 6th Street, D-1605 Minneapolis, MN 55454

# **Open Forum for Members**

2918 Kevin Lane Houston, Texas 77043 March 19, 1979

Andy Mickel University Computer Center: 227 EX 208 SE Union Street University of Minnesota Minneapolis, Minnesota 55455

Dear Andy:

I am writing this letter for several reasons. First, I have now received my copies of Pascal News #13 and #14. I wrote you earlier, wondering what had happened to the Pascal News, because I had read the minutes of the first ANSI X3J9 meeting in which #14 was mentioned, at a time when I had not even received #13!

Second, enclosed is a paper that I am herewith submitting to you for publication as an article in the Pascal News. Its purpose is to promote "structured formatting", a technique that I have found very useful in visualizing statement structures. The technique also has features that are important for the publication of programs (it saves space, at one line per statement yet!). While it takes some getting used to, I hope that you and other Pascalers will give it a try.

Third, enclosed is a copy of a letter that I am writing to Tony Addyman regarding his standardization efforts. The letter describes two additional changes to Pascal that I have found in the working draft published in Pascal News #14. I hope that both changes can be removed.

Fourth, I have a correction to Wirth's EBNF of Pascal in Pascal News #12: additional Predeclared identifiers are FALSE and TRUE.

Fifth, as a PUG member and a Pascal user, I want to tell you that I appreciate very much the incredible effort that you have put into PUG and the Pascal News. The Pascal News has become an impressive journal that is my major link with Pascal developments, and I am sure that it serves most other PUG members the same way. If Pascal helps the computing community to move on to better languages that supplant primitive languages like FORTRAN, it is largely through your work in promoting Pascal in these last few years.

Sincerely yours,

Dear Andy.

Here is that quote that I read to you on the phone; I've translated it from the book "10 and con mafalda", drawn by Quino:

"This air of happiness, of tranquility that you have now, Quino; is it due to the fact that you've killed off Mafalda? \_\_I stopped doing her a few months ago, and yes, I am more comfortable. More free. It's been ten years of cartooning, and I was beginning to repeat myself. It seemed to me more honest, more healthy to stop doing her.

19 March 1978

- --Have you ever regretted at any moment creating her?
  --No, not that. I did her with much enthusiasm. What happened is that she came to be an oppressive personality, an obligation, and then it wasn't fun any longer; I was fed up with it.
- --Nonetheless, you owe your popularity to Mafalda.
- --Yes, (he admits), and that used to irritate me.
  --I must confess that it's hard to imagine you irritated.

--Well, I had spent the previous twelve years doing humorous cartooning when Mafalda came out; it's not that I was a complete unknown (not like they stop me on the streets now either), but only when the comic started did I get the "boom". And actually, one could say that the whole world, more or less, knows who Mafalda is.

A little bit earlier, on the street, we saw a Mafalda made of coloured wood displayed on the balcony of a store selling infants' goods, and Quino stopped for a moment and said, "Hey, look at her!"

--Does the inveitable commercialisation of your characters bother you?

--It disgusts me more than it bothers me. As you said, it's inevitable. The time comes when, if one doesn't have a license to make shirts or whatnot, someone will do it, and you'll have to prosecute and all that...thus, there's no sense in denying it. What irks me is the need that some people have to buy a shirt or blouse with the character. It's a bit sad, because you notice that it's a matter of pure consumerism; that this year Mafalda can be in style and sell a mountain of blouses with her effigy, while the next year the style could change...

--Has Mafalda made you rich?

Quino smiles broadly, and, with an almost energetic negative: --No, no. Rich, for me, no. Perhaps, for the editors. For them surely. It's like every process: he who gains the least is he who creates."

I have enclosed a couple of cartoons from the book; you don't have to know Spanish to enjoy them. The man really is a genius. In case you're wondering, he's currently back doing editorial cartooning and from a recent cartoon I saw, he has not lost his touch.

As for the other topic we discussed (the constitution), I proudly give you the following (with apologies to Eugene Ionesco, whose play <a href="#">The Bald Soprano</a> I highly recommend; if for nothing other than the fable about the fox and the snake).

LП

## The Bald Organization (An Anti-Constitution)

ARTICLES I.II, and III

A, an, and the (respectively)

ARTICLE IV - Name of the organization

The name of this organization shall be "The Organization With No Name". This will enable us to, en masse, star in Spaghetti Westerns and acquire great masses of money.

ARTICLE V - Purposes of the Organization

To promote Pascal by keeping it in as tight a strait-jacket as possible.

To promote Pascal by adding extensions to it willy-nilly. (Choose one of the above depending on which side of the fence you're on.)

To fight for Truth, Justice, and the American Way (you'll believe a program can fly!)

ARTICLE VI - Membership

You pays your money, you takes your choice. Voting rights: one person, one vote. (In deference to historical tradition, Chicago members need not be alive at the time their votes are cast.)

ARTICLE VII - Officers

The Organization With No Name will have the following officers:

- -The Chair
- -The Vice-Chair (a.k.a. the Social Director in charge of vice)
- -The Secretary/Treasurer
- -The Editor of the "No News is Good News" no-name newsletter
- -The Sergeant-at-Arms
- Officers have terms as follows, and are elected by the means stated below:

The Chair: elected by voice vote or Applause-O-Meter, in office until another election is held, or Chair is deposed or impeached. (Impeachable offense: actually doing something). The Chair's major duty is to be a figurehead.

The Vice-Chair: elected by reputation. This person, being social director, must have impeccable taste in pizza and beer. Holds office until tired of throwing parties, deposed, or impeached. (Impeachable offense: ordering anchovies on the pizza)

The Secretary/Treasurer: must be able to type at least 50 words a minute, and be able to add and subtract simple quantities without the aid of a hand calculator. Must have great legs and a decent figure (yes, this DOES go for male candidates as well; we don't want to be sexist and surely there are women out there who can judge men's figures). Holds office until tired, elected out, deposed, or impeached. [Impeachable offense: absconding with the funds -- and getting caught at it.)

The Editor of the "No News is Good News" no-name newsletter: also must be able to type at least 50 words a minute, but nobody cares how good he/she/it looks. Must have a nodding acquaintance with the grammar of the English language; helpful if candidate does not cringe in terror when confronted by the wrong use of "its" vs. "it's" in a document. Holds office until elected out, deposed, impeached, or taken off to the Laughing Academy. (Impeachable offense: printing an issue

without at least one article that can start a stream of nasty debates.)

The Sergeant-at-Arms: elected in trial by combat among candidates. Must be able to bench press 100 kilograms; at least a brown belt in judo or karate is helpful. Major duties include keeping decormm at meetings (see below). Holds office until thrashed severly by up-and-coming candidates, deposed, or impeached. (Impeachable offense: are you kidding? YOU want to tell the Sergeant-at-Arms that he/she/it is out?)

ARTICLE VIII - Meetings

Meetings are called by the Vice-Chair (social director) and are held, if possible, in low-class dives late at night or early in the morning. The Annual meeting is an exception, being held during the annual ACM conference; these usually take place in high-class dives. Elections are held during the Annual meeting; the secretary/treasurer wshould be prepared to pay for damages to the premises (see Sergeant-at-Arms, above). All copies of Robert's Rules of Order will be confiscated at the door for use when the meeting place runs out of toilet paper.

ARTICLE IX - Dress Code

Of course it's ridiculous to have a dress code, but with all the other mickey-mouse crap you usually find in a constitution don't you think one belongs here? Men: Black tie and sneakers (Adidas and Puma preferred, but deck shoes are permitted). Women: Plumed hat and high heels. Other clothing is optional (for both sexes).

ARTICLE X - Amendments

If you want to change the costitution, go ahead, but that puts you first in line for the Chair position.

Bylaws

ARTICLE I - Buy low, sell high.

-0-

No hard news in this letter; I'll send another in a few days with some of the stuff I heard at San Diego (if I find the time to write it before heading off to the gymnastics tournament this weekend.) By the way, congratulations to the University of Minnesota gymnastics team, who won Big 10 a counle of weeks ago here in Michigan. (An addition error in scoring almost gave the title to Ohio State, but it was found and corrected. Ohio State was mightily unamused.)

I leave you with the following poem by the wondrous Dorothy Parker:

Observation

If I don't drive around the park, I'm pretty sure to make my mark. If I'm in bed each night by ten, I may get back my looks again. If I abstain from fun and such, I'll probably amount to much; But I shall stay the way I am, Because I do not give a damn.

JDEisenberg 1510 Plymouth Rd. #59

A<sup>2</sup>, MT 48105

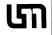

## UNIVERSITY OF MINNESOTA

Social Science Research Facilities Center 25 Blegen Hall 269 19th Avenue South Minneapolis, Minnesota 55455 612-373-5599

79/05/01

To: "Friends of PUG"
Tony Addyman
David Barron
Judy Bishop
Rich Cichelli
Scott Jameson
Bob Johnson
Andy Mickel
Bill Price
Arthur Sale
Rick Shaw
Barry Smith
Rich Stevens

From: Jim Miner Jun

Enclosed is a draft contribution to Pascal News #15.

Because of the fundamental importance of the issue to the future of PUG, I am requesting that you return comments (of any kind) to me as soon as possible.

The following address is simplest:

Jim Miner SSRFC: 25 Blegen Hall University of Minnesota Minneapolis, MN 55455 U.S.A.

Thanks in advance!

Save the PUG!

#### Abstract

There may still be a chance to save the PUG from extinction.

### What Is PUG?

To anyone who cares to look, it is obvious that PUG is a mailing list used to distribute Pascal News to individuals around the world. PUG was really started by George Richmond at the University of Colorado when he decided to publish the Pascal Newsletter. Later, Andy Mickel at the University of Minnesota extended George's efforts and added the name PUG.

Pascal News is a "bulletin board" where nearly anyone can post or read messages. It is accessible to large numbers of people. It is inexpensive. It is simple. And many members of the Pascal community have told me that it is very important that Pascal News not die.

PUG is the fastest-growing, and possibly the largest group of its kind in the world. Its membership (i.e., Pascal News subscribers) includes a very broad base of experience and interests.

It is important that PUG has never taken an "official" stand on any important issue. But PUG has provided the means for coordinating the actions of individuals who have had lasting effects on the language and its implementations. For example, Tony Addyman is undoubtedly the major force behind the current international standardization effort for Pascal. But PUG itself has never done any work on the standard. Tony, along with other individuals, has taken the burden, and has reported on progress to the rest of the community in Pascal News.

Many individual members of PUG played an important role in the UCSD Workshop last summer. Rich Cichelli endangered his own pride and reputation to act as a conscience for the entire group. In spite of the unkind things that have been said about his viewpoints, his individual actions strongly influenced the results of the Workshop. Ken Bowles insisted that there should be an "official" PUG stand, but those of us attending knew all too well that we could not represent a group of 2000 people other than by reporting the results in Pascal News. We could, and did, act as individuals.

All of this leads me to the most basic observation. PUG is NOT a policy-making body. For it to adopt "official" positions on anything requires either a consensus from its 3000+members, or else a formal means for deciding that one viewpoint is "better" than another one. Any such formal decision mechanism is inherently political, and as such is subject to power struggles, costly overhead, and bureaucracy. In my view, there is no better way to destroy what we have.

### The Proposed Constitution

Before going any farther I want to say that I respect Rich Cichelli as a person and as a member of the Pascal community. But I do not agree with his view of what PUG "should be".

The Constitution and Bylaws proposed in Pascal News #13 would effectively allow PUG to try to legislate policy, in addition to its current status as a publisher. I think there would be several very specific harmful effects of this change.

First, we can expect that the cost of Pascal News would probably increase substantially. The overhead involved in holding meetings, supporting the necessary bureaucracy, etc., must be paid somehow. As individual members, we can expect to the paying. And we can expect that some subscribers will not continue at the higher rates. Also the true cost of participating would be prohibitively high for most members, especially those outside the United States. This is a simple case of economic discrimination. PUG policy would be determined by those who could afford to attend the yearly business meetings.

Second, a political PUG may lose many of its members for non-economic reasons. David Barron has already stated that he will not continue to support European distribution under such a regime. Andy Mickel has told me personally that he would not even be a member. Another individual, a highly respected software engineer in the industry, has told me that he might not have the time necessary to participate in a political PUG, and further that his participation might constitute a conflict of interest with his job. Another person from industry offered his company's support for PUG, but only if it remains "informal" (read "apolitical"). I personally have no desire to spend the time and money to attend yearly meetings where I can expect the inevitable power plays designed to capitalize on the influence of PUG in the industry and consumer market.

Third, the creation of PUG policy will very likely cause factions of the community to break off in order to form their own biased organizations and publications to counter what they perceive as the biases in PUG. Certainly if PUG tries to claim that it "represents" its members with a position on an issue, either some members will be left out or else only those who agree with the position will stay in PUG. Either way, somebody loses.

One other thought occurs: if the proposed constitution did not actually destroy PUG, it might have the opposite effect -- to make PUG outlive its usefulness, and to promote Pascal long after better languages have overtaken it. How ironic this would be, and how

#### Where Now, PUG?

Well, the votes are in, and as detailed elsewhere, the results are fairly certain:

For Against 1 % Abstain 97 %

The meaning of this is not obvious, but we can make some guesses. As one person said to Andy Mickel, "I didn't vote because I didn't think you were serious." He probably spoke for a large number of members.

But rather than try to second-guess 2900+ people, let's consider constructive alternatives to the Constitution. What is it that we really need?

First, as Bill Price explained to me, any publication has two functional components: a publisher, and an editor (and staff). Currently Andy Mickel (with help from friends and the University of Minnesota) is providing both services. With the growth of PUG and the explosion of Pascal it is no longer feasible for these volunteers to do both tasks.

What we need to create (or find) is a publisher whose only purpose is to provide the support functions necessary to providing Pascal News. It should assure editorial autonomy and the availability of Pascal News as an open forum for members of the Pascal community. It must obtain funds from memberships, subscriptions, grants, etc.

Based on discussions with a number of other PUG members, I think our best chance lies in creating a non-profit institution whose one and only goal is the publication of an autonomous and open Pascal News.

We also need an editor.

The success of this scheme will depend on support from individuals and (at least in the short term) from corporations. It is notable that a number of companies have already offered monetary or other support.

#### Save the PUG

Pascal is growing like never before. This growth will continue. Pascal News is needed to unite the Pascal community, to aid its communication, and to prevent a vacuum which special interests will inevitably fill.

Arthur Sale remarked in these pages in 1977 that "Pascal has much more to fear from its friends than its enemies." These words might just as well have been spoken about PUG.

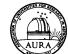

### KITT PEAK NATIONAL OBSERVATORY

Operated by The

ASSOCIATION OF UNIVERSITIES FOR RESEARCH IN ASTRONOMY, INC. Under Contract With The NATIONAL SCIENCE FOUNDATION

MEMBER INSTITUTIONS: UNIVERSITY OF ARIZONA CALIFORNIA INSTITUTE OF TECHNOLOGY UNIVERSITY OF CALIFORNIA UNIVERSITY OF CHICAGO INDIANA UNIVERSITY UNIVERSITY OF MICHIGAN PRINCETON UNIVERSITY UNIVERSITY OF TEXAS AT AUSTIN UNIVERSITY OF WISCONSIN YALE UNIVERSITY UNIVERSITY OF HAWAII

Saturday, May 12

950 North Cherry Avenue P. O. Box 26732 Tucson, Arizona 85726 AC 602 327-5511 Cable Address AURACORP, Tucson

Dear Jim.

Many thanks for your draft contribution to Pascal News #15. I too was very against the constitution when it first came out in the News. That is not what I joined Pascal News for and I dislike the political implications of a constitution.

I agree with your proposals for the News (full time publisher, etc.). I think that the goals of the Pascal News have changed considerably since its inception mainly since Pascal has now become an accepted language, something that was not at all obvious at the outset! I personally feel that the size of the News should shorten. The main goals should be to keep up with new Pascal literature (mainly books, as there are just too many journal articles, etc on Pascal now a days to keep track of) and to keep up with implementations on different computers so that one has a quick acess to an implementation for his machine. Articles on Pascal should still be published but I feel that perhaps a lot of the personal correspondence should be trimmed down. I myself would rather see a more frequent publication (say 6 times a year) with a smaller size that the huge size that it now is.

Well, there are my feelings, for whatever they're worth. Best of

Sincerely

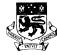

## The University of Tasmania

Postal Address: Box 252C, G.P.O., Hobart, Tasmania, Australia 7001

Telephone: 23 0561. Cables 'Tasuni' Telex: 58150 UNTAS

18th May, 1979

Dear Jim,

This letter is in reply to yours of 1st May to "Friends of PUG".

I agree with your sentiments, expressed in your draft. I have only two points to make:

- (a) Policization of PUG on a US-basis as proposed would effectively eliminate international co-operation by ignoring it. I think the non-US PUG members deserve a few moments thought.
- (b) A non-profit corporation seems a good idea, so long as it is possible to wind it up when we want to. I completely agree with the bad effects of PUG surviving beyond its legitimate life-span, and I said so to Andy while he was here.

More power to your pen; go ahead.

Yours sincerely,

Arthur Sale, Information Science Department.

\*\*\*\*

A Note on the future of PUG

I wholeheartedly support Jim Miner's proposal to create a non-profit institution to publish Pascal News. When Andy changed the name from "PUG Newsletter" to "Pascal News" he recognised implicitly that the only real function of PUG is to publish "Pascal News". If such a body is to be set up I shall be happy to help in any way I can.

(Incidentally, I had already had a similar idea as a contingency against the vote going in favour of a "Political PUG". My scheme was to pre-empt the issue by separating Pascal News from PUG, creating a new company to publish the former, leaving the latter to indulge in pointless politics).

David Barron

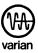

May 11, 1979

Mr. Andy Mickel
Pascal User's Group
University Computer Center: 227 EX
208 SE Union Street
University of Minnesota
Minneapolis, MN 55455

Dear Andy:

Attached is an all-purpose coupon with my new mailing address and phone number.

It was nice talking to you last week. I called Rick Shaw and volunteered my services. He said he would call as soon as he has finished his move. Between Rick's and a couple of local PUG members' comments, I think the vote results were a combination of confusion and simply not noticing the ballot. In any event, I am left with the impression that PUG will continue as currently organized with Rick et al. taking over most of your tasks. In light of the current situation I believe a distributed work approach will provide a workable, though not optimal, solution to PUG's immediate needs.

I still feel <u>Pascal News</u> provides a useful source of information and will vehemently oppose any movements which advocate dissolution, or radical change from the current editorial policies. I hope my conviction to PUG is substantiated by my volunteering to help with the production of <u>Pascal News</u>.

The group PASCAL (see attached) is a local interest group and wants to stay strictly local. The article in Intelligent Machines Journal is a bit misleading.

I look forward to working with Rick and you in the near future.

Sincerely.

Image Morbolo Gregg E. Marshall Scientific Programmer Software Development \*\*\* (\* See Pascal in the News in the Here and There section. The Pascal Advancement Society of CALifornia (PASCAL) was also publicized in the May, 1978 Byte. - Andy \*)

GEM:bb

cc: Rick Shaw Enclosures

> instrument division / aerograph operations 2700 mitchell dr. / walnut creek / calif. 94598 / 415 939-2400

SEPTEMBER, 197

AGE 7

TRW

30 May 1979

Dear Andy:

This letter is about two somewhat unrelated topics.

#### The Fate of PUG

First, in regard to the debate over the future course of PUG, I think we should use PUG's existing structure (if there is one) for a model, and not stray too far from that. You and the other editors are doing a fantastic job in creating a refreshing, unique and immensely useful publication for the serious Pascal programmer. At this point I don't care much if we have a constitution or not. What I do care about is that PUG be kept alive, independent, and international. PUG has not outlived its usefulness. Its value continues to increase with the increasing worldwide usage of Pascal. I sympathize with your desire to get out from under the tremendous burden of having to crank out issue after issue of Pascal News. But please don't underestimate the beneficial effect you are having on the Pascal community and the computing field in general. Please help us find a viable way to keep PUG and Pascal News going.

#### Software Tools and Algorithms

One of the most compelling arguments for keeping PUG alive is the Applications section of PN. There have already been some really good programs published, and they are available to anyone for the cheap price of typing them on one's own computer. I am enthusiastic about the Applications section, and I liked many of the ideas Rich Cichelli presented in his "Software Tools" article in PN 13. I agree with Rich that distribution of tools is one of the most difficult problems. Even in a restricted machine environment (such as the DECUS Pascal SIG) distribution can be a real hassle.

In his article, Rich mentions two utility programs, UPDATE and PLAP, for library maintenance and documentation respectively. I would like to propose alternatives to these. Many CDC users are familiar with MODIFY, which I believe is easier to use than UPDATE. We have a Pascal version of MODIFY, written by Dennis Heimbigner, which uses only sequential i/o. For documentation, RUNOFF (familiar to DEC users) is a very nice tool. Michelle Feraud has written a RUNOFF subset in Pascal, which has most of RUNOFF's features. It does not do hyphenation, but I generally turn off hypenation even when it's available on other such tools. I believe there is also a much more sophisticated Pascal version of RUNOFF, but I have not used it. We will try to make these and other Pascal software tools available to PUG as we have time to implement them in standard Pascal.

I am also very interested in the other utilities Rich mentions in his article, particularly algorithms and the Pascal validation suite. We have used Jim Miner's COMPARE and like it very much.

Thanks once again, Andy for all the hard work you have put into publishing Pascal News.

Best regards,

Bill

Bill Heidebrecht TRW DSSG One Space Park

Redondo Beach, CA 90278

## General

### THOMAS C. KING

(702) 623 2345

Engineering

Professional Bldg. #8 P. O. Box 1146 Winnemucca, Nevada 89445

Mr. Andy Mickel, Univ. Minn. Comp. Center 227 Exp. Engr. Univ. of Minnesota Minneapolis, Mn 55455

Dear Andy,

Thank you for the most encouraging telephone conversation. As I told you I purchased an Alpha Micro AM100 - AM500 system from the Byte Shop of Reno, 64K core memory, Control Data 10 megabyte hard disc IBM Selecterm printer and Soroc terminal to use in my own business.

When I mentioned the computer around town I immediately was faced with inquiries from the Ford dealership, the attorney in the next office, a mining company, and a large ranch, all in the same building, for time sharing on the computer for their individual problems. The prospect of altering canned basic bookkeeping programs for this diverse group was appalling, considering my novice status.

After a two week study of Pascal, however, and your most encouraging comments the possibility of programming the computer to handle the individual needs of this diverse group may be possible, since some limited experience by each may enable them to alter their own programs once they have some experience. This Pascal or structured programming approach follows my work with a HP97 in involved 500 step programs on X-Ray matrix effects. Since the HP97 doesn't allow room for comments my first programs were sprinkled with GOTO's which later left me in a state of confusion trying to debug them or alter them as conditions required. Switching to the structured format similar to Pascal the programs were easy to understand and debug later. Pascal is thus a logical extension much more comprehensive than basic.

Sincerely,

Thomas C. King

2 Nov. 1978 / p. 2

7

1510 Plymouth Rd. #59 Ann Arbor, MI 48105 2 November 1978

Dear Andy.

Thanks very much; I now have all the back issues. (I accidentally got two copies of #11 and #12, and am sending one of each back to you.)

As anyone who has been a member of PUG for over a year knows, a lot of verbiage about extending Pascal in one form or another has appeared in the PUGN pages. New members, though, may be wondering "What is all this bickering about?". Well, I've been doing some thinking about this, and would like to present a (perhaps overly simplistic) view of all this confusion. (If the reasons are really obvious to everyone, then I guess I'm just slow catching on.)

There appears to be one group of people who wish to repair the minor inconsistencies in the definition of Pascal (User Manual and Report; Axiomatic Definition). The best example of this group's views is in the article by Welsh, Sneeringer, and Hoare [1] . I don't think anyone really has any argument about the things they point out; if they are fixed or not, the essential "character" of Pascal remains the same.

The three major groups (as I see it) who are arguing about Pascal extensions are:

Group A: Educators using Pascal to teach computer science students about programming and computing

Group B: "Working stiffs" (usually non-educational environment) who wish to use Pascal in their day-to-day endeavours.

Group C: Educators using Pascal to teach people in a non-computer science discipline about programming and computing as a tool for that discipline.

Arguments about extensions usually go like this:

- B: I think Pascal should have feature X. I can demonstrate its immense utility for the work I am doing in discipline Q.
- A: Feature X is not needed. It is merely a combination of Y,Z, and W, which are already part of Pascal. Computer science students need to know about Y,Z, and W anyway; therefore they should use them instead of X.

C: I am teaching my students to use Pascal for solving problems in discipline Q. I would prefer to have X available so that my students need not worry about Y, Z, and W -- after all, I'm teaching Q, not computer science. But Pascal still has to be easy enough so my students can appreciate the value of

computing (and Pascal) in relation to Q.

And the damn shame is that they are all making absolutely correct statements. The computer scientist SHOULD learn how to combine elementary features of Pascal to make complex functions. The educator (outside computer science) doesn't want his students to worry about those details; that's not their province. The "applications" (non-educators) either have been through Computer Science and know about the elementary features, or have had the "canned" features available -- in any case, their goal is not to learn about computing but to get some task done.

All of this seems to come down to the question of the design goals of Pascal. Vavra [2] also realizes, and points out the existence of these different groups and their differing goals. I agree wholeheartedly that some heavy thinking has to occur in this area. At any rate, for those of you who might have been confused about all this argument about "Whither Pascal?", you now have another viewpoint to (hopefully) make things clearer. End of Sermon.

Just a random thought -- and this idea is one I've heard before; certainly not original with me. Credit to whomever came up with it. Those who wish to implement some new control structure in Pascal which is a combination of existing elementary functions should provide a standard Pascal program that translate programs using the extension into the standard version. For features which can be implemented equally well as calls to user-defined procedures, some body of people should start collecting those procedures so that everyone can use the same ones and portability won't go down the tubes. (This includes things like the IMSL library, data base manipulation, formatted I/O, et al.) I am sure this has all been said before; someone out there please jog my memory and tell me where I've seen it. Take this entire paragraph for what it's worth, and call me in the morning.

It's getting late again, and I'm beginning to flake out. I'd best quit while I'm ahead.

~0.1. v

John Eisenberg

REFERENCES (they always make ideas seem so official...)

1. Welsh, Sneeringer, and Hoare, "Ambiguities and Insecurities in Pascal", Software--Practice and Experience, Vol. 7 (1977), 685-696

 Vavra, R, "What are Pascal's Design Goals", Pascal News, No. 12 (June 1978), pp. 34-35

ιп

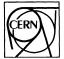

## ORGANISATION EUROPÉENNE POUR LA RECHERCHE NUCLEAIRE **EUROPEAN ORGANIZATION FOR NUCLEAR RESEARCH**

SIÈGE: GENÈVE, SUISSE

R. Cailliau PS Division CH 1211 GENÈVE 23 SUISSE/SWITZERLAND

23698 CH

TÉLÉGRAMMES: CERNLAB-GENÈVE

TÉLÉPHONE:

Direct:

GENÈVE (022)

83 5041 /83 2535 /83

Central/Exchange: 83 61 11

PASCAL News c/o Andv Mickel University Computing Center/227EX 208 SE Union Street University of Minnesota

Minneapolis, MN 55455 U.S.A.

Votre/Your ref.

Notre/Our ref.

PS/CCI/RC/ww

Geneva, 16th October, 1978

Dear Andy,

Here are a few comments on things I read in the latest Pascal News: 1. Mr. Terje Noodt's letter on the user interface and environment interface of Pascal is indeed to the point. The manipulation of sequential files is elegantly supported by the procedures READ, WRITE, RESET, REWRITE, GET, PUT and the functions EOF and EOLN. There is, however, no way of setting up a relationship between a file variable FV and an externally existing file EEF. The only way of indicating that such a relationship is supposed to exist is to put the name FV in the list of program parameters. This means a) a Pascal program is not a stand-alone unit but nothing more than a "procedure", called by the external world (see P4-implementation for example), b) the externally existing files are passed as VAR-parameters to the program (although the reserved word VAR is not used in the program header), and the program is not able to change the relationships.

This approach may work well for the classical student program that is submitted in a batch environment, reads from one file (INPUT!) and writes output to one other file (OUTPUT!) both of which exist only as long as the job lasts. Problems arise immediately when one wants to write a useful, interactive program. These programs have the following characteristics:

- they obtain information from the user, and must try to recover from his typing errors,
- the relationships between internal file variables and externally existing files cannot be set up at load time, since they are obtained from the user at run time.

As Pascal programs always execute under supervision of an operating system, externally existing files will have to be supported (in most cases) by that operating system or by its associated file system. This implies that setting up the above mentioned relationships must be done according to the ideosyncrasies of the underlying system.

In principle, just two procedures suffice to do the job:

CONNECT

relates an FV with an EEF,

DETACH(FV)

ends the connection.

The problem is in the parameters of CONNECT: one of them clearly is the FV. The rest must specify an EEF in a system dependent manner, and to be useful probably some extra information and system return codes.

I have received a preliminary copy of the manual for Mr. Noodt's implementation on the Sintran-III system for the NORD-10 computer, and he did a very good job on the system interface. He was able to provide a CONNECT procedure with only 3 parameters: the FV, a string specifying the name of the EEF, and an integer returning system provided file status. It must be added that Sintran-III is a very user-friendly system, in which files (including peripheral devices) are specified by a string with an internal syntax. (Buffering, blocking, file control blocks, etc. are provided by the system and transparent to the user by default.)

2. Several problems remain with Pascal I/O. Again, in interactive use (and as Mr. Noodt pointed out) any call of the kind

will crash the program if I is not given a string convertible to an integer. And again, fortunately the Sintran-III system lets a program find out whether or not it was called interactively, so that the following loop can be built into the run-time support system:

```
OK:=FALSE:
REPEAT
     READ(F,I);
     IF interactive AND error THEN BEGIN
                     WRITELN; WRITE ('NOT AN INTEGER VALUE')
                     END:
      ELSE IF error THEN abort
           ELSE OK:=TRUE;
UNTIL OK:
```

Further, Pascal adopts the philosophy that all variables must be initialized before their contents can be used. Although this is not a requirement, some systems go to great lengths to abort programs that access undefined values. This philosophy is in fact very good. But why are file buffers initialized automatically ? This exception of the rule of explicit initialisation leads to problems with character files connected to terminal inputs, as everyone knows. Why not insist on an explicit first GET ?

Finally, (and again for interfactive input mainly) why do READ and WRITE work in the way they do ? For batch jobs, the equivalence

```
READ(F,CH) <==> CH:=F+; GET(F)
```

is acceptable, because you never notice anyway. Try to explain this to someone writing an interactive program! I have now resigned to the simple recommendation: use GET, and do everything character by character yourself. It suffices to look at how the P4 compiler reads characters to be convinced that READ(F,CH) should be equivalent to GET(F);  $\text{CH}:=F \uparrow$  (just notice how the EOLN is delayed !)

- 3. The problem of the controlled variable in the FOR statement: Mr. John Nagle (Pascal News No. 12) writes that it should be truly undefined outside the FOR and proposes as a solution that it be considered as a variable declared local to the FOR. To this I can only remark:
- a) many programmers, including myself, would in fact be happy with a truly defined value. There are many arguments for either case.
- b) a language called ALGOL68 does exactly what Mr. Nagle proposes 10 years after its definition. In fact, many Pascalers, especially thosewho write in Pascal News, Sigplan Notices and other respectable periodicals as if they have discovered the Only True Religion, would in fact do well to look up the Algoló8 report1). Nearly all the "problems" with Pascal that are so frequently discussed in these

0

columns have a decent solution in Algo168. Yet somehow that language seems a taboo subject.

4. Mr. Nagle further addresses the problem of the GOTO. I have written a 3000 line program in Pascal without a single GOTO. However, the abolishment of the GOTO would mean programming with flags. It becomes then nearly impossible to program an efficient and understandable sequential machine (another taboo subject?). How do we get out of inner loops that must be fast and therefore should not test flags? Or is efficiency completely gone from our list of desirable program properties?

Consider Knuth's article on programming with  ${\tt GOTOS}^2$ ). Consider also the following program:

The search can be written:

```
1: if p<>nil then

if p+=newt+ then begin this;goto2 end

else begin p:=p+.next;goto1 end;

theother;

2: ........
```

The last version is even easier to explain. I am not advocating writing this particular example in the way I did. What I would much prefer to write is:

```
loop
    if p=nil then theother;    exit endif;
    if p+=newt+ then this; exit
    else p:=p+.next
    endif
endloop
```

But alas that is another programming  $language^3$ ). The removal of the GOTO is only practical when some new structures are added at the same time.

Since Von Neumann computer architecture is probably here for several more decades, we will continue to have machines on which it is much faster and more economical to program jumps than to program any other operation. IF-THEN-ELSE and the other control structures are nothing but elegant ways to safely write common combinations of jumps. Every practical program contains also combinations that can only be built efficiently by explicit jumps, i.e. GOTO's.

At CERN we have a continuous flow of students from the member states that spend some time here as apprentices. Those educated in Pascal come here with mental blocks against GOTO's, and overload their programs with flags of all colours. The flags create a software maintenance problem no less formidable than locally used GOTO's.

A flag has to be declared (like a label), it must be set initially (the label planted) and it must be correctly used (the GOTO's written). Where is the improvement? Witness the many different uses of the global flag TEST in the <P> compiler.

As an aside, a lot of "flag-waving" or "GOTO-ing" is caused by the absence from Pascal of the conditional AND and OR operators. Since the Report does not solve the question of how

#### A and B

is evaluated, another heated discussion ensues: when A is FALSE, do we still want to evaluate B??Dijkstra's answer is: yes, because if we do not want to evaluate B, we write

#### A cand B

indicating clearly that B is only evaluated on the condition that A is TRUE. The example program reduces to:

```
while (p<>nil) cand (p<>next;
if p=nil then theother else this;
p:=p*.next;
```

This still tests (p=nil) more than necessary, but at least the loop is fast. (Incidentally, can anybody provide me with a sound explanation of why the parentheses in the while expression are necessary?)

Finally, if the GOTO must go, then why not also pointers ? They are far more dangerous !

5. Bugs in the portable P4 compiler:

a) the bug of the non-closed comment at the end of a program which produces an infinite loop printing the message

#### \*\*\*\* EOF ENCOUNTERED

can also be fixed in a more economical way by testing at the printing of the message that this printing occurs only once. That requires the inclusion of a STOP procedure or the setting of a flag (to be tested after the comment loop). Remembering that the compiler spends 80% of its time in the lexical scanner, that seems to pay.

b) the sentence at the bottom of page 8 in the Implementation Notes:

"Also, storage allocation of data is according to the simple rule that consecutively declared entities are allocated the requisite number of consecutive storage units"

is quite ambiguous. It is certainly not true that the declaration

```
var I,J,K:integer;
```

leads to allocation of I,J,K in that order: the allocated order is K,J,I! This is the case in several places, e.g. fields in records.

Thus

type T1=record I:integer; J:integer end;
T2=record K,L:integer end;

should declare two compatible types, but after

```
var X:T1; Y:T2;
begin
Y:=X;
```

Y.L has the value of X.I ! Inspection of the compiler reveals where the lists I,J,K... are built, and it is sufficient to put in a line or two that turns them around.

### References

Revised Report on the Algorithmic Language Algol68
A.Van Wyngaarden et al,
Sigplan Notices, vol. 12, No. 5, May 1977

Structured Programming with GOTO statements D.E. Knuth, Computer Surveys, vol. 6, No. 4, December 1974, pp. 261-301

Modula, a language for modular multiprogramming N. Wirth. Software-Practice and Experience, vol. 7, No. 1, Jan/Febr. 1977

- Ignorance of Algol69 considered harmful Sigplan Notices Vol. 12, No. 4, April 1977

- Can programming be liberated from the Von Neumann Style ? AC Turing Award Lecture 1977, J. Backus

Robert Cailliau PS Division

Yours sincerely.

Haillian

Communications of the ACM, Vol. 21, No. 8, August 1978

## People's Computer Company\_

P. O. Box E, 1263 El Camino Real, Menlo Park, California 94025, Telephone (415) 323-3111 October 22, 1978

Dear Mr. Mickel.

PASCAL NEWS readers may be interested to know of two special events related to the use of  $\underline{PASCAL}$  in  $\underline{music}$  applications.

There will be a lecture / demonstration on "PASCAL and Music" at the 1978 Fall DECUS Symposium (a meeting of users of Digital Equipment Corporation's computers) in San Francisco, in late November.

In addition, COMPUTER MUSIC JOURNAL will be running an article on the PASCAL language, with music applications, and a survey of the available PASCAL compilers. This article should appear in early January.

I'm looking forward to the next issue of PASCAL NEWS.

Best regards.

C. Roads

Editor

COMPUTER MUSIC JOURNAL

Dr. Dobb's Journal of Computer Calisthenics & Orthodontia

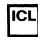

### International Computers Limited

## ICL Belgium

Avenue Lloyd George, 7 1050 - Brussels

MEMO

7/11/1978 Your ref. Date

> PASCAL User's Group c/o Andy Mickel University of Minnesota Computer Center 208 S.E. Union Street MINNEAPOLIS MN 55455 U.S.A.

LOG/sm

Laurent O. Gelinier ICL Belgium S.A. Avenue Lloyd George 7 B-1050 BRUSSELS Belgium

#### Andy:

The European Division of ICL is responsible for the first field trial of some new equipment designed for large distributed systems. This new equipment includes mainly:

- File processor: 16-bit mini computer
  - large capacity disks
  - up to 1 Mega-byte of memory.
- Intelligent terminal: 2 or more 8085 microprocessors - up to 64K of memory.

The field trial consists of 800 file processors and 4.000 terminals in a bank application.

We are currently looking for a high level language for "system" programming which would be implemented on both file processor and terminal. Specific application environments or programming tools would be built using this system tool, achieving hopefully ease of implementation, ease of maintenance and portability.

We are considering: - PL/M

- CORAL (UK standard)
- PASCAL.

At this stage we have the basic documentation on PASCAL, mainly the language definition. But, in order to speed up the implementation of PASCAL on our machines, we would like to investigate the possibility of acquiring and using some existing PASCAL compilers. More specifically, could you provide me with some documentation/ information/references about:

- PASCAL compiler implementations for the INTEL 8080/8085 (except the adaptation of the Hartmann's compiler to the INTEL MDS system)
- potentially "portable" PASCAL compilers.
- a possible PASCAL User's Group contact in Europe.

Regards,

## JOUVENT O. GELINIER

Laurent O. Gelinier

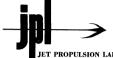

ET PROPULSION LABORATORY California Institute of Technology • 4800 Oak Grove Drive, Pasadena, California 91103

November 8, 1978

Refer to: 366-ENM:amn

Mr. Andy Mickel PASCAL Users Group University Computing Center 227 Experimental Engineering Bldg. 208 SE Union Street University of Minnesota Minneapolis, MN 55455

Dear Mr. Mickel:

The Jet Propulsion Laboratory has recently taken an interest in PASCAL development and operation. The Lab has over 300 computers from many different manufacturers. We have started a Special Interest Group for the Lab-wide development of PASCAL and are currently collecting information about PASCAL off Lab. In particular, we would like to make three

- 1) The Deep Space Network (DSN) and the Mission Control and Computing Center (MCCC) are interested in the development of PASCAL compilers for Modcomp II and IV minicomputers.
- 2) JPL is interested in efforts to write PASCAL standards and PASCAL validation programs. There are ten different PASCAL implementations at JPL and CalTech. The DSN would like to see a minimal set of guidelines for PASCAL compilers purchased by the Lab.
- 3) We are attempting to accumulate literature concerning PASCAL. We would like to obtain copies of PASCAL Notes #1 thru #8 for reproduction and distribution on the Lab. JPL will cover postage and reproduction costs if any PUG member is willing to loan us his or her Notes. We would prefer a complete set of Notes if possible.

In the future, we hope to be more aware of the developments taking place in the PASCAL community, but for now we would just settle for getting our PASCAL SIG off the ground.

Eugene N. Miya

Cognizant Engineer for PASCAL Development Programming Development Section

Telephone 354-4321

Twx 910-588-3269

Twx 910-588-3294

Psitronics Group Systems Lab, 502 Allison Avenue. Canon City, Colorado 81212

November 27th, 1978

Dear Sir(s):

P.S.

Enclosed is my money order for \$4.00; Please enter my subscription to the Pascal Newsletter ...

Here's an "early rumor" of Things-to-Come: I've been in communication with Ken Bowles (UCSD) and Motorola; And found out that "they've" been discussing the possibility of extending Motorola's recently announced M68,000 uP (utilizing some of it's uncommitted real estate & capabilities) to come up with something in line with Western Digital's new P-Code microMachine. Motorola just flew me to Austin last month reguards this same ambition; And it feels to me like it just may be worth waiting for ...

I've asked Ken for his endorsement reguards M68,000 and my personal "project": And would like to lay it out to you (The Pascal Users Group) for feedback / suggestions -and finally your endorsement:

I am trying to put together a "Standard Bus / Board" for (specificly) M68,000; But also for any 16 bit uP's -present or future: Towards this end I lean towards the "Industry Standard" Drawer Mount Planar Panel Boards (i.e. 16.2" x 7.5" nom.) -And further suggest the universal use of Planar .1" x .1" grid 26 pin (13 x 2) I/O connectors. This eliminates notching and finger plating of boards; Permits horizontal stacking in low cost enclosures with simple "wrap-pin to socket" spacers without any need for backpane wiring or motherboards; Etcera. I'm hoping that this hardware concept (like Pascal) will "sell itself" as the 16 bit answer to "S-100"...As a "Public Domain" contribution to state-of-art.

I am in the process of doing the tape up's for a "Universal uC S.B.C. Wire-Wrap Prototyping Board" using this concept; And aimed for not only M68,000 but also 9900, etc. I'm hoping to get enough interest to be able to start an "Information Exchange / User Group" -and if so; To be able to offer these ProtoBoards (-Socketed for:40 or 64 pin uP; Either 16K or 64K x 16 dynamic ram; And either 8K x 16 -2708- or 16K x 16 -4716 250 ns-EPROM; Plus parallel & serial I/O) at cost to group members with a newsletter similar to your own and development aids, co:op purchasing, etc. If this project goes well; I hope, by 2nd Qtr of '79 to be able to offer plans, kits, etc. for S.B.C.'s based on this board -utilizing any popular uP: From the W.D. microMachine chip set:to M68,000; 9440, 9900. These could be done as pre-etched & socketed boards quite inexpensively.

Again; I am not seeking any gain save to further 'state-of-art', this proposed "Group" to be set up as a non-profit group to come up with an optimum replacement for S-100 in the Public Domain. I do encourage feedback; But please S.A.S.E. if you wish a reply -As this is totally "out of pocket" at present ...

I've also been corresponding with Dr. Lamb at Semionics / Berkeley about the possibility of jointly developing compatable R.E.M. memory boards for these "Std." S.B.C.'s -That should interest you students of Winograd, McCarthy, and Nilsson! Can you imagine the potential of; Say: M68,000 teamed up with about 120 @ 512 bit "superwords" of low cost Content Addressable memory: Which can also be used as 30K x 16 of conventional static RAM ?!?

Dear Mr. Mickel,

Recently I've carried out an experiment in using Pascal for documentation. The problem was to specify the syntax of a graph produced by some phases of an optimizing compiler; previously it was fixed in a BLISS-like machine-oriented language, without any thought of such a documentation in Pascal, although with a certain idea of regularity in mind.

It was a pleasant surprise for me to discover how easily Pascal suited this purpose, and how informative it was of the intended use of the node attributes. In fact, there was only one minor problem, and this is what this letter is about.

I had to render in Pascal a double-variant node, i.e. a node which had two groups of variants, each group conditioned by an independent tag of its own. A less particular example might be

type person =

This example presents the extention I've used in my document; namely, several variant parts are allowed at the same level, which are gathered at the end of the record definition.

Of course I could make the first variant part into a record field, and thus remain within the standard Pascal; but the very simplicity of this transformation calls for its inclusion into a compiler; this would eliminate the necessity to invent irrelevant field identifiers and repeat them in field selectors. Furthermore, alignment of all the variants at their logical level enables an intelligent compiler to produce a better packing.

I think that such multi-variant notions emerge quite naturally at a certain level of complexity. I could mention the file concept in which there are three logically independent variant groups conditioned by transmission mode (record, stream), buffering and function (input, output, update) - and e.g. attribute "keyed" is meaningful only within record mode; the concept of a variable in, say FORTRAN,

which could have storage class and structure attribute groups etc.

Sincerely yours,

C. Tokpolekun 21 Nov 1978

> Sergei Pokrovsky Computing Center Novosibirsk 630090 USSR

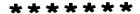

SA SANDERS ASSOCIATES, INC.

## FEDERAL SYSTEMS GROUP

95 Canal Street, Nashua, N. H. 03060 Telephone (603) 885-4321 Telex 094-3430

26 March 1979

Dear Andy:

I've been meaning to write for some time to express my gratitude for the way you've been steering PUG through the last few years, but your farewell letter in #13 really pushed me to action. Somehow you've been able to administer PUG through a period of rapid growth, organize the News and recruit good section editors, and mediate some thorny disputes over changes to the language. And all this was done on a volunteer basis! I think its obvious that we wouldn't have gotten as far as we have without your enormous energy and good humor. Thanks for everything.

By the way, the four PASCAL implementations we have here at Sanders show a remarkable diversity of ways to deal with TRUNC and ROUND for negative arguments. Here's a summary:

| Implementation                              | TRUNC (-4.3) | ROUND (-4.3) |
|---------------------------------------------|--------------|--------------|
| PDP-10 (Hamburg)<br>Dec. '76 version        | -5           | -4           |
| PDP-11 (Stockholm)<br>Apr. '77 version      | -4           | -3           |
| PDP-11 (OMSI)<br>RSX V1.1F                  | -4           | -4           |
| NOVA (Manchester)<br>Rev 2 Update 0         | <b>-</b> 5   | <b>-</b> 5   |
| Correct Result (User Manual & Rept: p. 107) | -4           | -4           |

(Newer versions of the first two have been issued and they may have corrected these errors.)  $\,$ 

Best wishes,

Bull Bill Marshall

## THE UNIVERSITY OF NEBRASKA

LINCOLN PRODUCTION SERVICES 225 NEBRASKA HALL LINCOLN, NEBRASKA 50588 TELEPHONE (402) 472-370

February 9, 1979

Dear Andy,

This is a remedial letter to let you know of my change of address and to try to update the general knowledge of the status of Pascal at Nebraska. First the technicalities.

My old home address was: Curt Hill

7535 Sherman Drive Omaha, NE 68134

Omana, NE OOL

My new home address is: 2314 Orchard St. Lincoln, NE 68503

The business address remains the same. Now on to the good stuff.

Pascal is alive and well at the University of Nebraska, as we all might have suspected. We are now on our second semester of teaching computer science majors Pascal as their first and principal language. Progress in other majors who use programming is slower but coming along. The sure sign that it has caught on here is that thesis projects are being done in Pascal rather than the competition. Furthermore, I was asked to talk to the state chapter of IEEE on Pascal which shows that interest is spreading. As a part of the Computer Network, I also teach a three day (two hours a day) mini course to University users at large. Pascal is available on all three of the available large systems, and there are several copies of UCSD Pascal and other micro or mini versions.

I would also like to comment, for the record, on our compiler for IBM 360/370. We are using the Stanford implementation by Sassan Hazeghi and it is by far the best one we have looked

at for our machines. It is very compatible with the standard, and Pascal-6000 programs usually run, only after massaging the character set (no  $\Upsilon$ ). The code generated is pretty good, and reliability excellent. I have managed to find two obscure bugs and both were quickly fixed. Anyone who has an older copy of the compiler should get July of 78 or newer version, if only for the nice symbolic dump for runtime problems. We implemented three compilers and looked at about three more and Stanfords was the clear winner.

Well that is the current status. I am sorry I did not get this out sooner for your use.

Sincerely.

Curt Hill

Computer Programmer/Analyst II

CH/mw

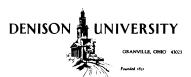

DEPARTMENT OF MATHEMATICAL SCIENCES

March 8, 1979

Dear Andy,

I've been meaning to write this letter for some time, but the latest PASCAL News finally moved me to action.

First, I'm sorry vou feel the need to get out from under. I'm sure that none of us realize fully how much work vou have expended on this project, but I know that I for one appreciate it.

Second, I have some mixed emotions about the trend towards non-Standard (new Standard, Revised Standard, etc) PASCAL. I was particularly interested in Richard Cichilli's report on the UCSD workshop since it made me reconsider many of my views. Using his discussion on the desirability of an exponentiation operator. I freely concede that a function can be written, but by the same logic we could eliminate the multiplication and division since these could be handled by addition and subtraction. Similarly, three Boolean operators could be reduced to one (NAND, NOR) or two (AND - NOT, OR - NOT). On the other hand, implementing all the nice-to-have operations would create a PL/1 mess, something none of us want. Thus, it seems to me that the problem is to decide where to draw the line. My suggestion is to meet the problem by a compromise. Leave STANDARD PASCAL where it is, but define one or two supersets. My method would work as follows. Any PASCAL program which may be transported from one system to another must be written in the STANDARD version. Thus, we would have a language which is appropriate for teaching, for exchanging algorithms, etc. However, for some production programming in which a multiplicity of procedures may be required, have a PASCAL II. PASCAL II would have certain features added to it. Fxternal procedures, better I/O instructions, a few text handling instructions are obvious candidates. These would have to be as well defined as in STANDARD, but would not have to be implemented. Further, require that any PASCAL II compiler have all and only the specified options. Thus, a PASCAL II program would be transportable to any other PASCAL II system. By requiring that STANDARD PASCAL programs could also be compiled by a PASCAL II system, upward compatibility could be attained. Admittedly this implies some sort of certification, but I don't believe that this is unreasonable. Admittedly this is a compromise, but I believe that it may satisfy a majority of the users.

Finally, on a more philosophical note, I wonder if it is really possible to define a language without also defining implementation methods. The articles in PN#13 on evaluating Boolean expressions, and several articles over the last few years in IEEE Transactions on Software Engineering, have pointed out that two or more different implementations of language specifications can produce different results while remaining faithful to the definitions of the language.

Sorry this is so long, thus adding to your workload, but I wanted to throw in my two cents worth.

Sincerely vours,

im

James Cameron, Professor Dept. of Mathematical Sciences

## University of Illinois at Urbana-Champaign

Nuclear Physics Research Laboratory • 23 Stadium Drive • Champaign, Illinois 61820 • (217) 333-3190

March 13, 1979

Dear Andy and all PUG members,

I would like to reply to a few articles that I have seen in Pascal News. In particular, I would like to reply to Richard J. Cichelli. He has said that complex numbers "are easily created within the standard mechanisms of the language". As far as this statement goes, I agree. However, this only mentions creation, not use! No one argues that it is not possible to create a "complex" record type. But the standard does not allow simple usage of these records. In particular a function is only allowed results of "scalar, subrange, or pointer type". Given this restriction I would like the ivory tower types (i.e. people whose major source of income does not come from their ability to program computers (talking about does not constitute programming)) to use STAYDARD Pascal to produce a simple, usable, and UNDERSTANDABLE optical potential calculation(this calculation relies heavily on complex arithmetic). I think this only goes to show a major weakness of Pascal. One of the reasons that I find Pascal so useful is the ease of creating complicated data types. But it is not always easy to use, and initialize these structures. In order to overcome these problems, I would like to suggest some additions to Pascal. I don't claim that these ideas are in a polished form, but I hope that they will stimulate discussion.

The first point, which is not new by any means, is that Pascal needs a method to initialize data, and in particular structured data. Whatever form this takes it should have the capability of allowing the data to determine the structure. The particular case that comes to mind is an array whose maximum subscript is determined by the number of data elements (table generation). The only way (that I know) of doing this is to use assembly language!

The second addition is structured type binary operators. \*\*\*
A simple example should indicate what I mean by this.

\*\*\* (\* David A. Mundie suggested this idea in a letter dated 78/07/17. - Andy \*)

While I don't think that it is realistic to use the standard operators (+,-,\*, etc.) as structured operator names, it would certainly lead to simple expressions (C1\*C2) such as are possible with FORTRAN. While I agree that this does not look all that different from "all type" functions, there are several points that should be made. Notably is the absence of the parenthesis forest that can exist from complicated expressions. This form should also make vector and array calculations easily implementable on vector computers. Also, for efficiency, it should be possible to have these operators expanded as a macro. And, it should be possible to "create" several like named operators which are distinguished by type (the standard operators are).

Another addition, which does not concern the language but rather the implementation, is the need for code optimizers. While it may be true that on most machines Pascal is as efficient as PORTHAM, this is certainly not true of the large mainframes like the CDC Cyber 74, the CDC 7600, and the Cray 1. As some members of PUG may know this class of computer does a substantial part of the scientific community's number crunching. Considering the present efficiency of Pascal compilers for these machines it is simply not economical to convert from FORTHAM. And this is one of those cases where one cannot say that this is caused by a dinesaur architecture. After all, the world's fastest computer can hardly be called a dinesaur. (I will note that it is unfortunate that a simple stack architecture cannot make sufficient use of parallel computation.) Maybe the dinesaurs in this case are the people who are unwilling to go beyond simple one pass compilation (for production programs).

I hate to have this sound like I have joined the ranks of those who want to add everything to Pascal, including the kitchen sink. I realize that it was just this way of thinking that created PL/1. I just find it difficult to promote a language that cannot in a simple, efficent, and understandable way handle calculations that are part of my everday life. And, I would like these comments to be taken in a positive light. I hapen to like Pascal very much. It, among other things, makes it difficult to write sloppy programs. I wish I could understand why some (FORTHAM) people abuse the GO TO the way they do. I don't think even a sewer rat could decipher the logical (??) flow of some programs that I have been coerced to work on. Maybe when Pascal supercedes it predecessors this type of program will vanish!

Sincerely

Roger L. Gulbranson

### INTERACTIVE TECHNOLOGY INCORPORATED

14350 N.W. SCIENCE PARK DR. • PORTLAND, OR 97229 TELEPHONE (503) 644-0111

COMPUTER SYSTEMS CONSULTANTS

April 30, 1979

Dear Mr. Mickel,

I recently read your latest publication "Pascal News" with great interest. Our firm is simply ecstatic over recent articles and the general overall enthusiasm that is growing for Pascal. Our firm has spent many man months developing a Data Base Management System in Pascal plus developing business applications from our DBMS. I would like to expose to "Pascal News" just exactly what ITI has been up to these past few years and primarily of late.

First of all, two gentlemen on our staff began approximately two years ago (Bruce Johnson and Peter Mackie, formerly of Electro Scientific Industries and Tektronix, respectively) developing a Data Base Management System (DBMS) called "Realtime Database Manager" (RDM). Just a few quick "bullets" on RDM:

- Transportable from the LSI-ll through the VAX (Compatibility Mode). Same set of tools runs on all DEC PDP-ll's.
- Runs under OMSI Pascal 1.
- Will run under DEC's RT-11, RSX-11, and RSTS/E.
- Operates with TSX (RT-11) allowing up to 8 users.
- Has complete routine of Forms Input or "ITI Prompt" which displays in most cases the format of the originating document.
- Interactive Report Generator or "ITI Inquirer". Accesses data bases with free form inquiry language that merely by typing English-like commands on a terminal, an operator can read, enter, delete, or modify data. Inquirer even gives special formatting capabilities, such as report titles, page and column headings, page numbering, data sorting by categories-even subtotals, totals, and averages. We have developed a product brochure for those interested in additional information. RDM is for sale in the market place at this time.

Secondly, to date ITI has proven that RDM and Pascal are very powerful tools for developing commercial oriented applications. One of many comments coming out of the DECUS meeting in New Orleans was that indeed Pascal is a viable higher level language but it is oriented to the education field and not in business applications field. We have disproved that "grossly"!! We have to date many successful applications going beautifully, and our programmer productivity is probably in the area of 10 to 1--seriously!! To date we have applications in General Ledger, Accounts Receivable, Accounts Payable, Order Entry - Inventory Control, Parts and Inventory for automotive dealerships and parts houses, Order Processing, and Payroll. By the time this reaches you and Pascal News, we will have generated many more applications.

Thirdly, we now are teaching formal classes in Introduction to Pascal (programming experience required), Advanced Pascal, and RDM and Pascal in data base management systems and how to use them. The Introduction class and Advanced class will run one week each. The RDM class (requires Intro) will run three days.

I look forward to your upcoming "Pascal News", and if I can be of additional assistance, don't hesitate to contact me.

Best regards,

T Smith

Vice President, Marketing

\*\*\*\*

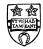

Director of the Laboratory
D. L. Fisher, M.A., F.B.C.S., F.I.M.A.

COMPUTER LABORATORY
THE UNIVERSITY
LEICESTER LE1 7RH

Telephone 0533-50000

From 18 June 1979 Tel: 0533 554455

20th July 1979

PJH/AVD
Dear Andy,

I am writing on behalf of the Numerical Analysts (although not one myself) here. It seems that a language without the ability to specify arrays of undefined bounds as formal procedure/function parameters cannot even be considered for replacing Fortran as it is then impossible to write generalised procedures/functions for dealing with arrays as is generally required. For this reason it would greatly aid our conversion to Pascal if such a standardised extension existed, and even more so if it were the same as that currently used by CDC 6000 Pascal 3.

Hoping this input is of use to you,

Yours sincerely,

Peter Humble.

ιn

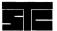

#### STORAGE TECHNOLOGY

#### CORPORATION

2270 South 88th Street / Louisville / Colorado 80027

(303) 666-6581 / TLX 4 - 5690

5 June 1979

Mr. Andy Mickel, Editor
Pascal News
University Computer Center: 227 EX
208 SE Union Street
University of Minnesota
Minneapolis, Minnesota 55455

Dear Andy:

I was delighted to meet you and Jim Miner in person at the ANSI/IEEE PASCAL Standards meeting in April in Boulder. Let me bring you and the readers of PASCAL News up to date on my professional involvement with PASCAL.

I am now working for Storage Technology Corporation in Louisville, Colorado. STC is a leading supplier of tape and disk devices in the IBM marketplace. STC has begun development of new products requiring software support. Our project has chosen PASCAL as a base for developing a system implementation language. The reasons for chosing PASCAL include the availability of a compiler (AAEC-IBM), the excellent characteristics of the language (syntax, sematics, programmer productivity, etc.), the ease of modifying the compiler, and the availability of expertise to support the language. Our intention is to maintain the proposed ISO standard for PASCAL as a proper subset of the language accepted by the compiler and to extend the language to aid the development of our project.

We are using as a base the Australian Atomic Energy Commission PASCAL compiler for IBM machines. Our experience with the compiler has been good, although we have encountered a number of minor bugs. I've been pushing our compiler group to report the bugs and fixes to the authors.

PASCAL distribution at the University of Colorado has changed since my departure. Steve Winograd carried on the distribution at the Computing Center from my departure in October until his in mid-May. In that time, he arranged for Wally Wedel at the University of Texas at Austin to distribute the CDC PASCAL compiler (Release 3) from the University of Minnesota. And he also arranged for Dr. William Waite of the Electrical Engineering Department to distribute the portable PASCAL compiler from Zurich and Per Brinch Hansen's Concurrent PASCAL. Thus the Computing Center is no longer associated with any PASCAL distribution activity.

In my spare time, I have worked on a number of large PASCAL programs. The first is a version of Adventure written in PASCAL. The original work was done on a CDC machine using the Release 2 Zurich compiler. Then I transported it to an IBM machine using our modified AAEC compiler. The IBM operating system is MVS with TSO. It took about two weeks of occasional work to accommodate the character set differences and compiler changes. Then the program executed perfectly on the first run. Even the interactive PASCAL solution used for the CDC system worked fine on the IBM system.

I believe there is a machine readable copy of my Adventure in Minneapolis. You have my permission to add it to the Release 3 distribution software if appropriate.

Another PASCAL program I've been working on is PASCAL-P. I've encountered a number of descrepancies between this compiler (and I assume the CDC compiler too) and the proposed ISO standard. The compiler does not restrict the usage of subrange variables passed thru VAR formal parameters. A subrange of integer variable may be used as an actual parameter for a VAR integer formal parameter. There will be no subrange assignment check within the procedure.

The other error is in passing elements of a packed structure thru VAR formal parameters. This is obviously impossible (and the CDC compiler prohibits) passing of a field which is less than a full word. However, the standard prohibits but the compiler allows passing a field that exactly occupies one word.

Other errors in the PASCAL-P compiler are as follows:

- 1) An element of a packed structure is passed thru a VAR formal parameter. A quick fix is to remove the word PACKED from line PASCP.127.
- 2) Although most compilers don't check identifiers to more than 8 or 10 characters, the identifier STRINGCONSTSY at line PASCP.813 should have the SY removed.
- 3) The three changes here are due to passing a subrange of integer variable thru a VAR formal parameter of type integer. Sometime an integer actual parameter is used.

Line P.117: Change INTEGER to ADDRRANGE

Line P.166: Change type of LSIZE from INTEGER to ADDRRANGE

Line P.305: Change type of LSIZE from INTEGER to ADDRRANGE

- 4) For bootstrapping on a CDC machine, the set range here is correct. But once on the target machine, change 0..58 to SETLOW..SETHIGH at line PASCP.2517.
- 5) This is not really an error but a limitation of the AAEC compiler. The static nesting of the PASCAL-P compiler is to deep for the AAEC compiler. This can be fixed by moving the procedure headings and declaractions for SIMPLEEXPRESSION and TERM to PASCP.2650 and PASCP.2705.

Other departures from the proposed ISO standard are as follows:

1) The sequence

TYPE P = @ INTEGER;

INTEGER = REAL;

VAR Q : P;

results in Q having type pointer to integer.

- 2) Assignments to FOR loop variables are not checked in even the most obvious cases.
- (I) is not recognized as an expression when passed as an actual parameter for a VAR formal parameter.
- 4) File types are not implemented.
- 5) PACKED attribute is ignored so that use of the standard procedures PACK and UNPACK is impossible.
- 6) The tag field in variant records cannot be omitted.

I hope this information is of use to other user of PASCAL.

Sincerely,

George H. Richmond

Storage Technology Corporation P. O. Box 98, Mail Drop 93

P. U. BOX 90, Mail Diop 93

Louisville, Colorado 80027

(303) 497-6375

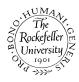

## THE ROCKEFELLER UNIVERSITY

1230 YORK AVENUE - NEW YORK, NEW YORK 10021

June 7, 1979

Dear PUG,

Enclosed please find dues for PUG membership, and also some extra for back issues of Pascal News.

We are a fairly recent Pascal installation. We have obtained OMSI's Pascal, running on DEC's RT-11 operating system for the PDP-11, and are extremely pleased with it. In addition, the University's central computer facility has a version of Pascal, running under Unix.

I will be teaching a course in Pascal in the fall. In the past, the staff of the computer center has given a FORTRAN course yearly, but their enthusiasm for this language seems to be waning. I hope that my course can fill the need for the novice computer user who wants to know how to handle his data (we tend to do a lot of data analysis, of various sorts).

In my fall course, I want to present "vanilla" Pascal (i.e., in its purest, most standard form). I have a question concerning the use of the PROGRAM declaration. It is not clear from the Report (or the standardization summary in Pascal News #14) whether this declaration is required or not (OMSI Pascal, for example, does not require it). Furthermore, is one required to declare FILE variables as PROGRAM parameters? I am not sure about the logic behind this - I can understand the PROGRAM as a kind of super-PROCEDURE, perhaps with its "parameters" coming (in some unspecified way) from the operating system (i.e. by assigning real files to file variables), but I am not sure this is correct. I would like to have a cogent explanation before I get asked the embarrassing question!

The problems about standardization that have appeared in Pascal News are very well taken, particularly as programs are exchanged between users. I recently received a copy of the tape prepared by the DECUS Pascal SIG. Besides being written using an obsolete tape format (so-called DOS format, rather than ANSI-standard, which both RI-11 and RSX support), with variable word-length blocks (even assuming you can read "raw" tape in Pascal, how could you handle different block sizes?), almost all of the utilities on the tape use some nonstandard features which the OMSI compiler could not handle (the most common were the LOOP construct, and a Unix-like method of passing file names to the program, which is most opaque!). Some of these programs were adopted from Pascal News (with credit given) - why did the implementer (who was presumably making the program available, not for himself, but for others) choose to include these non-standard features? Please keep up the pressure to prevent a proliferations of pseudo-Pascals, which will only serve to fragment the user community.

I look forward to future Pascal (and Pascal News) developments.

Sincerely.

Bob Schor

Huntec ('70) Limited, c/o Room 431, B. I. O., Box 1006, Dartmouth, Nova Scotia Canada B2Y 4A2 June 29, 1979

Tony Addyman, Department of Computer Science, University of Manchester, Oxford Road, Manchester, England M13 9Pt

Dear Sir:

I am most interested in the application of Pascal to scientific and mathematical problems, especially time series analysis, on processors ranging from micros to large mainframes. I can see a problem in the application of the Pascal defined in the draft BSI standard to these areas. This is the absence of variable dimensions for arrays which are variable formal arguments of procedures. Object code libraries everywhere contain numerous Fortran routines which use this feature to perform operations on arrays and matrices of arbitrary size, and the very generality with which the capability is used argues for its serious consideration as part of Pascal, or as a conventionalized extension. I do not, however, believe that it should necessarily be coupled with variable dimensions for all arrays. This would introduce complications in the implementation which might be serious, especially on very small systems.

A second area which could use better definition is an EXTERNAL statement for seperately compiled procedures. Such procedures are almost universally used in actual production environments, and contribute to the modularization of software by seperating modules physically and psychologically. There are good arguments for allowing no communication of data to seperately compiled procedures except through the argument list. In most cases, the effect of the external procedure should not be changed by compiling it with the mainline routine.

I gather from Wirth's letter in Pascal News #13 p.82 that these matters are already under consideration. Add my name to the list of those who support these extensions.

Jack Dodds

cc. Rick Shaw Pascal News

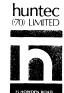

70

2

UNIVERSITY OF MINNESOTA University Computer Center

227 Experimental Engineering Building Minneapolis, Minnesota 55455

1979 September 20

Ken Bowles Institute for Information Systems - C-021 University of California - San Diego La Jolla, CA 92093

Dear Ken,

Thank you for Newsletter #4 of the Pascal project at UC San Diego. It and the previous newsletters have provided us with news of your and your group's plans. Because subscribers to UCSD Pascal also have a need for general information about Pascal, I was wondering if you could insure that SofTech Microsystems will continue to send out Pascal User's Group ALL-PURPOSE COUPONS with the software package. Thanks!

Newsletter #4 carries the implication that UCSD Pascal in and of itself constitutes a viable "standard" for Pascal?! Also, suppose Niklaus Wirth trademarked Pascal, copyrighted the P2 portable Pascal system (on which UCSD Pascal was derived) and set up a marketing organization? There most probably would be no Pascal user community right now--nor, for that matter any UCSD Pascal!

Pascal-P is public-domain software. The least you could do is provide adequate recognition/credit/modification history in the comments of the source of the UCSD Pascal compiler. Right now I'm looking at a listing which has:

\*\*\*\*\*\*\*\*\*\*\*\*\*\*\* UCSD PASCAL COMPILER BASED ON ZURICH P2 PORTABLE COMPILER, EXTENSIVLY (sic) MODIFIED BY ROGER T. SUMNER SHAWN FANNING AND ALBERT A. HOFFMAN 1976..1978 RELEASE LEVEL: I.3 AUGUST, 1977 I.4 JANUARY, 1978 I.5 SEPTEMBER, 1978 INSTITUTE FOR INFORMATION SYSTEMS UC SAN DIEGO, LA JOLLA, CA 92093 KENNETH L. BOWLES, DIRECTOR COPYRIGHT (C) 1978, REGENTS OF THE UNIVERSITY OF CALIFORNIA, SAN DIEGO ` (\*\*\*\*\*\*\*\*\*\*\*\*\*\*\*\*\*\*\*\*\*\*\*\*\*\*\*\*\*\*\*\*\*\*

Contrast this to the entry in the PDP-11 Pascal compiler from Tampere, Finland produced by Jyrki Tuomi and Matti Karinen at the Tampere University of Technology:

STEP-WISE DEVELOPMENT OF A PASCAL COMPILER SYNTAX ANALYSIS INCLUDING ERROR STEP 5: HANDLING; CHECKS BASED ON DECLARATIONS URS AMMANN AUTHOR: FACHGRUPPE COMPUTERWISSENSCHAFTEN EIDG. TECHNISCHE HOCHSCHULE CH-8006 ZUERICH TO GENERATE CODE FOR A PDP 11 BY: ADAPTED W. DE VRIES UNDER GUIDANCE OF DRS C. BRON VAKGROEP INFORMATICA TECHNISCHE HOGESCHOOL TWENTE ENSCHEDE APRIL '75 TO RUN UNDER RSX-11M BY: CHANGED SEVED TORSTENDAHL TELEFONAKTIEBOLAGET LM ERICSSON S-126 25 STOCKHOLM APRIL '77 MODIFIED SLIGHTLY FOR PDP-11/70 UNDER IAS BY: JYRKI TUOMI AND MATTI KARINEN TAMPERE UNIVERSITY OF TECHNOLOGY COMPUTING CENTER SF-33100 TAMPERE 10 OCTOBER '77 \*\*\*\*\*\*\*\*\*\*\*\*\*\*\*\*\*\*

The first 14 lines of this heading are those from the original Pascal-P2 compiler which give credit to Urs Ammann on whose back 90% of the Pascal compilers in the world are now riding, thanks to his labor and dedication.

Sincerely,

Þ G  $\Box$  $\alpha$ 

### Pascal Standards

In this section are reports by Jim Miner, Rich Cichelli, and myself on this year's whirlwind of standards activity which has consumed so much of our time and was a major reason that this issue is late. We had wanted to provide a much-postponed report on the International Working Group on Pascal Extensions—Olivier Lecarme has written an excellent summary (in French) for the Bulletin of the AFCET Pascal Sub-Group. That will have to wait until issue #17 unfortunately, because the translation is not complete yet. Our current work in the Working Group about conformant array parameters is about to be pre-empted by the ISO Pascal Standards activities, and so Arthur Sale will have some information for us in issue #17. Information on the Validation Suite concludes this section.

#### Pascal Standards Progress Report

Jim Miner, with Tony Addyman, Andy Mickel, Bill Price, and Arthur Sale

This Report is divided into two main sections. The first deals with the international standardization effort, the second with national efforts, primarily in the United States.

One topic not addressed in this report is the political and organizational maneuvering which inevitably occurs in standards work. To get some ideas about this aspect read the pieces by Andy Mickel and Rich Cichelli following this report.

#### The ISO/BSI Standard

The history of the British Standards Institution (BSI) work on an international standard is covered in <a href="#Pasca1">Pasca1</a> News #14 up through late 1978. Since then, the Working Draft 3 developed by BSI's DPS/13/4 was slightly revised and submitted to the International Standards Organization (ISO) subcommittee TC97 SC5. (See the accompanying glossary of standards group names.)

The revisions to Working Draft 3 were mainly formalization of language (such as changing "is" to "shall be") and section renumbering. Working Draft 3 was printed in <a href="#Pasca1">Pasca1</a> News #14 and subsequently in <a href="#Software">Software</a> - <a href="Practice & Experience">Practice & Experience</a> 9 (May 1979), pages 381-424.

The revised draft submitted to SC5 was given the document number "N462". (This document was published in the IEEE's <u>Computer</u>, April 1979, pages 68-82.) N462 was distributed in February by SC5 to its members for comment. Official comments were received by the British (through ISO channels) from several countries including Japan, the United States, Canada, the Netherlands, and Austria.

In addition to the "official" comments, DPS/13/4 has received a large volume of comments from the public. The massive task of examining these comments has been accomplished, and DPS/13/4 met this September to decide on changes to be included in the next draft (Working Draft 4). We expect this draft to be distributed in October through ISO for additional comments.

Working Draft 4 will be the subject of discussion at an <u>ad hoc</u> "Pascal experts group" meeting to be held in Turin, Italy in November. This group will advise SC5 (which meets at the same time) concerning further processing of the BSI working draft. It is not clear at this time what the outcome of the SC5 meeting will be, but the most likely result seems to be that the experts group will offer a revision of Working Draft 4 (with correction of errors) to SC5, and that SC5 will vote to register it as a Draft Proposal. If this occurs, the Draft Proposal will be circulated to SC5 member bodies for voting. The voting period is nomally three months, but precedent exists for fixing a longer period. Each SC5 member may vote "Yes", "Yes but please clarify ...", or "No because of ...". Negative votes must include specific objections. If these objections can be resolved then the "No" vote becomes a "Yes" vote. When a Draft Proposal is accepted by SC5 it goes into the next stage of voting as a Draft International Standard (DIS). When a Draft Proposal is not accepted, it will normally be revised and go through another round of voting.

Another possible outcome of the Turin meeting is agreement of the BSI to produce and circulate another Working Draft for comment only. This might significantly delay the international standard because SC5 does not meet often and business between meetings must be conducted by letter. Also, working drafts are not normally circulated before the Draft Proposal stage. The United States, which initiates most standards in this field, usually proceeds directly to the Draft Proposal stage. So, precedent firmly established by the United States in previous standards efforts argues against another Working Draft.

A third possible outcome is the establishment by SC5 of an international Working Group to attempt resolution of remaining problems in the Working Draft. This usually turns out to be expensive and time-comsuming.

A fourth possibility is that the BSI could postpone or even drop the ISO effort and concentrate on development of a British standard. The United States often develops an American National Standard before initiating ISO consideration. Unfortunately this is seen by some non-U.S. groups as coercion by the U.S. reflecting an unfriendly attitude to the rest of the world. This route would also result in a significant delay in obtaining an international standard.

#### Standards Activities in the United States

As reported in Pascal News #13, the American National Standards Countities on Computers and Information Processing (ANSI/X3) has established a Technical Committee on Pascal called X379. About the same time, the Institute of Electrical and Electronics Engineers (IEEE) established a Pascal standards project and committee called P770. X339 met initially in December 1978 in Washington D.C. (See the accompanying piece by Rich Cichelli about that meeting.) The IEEE committee met in January 1979 in San Francisco. Both of these meetings were primarily organizational.

Since then, both committees have met jointly in Los Angeles (February), Boulder (April), New York (June), and Houston (September). (In the rest of this report we will call this joint committee "X3J9".) Attendance at these meetings has averaged about 70 persons, perhaps half of which are official voting members. All such meetings are open to the public.

At the February meeting, discussion centered on the creation of an "SD-3" document. The SD-3 is a proposal to initiate a standards project, and outlines the nature of the standard desired, expected benefits of the standard and feasibility of its development, committee program of work, etc. X3J9 needed to submit such a proposal in order to work on an American National Standard, even if the result were identical to the ISO standard.

A final SD-3 proposal (printed below as subsequently modified by SPARC) was agreed upon at the April meeting. This document was submitted to X3 and SPARC for approval. Perhaps its most important feature is the stated intention that the (first) American National Standard should be compatible with the ISO standard.

A second immediate concern at the February meeting was the creation of a means for reviewing the British Working Draft then being circulated through ISO. X3J9 established a Technical Review Task Group (TRTG) under the direction of Bill Price to coordinate this review.

A third area of concern at the February meeting was the establishment of a mechanism for exploring extensions to Pascal. The proposed SD-3 mentioned above states this concern as seeking to "identify and evaluate common existing practices in the area of Pascal extensions." To create such a mechanism, X3J9 agreed to set up an Extensions Task Group (ETG) under the direction of Jim Miner. However, X3J9 also prohibited consideration of extensions during the initial review of the working draft (N462).

The April meeting was spent almost entirely on discussion of N462 and public comments on it which were received by X3J9. (The TRTG had met a week earlier in San Francisco to compile a draft response to the British.) After several exhausting rounds of discussion X3J9 agreed in principle to a response, but due to insufficient prior notice the committee was not able to generate an official response to the British.

 $\Box$ 

By the time X3J9 met again in New York in June, more comments had been received. After another set of exhausting sessions X3J9 agreed on a final official response to the British draft: a 50+ page, very detailed document. (I think we are all indebted to Bill Price for the effort he put in on this review process!)

The June meeting also saw the development of proposed Procedures and Policy statements to guide the X3J9 extensions work.

In August, SPARC recommended to X3 that the X3J9 SD-3 be approved, but without provisions for developing an extended standard. In order to pursue an extended standard, X3J9 prepared a second SD-3 at its September meeting in Houston. Although not given final approval (because of lack of prior notice), it is expected that this document will be approved and sent to SPARC and X3 in November. The document tentatively agreed on in Houston is printed below.

X3J9 also came closer in Houston to agreement on procedures to cover extensions work. These procedures call for publicly soliciting proposals for extensions. The proposals may vary in content from merely stating an area of need for a capability in the language, up to a "formal" proposal including the following: a problem statement, specific revisions to the Standard Pascal document, syntax, semantics both in English and using some formal technique such as axioms, examples of use, implementation details, summary of experience using the extension, discussion of consistency with the existing language and expected benefit of the extension, and a list of related documents. Given the extensive detail needed in a formal proposal, I expect that most proposals will be relatively informal.

A library of "candidate extensions" will be maintained. These extensions will be those judged to be technically sound and desirable by X3J9. The library will be used later as the source of language features which may be included in an extended language. X3J9 has not established procedures for the synthesis of an extended language from these individual features.

#### Other National Standards Efforts

Several of us have been puzzled by the lack of official comments on N462 from several countries, including France and Germany. We have been told that Albrecht Biedl organized a technical committee which met in late May or early June to prepare some official German comments. Apparently the German standards organization (DIN) requires that such comments be reviewed by the next-higher committee before being submitted to ISO, and this committee will not meet until later this year.

We hope standards workers in more countries will report on their activities in future issues of  $\underline{Pascal\ News}$ .

X3J9 Chair: Marius Troost, Sperry Univac

P770 Chair: Bruce Ravenel, Language Resources

Vice Chair (both committees): Scott Jameson, Hewlett-Packard

Secretary (both committees): Jess Irwin, Gould-Modicon

X3J9 International Representative: David Jones, Control Data

All correspondence with or about the committee may be addressed to:

Jess Irwin c/o X3 Secretariat CBEMA: Suite 1200 1828 L Street NW Washington D.C. 20036 ISO - International Standards Organization.

ISO TC97 - ISO Committee on Computers and Information Processing.

ISO TC97 SC5 - ISO TC97 Sub-Committee on Programming Languages.

Draft Proposal (DP) - A document under consideration by ISO TC97 SC5.

<u>Draft International Standard</u> (DIS) - A document in a second stage of consideration by TC97 and all of ISO.

ANSI - American National Standards Institute.

 $\overline{\text{ANS}}$  - American National Standard, which is a standard issued under the umbrella of  $\overline{\text{ANSI}}$ .

 $\frac{\mathrm{dpANS}}{\mathrm{becomming}}$  - draft proposed American National Standard, a document on its way to

 $\underline{x3}$  - The committee recognized by ANSI for the area of Computers and Information Processing.

 $\underline{\text{SPARC}}$  - Standard Planning and Requirements Committee, which advises X3 on functional and economic (not technical) aspects of new standards projects and review of proposed standards.

<u>X3J9</u> - X3 Technical Committee on Pascal, which does the technical work on an American National Standard Pascal, and which advises X3 on the international standardization of Pascal.

IEEE - Institute of Electrical and Electronics Engineers.

<u>IEEE Pascal Standards</u> <u>Committee</u> - The committee established under IEEE standards project P770 to develop an IEEE Pascal standard.

 $\overline{\text{JPC}}$  - Joint Pascal Committee, which is an unofficial term for the joint workings of X3J9 and the IEEE Pascal Standards Committee.

## ANS Pascal SD-3 As proposed by X3J9 (X3J9/79-026) and amended by SPARC. Subject to approval by X3.

Proposal for an American National Standard (ANS) Programming Language Pascal

- 1. IDENTIFICATION
  - 1.1 Title:

ANS Pascal

1.2 Proposer:

Proposed by the X3 Technical Committee on Pascal (X3J9)

1.3 Date of Submission:

#### 2. DESCRIPTION

#### 2.1 Purpose:

The purpose of the standard is to provide an unambiguous and machine independent definition of the language Pascal.

#### 2.2 Goal:

The goal is an implementable Pascal standard.

#### 2.3 Nature of the standard:

A standard for a digital computer programming language.

#### 2.4 Scope:

The programming language Pascal is a simple high-level language. It is a general-purpose rather than an all-purpose language. Pascal is being used increasingly in three areas:

- 1) The writing of system software
- 2) The writing of application software
- 3) The teaching of programming

#### 2.5 Program of Work:

- 1) Maintain a liaison with the ISO, BSI and IEEE Committees to work toward a common working draft standard. This work should include review of those bodies' documents and forwarding of comments based on that review. The eventual draft proposed ANS Pascal shall be compatible with any ISO Pascal standard and identical in content with the jointly developed proposed IEEE Pascal standard.
- Provide a means for review of all Pascal standardization activities.
- 3) Carry out the development of a Pascal standard.
- 4) Identify and evaluate common existing practices in the area of Pascal extensions.
- Act as a liaison group with organizations interested in interpretation of ANS Pascal.

#### 3. EXPECTED BENEFITS

#### 3.1 Intrinsic:

Development of a standard Pascal reduces costs of extra training for a particular Pascal implementation and costs of conversion when transporting a program to a different machine.

#### 3.2 Interchange:

A standard Pascal will facilitate portability.

#### 3.3 Educational:

A standard Pascal enables production of educational documents or manuals usable with any standard implementation. Costs of re-education for a different implementation are reduced.

#### 3.4 Economic:

While no estimates of economic impact are available at this time, it is felt that because of Pascal's widespread popularity, the economic benefits of a standard will be commensurately large.

#### 4. DEVELOPMENT FEASIBILITY

#### 4.1 State of the Art:

The most important factor in this proposal is the timeliness of the standardization of Pascal. Pascal has been implemented on a large number of different computers. If the problems relating to the definition of Pascal are not resolved in the very near future, there is a danger that the various implementations will become incompatible. The growth of a large number of incompatibilities would severely hinder any subsequent standardization activities.

The current lack of any significant incompatibilities should be seen as a good reason for standardization now.

#### 4.2 Available Resources:

There are already three working groups concerned with the production of a Pascal standard. They are:

Pascal User's Group (International)
DPS/13/4 (United Kingdom)
International Working Group on Pascal Extensions (UK/USA)

These three groups are cooperating with each other and are corresponding with interested parties in the following countries: USA, Australia, Canada, Denmark, France, Germany, Poland, Sweden, and Switzerland. Many of these correspondents are suppliers of Pascal compilers.

### Bibliography:

Jensen, K. and Wirth, N. (1978) <u>Pascal - User Manual and Report</u>, 2nd ed. (Springer-Verlag, New York)

Hoare, C.A.R. and Wirth, N. (1973), An axiomatic definition of the programming language Pascal, <u>Acta Informatica</u> 2, 335-55

Haberman, A.M. (1974), Critical comments on the programming language Pascal, Acta Informatica 3, 47-57.

Lecarme, 0. and Desjardins, P. (1975), More comments on the programming language Pascal,  $\underline{Acta}$   $\underline{Informatica}$  4, 231-45

Welsh, J., Sneeringer, W.J. and Hoare, C.A.R. (1977), Ambiguities and insecurities in Pascal, <u>Software-Practice</u> and <u>Experience</u> 7, 685-96

Wirth, N. (1975), An assessment of the programming language Pascal,  $\underline{\text{SIGPLAN}}$   $\underline{\text{Notices}}$  10, 23-30

Wirth, N. (1971), The programming lnaugage Pascal,  $\underline{Acta}$   $\underline{Informatica}$  1, 35-63

Wirth, N. (1971), The design of a Pascal compiler, <u>Software-Practice</u> and <u>Experience</u> 1, 309-333

Wirth, N. (1972), The programming language Pascal and its design criteria, <u>Infotech State of the Art Report 7: High Level Languages</u>, 451-473

~

Hoare, C.A.R. (1973), Hints on programming language design, Stanford University Computer Science Dept. Report 403

Wirth, N. (1974), On the design of programming languages, <u>North Holland</u> <u>Information Processing: Programming Methodology</u>

Wirth, N. (1976), Programming languages: What to demand and how to assess them, and Professor Cleverbyte's visit to heaven, ETH Institute fur Informatik, Technical Report 17

#### 4.3 Estimated Costs:

The cost of developing a Pascal standard will be borne by the sponsors of the membership. It is difficult to estimate the total cost as membership totals will undoubtedly fluctuate.

The total cost is expected to be on the order of \$500,000.00

#### IMPLEMENTATION FEASIBILITY

5.1 Supplier Conformance Considerations:

In developing the Pascal standard, care will be taken to maintain machine independence. The final specification will encourage unambiguous interpretation. The above goals, in addition to the participation of many suppliers in the standardization effort, should provide an opportunity to achieve and/or determine conformance. Note that a suite of programs is currently being developed by groups based in Australia and the U.K. which could form the basis of a conformance test.

5.2 User Operational Considerations:

The current lack of widespread incompatibilities in existing practice should make conversion of existing programs a minimal expense.

5.3 Legal Considerations:

Preserving machine independence and compatibility with any ISO Pascal standard should prevent problems related to restaint of trade and public interest.

5.4 Estimated Costs:

Implementation may necessitate some modification of existing Pascal compilers and programs. No detailed cost figures can be developed at this time. However, the announced goals and constraints of this standardization effort should hold such necessary modifications to a minimum.

#### 6. MAINTENANCE REQUIREMENTS

6.1 Extent and Frequency of Anticipated Changes:

X3J9 intends to provide interpretation and clarifications of the eventual ANS Pascal standard as the need arises.

The committee also intends to comply with the requirement that an ANSI standard be reviewed within a five year period.

6.2 Resources:

The committee accepts its responsibility to maintain the eventual standard and to continue this activitiy along with any revision efforts.

6.3 Cost:

The cost of maintaining the standard on an annual basis is estimated to be comparable to the original development cost.

#### 7. CLOSELY RELATED STANDARDS ACTIVITIES

As mentioned previously, ISO is undertaking the development of a Pascal standard. The Technical Committee will maintain close liaison with this group to assure that the resulting standards define the same language.

The IEEE P770 Committee is developing the ANS Pascal standard jointly with X3J9.

#### 8. RECOMMENDED TIME FRAME

Every effort will be made to submit a candidate standard to X3 by June 1, 1979.

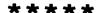

#### ANS EXTENDED PASCAL SD-3, September 14, 1979

X3J9/79-187

(Revised)

Proposal for an American National Standard (ANS) Extended Programming Language Pascal.

- 1. IDENTIFICATION
  - 1.1 Title:

ANS Extended Pascal

1.2 Proposer:

Proposed by the X3 Technical Committee on Pascal (X3J9)

- 1.3 Date of Submission:
- 2. DESCRIPTION
  - 2.1 Purpose:

The Extended Pascal standard is intended to define areas in which Pascal may be reasonably extended in a machine-independent and unambiguous manner consistent with existing practice.

2.2 Goal:

The goal is an implementable, internationally acceptable, Extended Pascal standard. The Extended Pascal standard is intended to replace the standard referred to in 7(a).

2.3 Nature of a standard:

The standard shall define extensions to the ISO Pascal standard and the corresponding ANS standard.

#### 2.4 Scope:

The standard shall encompass those Pascal extensions found to be:

- (a) compatible with the Pascal language referred to in section 7(a), and
- (b) beneficial with respect to cost.

#### 2.5 Program of work:

The program of work shall include:

- (a) solicitation of proposals for extended language features:
- (b) the critical review of such proposals;
- (c) synthesis of those features found to be acceptable individually and which are mutually consistent into a draft proposed standard;
- (d) interface with all interested standards bodies, both domestic and international;
- (e) submission of draft as a dpANS and as an ISO draft proposal.

#### 3. BENEFITS

#### 3.1 İntrinsic:

Development of a standard Extended Pascal reduces costs of extra training for a particular Extended Pascal implementation and costs of conversion when transporting a program to a different machine.

#### 3.2 Interchange:

A standard Extended Pascal will facilitate portability.

#### 3.3 Educational:

A standard Extended Pascal enables production of educational documents or manuals usable with any standard implementation. Costs of reeducation for a different implementation are reduced.

#### 3.4 Economic:

While no estimates of economic impact are available at this time, it is felt that because of Pascal's widespread popularity, the economic benefits of a standard will be commensurately large.

#### 4. DEVELOPMENT FEASIBILITY

#### 4.1 State of the Art:

There is growing sentiment in both consumer and producer communities that Pascal should be extended. A wide variety of extensions are available in currently existing language processors. Without a standard for an extended language, these processors will become increasingly incompatible.

There have been previous efforts on extensions by the UCSD Workshop on Pascal Extensions for Systems Programming and the International Working Group on Pascal Extensions. These efforts have shown that consensus can be reached on at least some extensions.

#### 4.2 Resources:

The membership of X3J9 shall be a resource for this draft. In addition, cooperation and consultation with other standard bodies and Pascal experts shall be sought.

Bibliography:

Pascal News

ACM SIGPLAN Notices

Software Practice and Experience

## 4.3 Estimated Costs:

The cost of developing an Extended Pascal standard will be borne by the sponsors of the membership. It is difficult to estimate the total cost as membership totals will undoubtedly fluctuate.

The total cost is expected to be on the order of \$500,000.00 per year.

## 5. IMPLEMENTATION FEASIBILITY

## 5.1 Supplier Conformance Considerations:

In developing the Extended Pascal standard, care will be taken to maintain machine independence. The final specification will encourage unambiguous interpretation. The above goals, in addition to the participation of many suppliers in the standardization effort, should provide an opportunity to achieve and/or determine conformance. Note that a suite of programs is currently being developed by groups based in Australia and the U.K. which could form the basis of a conformance test.

#### 5.2 User Operational Considerations:

The expected growh in the use of extensions to Pascal suggests that costs incurred by users due to the timely adoption of an extended standard will be insignificant compared with the Benefits (section 3).

#### 5.3 Legal considerations:

Preserving machine independence and compatibility with any ISO Pascal standard should prevent problems related to restraint of trade and public interest.

₽

#### 5.4 Estimated Costs:

Producers will face conversion costs. Effort will be made to ensure that extensions are efficiently implementable in language processors and may be used efficiently on existing hardware.

#### 6. MAINTENANCE

6.1 Extent and Frequency of Anticipated Changes:

X3J9 intends to provide interpretation and clarifications of the eventual ANS Extended Pascal as the need arises.

X3J9 also intends to comply with the requirement that an ANSI standard be reviewed within a five year period.

#### 6.2 Resources:

X3J9 accepts its responsibility to maintain the eventual standard and to continue this activity along with any revision efforts.

#### 6.3 Cost:

The cost of maintaining the standard on an annual basis is estimated to be comparable to the original development cost.

#### 7. CLOSELY RELATED STANDARDS ACTIVITIES

Related standardization efforts include:

- (a) the development of an ANS Pascal by X3J9 as per X3J9/79-026 (proposed),
- (b) the development (jointly with X3J9) of a proposed IEEE Standard for Pascal (IEEE Project P770), and
- (c) the associated ISO standardization of Pascal.

These efforts have a different objective and a different time frame than the herein proposed effort, and thus should be carried to completion as planned.

#### 8. RECOMMENDED TIME FRAME

June 30, 1981 -- End of public proposal initiation December 30, 1981 -- Processing of proposals complete June 30, 1982 -- Draft of proposed Extended Pascal document complete

December 30, 1982 -- End of public comment

-- Submission of proposed Extended Pascal June 30, 1983 Document for ANSI/IEEE/ISO consideration.

#### ANSI X3J9 Meeting of December 19, 1978

#### by Richard J. Cichelli

Most of the results presented here have been reported in the trade press. Behind the stuffy formality of the official news releases there is an undersurrent of the personalities and politics. And it's for big stakes. Pascal is viewed as a threat to the established order in computing.

The following report by John Knight of NASA and ACM's SIGPLAN gives most of the details.

The X3J9 committee has been set up by ANSI to establish a standard for the programming language PASCAL. The first meeting was held on 19 December 1978 at the offices of the Computer and Business Equipment Manufacturers Association (CBEMA) in Washington D.C. This association will provide organisational and secretarial support for X3J9 but no technical or managerial support.

To obtain membership of X3J9 it is necessary to apply in writing to the membership secretary at CBEMA. A Member is required to attend at least two out of three meetings and respond to at least every other letter ballot. There must be at least one and at most six meetings per year. The committee must prepare an SD3 document which is its justification for existence to ANSI.

The convenor of this meeting was Justin Walker. Normally ANSI organises language specific subcommittees based on industrial and academic demand from inside the U.S.A. In this case X3J9 was established because of a request for support from the International Standards Organisation (ISO).

It seems that none of the attendees of this meeting had applied for membership of X3J9 in writing as required so technically all attendees were observers. Thus this meeting was in a sense informal. ANSI requires a committee to elect a chairperson and secretary from within its membership. No chairperson was available because none of the participants were formal members of X3J9. The meeting was conducted by the convenor.

The first surprise which occurred was an announcement by a representative of the IEEE that the IEEE had established its own PASCAL standards committee with the goal of producing a standard for the language. This announcement met with a lot of comment and considerable disapproval. The theme of the disapproval was that it is ANSI's job to establish standards and this would be a duplication of effort. Despite these comments, it is clear that the IEEE will continue its effort.

Following the debate over the IEEE announcement, the discussion turned to organisational matters of X3J9. It was explained that four officials are required. They are:

- (1) Chairperson
- Vice Chairperson
- (3) Recording Secretary(4) International Liason Officer

The reason for the relatively high level of activity at the ISO is the current work being done by the British Standards Institute (BSI). The BSI has prepared a draft PASCAL standard and will submit it to the ISO. There is a high probability that it will be accepted (after revision) by the BSI and ISO. A move was made at the X3J9 meeting to accept this draft standard as an ANSI draft standard. This was rejected on the grounds that few people had seen it. The meeting agreed to consider it at a later date after it had been circulated. The BSI document has been published by the PASCAL Users Group as PASCAL Newsletter no. 14. One point which generated a lot of debate and few conclusions is that the ISO has stated that its PASCAL effort will not involve any development of the language. ANSI has adopted the view that this is not necessarily its policy.

The next meeting of X3J9 will be hosted by UNIVAC in Irvine, California and will be held February 20 - 22. The proposed agenda is:

- (1) Nomination of committee officials.
- (2) Preparation of the SD3 document.
- (3) Establishment of a review process.
- (4) Review of written comment on the BSI/ISO document.
- (5) Submission of proposals to the BSI and the ISO via the International Liason Officer.
- (6) Action items.
- 7) Report on ISO standard situation.
- (8) Future meetings schedule.

Some further clarification of the SIGPLAN's stand on the issues can be gained from Paul Abrahams' message to the SIGPLAN membership.

#### From the Vice-Chairman of SIGPLAN to SIGPLAN Members

I would like to report to you on the recent upsurge of standardization activity with respect to Pascal, since I know that Pascal is a language that many of you are interested in. I am grateful to John Knight, our semi-official representative to committee X3J9, for providing me with the input for this report.

There are three different groups currently interested in developing a PASCAL standard: the American National Standards Institute (ANSI), the IEEE, and the International Standards Organisation (ISO). A draft standard has been submitted to ISO by the British Standards Institute (BSI) (forgive the alphabet soup), and Niklaus Wirth, the author of Pascal, has expressed his wholehearted support of this draft. The BSI draft is likely to serve as an initial version for all the standardization efforts.

Meanwhile, back at the ranch, ANSI has established Technical Committee X3J9 on Pascal, and the committee will serve as technical advisory group to its ISO counterpart. Thus the ISO and ANSI standards will probably be developed in coordination with each other. X3J9 has already met once as of this writing, and its second meeting was scheduled for February 20-22. The first meeting had 70 potential members in attendance--surely a strong indication of interest. The IEEE Pascal Standards Committee has been established under the chairmanship of Bruce Ravenal, and its first meeting took place on January 29. No details about this meeting are available as of this writing.

It is probably not in anyone's interest to have three incompatible Pascal standards, and so the pressures for consolidation of the different efforts are likely to be strong. However, there are both technical and political obstacles to be oversome. The primary technical issue is whether the standard should involve any new development of the language. ISO's opinion is that it should not; ANSI wants to keep its options open; and IEEE has yet to express an opinion. The political issue is whether the IEEE and ANSI efforts can be merged; cooperation with ISO (at least from ANSI's viewpoint) is not at issue.

I suggest that any of you who would like more information on this subject contact John Knight (804)  $827-387_{2}/3026$ . In addition to being SIGPLAN's representative, he has a strong personal interest in Pascal and in the effort to standardize it.

#### But it's not over yet!

On that fateful December 19 three more meetings occurred which I attended. There was the Linda Hecht/IEEE meeting, the combined dinner meeting and the ANSI organizers' after dinner meeting.

Try to appreciate the politics of the situation. The ANSI X3 committee's secretariate is CBEMA. X3 uses CBEMA facilities and personnel. CBEMA looks to many like an East coast mainframe manufacturers clique. Power in this clique is related to market dominance.

When X3 met to consider the PUG sponsered BSI/ISO activities, according to J.A.N. Lee who is ACM's representative on X3, the vote was taken to start a divergent competitive standards activity. This was done by deleting the "no language development" clause from the ISO work order. With this deletion a number of X3 members voted against starting X3J9. It is not a usual X3 policy to institute such a committee. Normally a committee of this sort approaches ANSI for recognition. As Lee reports it, this action was a direct rebuff to PUG and BSI.

How did the IEEE get involved? Believe it or not, the IEEE actually did some standardization on a numerical control "language", so there is a precedent for their activities. Most ACM affiliates regard this somewhat tenuous precedent as specious. However, if you consider that the IEEE is the professional home of many of those affiliated with West coast semi-conductor manufacturers and their kindred software technologists...

It's not hard to realize that the existing Pascal software support systems could help bridge the software gap between what established vendors provide and what the West coast upstarts need in order to sell their iron. It wouldn't hurt to tap the Pascal user community for customers as well.

As soon as X3J9 adjourned, Linda Hecht, the IEEE representative, invited me, Jim Miner (Univ. of Minnesota), Scott Jameson (H-P), Rick Shaw (SEL), Bruce Ravenel (Language Resources), and Gabe Moretti (Signetics) to a pre-arranged meeting place in Washington. Linda explained the advantages of an IEEE Pascal standard - namely, speed. There were only two problems. 1) ANSI and 2) such an IEEE committee gets carte blanche. We PUG members had some reservations about giving the language over to a committee one potential member of which asserted that he wanted to "fix Pascal so it would work for the engineer at his test bench." Linda's attitude was interesting: "Do it with us or we will do it without you." After I promised to solicit direct PUG membership response to the IEEE board of directors about this approach, she modified her position and we established Bruce Ravenel as liaison between IEEE and PUG.

While Hecht, Ravenel and Company are proposing a six month standards activity, DEC's representative at X3J9 is talking about a five year ANSI effort to fix Pascal for us.

#### The Pragmatics!

Pursuing the typical ANSI programming language standards activity over the usual five to seven years can cost a company or individual upwards of \$30,000.

Some control of ANSI X3J9's activities can be had by using their constitution and bylaws. Duplication of work and production of conflicting standards is expressly forbidden. Consensus of all major

interest groups is required. If PUC isn't a "major interest group" concerned with Pascal, I don't know what is. I believe the PUG membership at large should advise and consent to the standard. I have represented and defended this viewpoint at all meetings that I have attended. Incidentally the ANSI charter is designed to provide committees which formalize and recognize existing practice not formulate new designs.

After the IEEE meeting on the 19th, another meeting took place over dinner. Those from that meeting were joined by Justin Walker (NBS), Barry Smith (OMSI), Bill Price (Tektronix) and a few others. Confusion about the day's events reigned. Then, like a light breaking through the darkness, someone suggested that Ruth Richert (Burroughs) be made X3J9's chairperson. Brilliant! The idea and Ruth both! I was given the job of calling her and asking if she would accept such a responsibility. (She wasn't present at the X3J9 meeting.) I called her directly from the restaurant. She agreed provided her management approved. Ruth has coordinated similar activities within Eurroughs and has a track record for success that is legendary. (Incidentally, it was Ruth who affectionatel awarded me the "order of the claw" - see PN #13 cover - at the UCSD workshop.)

The final meeting of the evening was with Justin-Walker, Bruce Price, Barry Smith, and about half a dozen others. Those of us who were particularly disturbed by X3J9's failure to elect a chairperson (as required by Robert's Rules of order which govern ANSI meetings) explained to Justin that the lack of a chairman allowed self appointed officials present at the speakers platform all through the meeting to effectively prevent the group from voting to restrict the standards committee work to reviewing, clarifying and formalizing the defacto standard. Justin felt overwhelmed by the events of that afternoon and felt someone with Ruth's organizational skill would better guide the X3J9 work.

No matter what happens, PUG is likely to have the final say on Pascal standards. I believe the important thing is to get the de facto core standard through ISO as soon as possible.

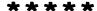

Niklaus Wirth in a letter to me dated 8 December and received 12 December, stated:

- "I have now also received a copy of Tony Addyman's proposal for an ISO standard, and I am impressed by the care and attention to details of this report. There is not much doubt that ISO will finally adopt it (or a later revision of it), and I therefore consider this document as of great significance. ..."
- "...I wholeheartedly support the ISO draft, and perhaps you should exert your influence on implementors to at least follow that report. ..."

- Andv Mickel 78/12/13.

american national standards committee

X3—computers and information processing X4—office machines and supplies

operating under the procedures of the

# **NEWS RELEASE**

March 19, 1979

For more information, contact:

Jess M. Irwin 408/249-1111 (until April 4) 617/475-4700 (after April 9)

TECHNICAL COMMITTEE X3J9, PROGRAMMING LANGUAGE PASCAL, SOLICITS PUBLIC COMMENT ON THE DRAFT INTERNATIONAL STANDARD FOR PASCAL

Washington, D. C. -- The X3 Technical Committee, X3J9, Programming Language PASCAL, is requesting comments from the public on the ISO draft proposed standard for PASCAL. The ISO document is being used as a base document for the draft American National Standard which the committee hopes to circulate for public review within the next few months. X3J9 serves as the United States' Technical Advisory Group (TAG) for ISO/TC97/SC5, Programming Languages, and is the focal for input to the International arena.

Copies of the document are available by mail order only. Requests must be accompanied by a \$4.00 check and mailing label, addressed to:

X3 Secretariat Staff

CBEMA
1828 L Street, N. W., Ste. 1200
Washington, DC 20036

It is requested that comments reference the source document by section number, state the problem and suggest a solution. The commenter should include name, address, and telephone number. All comments should be returned to the Administrative Secretary, X3 at the same address not later than April 12 for consideration by the technical committee.

secretariat: Computer and Business Equipment Manufacturers Association 1828 L Street NW (Suite 1200), Washington DC 20036

Tel: 202/466-2299

CBE/VA

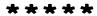

A Few Experiences at the Boulder Joint Pascal Committee Meeting 1979 April 26 & 27.

The main purpose of the Boulder meeting was to convene the TRTG chaired by Bill Price in order to produce an official American response to the BSI/ISO document N462. At the time the general feeling was that the Boulder meeting was a success although final agreement on the response by the whole JPC was delayed. In retrospect, the Boulder meeting was the most productive of the American standards effort. I was really impressed with the general quality of the technical discussion by most voting members at the meeting whereas my preconceptions were quite skeptical. The population of frustrated language designers which usually plague standards committees and which get their chance to ruin a language was fortunately small.

Also apparent was the positive influence of JPC co-chair Bruce Ravenel from the IEEE P770 Pascal Committee. The site of the meeting was the Computing Center at the University of Colorado, and Bruce naturally provided a historical continuity because he "cut his Pascal teeth" at the same university. One should not underestimate the significance of the joint standards effort (IEEE and ANSI) without which a protracted standards process would have been a certainty.

Last but not least, the meetings were principally chaired by the very able and jovial Marius Troost. I feel that the group benefitted greatly from Marius's experience and judgment, and we were indeed fortunate to have his services. Marius congratulated Bill Price for his hard work with TRTG.

Hey! Guess what I learned at Boulder? That there are people who work for computer companies whose sole job is to represent that company on standards committees. In other words, these people may know nothing about Pascal at all--never have written a programand still they are there with considerable weight. Imagine my amusement when the DEC representative kept referring to the meeting as "X3U3" (the name of the ANSI FORTRAN committee). You could sure tell where she had been spending the last few years!

#### Reflections

I'd like to share some other information I've learned about the USA standards process in general. Actually I'm not even sure I have it all straight myself!

First of all, terminology and basic procedures are confusing. ANSI is a non-profit, private (non-governmental) body whose purpose is to aid standards development of all kinds. The ANSI committee in charge of the area of Computers and Data Processing is called X3. A look at the standing membership of X3 shows a predominance of computer manufacturers and large businesses--not ordinary users. Additionally there is NBS (the National Bureau of Standards), a governmental agency within the U.S. Department of Commerce which is completely separate from ANSI, and it or another agency handle Federal Standards for computing such as those which exist for COBOL and FORTRAN.

One strange term you hear is "secretariat." The duty of carrying on the communications, document-copying and distribution, and scheduling of meetings, etc. for each standards committee is performed by the secretariat. The member of X3 which happens to perform the secretariat of X3 is CBEMA: The Computer Business Equipment Manufacturers Association. As the name implies, you know who controls this group! And guess who is the secretariat of ISO? ANSI!

Suppose we (PUG) had decided to get an official Pascal standard adopted by ANSI. Roughly, the correct procedure is to make an application to X3's SPARC (Standards Planning and Requirements committee) to get them to consider forming a committee to consider creating a standards committee! This can take about a year if you are successful.

Now the conventional view of some people in the US (and indeed some PUG members) was that we should have of course approached ANSI for a standards effort, because it has undertaken standards efforts for other programming languages and this represents a kind of precedent.

This line of thought totally ignored the fact that other language standards efforts undertaken by ANSI have produced unsatisfactory results: in other words bad precedents! Look at the size and complexity of COBOL produced by X3J4; the original designers of BASIC are still crying in their sleep over the work of X3J2; and I won't waste any more words about FORTRAN and X3J3 (see David Barron's editorial on page 3 of PN #13).

These were all committee efforts dominated by representatives of the large computer manufacturers and the US government and took many, many years. Why did we have to make these mistakes?

Fortunately we didn't. Although there was an attempted move at the first X3J9 meeting in Washington to not even consider the work on a Pascal Standard already done by PUG and BSI and to undertake an effort from scratch, it was fortunately defeated. It was also simply amazing that so many of the attendees of this meeting were not even PUG members! We may be only lucky that the real reason we were able to defeat such a chauvinistic American move (in the face of a cooperative international initiative) was that we users were organized through PUG and informed through Pascal News.

So everything has turned out fine so far and people ask me why I was so worried and sure that things would go wrong. Well, there was a lot at stake: there were no guarantees about avoiding a long, misguided effort directed by the manufacturers instead of the users, and we knew that the international effort was already underway. My hope was expressed in a letter to SPARC on page 86 of PN #13: ANSI had an opportunity to reciprocate its respect with ISO--several ISO standards are one line saying "see ANSI standard xxx" and for Pascal, a language with European origins, the standardization whould be left to Europeans.

Before the December X3J9 meeting in Washington, the BSI/ISO proposal caught X3 off guard and several SPARC steps were skipped over and X3J9 was immediately set up and then this first meeting was set (wasn't that easier than the regular procedure?). I was still personally very angry that only afterwards did the secretariat inform PUG. Why didn't they check with us for information? No matter that PUG already existed and represented the majority of Pascal users! Anyway, at the December meeting, Justin Walker of NBS chaired X3J9 temporarily and several committees were set up: one produced the SD-3 reproduced above—a document outlining the goals of X3J9 similar to documents existing for the BSI and ISO Pascal initiatives.

Jess Irwin was selected by the group as secretary, who has the important task of indexing, reproducing, and distributing documents. These documents range from announcements (and pronouncements) from X3 to papers discussing technical issues. So far the Joint Pascal Committee has over 200 documents, and even the document register (index) itself is a numbered document!

The people attending the Washington meeting with the intention of representing PUG were Jim Miner, Rich Cichelli, and Rick Shaw. Because Rich and Rick wanted to also represent their organizations (ANPA/RI and SEL respectively), they weren't allowed to do this. Thus Jim became PUG's representative and I became his alternate.

Fortunately the standards activity is a public process, but unfortunately the resources required by the attendees are immense in order to pay for the time, lodging, and travel expenses. This greatly favors individuals representing big corporations with expense accounts (tax deductible, no doubt). In fact the longer the computer manufacturers can drag out the standards proceedings, the more power their representatives have toward the end of the process because they will be practically the only ones there! So standards activities, supposedly in the best interests of the users, effectively exclude user participation!

Jim Miner, in fact, has gone to 2 meetings on his own money, and we both went to the Boulder meeting on our own money. Finally NBS is helping Jim pay for plane fares to upcoming meetings.

- Andy Mickel 79/08/31.

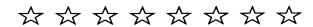

Did you know that pascal has already been standardized? One ISO SI Pascal is a newton/m<sup>2</sup>

### Validation Suite

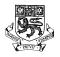

## The University of Tasmania

Postal Address: Box 252C G.P.O. Hobart Tasmania Australia 7001 Telephone: 23 0561. Cables 'Tasuni' Telex: 58150 UNTAS

Dear Pascal User.

In the past you have asked about the availability of a Pascal validation suite of programs, or I have reason to suspect that you are interested in this topic.

I enclose therefore a copy of a press release concerning Release 2.0 of this package (the first public one) as at 13th July 1979. Should you wish to receive a copy of the Validation Suite, contact your nearest distributor. Only handling charges will be levied to cover the average cost of a magnetic tape, postage, and follow-up information.

Any comments on the package and its use will be welcomed, though as I anticipate a number of letters, I may not be able to acknowledge each one personally.

#### Distribution Centres

In the USA and the Americas:

Richard J Cichelli

ANPA/RI

P.O.Box 598

Easton, Pa. 18042

In Europe:

Brian Wichmann

National Physical Laboratory Teddington, Middlesex

England TW11 OLW

United Kingdom

In Australia, New Zealand and Japan:

Pascal Support

Department of Information Science

University of Tasmania Box 252C G.P.O.

Hobart, Tasmania 7001

Australia

Other places:

Choose the nearest distributor.

Addresses for suggestions or complaints:

Sept 1979 .. Feb 1980

Prof A.H.J.Sale

c/o Computer Studies Group The University

Southampton

England S09 5NH

United Kingdom

March 1980 on

Prof A.H.J.Sale

Phone (215) 253-6155

Phone (01) 977-3222

Phone (002) 23-0561 X435

Fee US \$ 50.00

Fee not known

Fee Aus \$ 50.00

Department of Information Science University of Tasmania

Box 252C G.P.O.

Hobart, Tasmania 7001

Australia

The distribution format convenient to each distributor varies, so please enquire before sending money.

Yours sincerely,

Arthur Sale

#### PRESS RELEASE

#### PASCAL VALIDATION SUITE AVAILABLE

Pascal has joined the select group of languages, which include COBOL, which have a validation set of programs to check that compilers and machines conform to the requirements of the Standard. Released on Friday 13th July by Arthur Sale at the University of Tasmania, the validation suite is expected to find wide use almost immediately. Many machine suppliers and software houses have been waiting for its release in order to assist them in developing compilers for Pascal that will be acceptably correct.

The present release, numbered 2.0 as there was a previous unreleased version, contains 283 separate programs. About 150 of these are tests to check that compilers and machines conform to the requirements of the Pascal Standard, and about another 70 check that the system does not deviate outside its requirements. The remainder explore the requirements of the Standard in areas defined to be errors or implementation-defined, or attempt to assess the quality of the compiler in various areas.

Release tapes can be obtained from a number of distribution centres around the world, for basically handling charges. Further information is obtainable from the Department of Information Science, University of Tasmania, Box 252C G.P.O., Hobart, Tasmania 7001.

The validation suite was developed by Brian Wichmann in the U.K. and Arthur Sale in Tasmania under the auspices of the Pascal Users Group. The intention of the package is to encourage a very high degree of portability of Pascal programs (even higher than presently exists), and to provide users with a mechanism to assure themselves that vendors' products comply with the Standard. It is expected that validation reports on compilers will shortly be published in Pascal News: three are already complete. Such reports will encourage suppliers to enhance the quality of their products.

The announcement again highlights the rapid development of Pascal as a serious programming language for use in the computing marketplace, and not simply another academic toy.

## COMING SOON

## Halidatinn Suite

Pascal News #16

## **Implementation Notes**

## Portable Pascals

PASCAL-P

Pascal-P ordering information has changed. In North and South America, order from:
William Waite
Software Engineering Group
Electrical Engineering Department
University of Colorado
Boulder, Colorado 80309
Phone (303) 492-7204
In Australia, order from:
Tony Gerber
Basser Department of Computer Science
University of Sydney
Sydney, New South Wales 2006
Australia
Phone 61-02-692-3756 (Gerber), 61-02-692-2541 (Dept Sec)

Tony reports that his Pascal-P distribution costs are now A\$20 for an unconfigured tape and A\$40 for a configured tape. Of course Chris Jacobi is still distributing Pascal-P in Europe, Africa, and Asia from ETH, Zurich.

Arthur Sale reports that he may embark on producing a Pascal P5 which will implement the forthcoming ISO Standard Pascal, when he knows what it is.

{For those that don't know, Pascal-P is the parent of many of the present crop of Pascal compilers - not very useful by itself but modifiable to other target machines by supplying a changed code-generator. The bugs in Pascal-P are very widely distributed! }

## PASCAL-E

A new portable Pascal compiler has been under development for some time at Vrije University in Amsterdam by Andrew Tanenbaum and his co-workers. This compiler was initially derived from Pascal-P2 and generates an intermediate code called EM-1. EM-1 (for Experimental Machine) is an optimal stack machine architecture for stack languages such as Pascal.

The PDP-11 implementation of Pascal-E comes with an EM-1 code optimizer which produces a final compiler in only 20k bytes. This compiler has been covered in Pascal News #11 p87 under DEC PDP-11. The system runs under UNIX and Andrew Tanenbaum described the system at the UNIX Conference in Toronto in June.

His address is: Computer Science Group, Vrije University, De Boelelaan 1081, 1007 MC, Amsterdam, The Netherlands (020-5482410).

### Pascal Variants

## TINY PASCAL

Supersoft { What does that make you think of? } have announced a Tiny Pascal fpr TRS-80 and North Star. It is supposed to run at least 4 times faster than Basic and requires a Level II TRS-80 with 16k and a 24k North Star. Tiny Pascal is { of course } a subset of Pascal, and apparently includes:

"recursive procedures/functions, if-then-else, repeat/until,

peek and poke, while, case, & more"

Cost: \$40, from Supersoft

P.O.Box 1628

Champaign, IL 61820

(217) 344-7596

{ Lie back, relax, and let Supersoft Pascal take care of your troubles. PUG makes a free gift of the above slogan. }

## PASCAL-S AND PASCAL-I

We have some new information on an implementation of Pascal-S for the PDP-11 presented below. Rich Cichelli sent an update for Pascal-I (see article in this issue), the very successful implementation of Pascal-S designed for highly interactive use. Note that we put Rich's previous checklist under CDC 6000 in Pascal News #11 p82.

## EASTERN KENTUCKY UNIVERSITY

Richmond, Kentucky 40475

COLLEGE OF ARTS AND SCIENCES
Department of Mathematical Sciences

October 19, 1978

Dear Andy,

I have developed an extended version of PASCAL-S which runs on a PDP 11/70 using RSTS version 6C. The compiler-interpreter is written in OMSI PASCAL and seems to execute about 2000 P-code instructions per second when the execution profiler is turned off. Extensions to PASCAL-S include:

- 1. Graphics similar to UCS PASCAL for the Tektronics 4006.
- 2. Scalar types and associated operators.
- 3. Strings and arrays of characters can be compared and assigned.
- 4. Arrays of characters can appear in READ and WRITE statements.
- READ and WRITE default to the user terminal; however, the user can specify files for READ and WRITE at runtime.
- 6. A weak form of the IN operator is supported, i.e., IF CH IN ['A'..'Z', '0'...'9'].
- 7. A legible symbol table dump can be obtained.
- 8. An execution profile can be obtained. This report gives the number of instructions and the time spent in each procedure.
- 9. A random number generator and a time call are built in.

10. All programs are given a DAY, DATE, and TIME stamp.

Current symbol table size is 120; code vector size is 1000, and the runtime stack size is 1500; consequently, the system's primary use is educational.

The code section compiles into a little over 16K words with the syntax analyzer and interpreter overlaying each other. This leaves about 12K words for variable storage and 10 Buffers.

Extensions 1 and 2 are essentially due to Don Baccus of OMSI; however, the bizarre way our system handles control characters and carriage returns necessitated extensive reworking of the graphics system. Extension  $8\ was$ adapted from Matwin and Missala (PUG #12).

I would like to correspond with and/or trade implementation details with the other PASCAL and PASCAL-S users. Enclosed is a sample program which finds knights tours of a chessboard.

Sincerely yours.

Associate Professor of Mathematical Sciences

- O. DATE/VERSION: PASCAL-I, 30-MAR-79, Release 2.03
- IMPLEMENTATOR/DISTRIBUTOR/MAINTAINER: Richard J. Cichelli, 901 Whittier Drive, Allentown, Pa. 18103 J. Curtis Loughin John P. McGrath
- 2. MACHINE: Machine independent. 25 installations on CDC, DEC, IBM, and other computers. Written entirely in PASCAL using some features of PASCAL 6000 (segmented files for terminal I/O to flush buffers and read past EOF on terminal input).
- 3. SYSTEM CONFIGURATION: Developed under SCOPE 3.4 with INTERCOM using the CDC segmented loaded. Installed on many others.
- 4. DISTRIBUTION: 600' magnetic tape. SCOPE internal format, 7 track, 800 bpi, or 9 track 800 bpi ASCII or EBCDIC. Pascal-I isn't in the public domain. Price - \$100. Make check payable in U.S. dollars drawn on a U.S. Bank to Richard J. Cichelli.
- DOCUMENTATION:

System Level: Very readable code (guaranteed) User Level:

Machine readable users manual

System explains itself in response to the HELP command (full details -

oriented towards novice programmers.)

- 6. MAINTENANCE: Accepting bug reports.
- 7. STANDARD: Supports PASCAL-S. Differences from standard PASCAL files only INPUT and OUTPUT, no sets, pointer variables, case variants, labels, goto's or with statements. Any PASCAL-S/PASCAL-I program is a valid PASCAL program.
- 8. MEASUREMENTS: Interpreter and overlayed. The compiler forms the largest overlay segment and runs at 33,000 (octal) words. The editor segment runs in about 24,000 (octal) words. PASCAL-I will compile and interpret PASCAL-S programs of up to about 500 lines as the system is currently configured.
- 9. RELIABILITY: Runs just great. Implementation Notes

10. DEVELOPMENT METHOD: Started with PASCAL-S and Wirth-Jensen I/O routines. Built suitable data structures for storage of compressed program source and interpreter code. Modified PCSYSTM to fully recover from user aborts and system timeouts. Also added file access primitives and moved stack and heap to low core to enable the segmented loader to vary field length. The system is about 7500 lines of tightly formatted PASCAL.

Implementor responsibilities:

Curt Loughin - Editor, Formatter, PASCAL-S compiler rewrite, PASCAL-S interpreter rewrite, and Immediate code routines.

John McGrath - I/O routines rewrite, HELP command, PCSYSTM mods.

Richard Cichelli (project leader) - Post mortem dump and other run-time control and status routines.

## CONCURRENT PASCAL

Note: We have had no word from Per Brinch-Hansen on the survey of users of Concurrent Pascal promised for this issue. Perhaps in PN #17...

## **Österreichische** Studiengesellschaft für Atomenergie Ges.m.b.H.

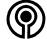

Lenaugasse 10 • A-1082 WIEN • Austria

Current State of the RSX11M\_Implementation of Concurrent Pascal

We have moved P.B. Hansen's Concurrent and Sequential Pascal compilers from the Solo operating system to RSX11M (and RT11) so that we could develop Concurrent and Sequential Pascal programs in a customary timesharing environment.

This was done about 2 years ago.

In the meantime we have developed a new Concurrent Pascal Kernel which differs from the original Kernel in some points.

The main differences are:

- The system can run on all types of PDP11.
- An interactive trace facility can be used to make program flow and process switching visible on a terminal.
- The number of processes is only restricted by the available memory space. Process switching is very fast. A process needs only 9 words system overhead. We had a pilot project using 60 concurrent processes.
- The process scheduling strategy is a simple demand scheduling (no time slicing or "round robin" scheduler)
- The kernel runs as a single task under RSX11M. No memory management directives are used.
- The interface to the operating system is simple. The kernel communicates with RSX11M only via a few QIO/AST statements. At the moment the Concurrent Pascal kernel supports only terminal I/O. Other devices may be connected in the same way.

- At the moment the loading and executing of sequential programs in a Concurrent Pascal program is still not supported.
- Only one process at a time can execute a "WAIT"-instruction.
- A "powerfail restart" facility can be used by a Concurrent Pascal program in the same way as a device. A process performing an I/O operation on the power fail device is suspended until power fail restart occurs.

The trace facility is very useful for demonstration purposes and program testing. The following lines show a sample trace output of P.B. Hansen's "realtime scheduler":

>; USE THE INTERACTIVE TRACE FACILITY

```
>CER SC1
   *** CONCURRENT PASCAL KERNEL START ***
                     - set upper limit of process numbers to be traced
↑↑ CER>LL 273 HL 282 - set range of line numbers to be traced
↑ T CER>EVENT IO OFF
↑T CER>PRINT ON
   EXIT ROUTINE
                    IN PROCESS 00002. AT LINE 00279.
   EXIT MONITOR
                    IN PROCESS 00003. AT LINE 00277.
   EXIT MONITOR
                    IN PROCESS 00004. AT LINE 00276.
  EXIT ROUTINE
                    IN PROCESS 00003. AT LINE 00278.
  EXIT MONITOR
                    IN PROCESS 00002. AT LINE 00276.
                    IN PROCESS 00003. AT LINE 00279.
   EXIT MONITOR
                    IN PROCESS 00003, AT LINE 00279,
   EXIT ROUTINE
  EXIT MONITOR
                    IN PROCESS 00004. AT LINE 00277.
TT CERSENTER EXIT MENTER MEXIT DELAY CONTINUE OFF LINE ON
                    IN PROCESS 00003. AT LINE 00281.
   NEW LINE
                    IN PROCESS 00004. AT LINE 00278.
   NEW LINE
   NEW LINE
                    IN PROCESS 00003. AT LINE 00276.
  NEW LINE
                    IN PROCESS 00004. AT LINE 00279.
  NEW LINE
                    IN PROCESS 00004. AT LINE 00280.
  NEW LINE
                    IN PROCESS 00003. AT LINE 00277.
  NEW LINE
                    IN PROCESS 00002. AT LINE 00278.
                    IN PROCESS 00004. AT LINE 00281.
  NEW LINE
TTCER>LINE OFF DELAY CONTINUE ON
TT CER>CONTINUE OFF
TT CER>LP 3 HP 4
TT CERDLL O HL O
  DELAY
                    IN PROCESS 00004. AT LINE 00160.
                    IN PROCESS 00004. AT LINE 00139.
   TIFL AY
   DELAY
                    IN PROCESS 00003, AT LINE 00160,
   DELAY
                    IN PROCESS 00003. AT LINE 00139.
  DELAY
                    IN PROCESS 00004. AT LINE 00160.
                    IN PROCESS 00004. AT LINE 00139.
   DELAY
   CER>LP O HP O CONTINUE ON
  CONTINUE
                    IN PROCESS 00002, AT LINE 00145.7
                    IN PROCESS 00003. AT LINE 00139.
   . . . . . . . .
   TIFL AY
                    IN PROCESS 00002. AT LINE 00160.
  CONTINUE
                    IN PROCESS 00005. AT LINE 00166.7
                    IN PROCESS 00005. AT LINE 00324.
   . . . . . . . .
   DELAY
                    IN PROCESS 00002. AT LINE 00139.
  CONTINUE
                    IN PROCESS 00003. AT LINE 00145.
   . . . . . . . .
                    IN PROCESS 00004. AT LINE 00139.
                    IN PROCESS 00003. AT LINE 00140.
  DELAY
↑C
```

PROGRAM TERMINATED AT LINE 00277, IN PROCESS 00004.

```
PROGRAM HISTORY:
                  IN PROCESS 00003. AT LINE 00139.
. . . . . . . .
                  IN PROCESS 00004. AT LINE 00139.
. . . . . . . .
DELAY
                  IN PROCESS 00003, AT LINE 00160.
. . . . . . . .
                  IN PROCESS 00004. AT LINE 00139.
DELAY
                  IN PROCESS 00003. AT LINE 00160.
. . . . . . . .
                  IN PROCESS 00004. AT LINE 00139.
DELAY
                  IN PRCCESS 00003. AT LINE 00160.
                  IN PROCESS 00004. AT LINE 00139.
*** CONCURRENT PASCAL KERNEL END ***
```

This system has been used successfully in an industrial process control application under RSX115. It will probably run under IAS and RSX11D, too. The complete software package is available for 5.000,- Austrian Schilling ( $\sim$  350 US\$).

The main drawback of the Concurrent Pascal compiler is that it produces relatively slow threaded code (PDP11-Fortran is about 2.5 times faster). To overcome this disadvantage we plan to build a Concurrent Pascal precompiler for the highly efficient OMSI Pascal compiler.

Nevertheless the current system is an excellent programming tool for non time critical or I/O-bounded tasks. Compared to RSX11-realtime-multitask applications the Concurrent Pascal system is many times faster, since task switching and eventflag synchronisation is a very slow process in RSX11.

Yours sincerely,

thousand prouger

Dipl.Ing. Konrad Mayer

#### MODULA

Modula is an experimental attempt to build a real-time programming language with structure. We reproduce the abstract page of the Modula-2 report by Niklaus Wirth, which is an attempt to put Pascal back into Modula. The other abstracts in this section relate to work done by York University on Modula-1, and their implementation. Write to them for copies or distribution tapes.

```
Modula-2 by N.Wirth
Institut fur Informatik, ETH, CH-8092 Zurich, December 1978.
```

### Abstract

Note: No compiler is available for distribution at this time.

S

#### UNIVERSITY OF YORK

HESLINGTON, YORK, YO1 5DD
TELEPHONE 0904 59861

12 January 1979

Dear Mr Mickel

## $\frac{ \underline{ \text{University}} \ \underline{ \text{of}} \ \underline{ \text{York}} \ \underline{ \text{Modula}} \ \underline{ \text{Compiler}} }{ \text{Second Release} }$

The second release of the Modula (UNIX/PDP-11) compiling system will be made during February 1979. In comparison with the first release the following changes are incorporated in the second release:

- \* all known compiler errors will be corrected,
- \* the VALUE clause (for the load-time initialisation of level 0 variables) and the standard functions 'off' and 'among' will be implemented,
- \* optional run-time checks for CASE expression out of range, array index out of range and a procedure exceeding its stated depth of recursion will be implemented. The recursion depth of procedures inside Device Modules will not be checked,
- \* the portability/bootstrapping interface between passes 2 and 3 of the compiler will be brought into line with the description in Wand(1978), and
- \* the set of test programs will be extended and improved.

The only language restriction remaining in this release will be 'declaration before use'.

Users of the first compiler release who received a magnetic tape from York are requested to return the tape for the second release. No charge will be payable for existing users of the compiler who wish to update to the new release. Our charges to new users are 300 pounds to commercial customers and 50 pounds to educational and research institutions not in the United Kingdom.

Suggestions from users (and others) for longer-term enhancements are most welcome. At the present time the following seem the most likely:

- \* an alternative 'back-end' producing code for one of the new 16-bit microprocessors. This will probably be one of the set [68000, Z8000, 8086],
- \* a User Guide, and
- \* facilities for separate compilation.

At present the University of York has no plans to produce versions of the Modula compiling system that run under different PDP-11 operating systems, although it is hoped that versions which run under RSX-11M and RT-11 will be developed by collaboration with other UK Universities.

We would be interested in hearing from any Modula user about

their experiences with the language or with the York compiler. Of course we would be delighted to hear from anyone who would like to take delivery of their first Modula compiler!

Yours sincerely

Mond for D. Collins

(\* Note: we have reports that Jeff Tobias has modified this compiler to produce code for the Intel 8086. Jeff is at the AAEC Research Establishment, Private Mail Bag, Sutherland 2232 N.S.W. Australia. Also Steve Bruell, Pete Zechmeister, David Boone, and others are working with John Collins at 3M in St. Paul, Minnesota to modify the compiler to produce code for the Motorola 6809. John is at 3M Center, Bldg 235 F247, St. Paul, MN 55101, phone: (612) 736-0778. \*)

#### Reference

I C Wand, 'MCODE: A description of the bootstrapping interface of the University of York Modula compiler', Report Number 14, Department of Computer Science, University of York (1978)

#### ABSTRACT OF "MCODE"

by Ian Cottam, Dept of Computer Science, University of York, Heslington, York YO1 5DD, England. Phone (0904) 59861.

"The front-end of the York Modula compiler is a two-pass compiler that translates Modula (Wirth 1977) source programs into an object program for a hypothetical target processor. In this document we will call this object code MCODE and the hypothetical processor, the MMACHINE. The architecture of the MMACHINE has been designed so that MCODE can be mapped without undue difficulty onto existing mini and microcomputer hardware.

It should be emphasized that the MMACHINE is only suitable for the realization of Modula programs and that it contains many primitives, eg DOIO, which directly reflect the operations required in a Modula run-time environment."

{ We apologize for the capitalization in the above abstract, but the introduction was written that way. }

Holden, J. and Wand I.C., An assessment of Modula, York Computer Science Report No 16, November 1978, 41 pages.

#### Abstract:

Wirth has recently published a new programming language called Modula which he suggests is suitable for the programming of process control systems, computerised laboratory equipment and input/output device drivers. The authors have written a compiler for Modula running on a PDP-11 and generating object code for the same machine. Their experience in writing device drivers for a number of PDP-11 devices is reported, including simple mains frequency clocks, disks, CAMAC and a graphics processor. Some difficulties arose during the writing of these programs; these are investigated and solutions proposed, either within the existing language or by minor modifications to the language. The study shows the extent to which Modula meets the requirements for a general purpose real-time/systems implementations programming language; areas of deficiency are noted.

Cottam, I.D., Functional specification of the Modula Compiler, York Computer Science Report No 20, March 1979, 69 pages. (Release 2 for PDP-11/UNIX systems)

#### Abstract:

This document is the functional specification of University of York Release 2 PDP-11 MODULA compiler. It is assumed that the reader is familiar with the defining document for the programming language MODULA:

"N.Wirth; MODULA, A language for modular multiprogramming. Software - Practice and Experience 7 No.1, 3, (1977)"

York MODULA conforms closely to standard MODULA as defined in [1]. Differences between the two versions are detailed in Section 3. As well as being the specification against which the compiler is written and tested [5], this document serves as a programmer's reference manual.

The York MODULA compiler operates under the control of the UNIX operating system and in conjunction with the standard UNIX PDP-11 assembly language processor "as".

### Rumours Department

Kees Smedema in North American Philips is believed to be working on a Modula compiler for the LSI-11 written in Pascal. Kees's address is Philips, 345 Scarborough Rd, Briarcliff Manor, NY 10510 (Phone 914-762-0300).

Wendy DuBois, Zilog Corporation, 10460 Bubb Rd, Cupertino, CA 95014 (408-446-4666) has not kept us informed about the York Modula written in C at Zilog.

Modula for Z-80: Gerd Blanke, Postbox 5107, D-6236, Eschborn, Germany, may have a system for Zilog MCS with 64k under RIO. Phone (06198) 32448.

#### PASCAL-PLUS

A new entry. Pascal-Plus is a set of extensions to Pascal making up an experimental language which provides concurrency and modularity. We reproduce the abstract of a report received on Pascal-Plus. A working compiler for ICL 1900 computers is available from Belfast (address below), and we understand that a Pascal-Plus-P is in preparation.

### Hardware Notes

A new section; devoted to retailing gossip and news of Pascal's influence on new hardware. Marginally relevant is the discovery of an instruction in the DEC VAX 11/780 which MUST have been influenced by Pascal. It is even called the CASE instruction. How's that, Tony Hoare, even an instruction named after your invention!

#### UDS-470

A new microcomputer is being marketed by Control Systems Inc, 1317 Central, Kansas City, Kansas 66102 (931-371-6136), also Minneapolis & Williamsburg. This is a microcomputer development system offering UCSD Pascal(TM), but with special features for putting the developed code into ROM/PROM. Designed for fast development of prototypes, one-off systems, etc. in industrial environments.

#### Western Digital MicroEngine

Probably everyone has heard of the Western Digital chip set which implements a 16-bit microcomputer based on the highly modified version of P-code generated by Ken Bowles' compilers. Naturally it runs a lot faster than an interpreter, and provides super speed when it works (and if you can get one). The race is now on between Western Digital's direct frontal attack on the speed issue in microcomputers, their competitors heading in the same direction, and the highly optimizing compilers generating native code for the older micros and their strange architectures. Watch this with interest, it should be fun-So, Pascal, cut another notch in your belt: even specially designed computers have come so you're right up there with Algol 60 (the Burroughs large machine range) and Fortran (the Control Data crunchers).

#### S-100 Bus

Digicomp Research Corp., Ithaca, N.Y., have developed a processor board which incorporates the WD MicroEngine(TM) and which plugs into an S-100 bus. The board is said to run at least 2 times faster than the interpreter system on a PDP-11/34, and complies with the IEEE S-100 Standard. Price: around \$995.

A Pascal/8002 Universal Program Development Package has been designed for use with Tektronix's 8002 Microprocessor Development Laboratory. It provides editor, compiler, assembler, linker, etc. Contact Pascal Development Co, Suite 205, 10381 S DeAnza Blvd, Cupertino, California 95014, with your ready \$2000.

#### National Semiconductor

We are watching with interest National's efforts to support Pascal on a micro chip set (based on their 16-bit 2903A and 2910A microprocessors)

better than their competitors. It is certain that most of the current micro architectures are unsuitable for any software, so it is not hard to do better. But wouldn't it be nice to have a computer architecture which was as elegant as Pascal?

## Feature Implementation Notes

James B Saxe and Andy Hisgen c/o Pascal User's Group University Computer Center 208 SF Union Street University of Minnesota Minneapolis, MN 55455

Montréal, March 26, 1979

Dear James and Andy,

I read with great satisfaction your paper in PN #13 describing "Lasy Evaluatin of the File Buffer for Interactive I/O". I arrived exactly to the same solution when making an ASCII version of Pascal 6000 compiler for CDC Cyber 173 at Université de Montréal in April 1976. I used it with real pleasure and without problem since that

I hope this solution be widely accepted and I suggest Pascal standard stick to it (cf PN #14).

ar track Serge Froment Université de Montréal Projet C.A.F.E.

Case Postale 6211, succursale "A"

Montréal (Québec) H3C 3Y9

## R. K. Ridall & Co. Inc. pprox 620 Tanglewood Lane, Devon, Pennsylvania 19333 pprox (215) 647-4212

1979 January 26

Dear Andv:

We have been using the University of Lancaster's P4 Pascal for the Data General NOVA series computers for some time now. It Is quite good for its purpose -- teaching programming. What is so tantalizing about this system is that it is almost complete enough for writing sophisticated applications, but not quite. I offer the following "wish list" as a guide to Pascal implementors:

- 1: Full ASCII character set, especially lower case.
- 2: Sets of 128 members, to accommodate SET OF CHAR.
- 3: Date and time of day routines, for labelling reports.
- 4: Elapsed time function, so that one could use the instrumentation program AUGMENT in Pascal News #12.
- 5: Real numbers of 12..16 significant digits (in addi-
- tion to ordinary real, not instead).
- 6: Full output formatting of real numbers (of the form WRITE(X:10:2) as in standard Pascal).
- 7: Random access files with records from 16..512 bytes in length, not just two fixed sizes. The record size should be deduced from the RECORD type declaration.

Pete Goodeve's assembly language interface makes it possible to do 3 and 4, but it would be much more convenient to have these "built in" to the compiler.

Yours truly. 1. 1. 11.

Willam & Duranion William G. Hutchison, Jr.

Consultant

March 28. 1979

John Fluke Mfg. Co., Inc. / PO Box 43210 / Mountlake Terrace WA 98043 / (206) 774 2211

To: All Pascal Implementors

Having used many different Pascals on different machines, and having had the opportunity to study some forthcoming and as yet unannounced compilers, I notice a disturbing trend in some of the more recent implementations: that of embedding program semantics in the compiler directives to increase the "power" of the language and to compensate for laziness on the part of the implementors.

My suggestion: a compiler directive is acceptable as long as it does not affect the semantics of a program. A program should run correctly independently of directives. This means the following are acceptable:

- a. Listing Control (including titling, underlining of keywords, prettyprinting, the printing of warnings).
- b. Optimization Control (as long as the optimizations will not affect the correctness of the program).
- c. Acceptance or rejection of language extensions.

The following are definitely not acceptable because they hinder transportability and are often implemented because of sheer laziness on the part of the implementor.

- a. Options changing the meaning of functions or operations (e.g. turning i/o checks on and off) that a programmer could use to affect the correctness of program execution. Even if a programmer utters the names of seven demons in the right order, he should not be given a "window to hell" or other access to magical powers.
- b. Selective Compilation (I could really take off here). Selective compilation is used where it is known at compile time that certain code is not needed. I assert that the following examples show how this may be done in an alternative way if the compilers are a little more intelligent:

```
const debugversion = false;
```

```
if debugversion then writeln( output, '...' );
{an intelligent compiler can eliminate the above}
```

```
const outputformatversion = 3;
```

case outputformatversion of

end; {case}

{an intelligent compiler can select the right alternative and compile it in-line}

It's not as if this is particularly difficult: at least one existing compiler can incorporate the above with a minimal additional effort. Another compiler that is under implementation incorporates a complicated meta-language embedded in the comments; if that were eliminated and the above implemented (the implementors say there will be extensive optimization too...), the compiler would be so much simpler and better.

The dinosaurs are extinct (well, almost. There is still PL/1.) so let's keep it that way.

N. S. Bhas har K.S. Bhaskar Engineering Systems Programmer / Analyst

S

#### IMPLEMENTATION FEATURE NOTE

#### PROBLEM

The user of Pascal is entitled to rely on the features of the language being correctly implemented, however difficult this may be. The abstraction takes precedence over implementation convenience.

In one problem I have observed, the for-loop fails to carry out the expected action if the second limit expression evaluates to maxint and the statement has the  $\underline{to}$  form. (In some processors the  $\underline{downto}$  form will similarly fail if the second expression evaluates to -maxint.) For example, the statement:

```
for i := (maxint-2) to maxint do writeIn(i);
```

has been known to print

32765 32766 32767 **-**32768 **-**32767

and so on. This is of course entirely erroneous behaviour and should not be tolerated. The problem is, of course, that the value of the for-control-variable has overflowed the integer representation, and in the case cited the overflow is simply ignored.

If the overflow causes a program abort, the user might be slightly more satisfied at knowing of the implementation deficiency, but will still note that perfectly correct Pascal statements are not acceptable ... (Reducing maxint by one is an ugly solution.)

#### SOLUTIONS

In some computers, for example the Burroughs B6700, the architecture makes it easy to avoid this problem. However, in most mini- and micro-computers it may appear to be very difficult.

One solution is to substitute a "trip-counter" in the implementation as the loop-controlling value; another is to use the code-template:

```
Source statement
    for v := e1 to e2 do body;
Code template
                         {a temporary location}
    temp1 := e1:
    temp2 := e2;
                         {another}
    if (temp1 <= temp2) then begin
        v := templ;
        goto 22;
                         { violates Pascal rules }
        <u>repeat</u>
             v := succ(v);
         22:
            body;
        \underline{until} (v = temp2);
    end;
```

Recently, I noted a very simple solution which is applicable to a large class of hardware architectures, notably those that use the condition-code and conditional-branch structures. The equivalent code template in pseudo-Pascal is:

```
templ := e1;
temp2 := e2;
v := templ;
```

```
\frac{while}{body;}(v \le temp2) \xrightarrow{do} body;
v := succ(v);
\underbrace{until}_{overflow;}
```

In one PDP-11 implementation which had the straightforward while test at the top of the generated code, this was achieved by simply replacing an unconditional branch (BR) at the end of the loop body code by a branch if overflow had not been set (BVC). The net cost in execution speed and space to do it right — nil!

Of course, optimizing compilers that use highly transformed versions of the basic for-statement (for example by moving the test to the end of the loop to save one branch instruction every loop iteration) will need to inhibit the optimization if they cannot determine that the second limit expression cannot ever be maxint. Of course this is not a problem with enumerated types, and may act as a minor encouragement to programmers to use subranges more than type integer - a practice they ought to be employing anyway. (Doing the right thing for the wrong motives still reaps the rewards of virtue...)

#### ACKNOWLEDGEMENT

The technique reported here is due to Barry Smith, Oregon Software, and is used in (at least) the Pascal-1 X1.2 compiler. Its discovery was prompted by the Pascal Validation Suite.

1979 September 15 Akhur Sole

### Checklist

- 0. DATE. Of the information provided.
- 1. IMPLEMENTOR/MAINTAINER/DISTRIBUTOR. Whatever, but give a person, an address and a phone number. If the source of information is not the person named, give the source too.
- 2. MACHINE. Obvious.
- 3. SYSTEM CONFIGURATION. Any known limits on the configuration or support software required, eg operating system.
- 4. DISTRIBUTION. Who to ask, how it comes, in what options, and at what price.
- 5. DOCUMENTATION. Specify whatever there is.
- 6. MAINTENANCE. Is it unmaintained, fully maintained at a profit, or what?
- 7. STANDARD. How does it measure up to standard Pascal? Is it a subset, or extended? How? Quality?
- 8. MEASUREMENTS. Of its speed or space, or relative to other systems.
- 9. RELIABILITY. Any information about field use, or sites installed.
- 10. DEVELOPMENT METHOD. Outline: to tell what parentage it had and what it is written in.
- 11. LIBRARY SUPPORT. Any other support for the compiler in object linkages to Fortran, source libraries, etc.

NOTE: Pascal News publishes all the checklists it gets. Implementors should send us their checklists for their products so that the 1000s of committed Pascalers can judge them for their merit. Otherwise we rely on the rumours.

70

## Machine-Dependent Implementations

{ This section summarizes the information we have on Pascal implementations since the last issue, in checklist format where possible. }

Apple Computer: Apple II (Cupertino)

- 1. IMPLEMENTOR/MAINTAINER/DISTRIBUTOR. Apple Computer Inc, 10260 Bandley Drive, Cupertino, California 95014 (Calif 800-622-9238, other States 800-538-9696).
- 2. MACHINE. Apple II incorporating 6502 processor.
- 3. SYSTEM CONFIGURATION. Minimal is Apple II, 48k RAM, Apple Language Card and one mini-floppy disk drive. Works better with two.
- 4. DISTRIBUTION. Apple dealers. Suggested price \$495.
- 5. DOCUMENTATION. Full set of manuals included in distribution.
- 6. MAINTENANCE. Supported by Apple Computer Inc.
- 7. STANDARD. Based on UCSD Pascal(TM), with a reasonably full implementation but several non-standard extensions.
- 8. MEASUREMENTS. None provided.
- 9. RELIABILITY. Good, but little field experience as yet. Number of field sites and systems on order not reported.
- 10. DEVELOPMENT METHOD. Extensively modified from Pascal-P2 via a portable system involving interpretation of a modified P-code instruction set.
- 11. LIBRARY SUPPORT. Editor provided (written in Pascal), and FILER. Support for graphics and string manipulation.

BESM - 6 (Moscow)

We have obtained a few more details on S. Pirin's Pascal implementation on the BESM-6 from the proceedings of a May 10-15, 1976 conference on Programming Methodology and Program Verification held in Dresden, Germany.

S. Pirin describes how the BESM-6 compiler was derived from the ETH Zurich compiler for the CDC 6600 by changing the code generators to produce BESM-6 assembly code.

The paper describes the advantages of Pascal for programming and its efficient implementation, and describes the bootstrap process. The bootstrap process is itself described by a Russian Pascal program which we reproduce below. The compiler compiled itself in 24 secs, producing 105653 bytes of assembler text. The assembler takes 36 secs to produce the object code of 215078 words.

The total bootstrap process thus takes 60 secs. The compiler was made operationally available as Pascal-BESM-6 in the Computer Center in early 1976.

The author of the paper was S. Pirin, USSR Academy of Sciences Computer Center, Moscow. The paper was printed in the proceedings of the  $\frac{\text{Thematischen Konferenz}}{\text{KNWMT}}$ , Methodik der Programmierung und Programmverifikation, 10-15 May 1976, Dresden (Technische Universitat Dresden, DDR).

PACPYTKA (THK, CK, HK); (ж где ТНК - текст программы "нового" компалятора, СК - коды "старого" компилятора (на языке ассемблера), НК - коды "нового" (раскрученного) компилятора ж) var B. BI. B2: BOOLEAN THK, CK, HK, FKI, HKCK: TEXT: procedure HPWMEHMTL ( yar HPMMEHEHO : BOOLEAN; VAT HOBEN KC., KOMINISTOP, TEKCTIPOTPASASI : TEXT): ... (ж для краткости блоки процедур и функции опущены ж) (ж процедура ПРИМЕНИТЬ подает ТЕКСТОРОГРАДЫ на КОМПАЛЯТОР и получает НОВИЛ КОД. Если пре этом не было винвлено опибок, TO HPWMEHEHO SPUCBOURGETCH TRUE , WHOME FALSE \*) procedure KOPPEKTMPOBATS; ... (ж процедура КОРРЕКТИРОВАТЬ исправляет ошноки в ТАК и имогдо даже в СК (особенно, если СК - это код, "оттранслированний" рукой), при этом используя "человеческий" фактор" ж) function PARHH ( var KOH, KOHI : TEXT) : BOOLFAN : ... (ж функция РАВНЫ вырабатывает TRUEв случае равенства файлов КОД и КОДІ, иначе FALSEн) begin repest TPIZEHUTE (BI, HICK, CK, THK); if BI then IPINEHUTS (BS, HK, HKCK, THK); (и первые для визова процедуры ПРИМЕНИТЬ обеспечивают раскрутку. Далее вдет проверка правильности и возможные воправления и) if BI A B2 then HPWMEMTh (B2, HKI, HK, THK); B := BI A B2 A PABHLI (HK. HKI): if not B then KOPPEKTHPOBATL; until end.

BTI-4000, 5000, 8000

We would appreciate ANY information anyone has about these Pascal implementations. Well, how about it?

## Burroughs B5700 (Edinburgh)

- 1. IMPLEMENTOR/DISTRIBUTOR/MAINTAINER. Prof Balfour, Head, Dept of Computer Science, Heriot-Watt University, 37-39 Grassmarket, Edinburgh, Scotland. (Information provided by David Cooper, CACI Inc, Keizersgracht 534, Amsterdam, Netherlands.)
- 2. MACHINE. Burroughs B5700.
- 3. SYSTEM CONFIGURATION. Not known.
- 4. DISTRIBUTION. Reported sites at HQ US Army Electronic Command, Fort Monmouth, New Jersey 07703 (Bob Bebeki); Union College, Schenectady, New York, N.Y. 12308 (Nancy Croll).
- 5. MAINTENANCE. Not known.
- 6. DOCUMENTATION. Not known.
- 7. STANDARD. Allows 94-element sets, corrects several errors in earlier version from Oslo.
- 8. MEASUREMENTS. Claimed considerably faster at compilation than earlier Oslo version.

- 9. RELIABILITY. "in constant use at Heriot-Watt, both by staff and students. Has been used extensively for projects such as a MODULA compiler, an error- detector-corrector, a frequency analyser and a Diplomacy game."
- 10. DEVELOPMENT METHOD. Not known. Written in XALGOL.
- 11. LIBRARY SUPPORT. Not known.

Control Data 6000, Cyber 70, Cyber 170 (Zurich, Minneapolis)

0. DATE/VERSION. Pascal 6000 Release 3; 79/01/01.

IMPLEMENTOR/DISTRIBUTOR/MAINTAINER.

Implementor: Distributors: (Europe, Asia and Africa) Urs Ammann Institut fur Informatik Ric Collins E. T. H. Zentrum TIMR CC CH-8092 Zuerich Oxford Road Manchester M13 9PL SWITZER LAND England, UNITED KINGDOM (061) 273-8252 (North and South America) Maintainer: Wally Wedel John Strait / Andy Mickel University Computer Center Computation Center University of Texas-Austin 227 EX Austin, TX 78712 University of Minnesota U. S. A. Minneapolis, MN 55455 (512) 472-3242 U. S. A. (612) 376-7290 (Australia and New Zealand) Tony Gerber Basser Dept. of Computer Science University of Sydney Sydney, N. S. W. 2006 AUSTRALIA 61-02-692-3756 or 692-2541

- 2. MACHINE. Control Data Corporation 6000, Cyber 70 and 170 series.
- 3. SYSTEM CONFIGURATION. Minimum central memory-32K words. Operates under SCOPE 3.4, NOS/BE 1, KRONOS 2.1 or NOS 1.3 under ASCII subset or CDC scientific character sets and 63- or 64-character sets.
- 4. DISTRIBUTION. Tape format is binary SCOPE internal, 7/9 track, unlabelled, 800/1600 bpi. Distribution tape includes installation notes, source for compiler, library, software tools and machine- retrievable documentation. Contact the distributor nearest to to you for more information. A release agreement must be signed and the cost is 50 pounds sterling (Manchester), \$100.00 (Texas) or \$A30.00 (Sydney).
- 5. DOCUMENTATION. One printed copy each of the following: 70 page supplement to <u>Pascal User Manual and Report</u>, 60 page description of the extended library routines and 60 pages of documentation that describes the various software tools included on the release tape. Machine-retrievable copies of all of this documentation are included on the release tape.
- 6. MAINTENANCE. Will except bug reports at Minnesota for forseeable future.
- 7. STANDARD. Nearly full standard. Restrictions include: standard procedures and functions cannot be passed as actual parameters; file of file is not allowed. Extensions include: segmented files and predefined procedures and functions. Extensions new in release 3 include: conformant array parameters; an otherwise clause in case statements; a variable initialization facility (value); a text-inclusion facility for building source libraries and full specificiation of parameters to formal procedure and function parameters. New features in release 3 include: a new post-mortem display; pointers to files; numerous compiler option enhancements; improved run-time tests; more descriptive error messages; interactive support for INTERCOM and TELEX/IAF; many code generation

optimizations; numerous bug corrections and improved installation procedures.

- 8. MEASUREMENTS. Compilation speed: 10800/5800 characters per second on a Cyber 74/Cyber 172. Compilation size: 45K (octal) words for small programs, 57K for self-compilation. Execution speed: self- compiles in 65/120 seconds. Execution size: binaries can be as small as 1.7K, compared with FORTRAN minimum of over 7.5K.
- 9. RELIABILITY. Unknown, as this is a new release. However, release 2 was very reliable and was in use at over 300 known sites. First version of this compiler was operational in late 1970. The present version was first released in May 1974. A pre-release version of release 3 was tested by 11 sites for up to 5 months prior to the official release.
- 10. DEVELOPMENT METHOD. Bootstrapped from the original Pascal 6000 compiler, but developed in a 6-phase stepwise-refinement method. Approximately 1.5 person-years. Run-time system was completely rewritten for release 3.
- 11. LIBRARY SUPPORT. Allows calls to external Pascal routines, assembler subprograms and FORTRAN (FTN) subroutines. The library supplied on the release tape contains many procedures and functions in addition to the standard Pascal ones. A number of library routines have been added in release 3 including a tangent routine, sorting routines, random number generators, plotting packages, formatted-read routines, double-precision routines, etc.

Data General Eclipse

DG Eclipse (Medical Data Consultants)

## PRODUCT DESCRIPTION

MDC PASCAL Version 4 (BLAISE) is an efficient PASCAL compiler and runtime support system designed for the execution of PASCAL programs in a mini-computer environment. The development criteria are as follows:

- 1. To support interactive I/O in a reasonable way.
- To be compatible with, as far as possible, existing MDC ECLIPSE RDOS PASCAL Compilers.
- 3. Close agreement with the P4 'standard'.
- A reasonable integration into RDOS. (We support background/foreground, subdirectories, and a simple command-line form of activation).
- Version 4 features high-speed compilation as well as efficient execution.

## DATE /VERSION

MDC ECLIPSE RDOS PASCAL Version 4 (BLAISE) January, 1979.

## DISTRIBUTER/IMPLEMENTOR MAINTAINER

Ted C. Park Director, Systems Development Medical Data Consultants 114 Airport Drive, Suite 105 San Bernardino, CA 92408

## MACHINE

Data General - any ECLIPSE-line computer

## SYSTEM CONFIGURATION

ECLIPSE must have FPU or EAU Minimum of 24K words user memory RDOS REV 6.1 or greater

## DISTRIBUTION

Executable object modules and documentation are supplied on 9-track 800 BPI tape in RDOS 'dump' format. The cost is \$150.00 to cover our mailing and duplicating costs.

### DOCUMENTATION

Machine readable documentation and operating procedures are supplied on the tape, however, it is recommended that the user obtain his own copy of Pascal Users Manual and Report.

### MATNITENANCE POLICY

Bug reports are welcome but no formal commitment for support can be made at this time. Extensive testing of the product has been done and all known bugs have been eliminated.

## STANDARD

PASCAL P4 subset

## MEASUREMENTS

Compilation Speed: Word Size: Real Arithmetic: Integer Arithmetic: Set Size:

Execution Speed:

300 chars/sec (400 lines per minute) 16 bits

Uses 32 bits Uses 16 bits 64 bits

Approximately the same as the code produced by the Data General FORTRAN V

compiler 24K words

Minimum Memory Needed:

## RELIABILITY

MDC PASCAL Compilers are in use worldwide, and are performing very satisfactorily. At present no known bugs exist.

## DEVELOPMENT METHOD

Developed from PASCAL P4. The heart of Version 4 consists of approximately 30K bytes of near optimum coding of the Standard PASCAL-P4 P-CODES. A small but powerful interpreter which executes the P-CODES allows the entire compiler to occupy less than 17K words of memory thus alleviating the necessity of overlaying, swapping or any other virtual memory scheme. An efficient post-processor along with standard Data General utilities and a run-time library supplied on the tape combine to produce an executable core image file.

## LIBRARY SUPPORT

The system is totally self-contained so that no Data General libraries are

## DG Eclipse (Gamma Technology)

Dear Andv:

March 14, 1979

Gamma Tech is happy to announce the completion of our effort to convert the University of Lancaster PASCAL Compiler (RDOS) to Data General's new AOS (Advanced Operating System) on their ECLIPSE and M600 series.

I enclose some information we are getting ready to send to the press, PASCAL contacts and customers, and a copy of the 8-page document for the AOS PASCAL Compiler. Pete Goodeve in Berkeley is responsible for the conversion and is working with Gamma Technology on its distribution and maintenance. The compiler itself and the math routines are the same Lancaster versions in this release. We are committed to a major update as detailed in the enclosed bulletin.

Also I enclosed a checklist for the PUG News, plus some other miscellaneous PASCAL items that have come our way.

Yours sincerely,

Alice Dawson

Alice Dawson Gamma Technology, Inc.

## AOS PASCAL Bulletin

Gamma Technology, Inc. now has available an AOS implementation of PASCAL based on the Lancaster compiler.

The distribution package presently consists of sources and binaries on 9-track, 800 bpi magnetic tape, an 8-page document and one copy each of the RDOS "User's Guide" and source manuals (for background information). The compiler itself and math routines have not been altered in

We plan to do a major revision of the AOS compiler by July. This release will include:

- fixing known P4 compiler bugs
- conversion to hardware floating point arithmetic
- expansion of the character set to the full ASCII set
- more complete documentation

Feedback from Release I users will also be included in the update.

The pricing schedule for the AOS Lancaster/Berkeley PASCAL Compiler is as follows:

\$250.00 Release I (immed. delivery) Release II update to Release I customers (7/79) 50.00 Release II to new AOS customers (7/79) 300.00

Less \$40.00 for previous purchasers of the Lancaster Compiler sources (we are passing on the savings to those customers who have already paid Lancaster's royalty).

\$210.00 Release I for Lancaster RDOS source customers 50.00 Release II update to Release I customers (7/79) Release II for Lancaster RDOS source customers 260.00 (if Release I has not been purchased)

Once again, we ask that California customers add the appropriate state tax or enclose a resale certificate form. Foreign customers (except Mexico and Canada) should add \$5.00 for additional mailing costs.

- 0. Date: March 1979 Version: 1.00
- 1. Distributor: Gamma Technology, Inc. 2452 Embarcadero Wav Palo Alto, CA 94303 (415) 856-7421 TWX: 910-373-1296

Implemented and maintained by Pete Goodeve

- 2. Machine: Data General Corp. ECLIPSE and M600 Series machines
- 3. System Configuration: AOS Rev. 2.00 or later 96 K core memory Floating Point Hardware

- Distribution: \$300 package includes sources and binaries on 9-track, 800 bpi magnetic tape in AOS dump format and documentation (see point 5).
- 5. Documentation: Currently includes 8 page AOS PASCAL document and keysheet. Also included are one copy each Lancaster (RDOS) "User's Guide" and internals manual for reference. User purchase of Manual and Report is strongly urged. PASCAL.DOC and PASCAL.KEY are machine-retrievable.
- 6. Maintenance Policy: Gamma Technology is committed to a major update of this compiler (extending character set to full ASCII set, math routine conversion, fixing P4 Ccmpiler bugs). We encourage bug reports and will distribute fixes and modifications.
- Standard: PASCAL P4 subset accepted. compiler itself is currently unchanged from Lancaster's RDOS version.
- Measurements: Since AOS is a multi-user/process system, all time measurements are subject to change depending on what is going on in the system.
  These measurements were done on a quiet system, e.g. PASCAL was the only user.

| <u>Program</u>                                            | Source Size<br>(in bytes) | Executable<br>Prgm. File<br>Size (bytes) | Approximate<br>Compilation<br>Time (sec) | Approx. P-code<br>Conversion and<br>Assembly time |
|-----------------------------------------------------------|---------------------------|------------------------------------------|------------------------------------------|---------------------------------------------------|
| Begin/End Program                                         | 26                        | 10240                                    | 6                                        | 12                                                |
| Graph (Output)                                            | 301                       | 10240                                    | 10                                       | 16                                                |
| RGCD (example in <u>User's</u> <u>Manual and Report</u> ) | 330                       | 10240                                    | 14                                       | 16                                                |
| Countchars (Input, Output)                                | 727                       | 10240                                    | 11                                       | 14                                                |
| Roman # Conversion (Output)                               | 765                       | 10240                                    | 10                                       | 17                                                |
| Primes (Output)                                           | 1154                      | 10249                                    | 14                                       | 23                                                |
| Life (Input, Output)                                      | 3060                      | 12288                                    | 22                                       | 44                                                |
| P4Compiler                                                | 116515                    | 57344                                    | 10:33                                    | 13:14 (min:sec)                                   |

| Program    | Execution Time (sec)                                |
|------------|-----------------------------------------------------|
| Begin/End  | 2                                                   |
| Graph      | 4                                                   |
| RGCD       | 2                                                   |
| Countchars | Using Graph as Input - 3<br>Using Life as Input - 5 |
| Roman      | . 2                                                 |
| Primes     | 2                                                   |

Execution Space - The default setting of the compiler allocates 4K bytes for the stack and heap space. This can be changed at either compile or run time by using command switches. Options range from a minimum of 2K bytes to the maximum space available.

All of the small programs executed above were compiled with the minimum stack/heap space. At run-time they all took 6 pages of unshared memory. A page is 2K bytes. AOS allocates memory to processes in page increments. In comparison, SCOM (compare 2 ASCII files), an AOS utility program, takes 3 shared and 5 unshared pages of memory.

Compilation Space - The PASCAL compiler under AOS is a 32K Word swappable process.

As the space and timing figures demonstrate, the larger programs are, the more efficient PASCAL becomes. For example, a lower to upper case converter in PASCAL runs in 6K while a similar program in PL/I needs over 25K.

- Reliability: The first site has been running for about 3 months. There
  are now 5 sites. We anticipate that the system will be fairly solid
  because it is based on University of Lancaster's RDOS implementation
  (now over 130 sites worldwide).
- 10. Development Method: P4 Compiler (Wirth) used is same as Lancaster version. The interpreter (DG assembly) was rewritten for AOS. ALGOL libraries no longer required as AOS itself is now the run-time monitor. Effort took about one person-month by a very experienced person.
- 11. Library Support: External procedures and libraries can be compiled separately and later bound in with a main program. Intermediate Pcode, object binary, load map, and symbol table files can be retained. AOS provides library file editors.

DG Eclipse (Rational Data Systems)

# Rational Data Systems

21 June 1979 245 West 55 Street New York City 10019 212-757-0011

Dear Andy,

Enclosed is a copy of our 14-page brochure describing our Pascal implementations for Data General computers. It is available free of charge to anyone who writes to us requesting a copy. Feel free to duplicate any portions of it for any purpose you please.

We have five different implementations for various Data General configurations. I have attempted to summarize them per your standard format:

O. DATE/VERSION

New. Availability of the various versions as follows:

| AOS:                                | 7/79  |
|-------------------------------------|-------|
| RDOS/DOS Single User:               | 8/79  |
| RDOS/DOS Multi-Terminal:            | 9/79  |
| RDOS Multi-User (via remapping):    | 10/79 |
| RDOS/DOS Multi-User (via swapping): | 11/79 |

1. DISTRIBUTOR/IMPLEMENTOR/MAINTAINER

Rational Data Systems 245 West 55th Street New York City 10019 USA 212/757-0011

2. MACHINE

Data General Eclipse, Nova or microNova. All configurations and optional instruction sets supported.

3. SYSTEM CONFIGURATION

AOS, RDOS or DOS operating systems. Single-User DOS will run with floppy disks. All others require standard system hard disk.

## 4. DISTRIBUTION

Media: a. 9-track 800bpi Magnetic Tape

b. Data General Floppy Disk

c. 5M byte Top-Load Disk (\$200 extra)

| Version                    | License  | S.S. Renewa |
|----------------------------|----------|-------------|
| AOS                        | \$ 3,500 | \$ 400      |
| RDOS/DOS Single User       | 2,500    | 250         |
| RDOS/DOS Multi-Terminal    | 3,000    | 300         |
| RDOS Multi-User (Remap)    | 4,000    | 500         |
| RDOS/DOS Multi-User (Swap) | 4,000    | 500         |

## 5. DOCUMENTATION

User Manual. Distributed both hardcopy and machine-readable. The current version describes differences from J&W and proposed standard as well as operational details. The manual will evolve to eventually become a complete language reference manual.

## 6. MAINTENANCE POLICY

Initial license includes one year subscription to software updates and fixes. Renewable at the above prices. These are fully supported products. All bug reports accepted. Enhancements already underway. We will be dependent upon customer and marketplace feedback to help determine direction.

## 7. STANDARD

Used Jensen & Wirth and proposed standard as guide. Extensions include STRING and DECIMAL data types, READONLY and APPEND file accessing, random file positioning via SEEK procedure, TERMINAL files for interactive applications, CLOSE and PURGE procedures to control file disposition, DATE and TIME procedures, generalized procedure SYSCALL for host system interfacing, SEGMENT procedures/functions for automatic load-on-call handling of large programs. See #10 for insight into other changes.

## 8. MEASUREMENTS

Compilation speed:
Compilation space:
Execution Speed:
Execution Space:
Execution Space:

Execution Space:

Execution Space:

Execution Space:

Interpreter (with all transcendentals, etc.) less than 12k bytes.

Byte oriented.

## 9. RELIABILITY

Excellent (but still new). As of 6/21/79, two test sites for AOS version. All known bugs fixed.

## 10. DEVELOPMENT METHOD

We began with the UCSD Pascal (TM) compiler which was based upon P2. We made major changes, enhancements and deletions. The hypothetical p-machine has been greatly modified. Our first step was a cross-compiler running on a UCSD-based Z-80 microcomputer. This compiler compiled an Eclipse version which was then moved in object form to the Eclipse. Finally the source version was moved. The interpreters were developed on the Eclipse.

The process has required 14 person-months to date. The impelementors have had previous experience in language implementation and compiler design. The compilers are all written in Pascal.

We have secured proper licensing arrangements for the UCSD Pascal compiler through Softech Microsystems, Inc. Please note that this is NOT the complete UCSD Pascal (TM) System

which includes an operating system, text editors and other utilities. We simply used their (very good) compiler as a starting point in the development of our systems.

## 11. LIBRARY SUPPORT

We offer no assembler language interface or library capability at this time. Both may be influenced by customer reaction. The speeds of the compilers are such that the INCLUDE facility we provide is an adequate substitution for a subroutine library.

A major feature is that compiled code is immediately ready for execution. There is no use of any binder, loader or linkage-editor utility. These utilities are often slower than the compilers themselves. The compiler can compile itself in 8 minutes (see #8) and the output is immediately ready to run.

All five versions are source and p-code compatible thus permitting full cross-compilation capabilities.

Thanks again for your great work.

Sincerely,

OUG

Douglas R. Kaye

President

Digital Equipment DEC PDP-11, LSI-11

{--See also entry under Zilog Z-80, Darmstadt--}

## DEC PDP-11 (Berkeley)

Mike O'Dell reports on 79 June 5 that William Joy of Berkeley UNIX Pascal is rewriting it for the new portable code generators of the C compiler. This will mean that Pascal, C, and Fortran are all code compatible and share the same library.

DEC PDP-11 (Stanford Systems Corporation)

- 1. IMPLEMENTOR/DISTRIBUTOR/MAINTAINER. Stanford Systems Corporation, Suite 1020, 525 University Avenue, Palo Alto, California 94301 (415-321-8111).
- 2. MACHINE. DEC PDP-11.
- 3. SYSTEM CONFIGURATION; 4. DISTRIBUTION; 5. DOCUMENTATION; 6.MAINTENANCE. Not known.
- 7. STANDARD. "Significant syntactic generalizations: ELSE clauses in CASE statements, embedded assignments in expressions, substitution of expressions for constants, labeled END's for error-checking, relaxation of parameter- passing restrictions, return of additional function value types." { Some of these hardly seem good generalizations... }
- 8. MEASUREMENTS; 9. RELIABILITY; 10. DEVELOPMENT METHOD; 11. LIBRARY SUPPORT. Not known.

DEC PDP-11 ( UCSD Pascal(TM) )

Events have again overtaken UCSD Pascal. The name has now been registered as a trademark of the Regents of the University of California, and has been licensed to a single commercial profit-making firm. The address for UCSD Pascal matters is now

SofTech Microsystems, Inc.

9994 Black Mountain Road, Building 3,

San Diego, California 92126 (Phone not known)

All of the UCSD's regular services in support of the UCSD Pascal System have been transferred to SofTech Microsystems, but the University will continue to work in distinct, but related areas.

{ Information derived from UCSD Institute for Information Systems Newsletter #4, popularly known as the Swansong }

DECUS

This is a brief report on DECUS Pascal SIG, for Digital's Pascal users. The current Pascal SIG Chairman is John R. Barr, Dept of Computer Science, University of Montana, Missoula, Montana 59812. The SIG has information on a selection of DEC-10/20 compilers, PDP-11 compilers, and PDP-8 compilers. The Chairman's phone number is (406) 243-2883.

The Pascal SIG Newsletter has a new editor: Charles A Baril, PO Box 1024, University of New Orleans, New Orleans, Louisiana 70122, or Pascal SIG c/o DECUS, One Iron Way, MR2-3/E55, Marlboro, MA 01752. The SIG held a symposium in New Orleans in April, and was addressed by Kathleen Jensen (of Jensen & Wirth fame) on "Why Pascal?", based on her experiences with Wirth and Ammann. There was also a presentation on Pascal for the VAX series. (See Bill Heidebrecht's report in the Here and There Conferences Section.)

In Vol 3 No 1 of the SIG Newsletter we discovered the following highlights

In a letter from the SIG Chairman: "DIGITAL has not yet committed to offer a Pascal compiler for any of their machines. ... Digital is interested in new languages which will provide better programming environments, but is committed to supplying a complete environment including libraries, debuggers and other programming aids. When Ada, the DoD embedded systems language, is defined, DIGITAL will be required to implement complete programming environments for that language. The amount of work required to implement any new language may prevent DIGITAL from offering both Ada and Pascal." If this is so, we echo Gordon Bell's comments: Pascal users on DEC machines will have to do it themselves. What about some concentration on tools now we have a lot of good compilers floating around?

The Pascal SIG Library tape is maintained by Bill Heidebrecht, TRW DSSG, One Space Park, Redondo Beach, CA 90278 (213-535-3136). The library contains "Swedish Pascal" and "NBS Pascal" for PDP-lls, and a number of utility programs. Bill makes a plea for DEC users to check with the Local User Group first for a copy, otherwise check to see if someone nearby has a copy you can borrow, and only in last resort to ask the DECUS library or him for a copy. You can understand why.

PUG and the DECUS SIG cross-reference each other as a service to Pascal users; after all we are here to help. However, we were perturbed to read in the DECUS SIG Newsletter (Vol 3 No 1 Feb 79) that Bill Page, responsible for Fortran, APL, and other languages such as Pascal on mid-range DIGITAL computers, large PDP-11s and VAX-11, "did not see Pascal in its present form as a language suitable for implementation." {!!!} He "cited the lack of I/O capabilities similar to Fortran's as one drawback." Perhaps the 1000 DECUS SIG members will educate DIGITAL, especially as they are faced with the N machine architectures by M operating systems problem.

Digico Micro 16E

See entry for GEC 4082 (Keele).

Facom 230-45S

The following news of the use of Pascal in Japan may be of interest, especially the target language the compiler generates.  $\{$  I always said that Fortran was a medium-level assembly language.  $\}$ 

FACULTY OF ENGINEERING YAMANASHI UNIVERSITY TAKEDA-4, KOFU, JAPAN

May 5, 1979

Andy Mickel,
Pascal News Editor
University Computer Center: 227 EX
208 SE Union Street
University of Minnesota
Minneapolis, MN 55455 USA

Dear Andy:

As a member of PUG, I would like to report Pascal activities at Yamanashi University, Dept. of Computer Science.

We now use FACOM 230-45S (ten old year computer) with 160K bytes, where less than 100K bytes available for user space. Therefore we only have a very primitive version of Pascal system. We usually make use of a hand made version of recursive structured Fortran (named Star) in coding system programs.

My undergraduate students (H.Harada, Y.Himeda, S.Oshiba and S.Takanashi) had an exercise to implement a Standard Pascal syntax checker based on the syntax diagram in Jensen-Wirth book (Springer 1974). Within two months they completed it in Star, and two of them (Harada and Oshiba) tried to extend it by adding a code generation phase. Generated codes were to be Fortran statements because of operating system restrictions, so that the total system turned out to be a Pascal to Fortran preprocessor:

Pascal -> Fortran

Unfortunate thing for the students was that Star environment did not allow memory overlay, and the memory space shortage was serious problem. They found 41 pages of 2048 bytes are quite near the limit and full Pascal could not fit in there. As far as I understand they spent most of their time in reducing memory space in order to include more facilities.

I was happy to hear that after six months the final 83694 bytes of code ran successfully. These two students are now working for Hitachi, hopefully with more memory space.

Sincerely,

Makoto Arisawa Associate Professor Dept. of Computer Science

{ Are there any more machines waiting to be conquered? Sometimes it seems as though there are no more mountains to climb! }

## **University of Keele**

Keele, Staffordshire, ST5 5BG

Department of Computer Science

Telephone: Newcastle (Staffs) (0782) 621111 Telex: 36113 UNKLIB G

12 July 1979

Dear Sir,

It may interest your readers that we have recently implemented PASCAL on a Digico Micro 16E and a GEC 4082 at Keele. The implementations are based on the Zurich P4 compiler and both systems are interpretive. The GEC 4082 system accommodates the full BSI draft standard with the exception of procedural parameters. It is intended to eliminate this exception before october 1979. In addition, random access files have been included as has the ability to connect PASCAL files to actual devices under the program's control. Other work being carried out is the implementation of a high quality run-time diagnostic package allowing examination, by display, of linked data structures and the creation of a 'user friendly' interactive system for the typing in and correction of PASCAL programs. The implementation on the GEC 4082 is used extensively for teaching and research in the Computer Science department. The availability of PASCAL on the GEC 4082 has received a very warm reception from many users of Keele's computing services and it is envisaged that the slow response from the compiler when the machine is saturated with, for example, a teaching class will be eliminated by the imminent completion of a true PASCAL compiler which will permit the compilation and run-time systems (which are written in PASCAL) to perform five or more times faster.

Yours faithfully

No:1 white

Honeywell Level 6

An "extended Pascal compiler" has been developed for Honeywell Level 6 minicomputers by California Software Products Inc (CSPI), Suite 300, 525 North Cabrillo Park Drive, Santa Ana, California 92701. Speeds up to 2000 lines/minute are reported. Estimated cost \$6500. However, their last Pascal did not have pointers according to our information. We hear that the people at Oregon Software also may have a compiler. (See entry under DEC PDP-11.)

On 79 May 13 Peter Rowley sent us a note saying:

"As an undergrad at the Univ of Waterloo who had to struggle with Pascal Version 5, I appreciated the comments of J.Q. Arnold in #11. Pascal 6 is, however, quite pleasant to use and fairly reliable. There are times, though, when one is reminded of the strong influence of the language B on the compiler; this influence sometimes makes portability a problem. (eg the 'procedure main' convention and dynamic file opening."

# University of Waterloo

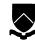

April 16, 1979

Waterloo, Ontario, Canada

Mathematics Faculty Computing Facility Director: 519/885-1211

Dear Andy:

I just read Pascal News #13 and decided it was time PUG received an update on the state of Pascal/66. I am enclosing an updated checklist.

Pascal standards committees appear to be springing up all over. Pecause of the high probability of disagreement between the resulting standards, I view this development with some apprehension.

The preamble to the pretty print program (5-3) claims that the published program is an example of its own results. However the "if-then-else-if" sequence in routine "getchar" violates rule 3 of the documentation. Fither the program does not run through itself unchanged, or the documentation is wrong. Neither situation speaks well for the program.

Alan Powler Product Support

## 0. Date/Version

Release 6.1 of Pascal/66 was distributed in January 1979.

## 1. Distributor/Implementor/Maintainer

Pascal/66 is distributed by Honeywell Information Systems. Actual development and maintenance is done by the University of Waterloo.

Contact:

Dr. W. Morven Gentleman Director, Math Faculty Computing Facility University of Waterloo

Waterloo, Ontario, Canada N2L 3G1

## 2. Machine

Pascal/66 runs on Honeywell Series 6000 (with EIS) and Series 60 Level 66 machines.

## 3. System Configuration

Pascal/66 runs under the GCOS III operating system (release 3/I or later) in timesharing or in batch. The compiler needs 31 or 32k words for most programs, but may grow larger depending on the program being compiled. Compiled programs may be as small as 6k words.

### 4 Distribution

Pascal/66 is distributed on magnetic tape as a save of the files, programs and documentation necessary to run Pascal. Installation time is estimated at less than 1 man hour.

Pascal/66 is available on a purchase basis. For price information contact your local Honeywell representative.

### 5 Documentation

A machine readable supplement to the Pascal User Manual and Report is provided. Also included are a set of documentation files for library routines, support programs, and other useful information. A program is provided to allow convenient access to these files from a timesharing terminal.

Maintenance is included in the purchase price. Bug reports are accepted no matter how they arrive, but those submitted via the normal Honeywell System Technical Action Requests are guaranteed a reply.

Pascal/66 is undergoing active development to improve its functionality and performance. Current development is aimed at making the B library available to Pascal users. This will give the Pascal user easy access to the full capabilities of the full GCOS III operating environment, and greatly enhance Pascal's usability as system development language.

### 7. Standard

As with most implementations there are some deviations from the standard.

- The keyword "program" and the corresponding "end." (with a period) are not currently implemented. We have not yet invented an interpretation of the program parameters that is meaningful in the GCOS III
- "nil" is a predeclared identifier rather than a reserved word.
- The construct "file of file" is not supported.
- Anonymous tag fields are not yet supported.
- Functions of indeterminate type such as "abs" may not be passed as arguments.
- The words "forward" and "extern" are reserved.

- String constants are adjusted in the obvious manner to conform in type to the variable they are used with in compares or assignments.
- Constant valued expressions (e.g. n+1) are valid wherever a constant is allowed.
- There is an "else" option on case statements and variant records.
- Value ranges are accepted on variant and case labels.
- Null record sections and field lists are allowed.
- Procedures "read" and "readln" will read variables of type "packed array of char".

9. Reliability

Release 6.1 corrected all known and reported bugs. It is considered very reliable.

## 10. Development Method

This compiler is an independent implementation written in the system programming language B. It is about 11000 lines. It uses an LALR(1) parser implemented using the YACC parser generator. It compiles machine code in standard relocatable object decks. The library is written in B and assembler. The present library is being revised to merge with the standard B library; at present it uses a non-standard B library.

Pascal programs may be linked with separately compiled procedures written in Pascal, Fortran, B or assembler. These routines may be included as object decks or loaded from standard libraries. Facilities are provided in the package to allow easy creation and maintenance of libraries.

Source text inclusion facilities are not presently provided, this is partially because such capability is easily available in the GCOS III environment.

## 12. Notable features - Details often missed

- Sets are not restricted to a maximum size (other than the availability of address space on the machine). Thus Pascal/66 will run the first 2 versions of Hoare's prime sieve program given in chapter 8 of the Pascal User Manual.
- There is a compile time option to decide if the compiler is case sensitive to identifiers and reserved words,
- Predeclared procedures of fixed type, such as "sin" and "cos" may be passed as arguments.
- Non-local goto's are supported.
- All standard functions, procedures and identifiers are supported.
- Procedures "read" and "write" work with non-text files as per the corrected printing of the Pascal User

- Manual and Report.
- Procedures are provided to dynamically attach and detach a file.
- Procedures "new" and "dispose" work by managing a free storage list, avoiding the extra overhead and unpredictable behaviour of a garbage collector.

## IBM Series 1

Thanks to Neil Bauman of Healtham, and William Hutchison of Ridall & Co, Inc., we now know that both previously reported Series 1 Pascal efforts are defunct; specifically those of Gus Bjorklund and SPAN management.

But new rumours exist. Robin Kasckow and Peter Farley of Decision Strategy Corp., 708 Third Ave. New York, NY 10017 (212-599-4747) have indicated that they may attempt a Series l implementation since none seem to be around. Also, IBM itself seems to have partially awakened and has approached the University of Southern California, UC San Diego, University of Minnesota, and finally the University of Illinois about doing an implementation.

## IBM 360 or 370

### {--Introduction--}

Ever wonder what THEY are THINKing about Pascal? IBM policy is that they have not offered, recommended, or endorsed Pascal. In their view Pascal is a recently developed programming language for instructional applications that generates many questions of availability from university customers. The Pascal expert at IBM seems to be Loren Bullock, Public Sector Marketing (Education Industry), 10401 Fernwood Road, Bethesada, MD 20034 (301-897-2102). Perhaps it would help if we wrote to IBM about PASCAL instead of Pascal?

{--The AAEC compiler running at Amdah1--}

The following letter relates to getting the Australian Atomic Energy Commission compiler up and running on an Amdahl system. The User Guide referred to was received by PUG, so is presumably available on request to Amdahl. April 30, 1979

> J. M. Tobias, G. W. Cox Australian Atomic Energy Commission Systems Design Section New Illawara Road Lucas Heights, N.S.W. Australia

Dear Jeffrey and George,

Thank you for the tape containing the Pascal 8000 system.

I had very little difficulty bringing the compiler up under VM/370 on our Amdahl system. I made a few minor changes to the run-time system and added a front end that handles the CMS command interface.

I'm sorry, but I don't have any bugs to report. The only difficulties I encountered were due to the somewhat limited support VM/CMS provides for OS macros and services.

While installing the system, I attempted to keep to a minimum the changes to the compiler itself as well as to the run-time system. I did this in the hope that I can install any future

70

version with a minimum of work.

I'm enclosing a copy of the "User's Guide" I put together and a summary of what I did to install the system.

Sincerely

Robert S Len

Amdahl Corporation Department of Computer Architecture 1250 East Arques Avenue Sunnyvale, CA 94086

cc: Pascal User's Group, c/o Andy Mickel

{--A new IBM implementation: Michal Iglewski, Poland--}

Dear Mr. Mickel

28 February 1979

At the end of 1978 we have obtained the implementation of Pascal for IBM 360/370. The System Pascal 360 is derived from the Pascal Compiler developed by Wirth and Amman at ETH Zurich. The preliminary version has been distributed to several European centers. It is also used in some Polish universities. Delow we enclose some information about our system and about the way of its distribution.

Yours sincerely,

O. Date/version: 1.11.1978 Pascal 360 release 1.0 1. Distributor/Implementor/Maintainer: Implementors: Krzysztof Anacki, Michał Iglewski, Artur Krępski, Marek Missala Institute of Computer Science Polish Academy of Sciences Programming Methods Department 00-901 Warsaw, PKiN, P.O. Box 22 tel. 200211 (2225) telex: 813556

Maintainer: M. Iglewski address as above Distributor: A. Krepski address as above

- 2. Machine: IBM 360 and IBM 370 compatible machines (The implementation is done on a 360/50)
- 3. System configuration: operates under OS. The monitor
  may be modified with minimal effort to run under VS.MV3 etc. Minimal required memory is 110K.
- Standard OS object modules are generated. 4. Distribution: the Pascal 360 system is distributed on a magnetic tape at the density of 800 or 1600 bpi.

On the tape there are:

- description of the installing procedure - source version of the system (Pascal and assembly code)
- binary version of the system - program to update Pascal programs.
- The tape should be supplied by the user. The Pascal 360 system is distributed free of charge with the right of exploitation till the end of 1981. After that period it is possible to prolongate this permission to unlimited time.
- 5. Documentation: a supplement to the Revised Report (not available to machine retrievable form)
- 6. Maintenance policy: The system will be in distribution at least till 1980 by ICS PAS. At the beginning of 1980, the release 2.0, taking into account the users remarks. is expected. We deeply appreciate any critical remarks and comments concerning our system.

7. Standard (accepted language) Basic restrictions:

- files cannot be assigned, passed as value parameters, or occur as components of any structured type; disposition packed for files is ignored; it is not permitted to declare file variables in procedure (functions) activated recursively.
- sets are limited to x..y where  $0 \le \operatorname{ord}(x) \le \operatorname{ord}(y) \le 63$
- standard procedures and functions are not accepted as actual parameters
- the program heading must contain the formal parameter output.

Technical restrictions:

- the maximum number of elements of an enumeration type is 256
- only the first 8 characters of identifiers are significant
- the length of the object code of a procedure (or of a main program) cannot excess 8192 bytes
- the types of an actual parameter and of the corresponding formal variable parameter must be the same.

Additional specifications:

- the file name in the Pascal program and the name of the corresponding DD card must be the same
  - for every procedure (function) being a formal parameter,
- the types of its parameters must be specified. Extensions:
- external procedures can be declared
- the procedure pack and unpack enable the data transfer between two unpacked arrays, too
- the additional predefined procedures and functions are: date, time, halt, message, clock, expo, linelimit, release, assert.
- 8. Measurements:
  - compilation speed: about 1670 chars/sec on IBM 360/50
  - compilation space: 160K for small programs

# 175K for medium programs 225K for selfcompilation

It is possible to reduce the required compilation space by means of overlays. The decrease of compilation space

- a) by 19K implies the decrease of compilation speed by 3 % b) by 51K implies the decrease of compilation speed by 12%.
- execution speed: comparable with Fortran G as shown in the following table

| compiler                | Fortran<br>H<br>(op=2) | Fortran<br>G | Pascal<br>360<br>(T-) | Pascal<br>360<br>(T+) | Algol<br>F<br>(T-) | Algol<br>F<br>(T+) |
|-------------------------|------------------------|--------------|-----------------------|-----------------------|--------------------|--------------------|
| matrix multiplication   | 1                      | 1.58         | 1.97                  | 2•95                  | 1.55               | 1.84               |
| recursive program       | 1                      | 1.10         | 0.99                  | 1.16                  | 14.68              | 15•31              |
| sorting of table        | 1                      | 2.50         | 2•30                  | 3.72                  | 5•44               | 6.31               |
| character count on file | 1                      | 1.10         | 0•25                  | 0.35                  | 2•24               | 2.39               |

- execution space: about 3K plus the size of the compiled code, stack and heap.

The compiler generates re-entrant code and may be shared among all users.

- 9. Reliability: current reliability is moderate to good.
- 10. Development method: the compiler was developed from Ammann's Pascal CDC 6200 Compiler and transported via cross-compilation (CDC 6200) to IBM 360.
  - The Pascal 360 system consists of a) compiler written in Pascal 360 (8600 lines)
  - b) monitor written in 360 Assembler (3K)
  - c) monitor support procedures written in Pascal (535 lines) and in 360 Assembler (6K). During 5 years work (1974 1978) on the compiler other smaller software projects have been realized, e.g. the Pascal-P for the IBM 370 and SMAPS the system of macros and procedures for structured programming in the 0.53 360 Assembler (monitor is written using SMAPS). The actual
  - work on the Pascal 360 system deals with improvement of compilation process
  - extension of the Pascal file concept to the other O.S. file organizations
  - dynamically called procedures
  - program generating the profile of Pascal user work
- system for testing Pascal programs
- 11. Library support: the Pascal 360 user can form a library of subprograms and then use (link) them by means of:
  - separate compilation
  - call of external procedures (e.g. Fortran) preserving the IBM conventions.

The Pascal 360 utility library (including among others update program, dynamic profile, cross-reference program) has been prepared and will be developed in the future.

{--See also Zilog Z-80 entry (Darmstadt)--}

I.C.L. -- INTRODUCTION (Slightly Revised)

PCHICL - Pascal Clearing House for ICL Machines - exists for the purposes of:

- Exchange of library routines;
- Avoidance of duplication of effort in provision of new facilities;
- Circulation of user and other documentation;
- Circulation of bug reports and fixes;
- Organization of meetings of Pascal users and implementors;
- Acting as a "User Group" to negotiate with Pascal 1900 and 2900 suppliers.

There are currently about 70 people on PCHICL's mailing list, mainly in Computer Science Departments and Computing Centres of UK Universities and Polytechnics. Any user of Pascal on ICL machines whose institution is not already a member of PCHICL should contact:

David Joslin

Hull College of Higher Education

Inglemire Avenue

Hull HU6 7LJ

England (0482-42157)

All ICL Pascal users are urged to notify David of any bugs they find, any compiler modifications they make, any useful programs or routines or documentation they have written, anything they may have that may be of use or interest to other users.

## ICL 1900 Series

## PASQ Issue 3

This compiler is most suitable for ICL 1900s operating under George 4 and for those with large core store (256k say) operating under George 3. This is the compiler described under the implementation checklist in Pascal News. It incorporates a Diagnostics Package (written by D Watt & W Findlay of Glasgow University) and a source library facility. It takes 44k to compile most programs, 60k to compile itself.

### PASO Mark 2A

This compiler is suitable for all ICL 1900s (except 1901, 1901A, 1902, 1903, 1904, 1905) & 2903/4s with at least 48k of core; it is the most suitable compiler for ICL 1900s operating under George 2 and for those operating under George 3 where core is at a premium. The compiler lacks some of the facilities of Issue 3, but compiles most programs in 36k, 40k for itself.

## XPAC Mark 1B

This compiler is suitable for all ICL 1900s and 2903/4s with at least 32k of core. The language processed is Pascal Mark I, the language of the ORIGINAL report. The compiler takes 24k to compile most programs, 32k to compile itself.

## ICL 1900 (Belfast)

- 0. DATE/VERSION. Updated this issue from letter March 1979.
- 1. IMPLEMENTOR/MAINTAINER/DISTRIBUTOR. Jim Welsh, Colum Quinn & Kathleen McShane, Dept of Computer Science, Queens University, Belfast BT7 lNN, Northern Ireland (0232-45133). Enhancements by David Watt & Bill Findlay, Computer Science Dept, University of Glasgow, Glasgow G12 8QQ, Scotland, UK (041-339-8855).
- 2. MACHINE. ICL 1900 series.
- 3. SYSTEM CONFIGURATION. Has been installed under George 3, George 4, Executive, MAXIMOP, and COOP operating systems. Requires 36k, uses CR, DA, LP files. (Source library facility only, and diagnostic package only practicable under George 3 or 4.)
- 4. DISTRIBUTION. Free: send 9-track 1600bpi PE or 7-track 556bpi NRZI tape to Belfast.
- 5. DOCUMENTATION. Belfast Users Guide (Supplement to Pascal User Manual & Report) and implementation documentation is distributed with the compiler.
- 6 10. See Pascal News #13; unchanged.
- 11. LIBRARY SUPPORT. Pascal source library facility.

Intel 8080, 8085, Zilog Z-80 (Sorrento Valley Associates)

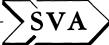

## SORRENTO VALLEY ASSOCIATES

MEMBER, SORRENTO VALLEY GROUP

CONSULTING ENGINEERS COMPUTER APPLICATIONS

July 18, 1979

Mr. Andy Mickel Pascal Implementations University Computer Center: 227EX University of Minnesota Minneapolis, MN 55455

Dear Andy,

I am writing to add to your list of Pascal implementations for the Intel 8080, 8085 and Zilog Z80. Our Pascal compiler processes a subset of the entire Pascal language. Our compiler is designed to meet the need of program implementors who are now programming in assembly language or PL/M. It is oriented towards those who need the ability to place the resultant object code in a ROM.

As per the Pascal News I am furnishing the attached checklist.

I hope that you will publish this letter in the next Pascal News to help us get the word out about our product. We have developed this product to make our software development efforts more efficient. We find that writing programs in Pascal and translating them for the target machine (previously done by hand and now utilizing MicroPascal) is much more efficient than working only with assembly language. We have now made two giant steps in developing ROMable computer programs:

1) Writing and debugging our programs in Pascal

and

2) efficiently translating the programs for the target machine using MicroPascal/80.

We are looking forward to an improving market for this compiler as Pascal becomes more in voque for writing microcomputer software.

Sincerely yours,

SORRENTO VALLEY ASSOCIATES INC.

Michael G. Lehman

11722 SORRENTO VALLEY ROAD, SAN DIEGO, CA. 92121 TELEPHONE: (714) 452-0101

## MicroPascal/80 Implementation Specification

- 0 - Date: July 19, 1979 Version: MicroPascal/80 Release 1.0

- 1 - Distributor/Implementor/Maintainer

Distributed and Maintained by Sorrento Valley Associates 11722-D Sorrento Valley Road San Diego, CA 92121 (714) 452-0101

Implemented by: Michael G. Lehman

- 2 - Machine: Intel 8080/8085 and Zilog Z80

- 3 - System Configuration:

The compiler executes under the UCSD Pascal system and thus is portable across a wide variety of systems.

It generates assembly language code in one of two forms:

either a) compatible with the UCSD assembler/linker

or b) compatible with the Digital Research CP/M MAC macro assembler

In either case (a or b) only the run-time routines which are actually used by the user's program are actually included at assembly time.

For interfacing to CP/M we provide a program to transfer files from UCSD file format to CP/M file format.

- 4 - Distribution:

The MicroPascal/80 compiler is distributed on 2-8" floppy diskettes (single density) which contain:

- 1. Compiler object code
- 2. Run-time object code for using UCSD linker
- 3. Run-time source code for using UCSD assembler

Note: These disks utilize UCSD directory format.

Optionally the user may request a third diskette which contains:

- (In CP/M format): the CPMRTP.LIB file containing the run-time source code.
- 5. The UCSD to CP/M file transfer program

The disk utilizes CP/M directory format and executes only on an  $8080/8085/\bar{Z}80\,.$ 

Cost of the above package is \$500.00

Source for the compiler is not available for purchase.

- 5 - Maintenance Policy

We will fix bugs promptly for a user for one year from date of purchase.  $\ensuremath{\,}^{}$ 

In the future we are working on versions of this compiler for the DEC PDP-11, Intel 8086 and  $Zilog\ Z8000$ .

- 6 - Standard

MicroPascal/80 does not implement the full standard for Pascal.

0

This was done to allow efficient code to be generated for a processor like the  $8080. \,$ 

MicroPascal/80 is a pure subset of the UCSD language and contains the following omissions from UCSD Pascal (I.5, II.0):

No LABEL declaration (and therefore no GOTOs).

TYPE declarations for ARRAYs only (to allow passing arrays as parameters).

No RECORD declarations.

No FILE support (because most systems which would utilize this will not have a disk to need support).

Only singly dimensioned ARRAYs.

PACKED is ignored on BOOLEAN ARRAYs.

PROCEDUREs and FUNCTIONs not allowed as parameters.

ALL VARiables and procedure parameters

No STRING data type

No UNIT capability.

## - 7 - Measurements

Compilation speed (executing on a 4MHz Z80) is 1000 chars/sec (note this number was derived from 400 Lines/Min \* average of 15 chars/line.

Compilation space is a minimum 56K byte system.

Execution speed is estimated to be from 3x to 5x the execution speed of the same program executing interpretively under UCSD system.

Execution space is a minimum of 1.5K bytes and grows from there depending upon the user's program and run-time routines needed.

Compactness of the code is from 2x to 5x as large as the UCSD P-code but the tradeoff point comes at about 24K bytes since MicroPascal/80 does not need an interpreter or operating system to support programs.

## - 8 - Reliability

The stability of the system seems good to us at this point. We (and our customers) have been using the compiler for about two months with no major problems.

First release to a customer's site was 79/06/05.

## - 9 - Development method

This compiler was written from scratch in Pascal. The total effort to implement was approximately 4 person-months. The implementor had previously implemented about a dozen different compilers for various languages.

## - 10 - Library Support

We supply no library of support routines but the user can by using EXEERNAL procedures build a library of supporting routines. We have successfully used MicroPascal/80 to generate "assembly language" subroutines for use in a library.

Prospective users should note that since the compiler produces assembly language, MicroPascal/80 can be used to generate "subroutines" as well as complete programs.

We have developed this product to make our software development efforts more efficient. We find that writing programs in Pascal and translating them for the target machine (previously done by hand and now utilizing MicroPascal) is much more efficient than working only with assembly language. We have now made two giant steps in developing ROMable computer programs:

1) Writing and debugging our programs in Pascal

and

efficiently translating the programs for the target machine using MicroPascal/80.

MicroPascal/80 Language Definition

## \* Legal Constructs:

CONST
TYPE (ARRAY's only)
VAR
PROCEDURE
FUNCTION
IF... THEN... ELSE
CASE... OF
WHILE... DO
REPEAT... UNTIL
FOR... TO... DO
FOR... DOWNTO... DO

\* Complete expressions

including the operators:
+,-,\*,DIV,/,MOD,AND,OR,NOT

- \* Single dimensioned ARRAYs
- \* Integer, Character, Boolean and Real data types

Intel 8080A (DMC Division of Cetec Corporation)

DMC a Division of Cetec Corporation

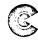

DMC

November 22, 1978

Dear Dr. Wirth:

Santa Clara, California 95051 (408) 249-1111

2300 Owen Street

It is with pleasure I write to you announcing the release of a new software product by DMC Division of CETEC Corporation.

Our software development staff has produced a PASCAL compiler to run on our 8080A microcomputer floppy disk system, the CommFile. The details are:

1. Implementation

Marketing Department DMC Division of CETEC Corp. 2300 Owen Street Santa Clara, CA 95051 (408) 249-1111

2. Machine

8080A

UΠ.

|   | 3. | System Configuration | DMC CommFile 130 with 44K bytes of RAM and dual floppies.                                             |
|---|----|----------------------|----------------------------------------------------------------------------------------------------|
|   | 4. | Distribution         | DMC CommFile 130 with 44K bytes of RAM, dual floppies, and PASCAL compiler retails for \$6320.00 U.S. |
|   | 5. | Documentation        | PASCAL Users Manual and Report, second edition. DMC PASCAL Operators Manual.                          |
|   | 6. | Maintenance Policy   | Full maintenance.                                                                                     |
|   | 7. | Standard             | PASCAL Users Manual and Report, second edition.                                                       |
|   | 8. | Measurements         | Not yet available.                                                                                    |
|   | 9. | Reliability          | Stability excellent.                                                                                  |
| 1 | 0. | Development          | Recursive Descent Compiler.                                                                           |
|   |    |                      |                                                                                                    |

You will be kept informed as we develop PASCAL further at DMC.

Functions.

Very truly yours,

Phil Devin Manager Marketing Support

Shil Devin Ind

Standard PASCAL Procedures and

Intel 8080, 8086, Zilog Z-80, Z-8000 (Microsoft)

11. Library Support

The Microsoft Pascal is to be compatible with UCSD, ANSI and ISO Pascal. The target processors are 8080, z-80, 8086, z-8000 and LSI-11, and will run under CP/M on 8080 and z-80, and is expected early in 1980.

There appear to be some un-needed extensions; the following list is selected from some documentation we received:

- predefined type WORD (16-bit unsigned integer) {??}
- attributes for variables:
- STATIC, INITIAL, ORIGIN, REGISTER, INTERNAL, EXTERNAL
- capabilities from the C language {!!}

embedded assignment operator

- increment and decrement operators
- control structure extensions { when we have too many already }

BREAK and CYCLE in FOR, WHILE & REPEAT

RETURN statement

FOR variable IN set DO statement

- address functions PEEK and POKE

Fortunately, the language will be structured in levels, and at the best level looks rather like Pascal ought to look. At the "Extended" level and the "System" level these rather useless and dangerous features are enabled, according to the manual to give "the ability to easily do in Microsoft Pascal those operations that are easy in assembly language". We always thought that Pascal was supposed to preserve us from undesirable practices and lead us away from temptation. Readers of the News may like the following two examples from the SYSTEM level of the Microsoft Manual; we do not:

 ${\tt ALPHA[I \bullet = (BASE + INCR(Q))] := ALPHA[I \star 2 - 1] + J}$ 

FOR IX:=1 TO J.=(LIMIT + 2 \* INCR) DO ...

Apart from these additions, the standard level of Microsoft Pascal looks like being a good job.

Intel 8080 (TSA Software ASP)

# TSA SOFTWARE, INC

# 39 *WILLIAM*S DR. MONROE, CT. D6468

79.3.9

Dear Andy, and fellow Pascal - Ligraphers

As you can see from the date of my PUG renewal check (78.11.7), this letter has been a long time in the finishing, I hope it is useful.

It is important that the reader understands the machine environment I work in, because it is very different from the usual Pascal environment. I work primarily on systems programs for micro-computers. We deal with "BIG" micros - 32K Bytes or more, at least a mini-floppy disk (80K) and usually a video display terminal and printer. We sell operating systems and related support software, with occasional applications projects.

The net result is an machine environment with:

- (1) Very limited memory
- (2) Very limited and slow disk storage
- (3) Medium speed but totally unaided processor 8080/Z80 (no I/O or auxiliary processors)
- (4) Minimal operating system support, of the CP/M variety. (no protected anything - memory or I/O)
- (5) Very low budget projects, with no or minimal institutional support
- (6) Absolute reliability requirement (business software) with very naive users.

All in all, a rather harsh operating environment. As a result, most programming is either assembler or assembler. Business software is done primarily using a rather poor selection of Basics.

I've been using Pascal as a design language since 1975 when Pascal – P2 came out, but haven't had a compiler to actually use. When USCD Pascal came out, I had hopes for it, however it does't run within our software environment. It is interpretive and does not provide escape to assembly code when necessary. At that point I broke down and initiated our "ASP" project. "ASP" (a small/system Pascal, TM -TSA Software) is a full compiler, and outputs 8080 assembler for use with our 8080 linking assembler. (much to

most people's amazement, most micro computer assembly code is still written with absolute non-linking assemblers.) It is detailed in the attached implementation checklist.

The discussions herein are related to our experience with our compiler and using Pascal in a general system environment. In some cases, our own solutions are discussed; in others, a plea for suggestions is made.

I find the current discussion in the popular computing periodicals abut Pascal, rather amusing; since I see a vast difference in the place of Pascal vs Basic. Pascal is not a friendly language, in fact to be so, would fail it's primarily requirement: To allow the programmer to produce functional, reliable, maintainable programs. Basic, on the other hand, is appropriate to an environment where laxity and interactive processing is more appropriate. The problem as to when a program crosses the dividing line and how to place it in the correct environment initially is the critical item, but beyond the scope of this letter.

Implementation Checklist

The TSA Software 'ASP' (tm) compiler is a minimal implementation of Pascal. It is intended to be the bottom end of a line of compilers. 'ASP' - A small Pascal or a system Pascal provides basic functions for system programming and acts as a basis for application programming.

- 0. Date / Version: 79.2.5; ASP/1 version x00.14
- 1. Implementor: Richard Roth
  TSA Software, Inc.
  39 Williams Drive
  Monroe, Connecticut 06468
  (203) 261-7963
- 2. Machine: 8080 / Z80 / 8085 Micro Processor
- 3. Configuration: 32K..64K Bytes At least one floppy disk Running CP/m, CDOS, IMDOS, TSA/OS or any other compatable operating system
- 4. Distribution: ALPHA test copies only being supplied
- Documentation: 40 pages of test notes, and library calling sequences, 10 sample programs
- 6. Maintenance: Not defined yet
- 7. Standard: Major subset of Pascal
  - (A) All program structures except CASE, WITH
  - (B) Only scalar variables and arrays.
    Pseudo--Structures using 'CONST' offsets
    and 'type casting'. Value procedure
    parameters only

Extensions:

Text file include
External and module declaration
Static data initialization
In-line machine code
String functions: CONCAT, SUBSTR, etc.
Bit-wise boolean on integers

8. Measurements: Compile: 230 line/min. to 8080 Macro assembler Total: 24 line/min. to linked executable code 10K Bytes for compilier Execution: Full 8080 machine code Library size: String- 1600 bytes I/O- 6200 bytes Real- 1800 bytes General- 260 bytes

9. Reliability: Still in development
Rev X00.00 since September 78
2 Alpha test sites since December 78

10. Development

Recursive decent technique
Coded in 8080 machine code
Outputs macro's, table driven for different
macro formats of assembler code
Approximately 70K Bytes of source code
(2K lines)
3-4 man-months of super programmer time.

3-4 man-months of super programmer time

## Interdata

See Perkin-Elmer (change of company name).

## Modcomp II & IV

Larry D Landis, United Computing Systems, 2525 Washington, Kansas City, MD 64108 reports that Syd Weinstein (a co-worker) says that the University of Illinois School of Medicine has a ModComp Pascal. No other details. (78 Nov 17)

Also Eugene N Miya, Pascal Development, Jet Propulsion Laboratory, 4800 Oak Grove Drive, Pasadena, CA 91103 (213-354-4321) reports that JPL is undertaking an effort to come up with a Pascal compiler for the ModComp II and IV. (79 Mar 08)

## Motorola 6800

Control Systems Inc, Kansas City, KS, seem to have a 6800 version of Pascal. Sorry, no more information do we have.

## Nord-10 & Nord-100

Terje Noodt Computing Center, University of Oslo Pb. 1059, Blindern Oslo 3, Norway

May 14, 1979

Dear Andy,

Could you please send me another copy of Pascal News number 13? In my copy pages 85 to 94 are missing.

The work you have done for PUG and Pascal has been tremendous - I can understand that you feel you've had the burden long enough. I only pray that PUG doesn't die.

We have now finished a new version of Pascal for the Nord-10 and the recently announced Nord-100. A description is enclosed, together with a copy of the User Manual.

Yours sincerely,

1000

## Nord-10 and Nord-100 Pascal

O. DATE/VERSION. 79/04/23

1. IMPLEMENTOR/DISTRIBUTOR/MAINTAINER.

Implementors: P. Gjerull and T. Noodt,

Computing Center, University of Oslo

Pb. 1059, Blindern Oslo 3, Norway

Distributor: Norsk Data A. S.

NOTSK Data A. D.

Pb. 4, Lindeberg gård Oslo 10. Norway

Maintainer: The implementors and distributor in

collaboration.

- 2. MACHINE. Nord-10 and Nord-100.
- SYSTEM CONFIGURATION. Nord-10 or Nord-100 running SINTRAN III.
   A Pascal program may use up to 128K of virtual memory.
- 4. DISTRIBUTION. From Norsk Data A.S. on floppy disks.
- 5. DOCUMENTATION. User Manual (40 pages) describing use of Pascal system, restrictions and extensions. Machine retrievable.
- 6. MAINTENANCE. Norsk Data grade A (highest level).
- 7. STANDARD. Restrictions: Declaration of file variables in main program only. MARK and RELEASE implemented instead of DISPOSE. Extensions: Initialization of main program variables. Files may be opened dynamically. Separately compiled Pascal and FORTRAN procedures may be called. Several minor extensions and utilities.
- 8. MEASUREMENTS. Performance comparable to Nord FORTRAN (estimated).
- 9. RELIABILITY. Good.
- DEVELOPMENT METHOD. Developed from the TRUNK compiler. Produces standard relocatable code (BRF).
- LIBRARY SUPPORT. A set of external utility procedures to interface with the operating system.

Perkin-Elmer 7/16 (Melbourne)

{ running Brinch-Hansen's "Sequential Pascal" }

TELEPHONE 345 1844

TELEGRAMS UNIMELB PARKVII LE

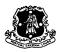

## University of Melbourne

DEPARTMENT OF COMPUTER SCIENCE

Parkville, Victoria 3052

7th June, 1979.

Dear Andy,

I am writing in response to queries in the Pascal User's Newsletter concerning Pascal on the Interdata 7/16. You and some of your readers may be interested to know that we have had Brinch Hansen's Sequential Pascal running on our 7/16 since mid-1977. I have included a description of our system in the form of implementation notes, and will welcome any inquiries that are made as a result of these notes.

Yours sincerely,

Sur

Enc.

Joe Longo.

Ø VERSION:

Brinch Hansen's Sequential Pascal

1 IMPLEMENTORS:

JOSEPH LONGO, DEPT. OF COMPUTER SCIENCE, UNIVERSITY OF MELBOURNE, PARKVILLE, VICTORIA, 3105, AUSTRALIA.

2 MACHINE:

Interdata 7/16, with high-speed ALU and 64 Kb memory

SYSTEM CONFIGURATION:

Home-grown "Hynos" disk-oriented operating system provides the host environment, but its support functions can be easily provided in a stand alone environment.

## 4 DISTRIBUTION:

The original distribution tapes and documentation from which this implementation has been derived can be obtained from the distributor for a total cost of \$US60.

## 5 DOCUMENTATION:

"Sequential Pascal Report", per Brinch Hansen, Alfred C. Hartman, Cal.Inst.Tech., July 1975 (comes with the distribution tapes and notes.) "The Architecture of Concurrent Programs, per Brinch Hansen, Prentice-Hall.

## 6 STANDARD:

Sequential Pascal is a subset of Pascal. Some of the differences/limitations are:

- no "goto" statements (and therefore no "labels")
- maximum set size: 128 elements
- no nested procedure definitions
- non-standard input-output: I/O defined at compilation time through "prefix procedures"
- procedure names can not be passed as parameters in procedure calls.

## 7 MEASUREMENTS:

The seven-pass Sequential Pascal Compiler compiles at a rate of approx. 6 lines per second, but is 30% I/O bound within the Hynos operating system. The compiler requires a 16=17Kb program space and 12-13Kb data space.

Code produced by the compiler is interpretive. The average execution time of a virtual instruction is about 40 micro-secs.

## 8 RELIABILITY:

Very good.

## 9 DEVELOPMENT METHOD:

Sequential Pascal is an interpretive language developed by Brinch Hansen for use in writing utility programs for and as the job-control language of Concurrent Pascal Programs. The original interpreter was written in PDP-11 assembly code and was transferred to the Interdata 7/16 with about one man-month of effort. Translation of the interpreter from the PDP-11 into 7/16 assembly code was relatively simple. The difficulty encountered arose from trying to implement Sequential Pascal outside of its Concurrent Pascal environment. Not only did we have to make our operating system respond to the system calls as would Concurrent Pascal, but also we found it necessary to investigate, at a very basic level, the operations of the Concurrent Pascal Compiler in maintaining the working environment for program execution. These operations are transparent to the Sequential Pascal programs and unfortunately none of this work for implementing Sequential Pascal on its own is documented by the developers. Finally, the size of the Interdata Interpreter is about 4Kb (compare this to 2Kb for the PDP-11) but includes all of the virtual instructions needed for interpreting Concurrent Pascal code also.

## 10 LIBRARY SUPPORT:

One of the features of Sequential Pascal is that all library routines are defined as "prefix procedures" at compilation time. This feature has been used extensively to enable our Sequential Pascal programs to exploit a number of facilities available in the host environment. This means that, apart from the basic procedures described in Brinch Hansen's book (see 5 above), all other library routines are entirely implementation dependent. It is conceivable that this facility may be used to link to FORTRAN programs, but we have no intentions of doing so.

One of the prefix procedures defined by Brinch Hansen, called "RUN", enables a Sequential Pascal program to execute another sequential program. It is not an overlay in that, to the calling program, it appears like a normal procedure call, but it is a very useful method for linking separately compiled programs at execution - rather than at load-time. In fact this is what makes the running of the seven-pass compiler feasible.

## Perkin-Elmer 3220 (Champaign)

Roger L Gulbranson, Nuclear Physics Research Laboratory, University of Illinois, 23 Stadium Drive, Champaign, IL 61820 (217-333-3190) reports that he is writing data acquisition software (to perform at a rate of 10000 samples/second) on his new 3220 written in Concurrent Pascal. He will also be improving the efficiency of the kernel and the Pascal compiler's code generator.

RCA/RCS 1802 Microprocessor

LEADERS IN ELECTRONIC INSTRUMENTATION

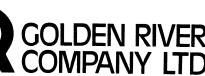

## Dear Andy,

17 July 1979

Telford Road Bicester Oxfordshire England OX6 OUL Telephone: Bicester (086 92) 44551

Having read your letter in Pascal News No.13, I am loathe to write, adding to your load, but perhaps the enclosed brochure of our Pascal Compiler for the RCS 1802 Microprocessor will be of interest to your readers.

The language was developed by our Company in response to our own needs for an easy to use high-level language at present not available with the 1802 Microprocessor.

We intend marketing the compiler, which requires use of RCA's full development system, on a World wide basis, through direct sales and via distributors. If any of your readers are interested in either purchase or distribution agreements, we would of course, be pleased to hear from them.

The Compiler is priced at £1190-00 complete with documentation.

Yours faithfully,

M. J. DALGLEISH

#

υī

0

Q

## { Oxfordshire }

- 0. DATE. 1979 July 17
- 1. DISTRIBUTOR. Golden River Company Ltd, Telford Rd, Bicester, OxfordStice, OXford Or. Sugland. (08692-44551)
- 2. MACHINE. RCA 1802 Development System.
- 3. CONFIGURATION. 20k RAM, CDP18S Dual floppy drives, RS232-compatible terminal.
- 4. DISTRIBUTION. 1190 pounds sterling for licence of nominated system only. Distribution medium: floppy disk.
- 5. DOCUMENTATION. Printed User Manual (not machine retrievable).
- 6. MAINTENANCE. For forseeable future.
- 7. STANDARD. Pascal subset implemented. No reals, enumerated or subrange types, no variant records, no binary 1/o, no integer or real 1/o to text files, no nested procedure declarations, 64-element set limit, maxint=32767, no file declarations, packed not implemented.
- 8. MEASUREMENTS. Compiles in 17k bytes, run-time support requires 2-3k byte kernel. No speed given.
- 9. RELIABILITY. Not known.
- 10. DEVELOPMENT METHOD. 3-pass compiler with intermediate results to disk.
- 11. LIBRARY. None specified.

Siemens 7-748

See also Zilog Z-80 (Darmstadt) entry

Southwest Technical Products SWTP6800

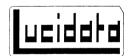

oosteinde 223 voorburg telephone 070-862387 bank: a.b.n. voorburg account 516610384 tegistration no. 86871 the haque chamber of commerce

7th June, 1979

Dear Sir

Please include the enclosed CheckList in your next  $\label{eq:loss} \mbox{Newsletter.}$ 

Sincerely,

Dr. N.W. Bennée

## P-6800 PASCAL - CHECKLIST FOR PUG NEWSLETTER

O. DATE/VERSION

Version 1 released May 1979.

1. IMPLEMENTOR/DISTRIBUTOR/MAINTAINER

Lucidata, Oosteinde 223, Voorburg, Holland.

2. MACHINE

South-West Technical Products 6800 or equivalent.

3. SYSTEM CONFIGURATION

Mini floppy disc with 12K + 4K bytes memory as a minimum configuration, using the Technical Systems Consultants mini FLEX or FLEX 2 Operating System.

4. DISTRIBUTION

Lucidata.
The cost is 300 Dutch Guilders (approx. 150 US dollars) for the compiler, the run-time system, utilities and demonstration programs on a floppy disc, together with the documentation.

5. DOCUMENTATION

User manual. (Not machine retrievable). Gives details of the PASCAL subset, sufficient information on the run-time system to permit building of customised/specialist systems, and specimen programs. A list of PASCAL books is included, and the address of PUG!

6. MAINTENANCE

Matters requiring attention should be reported to Lucidata. Subsequent releases will include any corrections which may be necessary.

7. STANDARD

Version 1 is a self-compiling subset of PASCAL. Principal omissions are records and pointers, with certain restrictions on type declarations. Version 2 (planned for late 79 release) will include more features.

8. MEASUREMENTS

Compilation speed: depends on the amount of memory in the configuration, but is independent of program size. A page mode (which is about half as fast as normal mode) is invoked automatically if there is insufficient memory for any program (e.g. the compiler) and its stack space.

Speeds measured for self-compiling the compiler on a 1 MHz system with SWTP MF-68 dual floppy discs are as follows:

32K bytes : 78 characters/second (130 lines/minute)

24 + 4K : 44 characters/second (74 lines/minute)

20 + 4K : 42 characters/second ( 70 lines/minute)

16 + 4K : 32 characters/second (54 lines/minute)

Execution speed: finds all 92 solutions to the Eight queens problem in 58 seconds, using the recursive alogrithm given in "Algorithms+Data Structures=Programs", by N. Wirth.

Execution space: between 3K and 4K bytes for the run-time system, depending on the number of different P-codes to be executed, plus space for the P-code instructions for the programs - typically 12 bytes per line of source PASCAL, plus stack space.

## 9. RELIABILITY

So far, excellent - but insufficient use by non-professionals to make a meaningful claim.

## 10. DEVELOPMENT METHOD

Two pass recursive descent compiler which generates P-code in fixed length 4 byte format, executed by the run-time system. Bootstrapped up from a much smaller subset of PASCAL.

## 11. LIBRARY SUPPORT

Separately assembled routines may be linked in.

## Sperry-Univac V77 (Irvine)

Sperry Univac Minicomputer Operations has announced Summit, a multi-task operating system for V77-800 & V77-600 minicomputer systems, supports Pascal as a component. Prices seem to be \$6000 for Summit and \$2000 for Pascal.

Write to Sperry Univac Minicomputer Operations, 2722 Michelson Drive, Irvine, California 92713 (714-833-2400 X536) or London, NW10 8LS, England or 55 City Centre Drive, Mississauga, Ontario L5B1M4, Canada.

## Tandy Radio Shack TRS-80

A UCSD Pascal System has been announced by FMG Corporation (PO Box 16020, Fort Worth TX 76133 Phone: 817-294-2510) for the TRS-80. The package costs \$150 and requires a 48k system with two disk drives.

## Texas Instruments 9900

Ticom Systems (10100 Santa Monica Blvd, Suite 862, Los Angeles, CA 90067, Phone 213-552-5328) have announced a version of Pascal for the TI 9900. Our blurb from Michael Hadjioannou was not in the form of a checklist and contained no technical details.

Univac

See Sperry-Univac

Zilog Z-80

Zilog have announced Z-80 Pascal at \$950 from Zilog at 10340 Brob Road, Cupertino, California 95014. Very little more is known at PUG HQ.

See also Intel 8080 (SVA, Microsoft).

Zilog Z-80 (Ithaca Audio Pascal-Z)

Ithaca Audio, P O Box 91, Ithaca, NY 14850 (607-257-0190) have announced "the first Pascal compiler for the Z-80, and the fastest Z-80 Pascal ever is now ready" (Byte, 79 July). The compiler requires the Ithaca Audio KZ operating system and 48k memory. The output is native assembly code for the Z-80, which has to be assembled through the Marritan Audio as Price: \$175.00; distribution: 8" KZ floppy disk.

Zilog Z-80 (Darmstadt)

The following letter was received by a PUG member on 79 Feb 5, from Dipl-Ing M. Becker.

Institut für Theoretische Informatik Fachbereich Informatik Dipl.-Ing. M. Becker

6100 Darmstadt, Scieux Scieux Scieux X2X Magdalenenstraße 11 Telefon (06151) 163 411 Technische Hochschule Darmstadt

PASCAL Users Group c/o Judy Mullins Mathematics Department The University Southampton SO9 5NH

5.2.1979

Dear Mrs Mullins,

I would like to inform you of a PASCAL-Compiler which is running on the following machines: IBM 370, SIEMENS 7.748, DEC PDP 11 and PDP 15. Last year we finished the development of a compiler and cross-compiler for Z 80-minicomputers.

In some sense our system is portable and therefore it might be of interest for other people. If you are interested in further information concerning this system please write to

Technische Hochschule Darmstadt Institut für Theoretische Informatik Magdalenenstraße 11 D - 6100 Darmstadt

Yours sincerely

hi I

Zilog Z-8000

See Intel 8080

00